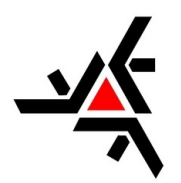

Universidade Estadual de Maringá Departamento de Matemática Programa de Mestrado Profissional em Matemática em Rede Nacional

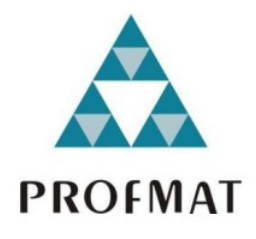

### O Teorema de Gauss-Bonnet

Elaine Cristina Sturion

Maringá 2019

Elaine Cristina Sturion

### O Teorema de Gauss-Bonnet

Dissertação de Mestrado apresentada ao Departamento de Matemática da Universidade Estadual de Maringá, como parte dos requisitos exigidos para obtenção do título de Mestre pelo Programa de Mestrado Profissional em Matemática em Rede Nacional.

Universidade Estadual de Maringá

Departamento de Matemática

Programa de Mestrado Profissional em Matemática em Rede Nacional

Orientador: Marcos André Verdi

Maringá 2019

Dados Internacionais de Catalogação-na-Publicação (CIP) (Biblioteca Central - UEM, Maringá - PR, Brasil)

S935t

Sturion, Elaine Cristina

 O Teorema de Guass-Bonnet / Elaine Cristina Sturion. -- Maringá, PR, 2019. 136 f.: il. color.

 Orientador: Prof. Dr. Marcos André Verdi. Dissertação (Mestrado Profissional) - Universidade Estadual de Maringá, Centro de Ciências Exatas, Departamento de Matemática, Programa de Pós-Graduação em Matemática (PROFMAT) - Mestrado Profissional, 2019.

 1. Geometria. 2. Superfícies (Geometria). 3. Curvatura gaussiana. 4. Geodésica. I. Verdi, Marcos André, orient. II. Universidade Estadual de Maringá. Centro de Ciências Exatas. Departamento de Matemática. Programa de Pós-Graduação em Matemática (PROFMAT) - Mestrado Profissional. III. Título.

CDD 23.ed. 516.33

Márcia Regina Paiva de Brito - CRB-9/1267

#### **ELAINE CRISTINA STURION**

#### O TEOREMA DE GAUSS-BONNET

Dissertação apresentada ao Programa de Mestrado Profissional em Matemática em Rede Nacional do Departamento de Matemática, Centro de Ciências Exatas da Universidade Estadual de Maringá, como parte dos requisitos necessários para a obtenção do título de Mestre em Matemática tendo a Comissão Julgadora composta pelos membros:

#### COMISSÃO JULGADORA:

Harcos A. Verdi

Marcos André Verdi DMA/Universidade Estadual de Maringá (Orientador)

Rodrigo Martins

DMA/Universidade Estadual de Maringá

Prof. go Santos

Aprovada em: 22 de agosto de 2019.

Local de defesa: Auditório do DMA, Bloco F67, campus da Universidade Estadual de Maringá.

*Dedico este trabalho ao meu avô Waldemar Sturion (in memoriam), com todo meu amor e gratidão.*

## Agradecimentos

Agradeço primeiramente ao meu orientador, professor Marcos André Verdi, pela dedicação e paciência que teve comigo durante a realização deste trabalho. Agradeço também as minhas amigas, Aline, Bruna, Nelidy, Sandra e Simone, pelos bons momentos de estudos e risadas compartilhados. Aos meus pais, Pedro e Maria Sturion, pela atenção e cuidados dedicados a mim. À meu amado Vinícius pelo carinho e compreensão nesta etapa da minha vida. Enfim, agradeço a todos aqueles que de uma forma ou de outra contribuíram para a elaboração deste trabalho e que eu tenha esquecido de mencionar.

## Resumo

Do ensino básico sabemos que a soma dos ângulos internos de um triângulo é de 180°. Porém, existem triângulos cuja essa soma é maior ou menor do que este valor. Como isso é possível? Bom, esta afirmação sobre a soma dos ângulos internos de um triângulo nos é apresentada no contexto da Geometria Euclidiana, contudo, esta não é a única forma de geometria que possuímos. O objetivo deste trabalho é apresentar o Teorema de Gauss-Bonnet e algumas de suas aplicações. Este teorema é o responsável pela generalização do valor da soma dos ângulos internos de um triângulo. Este associa o valor da soma com a curvatura da superfície na qual o triângulo está inserido. Para o desenvolvimento deste trabalho, apresentamos os conceitos de curvas parametrizadas, superfícies parametrizadas regulares, formas fundamentais e geodésicas. Além disso, o texto possui figuras animadas para proporcionar uma melhor compreensão dos conceitos expostos. As animações também estão disponíveis online no site  $\langle \text{https://www.geogebra.org/u/elainestruion}\rangle$ .

**Palavras-chave**: Superfícies. Geodésica. Curvatura gaussiana.

## Abstract

From basic education we know that the sum of the inner angles of a triangle is 180 degrees. However, there are triangles whose sum is greater or less than this value. How is this possible? Well, this statement about the sum of the inner angles of a triangle is presented to us in the context of Euclidean Geometry, but this is not the only form of geometry we have. The objective of this text is to present the Gauss-Bonnet Theorem and some of its applications. This theorem is responsible for generalizing the value of the sum of the internal angles of a triangle. This one associates the sum value with the curvature of the surface on which the triangle is inserted. For the development of this work, we present the concepts of parametrized curves, regular parametrized surfaces, fundamental forms and geodesic. In addition, the text has animated figures to provide a better understanding of the concepts exposed. Animations are also available online at [<https://www.geogebra.org/u/elainesturion>.](https://www.geogebra.org/u/elainesturion)

**Keywords**: Surfaces. Geodesic. Gaussian curvature.

# Lista de ilustrações

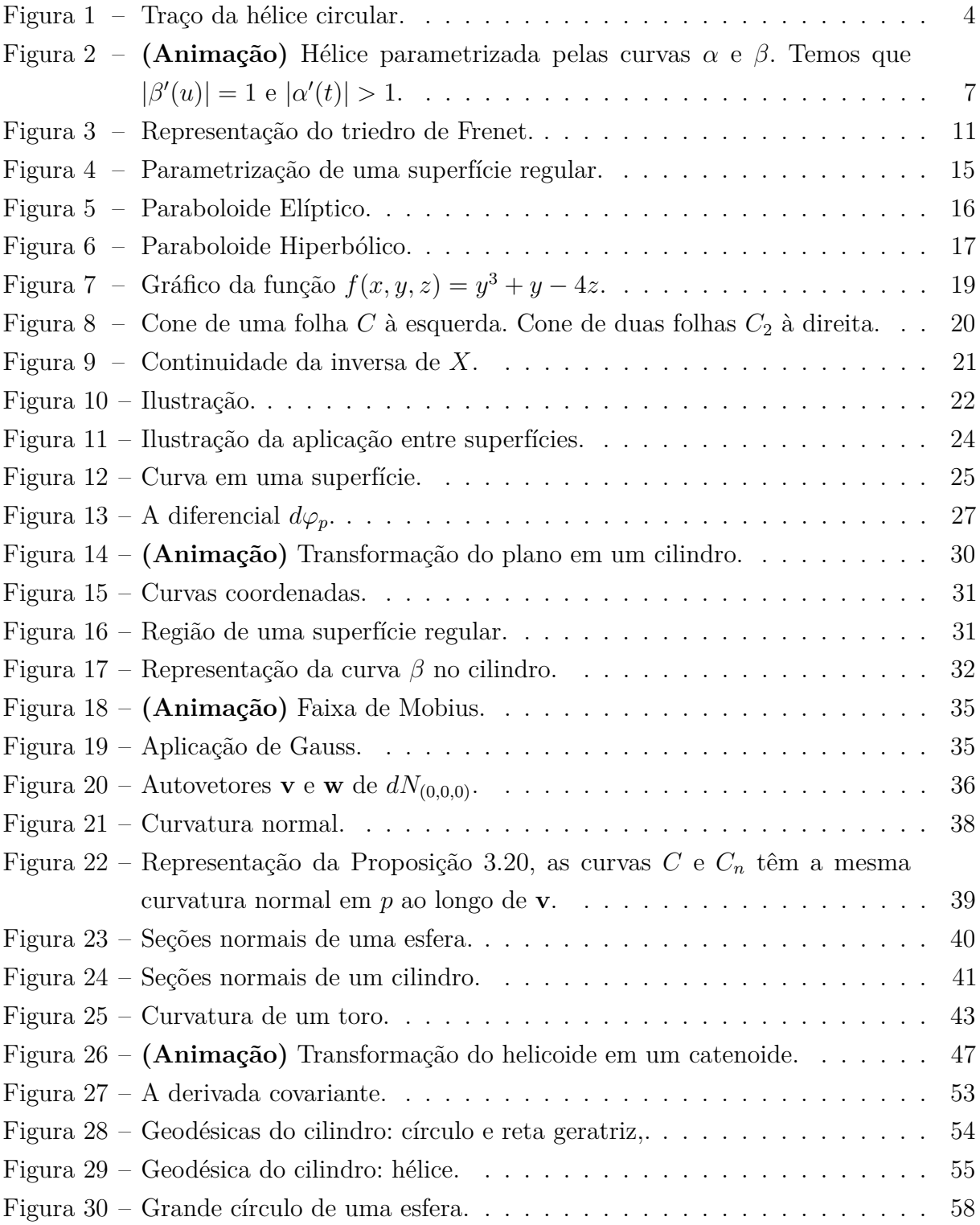

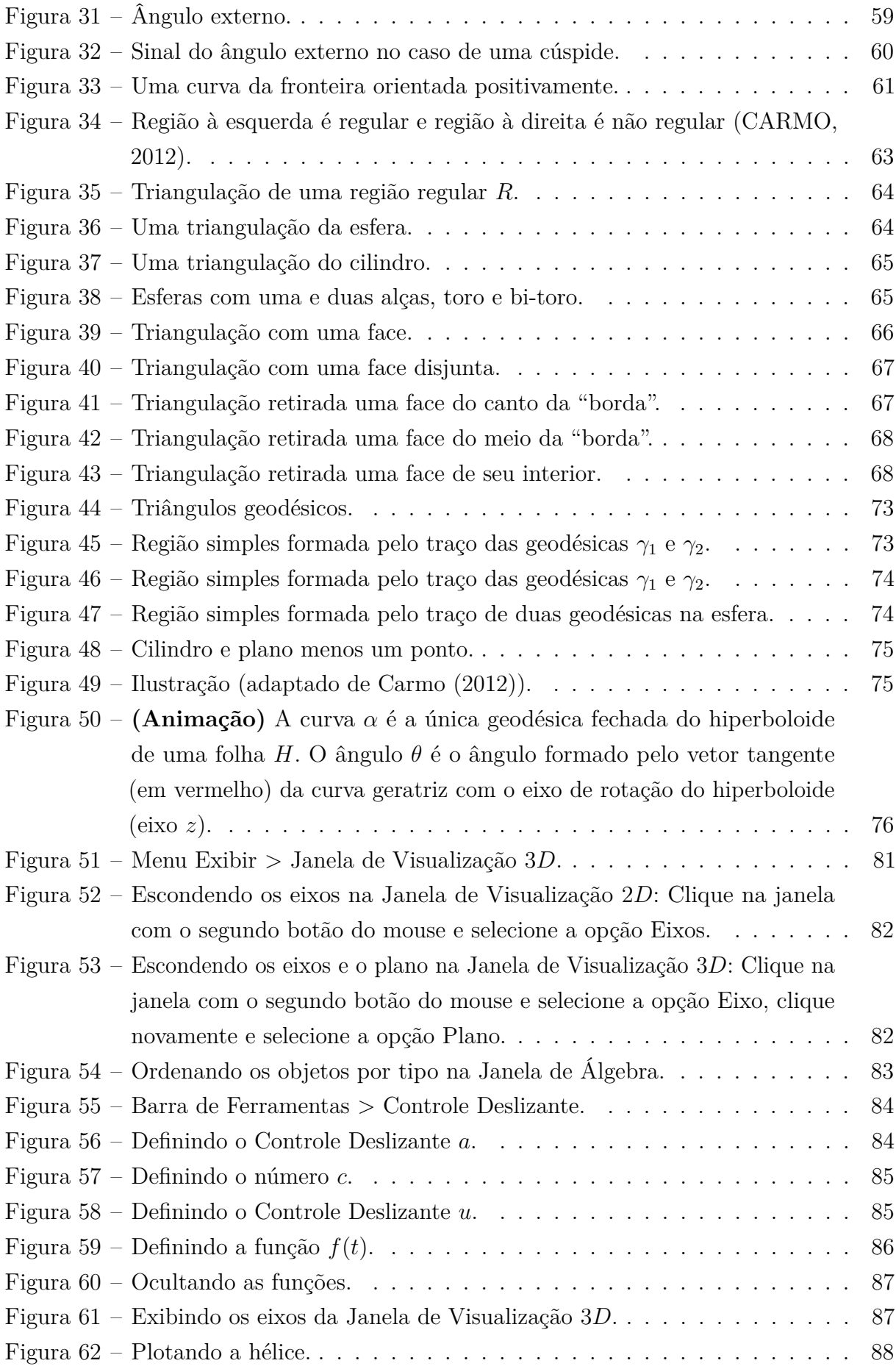

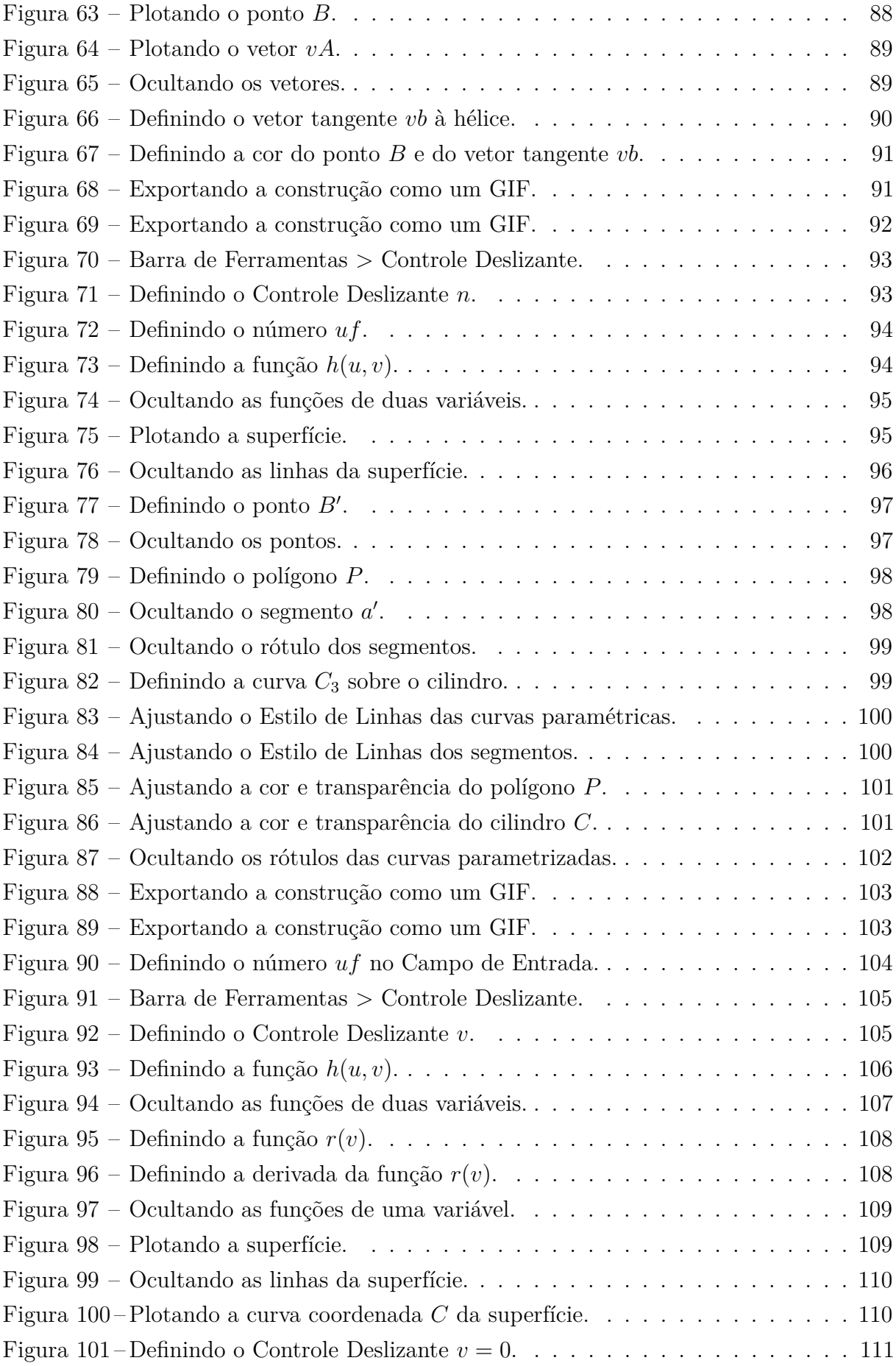

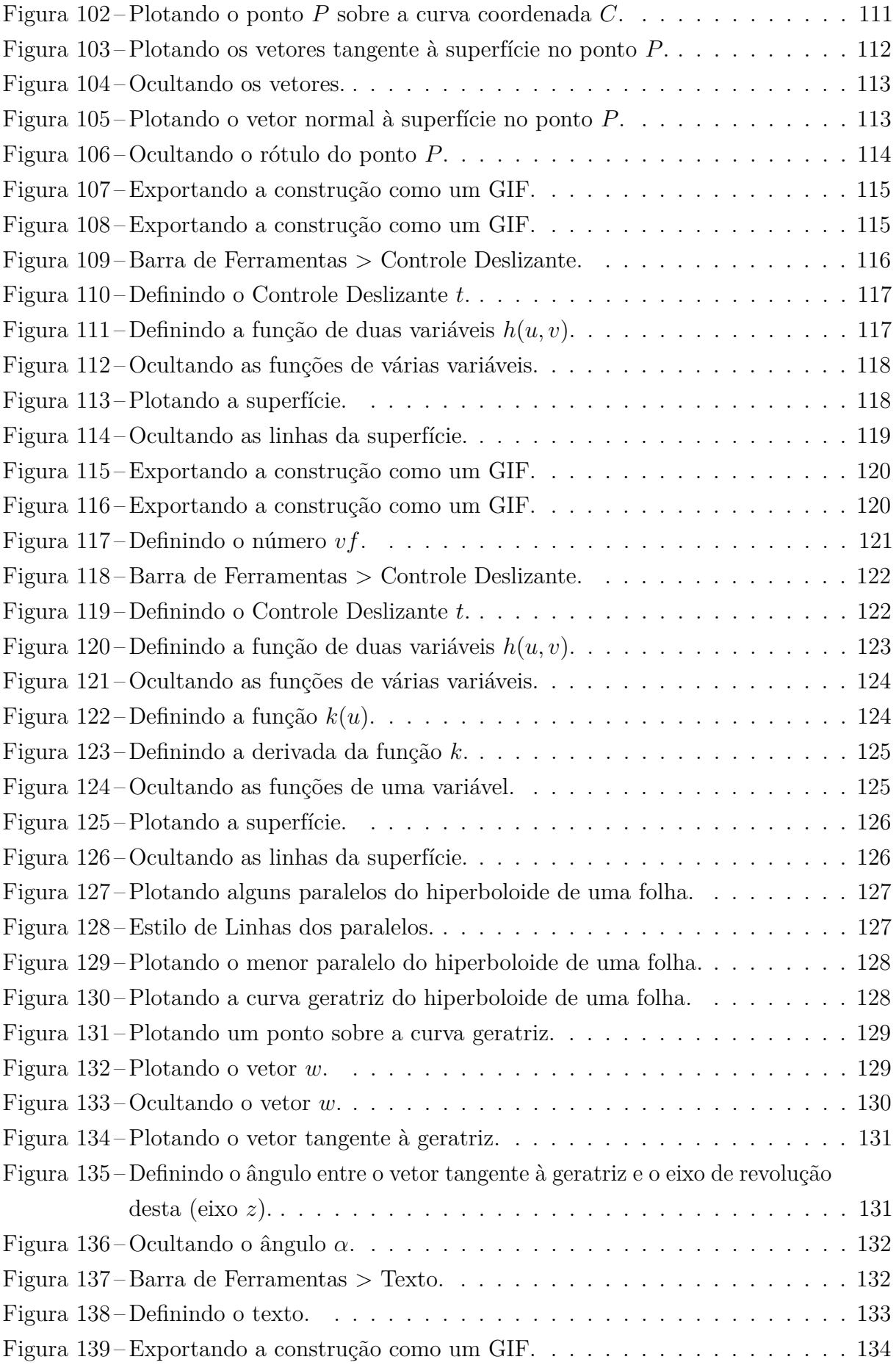

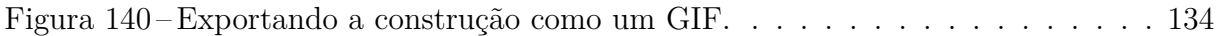

# Sumário

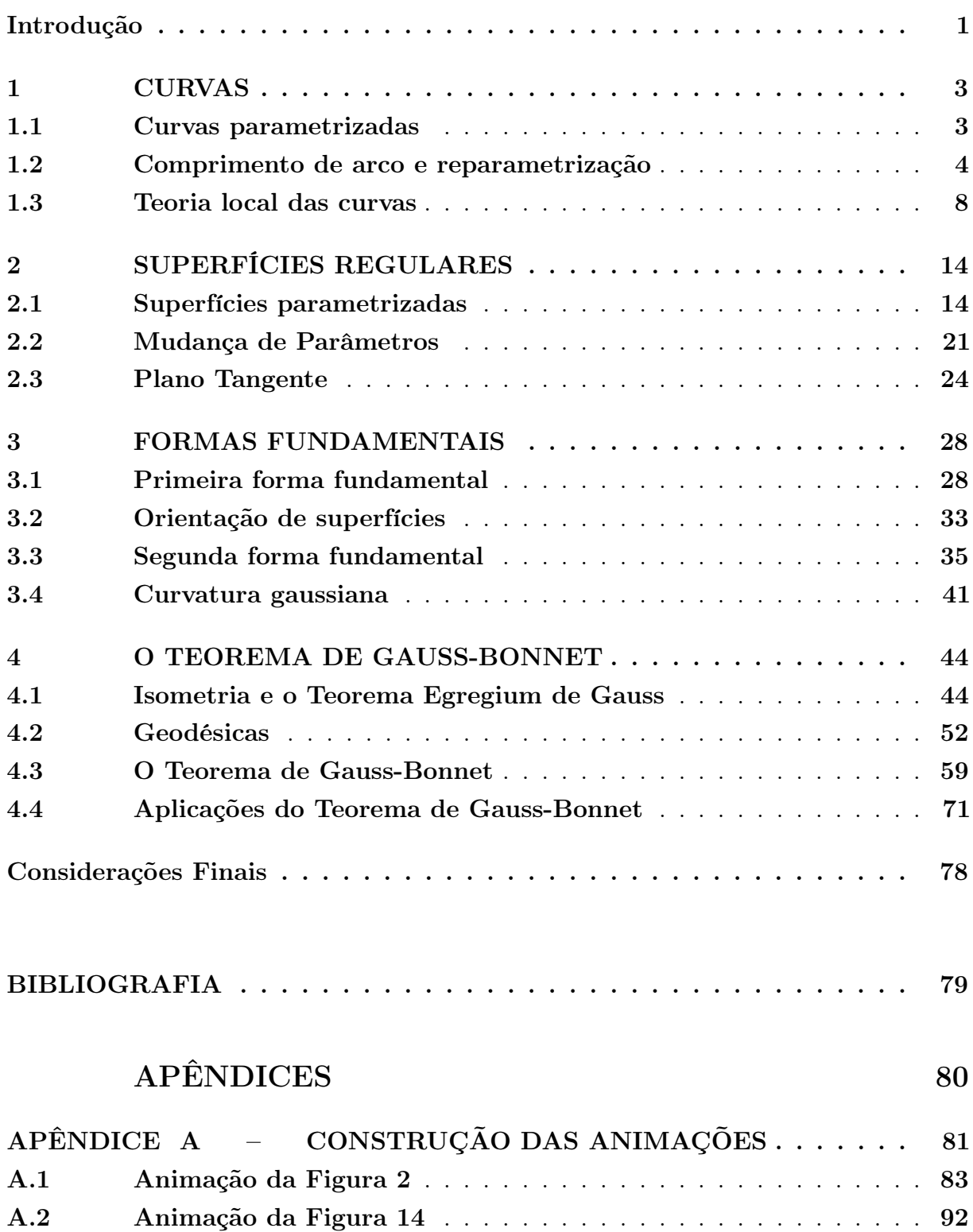

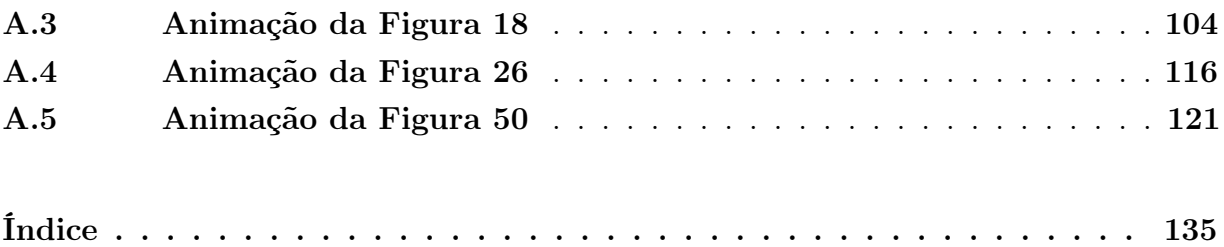

### Introdução

<span id="page-15-0"></span>Os primeiros contatos da humanidade com a Geometria se deram provavelmente há mais de 5.000 anos, aparentemente motivados por problemas práticos relacionados à medições de terra. Por outro lado, a Geometria como conhecemos hoje, organizada na forma de conceitos primitivos, axiomas e proposições, teve suas origens na Grécia antiga, há aproximadamente 2.600 anos. Começando por Tales de Mileto e culminando com o monumental trabalho de Euclides de Alexandria, os gregos organizaram esse ramo do conhecimento humano como uma teoria lógico-dedutiva com bases sólidas. No entanto, um dos postulados presentes na obra de Euclides foi causa de controvérsia durante séculos: seria o quinto postulado realmente um axioma ou um resultado que poderia ser provado à partir dos demais? A intensa busca pela resposta levou à descoberta de novas geometrias no século XIX, de forma independente pelos matemáticos Nikolai Lobachevski, Janos Bolyai e Carl Friedrich Gauss. Foi Gauss, em seu trabalho *Disquisitiones generales circa superficies curvas* (1827), quem deu à Geometria Diferencial suas ferramentas atuais e obteve alguns dos principais resultados. Introduziu, dentre outros aspectos geométricos, o conceito da "medida da curvatura" de uma superfície e mostrou que tal conceito é intrínseco dela, isto é, não depende do espaço à sua volta. Este trabalho abre as portas para o estudo de superfícies abstratas, possibilitando modelos euclidianos para as geometrias não-euclidianas (aquelas que violam o Postulado V).

Por outro lado, a Topologia é uma construção recente da humanidade. Ela tem suas origens em 1736, com o matemático Leonard Euler e, de forma grosseira, trata das propriedades de espaços que não se alteram através de deformações contínuas. Por exemplo, sob o aspecto da Topologia uma esfera e um cubo são indistinguíveis.

O Teorema de Gauss-Bonnet é um dos resultados mais importantes da Geometria Diferencial de superfícies. Ele estabelece uma relação entre a Topologia e a Geometria por meio da característica de Euler-Poincaré e da curvatura da superfície. O objetivo deste trabalho é apresentar este resultado e algumas de suas aplicações.

Para isso, o texto está estruturado da seguinte forma: no Capítulo 1 são apresentados os conceitos de curvas parametrizadas, comprimento de arco e reparametrização. São definidos os vetores tangente, normal e binormal, que caracterizam o triedro de Frenet, e enunciamos o Teorema fundamental da teoria local de curvas. No Capítulo 2 definimos e apresentamos exemplos de superfícies regulares parametrizadas e definimos o espaço tangente e vetor normal à uma superfície. No Capítulo 3 apresentamos a primeira e a segunda forma fundamental. Definimos a aplicação normal de Gauss e a curvatura gaussiana. Por fim, no Capítulo 4 definimos as curvas chamadas de geodésicas e apresentamos o Teorema de Gauss-Bonnet em suas versões local e global. Finalizamos este capítulo com algumas aplicações do teorema, entre as quais destacamos a generalização de um resultado conhecido e utilizado no ensino de Matemática na educação básica: "A soma dos ângulos internos de um triângulo é *π* radianos."

### Curvas

<span id="page-17-0"></span>Neste capítulo elencamos conceitos sobre curvas parametrizadas, comprimento de arco, reparametrização e teoria local das curvas. Os conceitos apresentados neste capítulo serão abordados dentro dos conjuntos  $\mathbb{R}^2$  e  $\mathbb{R}^3$ . Estes conceitos podem ser estendidos para o conjunto IR*<sup>n</sup>* . Temos como base para nosso estudo os trabalhos de [Carmo](#page-93-0) [\(2012\)](#page-93-0) e [Tenenblat](#page-93-2) [\(2008\)](#page-93-2).

Com relação a notação adotada neste texto, indicaremos o vetor nulo de  $\mathbb{R}^2$  e  $\mathbb{R}^3$ pelo número zero negritado, como se segue: $\mathbf{0}$ , o produto escalar será indicado por  $\langle,\rangle$  e o produto vetorial por ∧. Como trabalharemos somente com funções de classe *C* <sup>∞</sup>, isto é, que possuem derivadas contínuas de todas as ordens, iremos usar somente a palavra "diferenciável" ao invés da expressão "infinitamente diferenciável".

#### <span id="page-17-1"></span>1.1 Curvas parametrizadas

Uma curva pode ser pensada como um "pedaço" de reta que foi esticado, curvado e torcido e foi colocado no espaço tridimensional. A ferramenta matemática que faz esse processo é uma aplicação diferenciável, conforme vemos na definição a seguir.

**Definição 1.1.** Uma curva diferenciável parametrizada é uma aplicação diferenciável  $\alpha: I \to \mathbb{R}^3$ , onde *I* é um intervalo aberto da reta real. Tal aplicação associa a cada  $t \in I$ um ponto  $\alpha(t) = (x(t), y(t), z(t)) \in \mathbb{R}^3$ .

A variável *t* é chamada de **parâmetro** da curva e a imagem *α*(*I*) ⊂ IR<sup>3</sup> é chamada de **traço** da curva *α*.

Lembremos que a função *α* é diferenciável se suas funções coordenadas *x*(*t*)*, y*(*t*)*, z*(*t*), o são. Se  $x'(t)$ ,  $y'(t)$ ,  $z'(t)$  são as derivadas das funções coordenadas da curva  $\alpha(t)$ , então  $\alpha$  vetor  $\alpha'(t) = (x'(t), y'(t), z'(t))$  é chamado de **vetor tangente** (ou **vetor velocidade**) da curva  $\alpha(t)$  no ponto *t*.

<span id="page-18-2"></span>**Exemplo 1.2.** A curva parametrizada diferenciável  $\alpha(t) = (a \cos(t), a \sin(t), bt)$  com  $t \in \mathbb{R}, a > 0, b \neq 0$  é a hélice circular. O traço desta curva está contido no cilindro  $x^2 + y^2 = a^2$ .

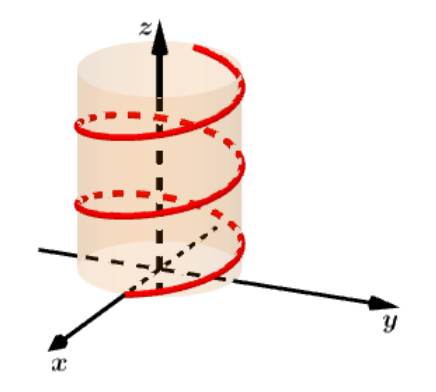

<span id="page-18-0"></span>Figura 1 – Traço da hélice circular.

#### <span id="page-18-1"></span>1.2 Comprimento de arco e reparametrização

Para o desenvolvimento da Geometria Diferencial das curvas é essencial a existência de uma reta tangente a uma curva *α* para cada valor do parâmetro *t*. Esta reta é determinada pelo ponto  $\alpha(t)$  e pelo vetor tangente  $\alpha'(t)$ , isto é, a reta tangente é dada pela função

$$
f(r) = \alpha(t) + r\alpha'(t), \quad r \in \mathbb{R}.
$$
 (1.1)

Esta reta é bem definida quando  $\alpha'(t) \neq 0$ . Sendo assim, restringiremos nossos estudos apenas às curvas que satisfaçam esta condição.

**Definição 1.3.** Uma curva parametrizada diferenciável *α* : *I* → IR<sup>3</sup> é dita **regular** se  $\alpha'(t) \neq 0$  para todo  $t \in I$ . Se  $\alpha'(t) = 0$ , diremos que *t* é um **ponto singular** da curva *α*.

**Definição 1.4.** O **comprimento de arco** de uma curva parametrizada regular *α* : *I* →  $\mathbb{R}^3$ , a partir de um ponto *α*(*t*<sub>0</sub>), é dado pela função *s* : *I* →  $\mathbb{R}$  definida por

$$
s(t) = \int_{t_0}^t |\alpha'(l)| dl,
$$
\n(1.2)

onde  $|\alpha'(l)| = \sqrt{|x'(l)|^2 + |y'(l)|^2 + |z'(l)|^2}$  é o comprimento do vetor tangente.

De um ponto de vista informal, uma curva está parametrizada pelo comprimento de arco se, ao obtermos a curva à partir de um intervalo de reta, não esticamos o mesmo, isto é, o comprimento de cada trecho da curva é igual ao comprimento do intervalo de reta que o determinou. Em termos precisos, temos a seguinte definição.

 $\mathbf{Definição\ 1.5. \ \, \! \! \textrm{Dizemos que uma curva regular } \alpha: I \rightarrow \mathbb{R}^3 \ \, \textrm{está parametrizada pelo} }$ comprimento de arco se, para cada  $t_0, t_1 \in I$ ,  $t_0 \le t_1$ , tivermos

$$
\int_{t_0}^{t_1} |\alpha'(l)| dl = t_1 - t_0.
$$

Como a visão intuitiva sugere, se uma curva está parametrizada pelo comprimento de arco, então quando o parâmetro percorre o intervalo de definição nos deslocamos sobre a curva com velocidade constante igual a 1, conforme mostra a seguinte proposição.

**Proposição 1.6.** Uma curva regular *α* : *I* → IR<sup>3</sup> está parametrizada pelo comprimento de arco se, e somente se,  $|\alpha'(t)| = 1$  para todo  $t \in I$ .

*Demonstração.* (⇒) Suponha que *α* seja parametrizada pelo comprimento de arco. Para  $t_0$  ∈ *I* fixo, a função comprimento de arco  $s: I \to \mathbb{R}$ , a partir de  $t_0$ , é dada por

$$
s(t) = \int_{t_0}^t |\alpha'(l)| dl = t - t_0.
$$

Se  $t_0 \leq t$  ou  $t_0 \geq t$  temos

$$
s(t) = \int_{t_0}^t |\alpha'(l)| dl = - \int_t^{t_0} |\alpha'(l)| dl = t - t_0.
$$

Logo  $s(t) = t - t_0$  e  $s'(t) = 1$  para todo  $t \in I$ . Como  $s'(t) = |\alpha'(l)|$ , temos que  $|\alpha'(l)| = 1$ . (←) Suponha que  $|α'(l)| = 1$ , para todo  $l \in I$ . Da definição de comprimento de arco, temos

$$
s(t) = \int_{t_0}^t |\alpha'(l)| dl = \int_{t_0}^t 1 dl = t - t_0.
$$

Portanto *α* está parametrizada pelo comprimento de arco.

<span id="page-19-0"></span>**Exemplo 1.7.** A curva  $\beta(u) = \left( a \cos \left( \frac{u}{c} \right) \right)$ *c*  $\big)$ , *a* sen  $\big(\frac{u}{c}\big)$ *c*  $\left( \frac{bu}{c} \right)$ *c* ), onde  $u \in \mathbb{R}$  e  $c^2 = a^2 + b^2$ , está parametrizada por comprimento de arco.

De fato,

$$
\beta'(u) = \left(-\frac{a}{c}\sec\left(\frac{u}{c}\right), \frac{a}{c}\cos\left(\frac{u}{c}\right), \frac{b}{c}\right)
$$
  
\n
$$
\Rightarrow |\beta'(u)| = \sqrt{\frac{a^2}{c^2}\left[\sec^2\left(\frac{u}{c}\right) + \cos^2\left(\frac{u}{c}\right)\right] + \frac{b^2}{c^2}}
$$
  
\n
$$
\Rightarrow |\beta'(u)| = \sqrt{\frac{a^2 + b^2}{c^2}}
$$
  
\n
$$
\Rightarrow |\beta'(u)| = 1.
$$

Note que as curvas dos Exemplos [1.2](#page-18-2) e [1.7](#page-19-0) possuem o mesmo traço, ou seja, representam a mesma curva. Isto é possível, pois existem várias parametrizações possíveis de uma curva. Assim, a partir de uma dada curva regular *α*, podemos obter várias curvas regulares com o mesmo traço de *α* através do processo de **reparametrização**.

**Proposição 1.8.** Sejam *I* e *J* intervalos aberto da reta, *α* : *I* → IR<sup>3</sup> uma curva regular e  $h: J \to I$  uma função diferenciável bijetora tal que  $h'(s) \neq 0$  para todo  $s \in J$ . Então,  $β = α ∘ h : J → ℝ<sup>3</sup>$  é uma curva diferenciável regular que tem o mesmo traço de *α*.

*Demonstração.* Primeiro vamos mostrar que *β* é uma curva regular.

Como *α* e *h* são funções diferenciáveis, segue que *β* = *α* ◦ *h* é diferenciável. Assim,

$$
\beta'(s) = (\alpha \circ h)'(s) = \alpha'(h(s)) \cdot h'(s)
$$
  
\n
$$
\Rightarrow \beta'(s) \neq 0, \quad \forall s \in I,
$$

pois *α* e *h* são regulares. Logo, *β* é uma curva regular.

Mostraremos agora que *α* e *β* possuem o mesmo traço. Para isso, basta observar que

$$
\beta(J) = (\alpha \circ h)(J) = \alpha\big(h(J)\big) = \alpha(I).
$$

A aplicação *β* é chamada de **reparametrização** de *α* por *h* e a função *h* é dita **mudança de parâmetro**.

**Exemplo 1.9.** Considere a função  $h(u) = \frac{u}{c}$ , onde  $c^2 = a^2 + b^2$ . A curva  $\beta$  do Exemplo [1.7](#page-19-0) é uma reparametrização da curva *α* do Exemplo [1.2](#page-18-2) tomando *h* como mudança de parâmetro. Assim,

$$
\beta(u) = (\alpha \circ h)(u) = \alpha\left(h(u)\right) = \alpha\left(\frac{u}{c}\right) = \left(a \cos\left(\frac{u}{c}\right), a \sin\left(\frac{u}{c}\right), \frac{bu}{c}\right).
$$

As curvas *α* e *β* possuem o mesmo traço, porém, o que as diferencia é a velocidade na qual o traço é percorrido em cada umas parametrizações. Como *β* está parametrizada por comprimento de arco, β<sup>'</sup> percorre o traço com velocidade constante, enquanto que α<sup>'</sup> percorre mais rápido (se  $|\alpha'(t)| > 1$ ) ou mais devagar (se  $|\alpha'(t)| < 1$ ).

п

<span id="page-21-0"></span>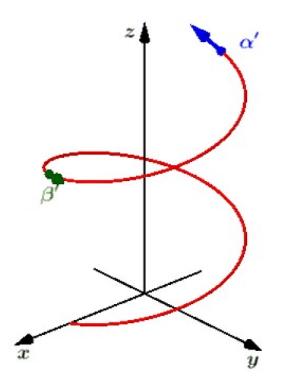

Figura 2 – (Animação) Hélice parametrizada pelas curvas  $\alpha \in \beta$ . Temos que  $|\beta'(u)| = 1$ e  $|\alpha'(t)| > 1$ .

Toda curva regular admite uma reparametrização por comprimento de arco, conforme veremos na Proposição [1.11](#page-21-1) a seguir. Mas antes de enunciá-la, vamos apresentar um teorema, cujo resultado será usado em sua demonstração.

**Teorema 1.10.** A fim de que a função derivável  $f: I \to \mathbb{R}$  seja monótona não-decrescente no intervalo *I* é necessário e suficiente que  $f'(x) \geq 0$  para todo  $x \in I$ . Se  $f'(x) > 0$  para todo *x* ∈ *I* então *f* é uma bijeção crescente de *I* sobre um intervalo *J* e sua inversa *g* =  $f^{-1}$  : *J* → *I* é derivável, com  $g'(y) = \frac{1}{f'(x)}$  para todo  $y = f(x) \in J$ .

Uma demonstração desse resultado pode ser obtida na obra de [Lima](#page-93-3) [\(1989\)](#page-93-3).

<span id="page-21-1"></span>**Proposição 1.11.** Seja *α* : *I* → IR<sup>3</sup> uma curva regular e *s* : *I* → *s*(*I*) ⊂ IR a função comprimento de arco de  $\alpha$  a partir de  $t_0$ . Então existem as funções  $h$ , inversa de  $s$ , definida no intervalo aberto *J* = *s*(*I*), e *β* = *α*◦*h*, onde *β* é uma reparametrização pelo comprimento de arco da curva *α*.

*Demonstração.* Como *α* é uma curva regular, temos que

$$
s'(t) = |\alpha'(t)| > 0,
$$

ou seja, *s* é uma função estritamente crescente. Então, a função *s* é inversível e sua inversa está definida. Como para todo *t* ∈ *I* temos que

$$
h(s(t)) = t \qquad \Rightarrow \qquad \frac{dh}{ds} \frac{ds}{dt} = 1,
$$

onde  $\frac{ds}{dt} = s'(t)$ . Podemos escrever

$$
\frac{dh}{ds} = \frac{1}{s'(t)} = \frac{1}{|\alpha'(t)|} > 0.
$$

Concluímos que *β*(*s*) = (*α* ◦ *h*)(*s*), *s* ∈ *J* é uma reparametrização de *α* e

$$
|\beta'(s)| = \left|\frac{d\alpha}{dt}\frac{dh}{ds}\right| = \left|\alpha'(t)\frac{1}{|\alpha'(t)|}\right| = 1.
$$

Portanto, *β* está parametrizada por comprimento de arco.

**Exemplo 1.12.** Considere a curva regular  $\alpha(t) = (e^t \cos(t), e^t \sin(t), e^t)$ . Vamos obter uma reparametrização pelo comprimento de arco para essa curva.

Temos que  $\alpha'(t) = (e^t(\cos(t) - \sin(t)), e^t(\sin(t) + \cos(t)), e^t)$ . Assim,

$$
|\alpha'(t)| = \sqrt{e^t (\cos(t) - \operatorname{sen}(t))}^2 + [e^t (\operatorname{sen}(t) + \cos(t))]^2 + [e^t]^2
$$
  
=  $\sqrt{3}e^t$ .

Seja  $s(t)$  a função comprimento de arco de  $\alpha$  a partir de  $t_0 = 0$  até  $t$ . Temos que

$$
s(t) = \int_0^t |\alpha'(l)| dl
$$
  
= 
$$
\int_0^t \sqrt{3} e^l dl
$$
  
= 
$$
\sqrt{3} (e^t - 1).
$$

Como  $s'(t) = |\alpha'(t)| > 0$ , segue que *s* possui inversa dada por

$$
h(s) = \ln\left(\frac{s}{\sqrt{3}} + 1\right).
$$

Portanto,

$$
\beta(s) = (e^{h(s)} \cos (h(s)), e^{h(s)} \sin(h(s)), e^{h(s)})
$$
  
\n
$$
\beta(s) = e^{h(s)} (\cos (h(s)), \sin(h(s)), 1)
$$
  
\n
$$
\beta(s) = (\frac{s}{\sqrt{3}} + 1) (\cos \left[\ln(\frac{s}{\sqrt{3}} + 1)\right], \sin \left[\ln(\frac{s}{\sqrt{3}} + 1)\right], 1),
$$

é uma reparametrização de *α* pelo comprimento de arco.

### <span id="page-22-0"></span>1.3 Teoria local das curvas

Na seção anterior, vimos que toda curva regular pode ser parametrizada pelo comprimento de arco. Se considerarmos  $\alpha: I \to \mathbb{R}^3$  uma curva regular parametrizada pelo

comprimento de arco *s* para  $s \in I$ , temos que o vetor  $\alpha'(s)$  é um vetor tangente unitário que será designado, a partir de agora, por **T**(*s*). Pensando na curva como um pedaço da reta deformado, não podemos esticá-lo se queremos ela parametrizada pelo comprimento de arco. Assim, as duas manipulações físicas permitidas são curvá-lo sem que ele saia de um plano e torcê-lo, de forma que a curva deixe de ser plana. Essas manipulações dão origem aos conceitos de curvatura e torção. Veremos que tais conceitos descrevem completamente a curva, a menos do lugar do espaço no qual colocamos a curva. O objetivo dessa seção é colocar essas considerações sob um ponto de vista matemático rigoroso.

A partir do vetor tangente **T**(*s*) pode-se definir a reta tangente à curva no ponto *s*. A velocidade com que essas retas tangentes mudam de direção, nos possibilita descrever um comportamento geométrico da curva, que definimos como curvatura.

<span id="page-23-1"></span>**Definição 1.13.** Seja  $\alpha: I \to \mathbb{R}^3$  uma curva parametrizada pelo comprimento de arco  $s \in I$ . O número  $k(s) = |a''(s)|$  chama-se **curvatura** de  $\alpha$  em *s*.

A curvatura varia de acordo com a forma da curva, ela pode ser maior em alguns pontos e menor em outros ou, ainda, ser constante para todos os pontos, como é no caso de uma circunferência.

<span id="page-23-0"></span>Quando  $k(s) \neq 0$  podemos definir um **vetor normal unitário n**(*s*) na direção de  $\mathbf{T}'(s),$ 

$$
\mathbf{n}(s) = \frac{\mathbf{T}'(s)}{k(s)}.\tag{1.3}
$$

Note que  $\alpha''(s) = \mathbf{T}'(s)$ . Os vetores **T** e **n** definem um plano, denominado **plano osculador**.

Juntamente à esses vetores, podemos definir outro vetor unitário de modo a obter uma base ortonormal de  $\mathbb{R}^3$ .

 $\bf{Definição\ 1.14. Seja}\ \alpha : I \to \mathbb{R}^3$  uma curva regular parametrizada pelo comprimento de arco. O **vetor binormal** a *α* em *s* é

$$
\mathbf{b}(s) = \mathbf{T}(s) \wedge \mathbf{n}(s). \tag{1.4}
$$

Note que  $\mathbf{b}(s)$  é unitário e  $\mathbf{b}'(s)$  indica o quão rapidamente a curva se afasta do plano osculador em uma vizinhança de *s*. O vetor **b** 0 (*s*) é normal a **b**(*s*) e expresso por

$$
\mathbf{b}'(s) = \mathbf{T}'(s) \wedge \mathbf{n}(s) + \mathbf{T}(s) \wedge \mathbf{n}'(s)
$$
  
\n
$$
\mathbf{b}'(s) = \mathbf{T}(s) \wedge \mathbf{n}'(s),
$$
\n(1.5)

<span id="page-24-1"></span>isto é,  $\mathbf{b}'(s)$  é também normal a  $\mathbf{T}(s)$ . Logo,  $\mathbf{b}'(s)$  é paralelo a  $\mathbf{n}(s)$  e podemos escrever

$$
\mathbf{b}'(s) = \tau(s)\mathbf{n}(s),\tag{1.6}
$$

para alguma função *τ* (*s*).

<span id="page-24-0"></span>**Definição 1.15.** Seja *α* : *I* → IR<sup>3</sup> uma curva parametrizada pelo comprimento de arco *s*  $\alpha''(s) \neq 0, s \in I$ . O número  $\tau(s)$  é chamado **torção** de  $\alpha$  em *s* e definido por

$$
\mathbf{b}'(s) = \tau(s)\mathbf{n}(s) \qquad \Rightarrow \qquad \tau(s) = \langle \mathbf{b}'(s), \mathbf{n}(s) \rangle. \tag{1.7}
$$

A torção mede o quanto a curva se afasta de estar contida em um plano. Assim, temos que a torção de uma curva plana é nula, conforme veremos no próximo exemplo.

**Exemplo 1.16.** Seja  $\alpha: I \to \mathbb{R}^3$  uma curva regular parametrizada pelo comprimento de arco. Se *α* é uma curva plana temos que o vetor binormal **b**(*s*) é constante e, portanto,  $\mathbf{b}'(s) = \mathbf{0}$  para todo  $s \in I$ . Pela Definição [1.15,](#page-24-0) concluímos que  $\tau(s) = \langle \mathbf{b}'(s), \mathbf{n}(s) \rangle = 0$ para todo *s* ∈ *I*. Logo, a torção de uma curva plana é nula.

Os vetores unitários e ortogonais entre si **T**(*s*)*,* **n**(*s*)*,* **b**(*s*) formam um referencial ortonormal conhecido como o **triedro de Frenet** da curva *α* em *s*. As derivadas **T** 0 (*s*) e **b** 0 (*s*), definidas nas expressões [\(1.3\)](#page-23-0) e [\(1.6\)](#page-24-1), dos vetores **T**(*s*) e **b**(*s*), quando expressas na base {**T***,* **n***,* **b**}, fornecem entidades geométricas (curvatura *k* e torção *τ* ) que informam sobre o comportamento de  $\alpha$  em uma vizinhança de *s*. Calculando  $\mathbf{n}'(s)$  obtemos a curvatura e a torção novamente, pois

$$
\mathbf{n}(s) = \mathbf{b}(s) \wedge \mathbf{T}(s)
$$
  
\n
$$
\mathbf{n}'(s) = \mathbf{b}'(s) \wedge \mathbf{T}(s) + \mathbf{b}(s) \wedge \mathbf{T}'(s)
$$
  
\n
$$
\mathbf{n}'(s) = -\tau(s)\mathbf{b}(s) - k(s)\mathbf{T}(s).
$$
\n(1.8)

<span id="page-24-2"></span>O conjunto das equações [\(1.9\)](#page-24-2) são chamadas de **fórmulas de Frenet**,

$$
\mathbf{T}'(s) = k(s)\mathbf{n}(s)
$$
  
\n
$$
\mathbf{n}'(s) = -\tau(s)\mathbf{b}(s) - k(s)\mathbf{T}(s)
$$
  
\n
$$
\mathbf{b}'(s) = \tau(s)\mathbf{n}(s).
$$
\n(1.9)

Cada par de vetores do triedro de Frenet determina um plano. O plano *T b* é chamado **plano retificante**, o plano *nb* é chamado **plano normal**, e o plano *T n* é chamado **plano osculador**.

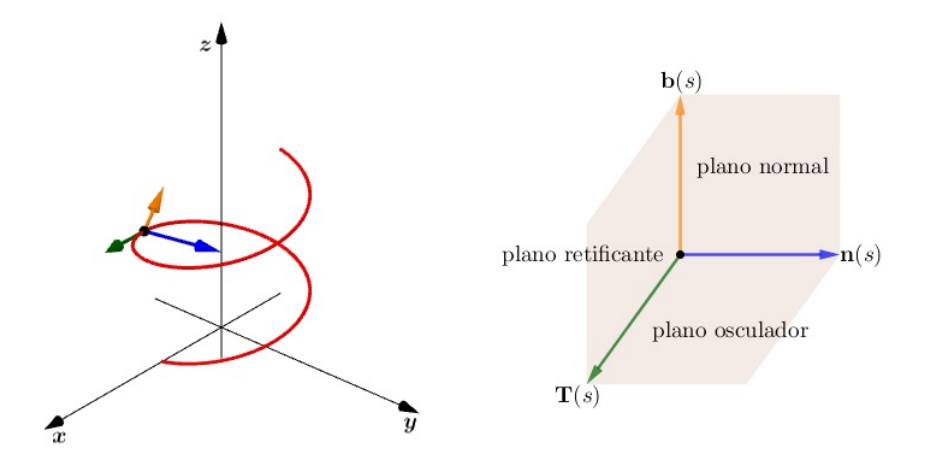

<span id="page-25-0"></span>Figura 3 – Representação do triedro de Frenet.

Podemos mostrar que o comportamento local de uma curva pode ser descrito completamente por sua curvatura e torção.

**Teorema 1.17** (Teorema Fundamental da Teoria Local de Curvas)**.** Dadas as funções diferenciáveis  $k(s)$  e  $\tau(s)$ ,  $s \in I$ , existe uma curva parametrizada regular  $\alpha: I \to \mathbb{R}^3$  tal que *s* é o comprimento de arco,  $k(s)$  é a curvatura e  $\tau(s)$  é a torção de  $\alpha$ . Além disso, qualquer outra curva  $\tilde{\alpha}$ , satisfazendo às mesmas condições, difere de  $\alpha$  por um movimento rígido; isto é, existe uma transformação linear ortogonal  $\rho$  de  $\mathbb{R}^3$ , com determinante positivo, e um vetor **c** tal que  $\tilde{\alpha} = \rho \circ \alpha + \mathbf{c}$ .

Este enunciado é verdadeiro. Sua demonstração não será feita neste trabalho, pois envolve o teorema sobre existência e unicidade de soluções de sistemas de equações ordinárias, mas uma demonstração para ele pode ser encontrada em [Carmo](#page-93-0) [\(2012,](#page-93-0) p. 373).

A curvatura e a torção, dadas pelas Definições [1.13](#page-23-1) e [1.15,](#page-24-0) foram definidas para uma curva regular parametrizada por comprimento de arco. Para finalizar este capítulo, vamos obter uma expressão para tais propriedades de uma curva regular com qualquer parâmetro.

**Proposição 1.18.** Sejam *α* : *I* → IR<sup>3</sup> uma curva regular de parâmetro *t* e *β* : *J* → IR<sup>3</sup> uma reparametrização de *α* pelo comprimento de arco, isto é,  $\beta(s(t)) = \alpha(t)$ , ∀*t* ∈ *I*. Sejam  $k(s) > 0$  e  $\tau(s)$  a curvatura e a torção de  $\beta, s \in J$ . Então

<span id="page-25-1"></span>
$$
k(s(t)) = \frac{|\alpha'(t) \wedge \alpha''(t)|}{|\alpha'(t)|^3}, \qquad (1.10)
$$

$$
\tau\Big(s(t)\Big) = \frac{\langle \alpha'(t) \wedge \alpha'''(t), \alpha''(t) \rangle}{|\alpha'(t) \wedge \alpha''(t)|^2}.
$$
\n(1.11)

*Demonstração.* Para a curvatura:

Denotando *s*(*t*) = *s*, derivamos *β*(*s*) = *α*(*t*) em relação a *t*:

<span id="page-26-0"></span>
$$
\beta'(s)s'(t) = \alpha'(t), \qquad (1.12)
$$

$$
\beta''(s)\Big(s'(t)\Big)^2 + \beta'(s)s''(t) = \alpha''(t). \tag{1.13}
$$

Efetuando o produto vetorial entre os vetores das expressões [\(1.12\)](#page-26-0) e [\(1.13\)](#page-26-0) temos

$$
\alpha'(t) \wedge \alpha''(t) = (s'(t))^3 [\beta'(s) \wedge \beta''(s)]. \qquad (1.14)
$$

Temos que *s* é a função comprimento de arco de  $\alpha(t)$ , então  $s'(t) = |\alpha'(t)| > 0$ . Como  $\beta(s)$ está parametrizada pelo comprimento de arco,  $\left|\beta'(s)\right|=1$ , segue que  $\beta'(s)$  é ortogonal a  $\beta''(s)$ . Então,

<span id="page-26-1"></span>
$$
|\alpha'(t) \wedge \alpha''(t)| = |(s'(t))^3 [\beta'(s) \wedge \beta''(s)]|
$$
  
=  $(s'(t))^3 |\beta'(s)| |\beta''(s)| \text{ sen}(90^\circ)$   
=  $(s'(t))^3 |\beta''(s)|$   
=  $|\alpha'(t)|^3 |\beta''(s)|$ . (1.15)

O fato de *β*(*s*) estar parametrizada pelo comprimento de arco nos permite escrever  $k(s) = |\beta''(s)|$ . Assim, da expressão [\(1.15\)](#page-26-1) concluímos que

$$
k(s) = |\beta''(s)| = \frac{|\alpha'(t) \wedge \alpha''(t)|}{|\alpha'(t)|^3}.
$$
\n(1.16)

Para a torção:

Denotando  $s(t) = s$ , considere os vetores normal e binormal de  $\beta(s)$ 

$$
\mathbf{n}(s) = \frac{1}{k(s)} \beta''(s), \tag{1.17}
$$

$$
\mathbf{b}(s) = \beta'(s) \wedge n(s). \tag{1.18}
$$

<span id="page-26-2"></span>Da função comprimento de arco *s* temos que

$$
s'(t) = |\alpha'(t)| \qquad e \qquad s''(t) = \frac{\langle \alpha''(t), \alpha'(t) \rangle}{|\alpha'(t)|}. \tag{1.19}
$$

Substituindo as expressões de [\(1.19\)](#page-26-2) nas expressões [\(1.12\)](#page-26-0) e [\(1.13\)](#page-26-0) e usando a expressão de *k*(*s*) dada em ( [1.10\)](#page-25-1), escrevemos os vetores normal e binormal como

<span id="page-27-0"></span>
$$
\mathbf{n}(s) = \frac{\alpha''(t)|\alpha'(t)|^2 - \alpha'(t)\langle\alpha''(t), \alpha'(t)\rangle}{|\alpha'(t)||\alpha'(t) \wedge \alpha''(t)|},
$$
\n(1.20)

$$
\mathbf{b}(s) = \frac{\alpha'(t) \wedge \alpha''(t)}{|\alpha'(t) \wedge \alpha''(t)|}.
$$
\n(1.21)

Derivando o vetor binormal, expressão [\(1.21\)](#page-27-0), em relação a *t* temos

$$
\mathbf{b}'(s) = \frac{\alpha'(t) \wedge \alpha'''(t)}{|\alpha'(t)||\alpha'(t) \wedge \alpha''(t)|} - \frac{\langle \alpha'(t) \wedge \alpha'''(t), \alpha'(t) \wedge \alpha''(t) \rangle \alpha'(t) \wedge \alpha''(t)}{|\alpha'(t)||\alpha'(t) \wedge \alpha''(t)|^3}.
$$
(1.22)

Como a torção é definida por  $\tau(s) = \langle \mathbf{b}'(s), \mathbf{n}(s) \rangle$ , concluímos que

$$
\tau(s) = \frac{\langle \alpha'(t) \wedge \alpha'''(t), \alpha''(t) \rangle}{|\alpha'(t) \wedge \alpha''(t)|^2}.
$$
\n(1.23)

 $\blacksquare$ 

### Capítulo 2

# <span id="page-28-0"></span>Superfícies Regulares

Uma superfície regular em  $\mathbb{R}^3$ , de maneira simples, pode ser obtida tomando-se pedaços do plano, deformando-os e colando-os entre si. Consideraremos neste trabalho três aspectos das superfícies: o aspecto *diferencial*, o *geométrico* e o *topológico*. Os aspectos geométricos e topológicos serão tratados em capítulos posteriores. Do ponto de vista da diferenciabilidade, queremos que a superfície seja "suave" o suficiente para estendermos à ela as noções de cálculo diferencial que temos para abertos no plano. Desta forma, queremos que a figura resultante não apresente vértices, arestas ou auto-interseções e que em cada ponto dela tenha sentido falar em um plano tangente. Os objetos matemáticos que constroem a superfície são aplicações de  $\mathbb{R}^2$  em  $\mathbb{R}^3$ . Para garantir a "suavidade" da superfície, é natural exigir que tais aplicações sejam diferenciáveis. Também exigimos que sua diferencial seja injetiva, o que faz com que esta última aplique o próprio plano  $\mathbb{R}^2$  no plano tangente desejado. Por fim, é desejável, inclusive para o aspecto topológico, que ao levarmos "pedaços" abertos do plano para o espaço e vice-versa, queremos fazer isso de forma contínua, sem rasgá-los ou degenerá-los à figuras de dimensão inferior.

Neste capítulo iremos colocar de forma precisa essa ideia intuitiva e apresentar alguns resultados para verificar se uma superfície é regular. Também iremos falar de mudança de parâmetros e plano tangente.

#### <span id="page-28-1"></span>2.1 Superfícies parametrizadas

A maneira matematicamente formal de apresentar superfícies com as propriedades tratadas na introdução deste capítulo é a seguinte:

<span id="page-28-2"></span>**Definição 2.1.** Um subconjunto  $S \subset \mathbb{R}^3$  é uma **superfície regular** se, para cada  $p \in S$ , existe uma vizinhança  $V \subset \mathbb{R}^3$  de  $p$  e uma aplicação  $X : U \to V \cap S$  de um aberto  $U \subset \mathbb{R}^2$ sobre  $V \cap S \subset \mathbb{R}^3$  que cumpre as seguintes propriedades:

(i) *X* é diferenciável.

- (ii) *X* é um homeomorfismo de *U* em  $V \cap S$ .
- (iii) A diferencial  $dX_q : \mathbb{R}^2 \to \mathbb{R}^3$  é injetiva para todo  $q \in U$ .

A aplicação *X* é chamada **parametrização** em *p*, enquanto que as variáveis *u, v* ∈ *U* são os **parâmetros** da superfície. A vizinhança *V* ∩ *S* de *p* em *S* é chamada uma **vizinhança coordenada** e o subconjunto  $S$  de  $\mathbb{R}^3$  obtido pela imagem da aplicação  $X$  é denominado **traço** de *X*.

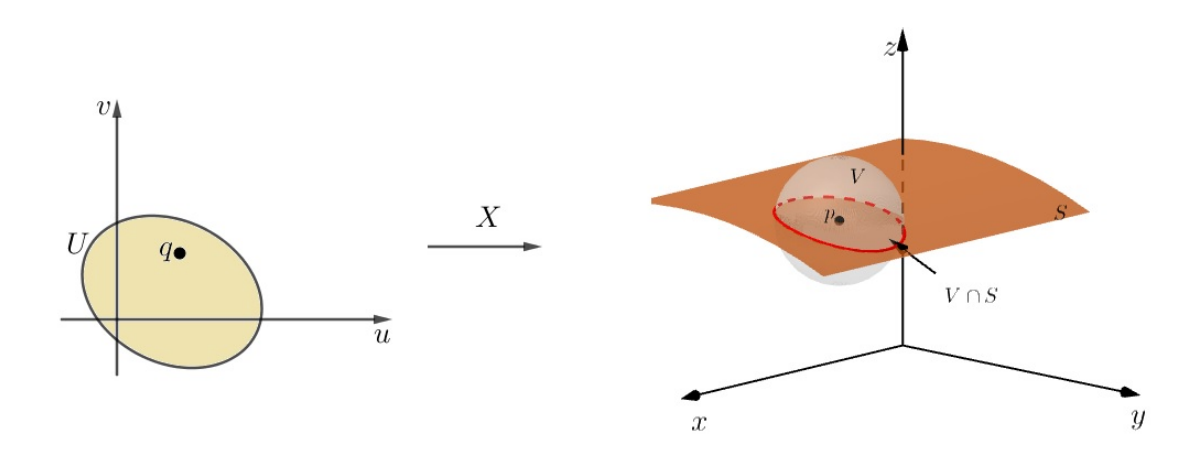

Figura 4 – Parametrização de uma superfície regular.

Em coordenadas cartesianas, uma parametrização local  $X: U \to S$  se escreve como

<span id="page-29-0"></span>
$$
X(u,v) = (x(u,v), y(u,v), z(u,v)),
$$

onde (*u, v*) ∈ *U*. Suas derivadas parciais com respeito a *u* e *v* denotam-se, respectivamente, por  $\mathbf{X}_u$  e  $\mathbf{X}_v$ , isto é,

$$
\mathbf{X}_{u}(u,v) = \left(\frac{\partial x}{\partial u}(u,v), \frac{\partial y}{\partial u}(u,v), \frac{\partial z}{\partial u}(u,v)\right),\tag{2.1}
$$

$$
\mathbf{X}_v(u,v) = \left(\frac{\partial x}{\partial v}(u,v), \frac{\partial y}{\partial v}(u,v), \frac{\partial z}{\partial v}(u,v)\right).
$$
 (2.2)

As derivadas parciais **X***<sup>u</sup>* e **X***<sup>v</sup>* são os vetores coluna da matriz jacobiana de *X* em (*u, v*).

A partir da Definição [2.1](#page-28-2) podemos enunciar as Proposições [2.2](#page-29-1) e [2.7,](#page-31-1) que simplificam a verificação de que um conjunto é uma superfície regular.

<span id="page-29-1"></span>**Proposição 2.2.** Se  $f: U \to \mathbb{R}$  é uma função diferenciável em um conjunto aberto *U* de IR<sup>2</sup> , então o gráfico de *f* é uma superfície regular.

*Demonstração.* O gráfico de *f* é o conjunto  $G_f = \{(x, y, z) \in \mathbb{R}^3; z = f(x, y)\}\.$  Assim, para demonstrar esta proposição, basta mostrar que a aplicação  $X:U\to{\rm I\!R}^3$  dada por  $X(u, v) = (u, v, f(u, v))$  é uma parametrização do gráfico de *f*. Vamos verificar a validade das três condições da Definição [2.1.](#page-28-2)

(i) Temos que *X* é diferenciável pois

$$
dX = \begin{pmatrix} 1 & 0 \\ 0 & 1 \\ \frac{\partial f}{\partial u} & \frac{\partial f}{\partial v} \end{pmatrix}.
$$

(ii) Cada ponto  $(x, y, z) \in G_f$  é a imagem por *X* de um único ponto  $(u, v) = (x, y) \in U$ , logo, a aplicação *X* é bijetiva e, como *X*<sup>−</sup><sup>1</sup> é a restrição ao gráfico de *f* da projeção (contínua) de IR<sup>3</sup> sobre o plano *xy*, segue que *X*<sup>−</sup><sup>1</sup> é contínua.

(iii) Os vetores  $\mathbf{X}_u$  e  $\mathbf{X}_v$  são linearmente independentes, então  $dX$  é injetiva.

Como as três condições são verificadas, concluímos que o gráfico de uma função diferenciável é uma superfície regular.

Os exemplos a seguir são aplicações da Proposição [2.2.](#page-29-1)

**Exemplo 2.3.** O paraboloide elíptico

$$
P = \left\{ (x, y, z) \in \mathbb{R}^3; z = \frac{x^2}{a^2} + \frac{y^2}{b^2} \right\},\
$$

onde  $a$ e $b$ são constantes positivas, é uma superfície regular, pois $P=G_f$ onde $f:\mathrm{I\!R}^2\rightarrow\mathrm{I\!R}$ é a função diferenciável dada por

$$
f(x,y) = \frac{x^2}{a^2} + \frac{y^2}{b^2}.
$$

<span id="page-30-0"></span>Figura 5 – Paraboloide Elíptico.

**Exemplo 2.4.** O paraboloide hiperbólico

$$
H = \left\{ (x, y, z) \in \mathbb{R}^3; z = \frac{x^2}{a^2} - \frac{y^2}{b^2} \right\},\,
$$

onde *a* e *b* são constantes positivas, é uma superfície regular, pois  $H = G_q$  onde  $g : \mathbb{R}^2 \to \mathbb{R}$ é a função diferenciável dada por

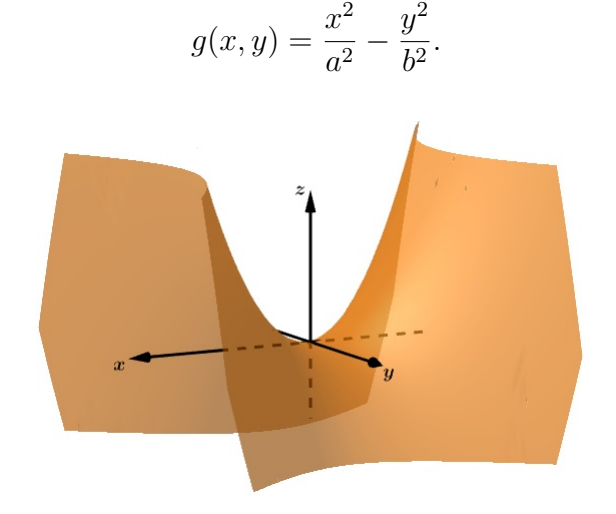

<span id="page-31-0"></span>Figura 6 – Paraboloide Hiperbólico.

Antes de enunciarmos a Proposição [2.7](#page-31-1) precisamos de uma definição e de um importante resultado do cálculo avançado.

<span id="page-31-2"></span>**Definição 2.5.** Dada uma aplicação diferenciável  $F: U \subset \mathbb{R}^n \to \mathbb{R}^m$  definida em um conjunto aberto *U* de  $\mathbb{R}^n$ , dizemos que  $p \in U$  é um **ponto crítico** de *F* se a diferencial  $dF_p$ :  $\mathbb{R}^n$  →  $\mathbb{R}^m$  não é uma aplicação sobrejetiva. A imagem  $F(p) \in \mathbb{R}^m$  de um ponto crítico é chamado um **valor crítico** de *F*. Um ponto de IR*<sup>m</sup>* que não é um valor crítico é chamado um **valor regular** de *F*.

Pela Definição [2.5,](#page-31-2) se considerarmos uma aplicação diferenciável  $F: U \subset \mathbb{R}^3 \to \mathbb{R}$ , o ponto *p* é um ponto crítico de *F* se  $F'(p) = 0$ , isto é,  $F_x = F_y = F_z = 0$ . Se  $F'(p) \neq 0$ então *p* é ponto regular e  $F(p)$  é valor regular de *F*. Note que qualquer ponto  $a \notin F(U)$  é valor regular de *F*.

<span id="page-31-3"></span>**Teorema 2.6** (Teorema da Função Inversa)**.** Seja *F* : *U* ⊂ IR*<sup>n</sup>* → IR*<sup>n</sup>* uma aplicação diferenciável e suponha que em  $p \in U$  a diferencial  $dF_p : \mathbb{R}^n \to \mathbb{R}^n$  é um isomorfismo. Então, existem uma vizinhança *V* de *p* em *U* e uma vizinhança *W* de *F*(*p*) em IR*<sup>n</sup>* tal que  $F: V \to W$  tem inversa diferenciável  $F^{-1}: W \to V$ .

<span id="page-31-1"></span>**Proposição 2.7.** Se  $f: U \subset \mathbb{R}^3 \to \mathbb{R}$  é uma função diferenciável e  $a \in f(U)$  é um valor regular de *f*, então  $f^{-1}(a)$  é uma superfície regular em  $\mathbb{R}^3$ .

*Demonstração.* Seja  $p = (x_0, y_0, z_0) \in f^{-1}(a)$ , onde  $f^{-1}(a) = \{(x, y, z) \in U; f(x, y, z) =$ *a*}. Como *a* é valor regular de *f*, temos que  $f'(p) = (f_x(p), f_y(p), f_z(p)) \neq (0, 0, 0)$ . Suponhamos que  $f_z(p) \neq 0$  e consideremos a aplicação  $F: U \subset \mathbb{R}^3 \to \mathbb{R}^3$  dada por  $F(x, y, z) = (x, y, f(x, y, z))$ . Vamos indicar por  $(u, v, t)$  as coordenadas de um ponto do IR<sup>3</sup> onde *F* toma seus valores. A diferencial de *F* em *p* é dada por

$$
dF_p = \begin{pmatrix} 1 & 0 & 0 \\ 0 & 1 & 0 \\ f_x(p) & f_y(p) & f_z(p) \end{pmatrix}.
$$

Logo,  $\det(dF_p) = f_z(p) \neq 0$  e  $dF_p$  é um isomorfismo. Pelo Teorema [2.6,](#page-31-3) existem uma vizinhança *V* ⊂ *U* com *p* ∈ *V* e uma vizinhança *W* de *F*(*p*) tais que *F* : *V* → *W* é inversível e a inversa *F* −1 : *W* → *V* é diferenciável. Segue que as funções coordenadas de  $F^{-1},$ 

$$
x = u, \quad y = v, \quad z = g(u, v, t), \quad (u, v, t) \in W,
$$

são diferenciáveis. Em particular,  $z = g(u, v, a) = h(x, y)$  é uma função diferenciável definida na projeção de *V* sobre o plano *xy*. Como

$$
F(f^{-1}(a) \cap V) = W \cap \{(u, v, t); t = a\},\
$$

concluímos que o gráfico de *h* é  $f^{-1}(a) \cap V$ .

Pela Proposição [2.2,](#page-29-1) *f* −1 (*a*) ∩ *V* é uma vizinhança coordenada de *p*. Logo, todo *p* ∈ *f*<sup>-1</sup>(*a*) pode ser coberto por uma vizinhança coordenada e, podemos concluir que  $f^{-1}(a)$  é uma superfície regular.

Os exemplos que se seguem são aplicações da Proposição [2.7.](#page-31-1)

**Exemplo 2.8.** O elipsoide  $E: \frac{x^2}{a^2}$  $rac{x^2}{a^2} + \frac{y^2}{b^2}$  $\frac{y^2}{b^2} + \frac{z^2}{c^2}$  $\frac{z^2}{c^2} = 1$ , onde *a*, *b*, *c* são constantes reais, é uma superfície regular. Para verificar este fato, considere a função diferenciável  $f: \mathrm{I\!R}^3 \rightarrow \mathrm{I\!R}$ em que

$$
f(x, y, z) = \frac{x^2}{a^2} + \frac{y^2}{b^2} + \frac{z^2}{c^2} - 1.
$$

Temos que

$$
f'(x, y, z) = \left(\frac{2x}{a^2}, \frac{2y}{b^2}, \frac{2z}{c^2}\right) = (0, 0, 0)
$$

se, e somente se,  $(x, y, z) = (0, 0, 0)$ . Como este ponto não pertence ao conjunto  $f^{-1}(0)$ , concluímos que 0 é um valor regular de *f*. Uma vez que *f* −1 (0) corresponde ao elipsoide este é uma superfície regular.

Esse exemplo inclui a esfera como caso particular.

**Exemplo 2.9.** Vamos mostrar que o conjunto  $S = \{(x, y, z) \in \mathbb{R}^3; y^3 + y - 4z = 0\}$  é uma superfície regular. Para isso, considere *S* = *f* −1 (0) onde *f* : IR<sup>3</sup> → IR é a função dada por  $f(x, y, z) = y^3 + y - 4z$ . Temos que  $f'(x, y, z) = (0, 3y^2 + 1, -4)$  nunca se anula, qualquer que seja o ponto (*x, y, z*). Logo, 0 é valor regular de *f* e *S* é uma superfície regular pela Proposição [2.7.](#page-31-1)

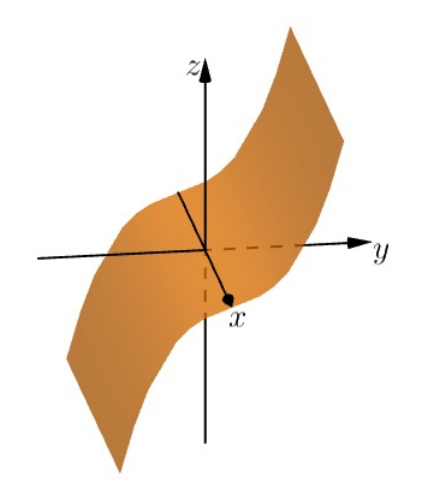

<span id="page-33-0"></span>Figura 7 – Gráfico da função  $f(x, y, z) = y^3 + y - 4z$ .

A proposição a seguir fornece uma recíproca da Proposição [2.2,](#page-29-1) isto é, qualquer superfície regular é localmente o gráfico de uma função diferenciável.

<span id="page-33-1"></span>**Proposição 2.10.** Seja *S* ⊂ IR<sup>3</sup> uma superfície regular e *p* ∈ *S*. Então existe uma vizinhança *V* de *p* em *S* tal que *V* é o gráfico de uma função diferenciável que tem uma das seguintes formas:  $z = f(x, y)$ ,  $y = g(x, z)$ ,  $x = h(y, z)$ .

*Demonstração.* Seja *X* : *U* ⊂  $\mathbb{R}^2$  → *S* uma parametrização de *S* em *p* onde

$$
X(u, v) = (x(u, v), y(u, v), z(u, v)); \qquad (u, v) \in U.
$$

Pela condição de regularidade, um dos determinantes jacobianos não se anula em *X*(*q*) = *p*. Suponhamos que  $\frac{\partial(x,y)}{\partial(u,v)}(q) ≠ 0$  e consideremos a aplicação (*π* ◦ *X*) : *U* → IR<sup>2</sup> definida por  $(\pi \circ X)(u, v) = (x(u, v), y(u, v))$ . Como  $\frac{\partial(x, y)}{\partial(u, v)}(q) \neq 0$ , podemos aplicar o Teorema [2.6](#page-31-3) para garantir a existência de vizinhanças  $V_1$  de  $q$  e  $V_2$  de  $(\pi \circ X)(q)$  tais que  $\pi \circ X : V_1 \to V_2$  é um difeomorfismo.

Temos que *π* restrita a  $X(V_1) = V$  é bijetiva e tem uma inversa diferenciável (*π* ◦ *X*)<sup> $-1$ </sup> : *V*<sub>2</sub> → *V*<sub>1</sub>. Como *X* é um homeomorfismo, *V* é uma vizinhança de *p* em *S*. Considerando a composição da aplicação  $(\pi \circ X)^{-1} : (x, y) \to (u(x, y), v(x, y))$  com a função  $(u, v) \rightarrow z(u, v)$ , podemos notar que  $V$ é o gráfico de uma função diferenciável  $z = z(u(x, y), v(x, y)) = f(x, y)$ . Um argumento análogo pode ser usado no caso de um dos outros determinantes jacobianos não ser nulo.

**Exemplo 2.11.** Vamos provar, usando a Proposição [2.10,](#page-33-1) que o cone de uma folha *C*, dado por  $C: z =$ √  $\overline{x^2 + y^2}$ , onde  $(x, y) \in \mathbb{R}^2$  não é superfície regular. Para isso, vamos supor que exista uma vizinhança *V* do ponto  $(0,0,0) \in C$  tal que *V* é o gráfico de uma função diferenciável tendo uma das três formas:

$$
x = h(y, z), \quad y = g(x, z), \quad z = f(x, y).
$$

A função não pode ser da forma *x* = *h*(*y, z*) e *y* = *g*(*x, z*), pois as projeções de *C* sobre os planos *xz* e *yz* não são injetivas. A função também não pode ser da forma *z* = *f*(*x, y*),  $pois z =$ √  $\sqrt{x^2 + y^2}$  não é diferenciável no ponto  $(0,0)$ . Portanto, *C* não é superfície regular.

Temos que o cone *C*<sup>2</sup> de duas folhas também não é uma superfície regular. Dadas as parametrizações

$$
z_1 = +\sqrt{x^2 + y^2}
$$
 e  $z_2 = -\sqrt{x^2 + y^2}$ 

de *C*2, é fácil ver que *z*<sup>1</sup> e *z*<sup>2</sup> não são diferenciáveis no ponto (0*,* 0). Portanto, o cone de duas folhas não é uma superfície regular.

<span id="page-34-0"></span>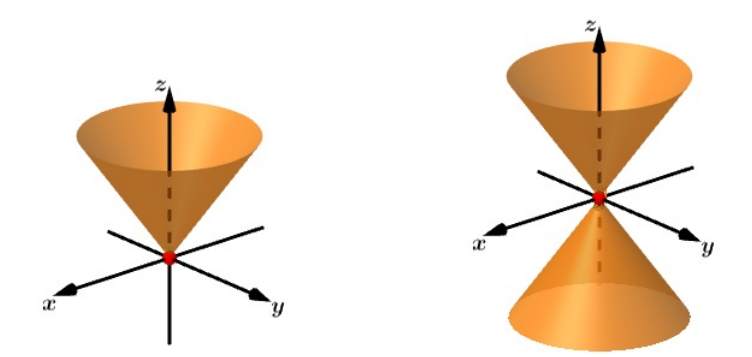

Figura 8 – Cone de uma folha *C* à esquerda. Cone de duas folhas  $C_2$  à direita.

A próxima proposição afirma que não precisamos verificar a condição (ii) da Definição [2.1](#page-28-2) se já sabemos que *S* é uma superfície regular e que a parametrização *X* satisfaz as condições (i) e (iii). Isto é, se *X*(*U*) é uma superfície regular onde *X* é bijetiva, então *X*<sup>−</sup><sup>1</sup> é contínua.

**Proposição 2.12.** Seja *p* ∈ *S* um ponto de uma superfície regular *S* e seja *X* : *U* ⊂  $\mathbb{R}^2 \to \mathbb{R}^3$  uma aplicação com  $p \in X(U)$  tal que as condições (i) e (iii) da Definição [2.1](#page-28-2) sejam satisfeitas. Suponha que X seja bijetiva. Então *X*<sup>−</sup><sup>1</sup> é contínua.

 $Demonstração. Seja  $X(u, v) = (x(u, v), y(u, v), z(u, v)), (u, v) \in U$ e seja  $q \in U$ . Pelas$ condições (i) e (iii) podemos admitir que  $\frac{\partial(x,y)}{\partial(u,v)}(q)\neq 0$ . Seja  $\pi:\mathbb{R}^3\to\mathbb{R}^2$  a projeção  $\pi(x, y, z) = (x, y)$ . Pelo Teorema [2.6,](#page-31-3) existem vizinhanças *V*<sub>1</sub> de *q* em *U* e *V*<sub>2</sub> de  $(\pi \circ X)(q)$ em  $\mathbb{R}^2$  tais que  $\pi \circ X : V_1 \to V_2$  é um difeomorfismo.

Suponha agora que *X* seja bijetiva. Então, a restrição  $X(V_1)$  nos fornece  $X^{-1} = (\pi \circ$ *X*)<sup>-1</sup> ∘ π. Como *X*<sup>-1</sup> é composição de aplicações contínuas, segue que *X*<sup>-1</sup> é contínua. ■

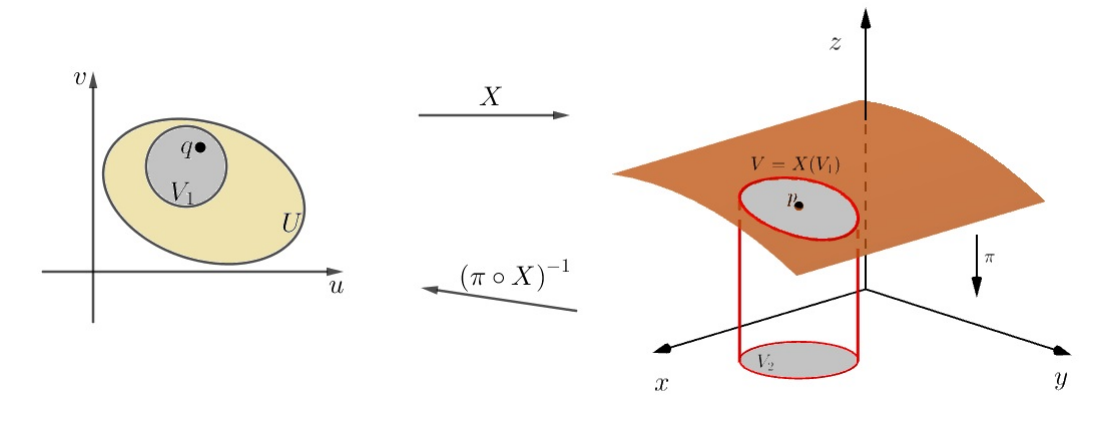

<span id="page-35-0"></span>Figura 9 – Continuidade da inversa de *X*.

### <span id="page-35-1"></span>2.2 Mudança de Parâmetros

Duas parametrizações podem ter o mesmo traço, isto é, dado um ponto *p* ∈ *S*, este pode pertencer a várias vizinhanças coordenadas. Logo, podemos escolher vários sistemas coordenados em uma vizinhança de *p*. Vamos mostrar com a seguinte proposição que quando um ponto pertence a duas vizinhanças coordenadas é possível passar de um destes sistemas de coordenadas ao outro através de uma aplicação diferenciável.

**Proposição 2.13.** Seja *p* um ponto de uma superfície regular *S*, e sejam  $X: U \subset \mathbb{R}^2 \to S$ e *Y* : *V* ⊂  $\mathbb{R}^2 \to S$  duas parametrizações de *S*, tais que  $p \in X(U) \cap Y(V) = W$ . Então a mudança de coordenadas  $h = X^{-1} \circ Y : Y^{-1}(W) \to X^{-1}(W)$  é um difeomorfismo, isto é, *h* é diferenciável e tem inversa diferenciável *h*<sup>−1</sup>.

*Demonstração.* A aplicação  $h = X^{-1} \circ Y$ , sendo uma composição de homeomorfismos, é um homeomorfismo. Como não sabemos o que vem a ser uma função diferenciável em *S*, não é possível concluir que *h* −1 é diferenciável. Então, para contornar essa situação,
tomamos  $r \in Y^{-1}(W)$  e definimos  $q = h(r)$ . Temos que  $X(u, v) = (x(u, v), y(u, v), z(u, v))$ é uma parametrização de *S*, logo, podemos supor que

$$
\frac{\partial(x,y)}{\partial(u,v)}(q) \neq 0.
$$

Estendendo *X* a uma aplicação  $F: U \times \mathbb{R} \to \mathbb{R}^3$  definida por

$$
F(u, v, t) = (x(u, v), y(u, v), z(u, v) + t),
$$

onde (*u, v*) ∈ *U, t* ∈ IR, temos que, geometricamente, *F* aplica um cilindro vertical *C* sobre *U* em um cilindro vertical sobre *X*(*U*), levando cada seção de *C* com altura *t* na superfície  $X(u, v) + t\mathbf{e}_3$ , onde  $\mathbf{e}_3$  é um vetor unitário do eixo  $Oz$ .

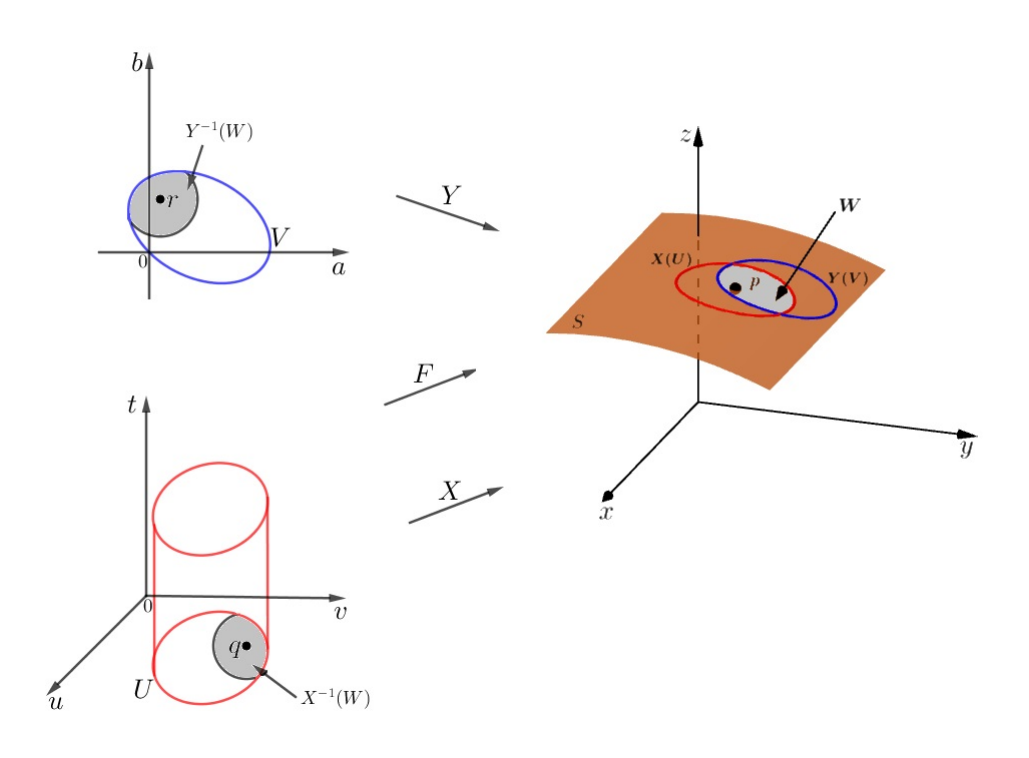

Figura 10 – Ilustração.

A aplicação  $F$ é diferenciável e sua restrição ao plano  $xy$  é  $F|_{U\times \{0\}}=X.$  Calculando o determinante da diferencial *dFp*, obtemos

$$
\begin{vmatrix}\n\frac{\partial x}{\partial u} & \frac{\partial x}{\partial v} & 0 \\
\frac{\partial y}{\partial u} & \frac{\partial y}{\partial v} & 0 \\
\frac{\partial z}{\partial u} & \frac{\partial z}{\partial v} & 1\n\end{vmatrix} \Rightarrow \frac{\partial(x, y)}{\partial(u, v)}(q) \neq 0.
$$

Pelo Teorema [2.6,](#page-31-0) existe uma vizinhança  $M$  de  $X(q)$  em  $\mathbb{R}^3$  tal que  $F^{-1}$  existe e é diferenciável em *M*. E, pela continuidade de *Y* , existe uma vizinhança *N* de *r* em *V* tal que

*Y*(*N*) ⊂ *M*. A restrição *h*|*N* = *F*<sup>-1</sup> ∘ *Y*|*N* é uma composição de aplicações diferenciáveis. Pela regra da cadeia, concluímos que *h* é diferenciável em *r*. Como *r* é arbitrário, *h* é diferenciável em *Y* −1 (*W*). Pelo mesmo argumento mostra-se que *h* −1 é diferenciável e, portanto, *h* é um difeomorfismo.

Finalmente estamos em condições de definir sem ambiguidade o conceito de função diferenciável em superfícies. A ideia básica consiste em "puxar" os pontos da superfície novamente para o plano, usando a parametrização, e então utilizar nosso conhecimento de cálculo diferencial em abertos de IR*<sup>n</sup>* . Considere uma função *f* : *V* ⊂ *S* → IR definida em um subconjunto aberto *V* de uma superfície regular *S*. Dizemos que *f* é diferenciável em *p* ∈ *V* se, para alguma parametrização *X* : *U* ⊂  $\mathbb{R}^2 \to S$ , com *p* ∈ *X*(*U*) ⊂ *V*, a composição *f* ◦ *X* : *U* ⊂ IR<sup>2</sup> → IR é diferenciável em *X*<sup>−</sup><sup>1</sup> (*p*). A função *f* é diferenciável em *V* se o for em todos os pontos de *V* .

Note que a diferenciabilidade de *f* não depende da parametrização *X*, pois tomando outra parametrização *Y* :  $W \subset \mathbb{R}^2 \to S$  com  $p \in Y(W)$  temos que  $f \circ Y = f \circ X \circ h$  é diferenciável.

Agora, vamos estender a definição de diferenciabilidade para aplicações entre superfícies. Para isso, considere a aplicação contínua  $\varphi : W \subset S_1 \to S_2$  de um conjunto aberto *W* de uma superfície regular  $S_1$  em uma superfície regular  $S_2$ . Temos que  $\varphi$  é diferenciável em *p* ∈ *W* se, dadas as parametrizações

$$
X: U \subset \mathbb{R}^2 \to S_1, \qquad Y: V \subset \mathbb{R}^2 \to S_2
$$

 $\text{com } p \in X(U)$  e  $\varphi(X(U)) \subset Y(V)$ , a aplicação  $Y^{-1} \circ \varphi \circ X : U \to V$  é diferenciável em  $q = X^{-1}(p)$ .

Em outras palavras, *ϕ* é diferenciável se, quando expressa em coordenadas locais como  $\varphi(u,v) = \big(\varphi_1(u,v),\varphi_2(u,v)\big),$  as funções  $\varphi_1$  e  $\varphi_2$  tem derivadas parciais contínuas de todas as ordens. Esta definição não depende da escolha de uma parametrização.

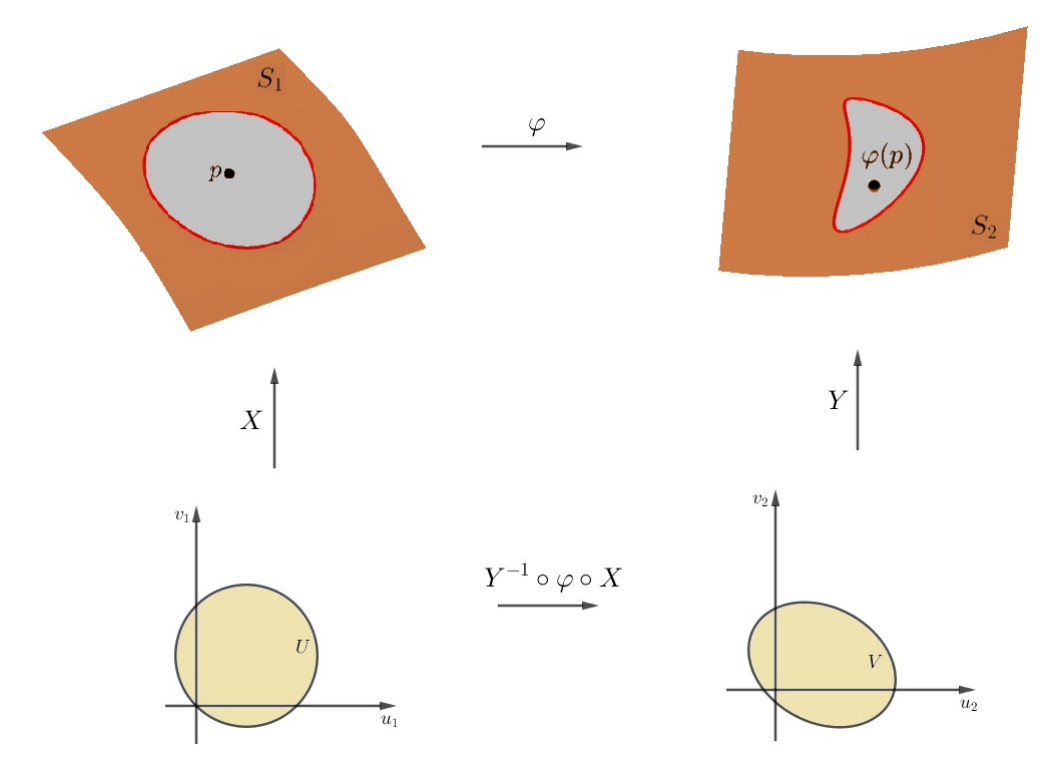

Figura 11 – Ilustração da aplicação entre superfícies.

Convém mencionar que duas superfícies regulares *S*<sup>1</sup> e *S*2, são difeomorfas se existe uma aplicação diferenciável  $\varphi: S_1 \to S_2$  com uma inversa diferenciável  $\varphi^{-1}: S_2 \to S_1$ . Tal  $\varphi$  é chamada **difeomorfismo de**  $S_1$  **em**  $S_2$ . A noção de difeomorfismo entre superfícies implica que, dadas duas superfícies difeomorfas, estas são indistinguíveis do ponto de vista da diferenciabilidade.

**Exemplo 2.14.** Considere a parametrização *X* : *U* ⊂ IR<sup>2</sup> → *S* com inversa *X*<sup>−</sup><sup>1</sup> : *X*(*U*) →  $\mathbb{R}^2$  diferenciável. Para qualquer  $p \in X(U)$  e qualquer parametrização  $Y : V \subset \mathbb{R}^2 → S$ em *p*, temos que  $X^{-1} \circ Y : Y^{-1}(W) \to X^{-1}(W)$  é diferenciável, onde  $W = X(U) \cap Y(V)$ . Isso mostra que *U* e *X*(*U*) são difeomorfos. Assim, podemos concluir que toda superfície regular é localmente difeomorfa a um plano.

#### 2.3 Plano Tangente

Dada uma superfície regular *S* e um ponto *p* ∈ *S*, definimos um vetor tangente a *S* em *p* como o vetor velocidade *α*<sup>'</sup>(0) de uma curva parametrizada *α* : (−*ε*, *ε*) → *S* tal que  $\alpha(0) = p$ .

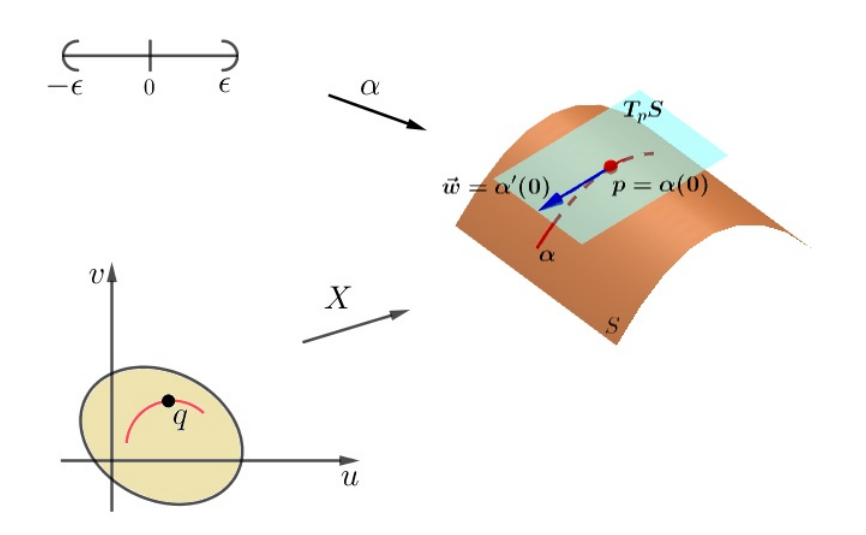

Figura 12 – Curva em uma superfície.

O conjunto de todos os vetores tangentes a *S* em *p* é chamado de **plano tangente** a *S* em *p*, e será denotado por *TpS*.

<span id="page-39-0"></span>**Proposição 2.15.** Seja  $X: U \subset \mathbb{R}^2 \to S$  uma parametrização de uma superfície regular *S* e seja *q* ∈ *U*. O subespaço vetorial de dimensão 2,  $dX_q(\mathbb{R}^2) \subset \mathbb{R}^3$  coincide com o conjunto de vetores tangentes a *S* em *X*(*q*).

*Demonstração.* Seja **w** um vetor tangente em  $X(q)$ , isto é,  $\mathbf{w} = \alpha'(0)$ , onde  $\alpha : I \to I$ *X*(*U*) ⊂ *S* é diferenciável e *α*(0) = *X*(*q*). Por uma mudança de parâmetros, a curva *β* = *X*<sup>-1</sup> ∘ *α* : *I* → *U* é diferenciável. Pela definição de diferencial temos  $dX_q(β'(0)) =$ **w**. Portanto,  $\mathbf{w} \in dX_q(\mathbb{R}^2)$ . Por outro lado, seja  $\mathbf{w} = dX_q(\mathbf{v})$  onde  $\mathbf{v} \in \mathbb{R}^2$ . É claro que  $\mathbf{v}$  é o vetor velocidade da curva *γ* : *I* → *U* dada por *γ*(*t*) = *t***v** + *q*; *t* ∈ *I*. Pela definição de diferencial,  $\mathbf{w} = \alpha'(0)$  onde  $\alpha = X \circ \gamma$ . Isso mostra que  $\mathbf{w}$  é um vetor tangente.

A Proposição [2.15](#page-39-0) mostra que o plano  $dX_q(\mathbb{R}^2)$ , que passa por  $X(q) = p$ , não depende da parametrização *X*, esta parametrização apenas determina uma base {**X***u*(*q*)*,* **X***v*(*q*)} do plano tangente a *S* em *p*.

Seja  $\mathbf{w} \in T_pS$ . As coordenadas de  $\mathbf{w}$  na base  $\{\mathbf{X}_u(q), \mathbf{X}_v(q)\}\$ são determinadas do seguinte modo: se **w** é o vetor velocidade  $\alpha'(0)$  de uma curva  $\alpha = X \circ \beta$ , onde  $\beta: I \to U$ é dada por *β*(*t*) = *u*(*t*)*, v*(*t*) com *β*(0) = *q* = *X*<sup>−</sup><sup>1</sup> (*p*), então,

<span id="page-39-1"></span>
$$
\alpha'(0) = \frac{d}{dt}(X \circ \beta)(0)
$$
  
= 
$$
\frac{d}{dt}X(u(t), v(t))(0)
$$
  
= 
$$
u'(0)X_u(q) + v'(0)X_v(q) = \mathbf{w}.
$$
 (2.3)

Assim, na base  $\{X_u(q), X_v(q)\}$ , w tem coordenadas  $(u'(0), v'(0))$ , onde  $(u(t), v(t))$  é a expressão na parametrização *X* de uma curva cujo vetor velocidade em *t* = 0 é **w***.*

**Definição 2.16.** Se *S* é uma superfície regular e o ponto *p* ∈ *S*, dizemos que um vetor de  $\mathbb{R}^3$  é **normal** a *S* em *p* se é ortogonal a  $T_pS$ .

<span id="page-40-0"></span>Existem dois vetores unitários em  $\mathbb{R}^3$  que são normais ao plano tangente  $T_pS$ . Dada uma parametrização de *S*,  $X: U \subset \mathbb{R}^2 \to S$ , em  $p \in S$  podemos definir a escolha de um vetor normal unitário em cada ponto  $q \in X(U)$  da seguinte forma:

$$
\mathbf{N}(p) = \frac{\mathbf{X}_u \wedge \mathbf{X}_v}{|\mathbf{X}_u \wedge \mathbf{X}_v|}.
$$
\n(2.4)

Para finalizar este capítulo, vamos definir a diferencial de uma aplicação diferenciável entre superfícies regulares.

Sejam  $S_1$  e  $S_2$  duas superfícies regulares e seja  $\varphi : V \subset S_1 \to S_2$  uma aplicação diferenciável de um conjunto aberto *V* de  $S_1$  em  $S_2$ . Se  $p \in V$ , todo vetor  $\mathbf{w} \in T_p S_1$  é o vetor velocidade  $\alpha'(0)$  de uma curva parametrizada diferenciável  $\alpha: I \to V$  com  $\alpha(0) = p$ . A curva  $\beta = \varphi \circ \alpha$  é tal que  $\beta(0) = \varphi(p)$  e portanto  $\beta'(0)$  é um vetor de  $T_{\varphi(p)}S_2$ .

**Proposição 2.17.** Dado  $\mathbf{w} \in T_p S_1$ , o vetor  $\beta'(0)$  não depende de *α*. Além disso, a aplicação  $d\varphi_p: T_pS_1 \to T_{f(p)}S_2$  definida por  $d\varphi_p(\mathbf{w}) = \beta'(0)$  é linear.

*Demonstração.* Sejam  $X(u, v)$  e  $\overline{X}(\overline{u}, \overline{v})$  parametrizações em vizinhanças de *p* e  $\varphi(p)$ respectivamente. Suponha que *ϕ* expressa nessas coordenadas é dada por

$$
\varphi(u,v) = \Bigl(\varphi_1(u,v), \varphi_2(u,v)\Bigr),
$$

 $e \alpha(t) = (u(t), v(t)), t \in I$ . Então, a curva  $\beta = \varphi \circ \alpha \Rightarrow \beta(t) = (\varphi_1(u(t), v(t)), \varphi_2(u(t), v(t)))$  $e \beta'(0)$  é expressa na base  $\{\bar{\mathbf{X}}_{\bar{u}}, \bar{\mathbf{X}}_{\bar{v}}\}$  como

$$
\beta'(0) = \left(\frac{\partial \varphi_1}{\partial u}u'(0) + \frac{\partial \varphi_1}{\partial v}v'(0), \frac{\partial \varphi_2}{\partial u}u'(0) + \frac{\partial \varphi_2}{\partial v}v'(0)\right).
$$

Portanto,  $\beta'(0)$  depende apenas da aplicação  $\varphi$  e das coordenadas  $(u'(0), v'(0))$  de **w** na base {**X***u,* **X***v*}. Assim, *β* 0 (0) independe de *α*. Além disso, a relação acima mostra que

$$
\beta'(0) = d\varphi_p(\mathbf{w}) = \begin{pmatrix} \frac{\partial \varphi_1}{\partial u} & \frac{\partial \varphi_1}{\partial v} \\ \frac{\partial \varphi_2}{\partial u} & \frac{\partial \varphi_2}{\partial v} \end{pmatrix} \begin{pmatrix} u'(0) \\ v'(0) \end{pmatrix},
$$

isto é,  $d\varphi_p$  é uma aplicação linear de  $T_pS_1$  em  $T_{\varphi(p)}S_2$ .

A aplicação linear $d\varphi_p$  definida pela proposição acima é chamada diferencial de $\varphi$ em  $p \in S_1$ .

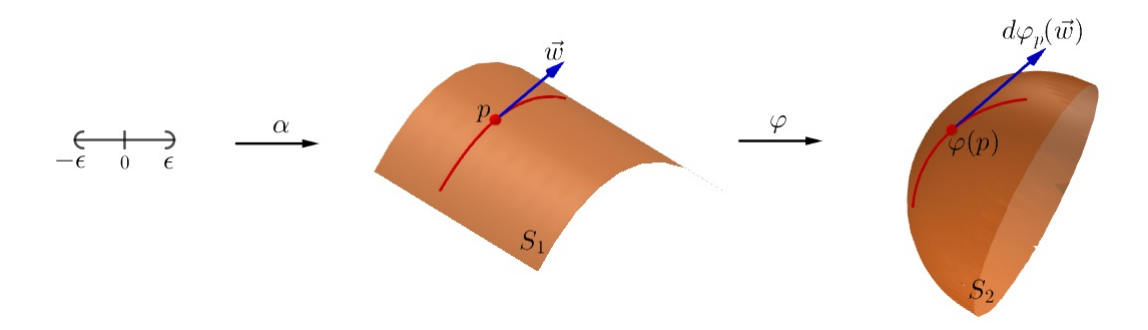

Figura 13 – A diferencial  $d\varphi_p$ .

## Capítulo 3

# Formas fundamentais

Neste capítulo iniciamos o estudo da geometria de uma superfície. Começamos com a questão mais básica de medir comprimento de curvas e áreas de regiões sobre superfícies. Naturalmente, podemos usar nosso conhecimento de Cálculo Diferencial e Integral para obter tais medidas vendo curvas e regiões como subconjuntos do espaço euclidiano tridimensional. No entanto, queremos calcular tais medidas sob um ponto de vista intrínseco, isto é, sem precisar sair da superfície e usar o espaço ambiente. É daí que surge o conceito de **primeira forma fundamental**. Uma questão mais sofisticada é olhar como a geometria da superfície muda quando deformamos pedaços de plano para construí-la. Essa questão está ligada com a **curvatura** da superfície. É esse o objeto que pode mudar drasticamente o plano, sob o ponto de vista geométrico. Por exemplo, conforme veremos no próximo capítulo, a soma dos ângulos internos de um triângulo sobre uma superfície depende fortemente da curvatura da mesma, e geralmente, é diferente do número *π*, com o qual estamos tão habituados em nosso mundo euclidiano. A ferramenta matemática utilizada para definir precisamente a curvatura é a **segunda forma fundamental** que estudaremos aqui.

## <span id="page-42-0"></span>3.1 Primeira forma fundamental

**Definição 3.1.** A forma quadrática  $I_p: T_P S \to \mathbb{R}$  dada por

$$
I_p(\mathbf{w}) = \langle \mathbf{w}, \mathbf{w} \rangle_p = |\mathbf{w}|^2 \tag{3.1}
$$

é chamada a **primeira forma fundamental** da superfície regular  $S \subset \mathbb{R}^3$  em  $p ∈ S$ .

Vamos expressar a primeira forma fundamental na base {**X***u,* **X***v*} associada a uma parametrização *X*(*u, v*) em *p* ∈ *S*.

Dado  $\mathbf{w} \in T_p S$ , da expressão [\(2.3\)](#page-39-1) escrevemos  $\mathbf{w} = u'(0) \mathbf{X}_u(q) + v'(0) \mathbf{X}_v(q)$ , onde  $q = X^{-1}(p)$ . Assim,

<span id="page-43-0"></span>
$$
I_p(\mathbf{w}) = \langle \mathbf{w}, \mathbf{w} \rangle_p
$$
  
\n
$$
= \langle u' \mathbf{X}_u + v' \mathbf{X}_v, u' \mathbf{X}_u + v' \mathbf{X}_v \rangle_p
$$
  
\n
$$
= (u')^2 \langle \mathbf{X}_u, \mathbf{X}_u \rangle_p + 2u'v' \langle \mathbf{X}_u, \mathbf{X}_v \rangle_p + (v')^2 \langle \mathbf{X}_v, \mathbf{X}_v \rangle_p
$$
  
\n
$$
= (u')^2 E + 2u'v'F + (v')^2 G.
$$
 (3.2)

Os números *E*, *F* e *G* definidos como

$$
E = \langle \mathbf{X}_u, \mathbf{X}_u \rangle_p,
$$
  
\n
$$
F = \langle \mathbf{X}_u, \mathbf{X}_v \rangle_p,
$$
  
\n
$$
G = \langle \mathbf{X}_v, \mathbf{X}_v \rangle_p,
$$
\n(3.3)

são chamados **coeficientes da primeira forma fundamental** na base {**X***u,* **X***v*} de *TpS*.

Observe que se  $X: U \subset \mathbb{R}^2 \to \mathbb{R}^3$  é uma parametrização local de  $S$  e  $E, F, G$ , são os coeficientes da primeira forma fundamental associados a *X*, então

$$
|\mathbf{X}_u \wedge \mathbf{X}_v|^2 = |\mathbf{X}_u|^2 |\mathbf{X}_v|^2 - \langle \mathbf{X}_u, \mathbf{X}_v \rangle^2 = EG - F^2. \tag{3.4}
$$

<span id="page-43-2"></span>**Exemplo 3.2.** Considere o plano  $P \subset \mathbb{R}^3$ , passando por  $q = (x_0, y_0, z_0)$  e contendo os vetores ortonormais  $\mathbf{w}_1 = (a_1, a_2, a_3) \in \mathbf{w}_2 = (b_1, b_2, b_3)$ , dado por

$$
X(u, v) = q + u\mathbf{w_1} + v\mathbf{w_2}, \qquad (u, v) \in \mathbb{R}^2.
$$

Temos que  $X_u = w_1 e X_v = w_2$ . Logo, os coeficientes da primeira forma fundamental do plano *P* são

$$
E = \langle \mathbf{w_1}, \mathbf{w_1} \rangle = 1, \qquad F = \langle \mathbf{w_1}, \mathbf{w_2} \rangle = 0, \qquad G = \langle \mathbf{w_2}, \mathbf{w_2} \rangle = 1.
$$

Portanto, a primeira forma fundamental de *P* para um dado vetor **w** é  $I_p(\mathbf{w}) = a^2 + b^2$ , onde *a* e *b* são as coordenadas do vetor **w** na base {**X***u,* **X***v*}.

<span id="page-43-1"></span>**Exemplo 3.3.** O cilindro reto sobre o círculo  $x^2 + y^2 = 1$  admite a parametrização  $X: U \to \mathbb{R}^3$ , onde  $X(u, v) = (\cos(u), \text{sen}(u), v)$  e  $U = \{(u, v) \in \mathbb{R}^2; 0 < u < 2\pi, -\infty$  $v < \infty$ }. Temos que  $\mathbf{X}_u = \big(-\sin(u), \cos(u), 0\big)$  e  $\mathbf{X}_v = (0, 0, 1)$ . Logo, os coeficientes da primeira forma fundamental do cilindro são

$$
E = \text{sen}^2(u) + \cos^2(u) = 1, \qquad F = 0, \qquad G = 1,
$$

e sua primeira forma fundamental para um dado vetor **w** é a mesma que a do plano *P*,  $I_p(\mathbf{w}) = a^2 + b^2$ .

O fato de o plano e o cilindro possuírem a primeira forma fundamental idêntica pode ser entendida com o enrolar de uma folha de papel. Por exemplo, dada uma folha de papel plana, esta pode ser enrolada num cilindro, de modo óbvio, sem deformação. Se traçarmos uma curva na folha plana, depois de enrolada, esta se torna uma curva no cilindro e como não houve deformações, o comprimento de ambas as curvas coincidem. Esta transformação geométrica é uma **isometria**, que será tratada mais adiante.

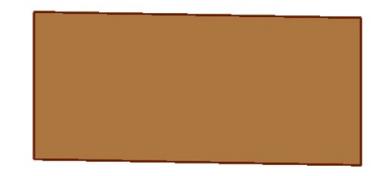

Figura 14 – **(Animação)** Transformação do plano em um cilindro.

Veremos agora como os conceitos de comprimento de uma curva da superfície, ângulo entre duas curvas da superfície e área de uma região de uma superfície estão relacionados com a primeira forma fundamental.

<span id="page-44-0"></span>**Comprimento de uma curva da superfície:** Seja *α* : *I* → *S* uma curva diferenciável da superfície *S*. O comprimento de arco *s* da curva *α* é dado por

$$
s(t) = \int_0^t |\alpha'(l)| dl = \int_0^t \sqrt{I_{\alpha(l)}(\alpha'(l))} dl.
$$
\n(3.5)

Da relação [\(3.2\)](#page-43-0), podemos reescrever a equação de comprimento de arco dada em [\(3.5\)](#page-44-0) como

$$
s(t) = \int_0^t \sqrt{(u')^2 E + 2u'v'F + (v')^2 G} \, dl. \tag{3.6}
$$

**Ângulo entre duas curvas da superfície:** Sejam *α* e *β* duas curvas contidas em uma mesma superfície que se intersectam em  $t = t_0$ . As curvas *α* e *β* podem ser vistas como curvas coordenadas da superfície *S*. Assim, dada uma parametrização *X*(*u, v*) de *S* temos que o ângulo *θ* formado por elas é definido como

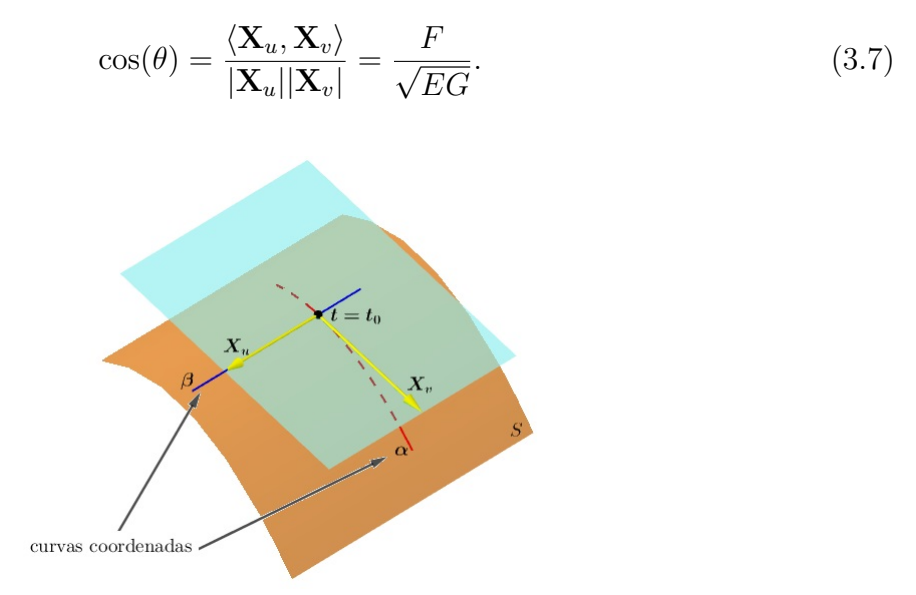

Figura 15 – Curvas coordenadas.

**Área de uma região de uma superfície:** Outra aplicação da primeira forma fundamental é a medida de áreas em superfícies. Antes de definirmos a área vamos definir o conceito de domínio e região de uma superfície.

**Definição 3.4.** Um **domínio (regular)** de *S* é um subconjunto aberto e conexo de *S*, cuja fronteira é a imagem de um círculo por um homeomorfismo diferenciável que é regular (isto é, sua diferencial não se anula) exceto em um número finito de pontos.

**Definição 3.5.** Uma **região** de *S* é a união de um domínio com a sua fronteira. Uma região de  $S \subset \mathbb{R}^3$  é limitada se está contida em alguma bola de  $\mathbb{R}^3$ .

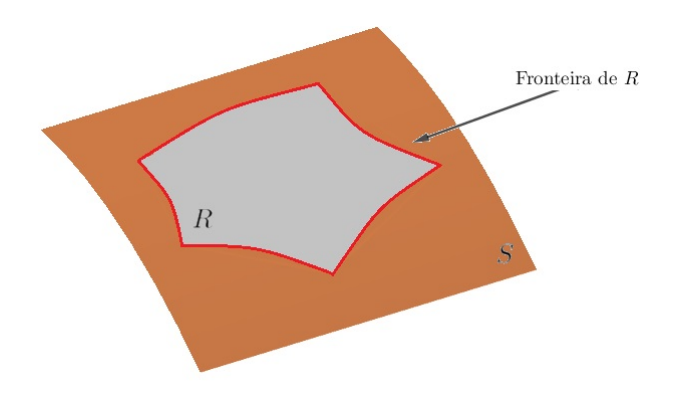

Figura 16 – Região de uma superfície regular.

<span id="page-46-0"></span>Dada uma região limitada  $Q$  de  $\mathrm{I\!R}^2$  contida em uma vizinhança coordenada  $X:U\to S,$ temos que *X*(*Q*) = *R* é uma região limitada em *S*. Definimos, então, a área da região *R* por

$$
A(R) = \iint_Q |\mathbf{X}_u \wedge \mathbf{X}_v| du dv = \iint_Q \sqrt{EG - F^2} du dv. \tag{3.8}
$$

**Teorema 3.6.** A área de uma região *R* de uma superfície regular S independe da parametrização.

 $Demonstração$ . Dados  $U, \bar{U} \subset \mathbb{R}^2$ , considere  $X: U \to \mathbb{R}^3$  e  $\bar{X}: \bar{U} \to \mathbb{R}^3$  duas parametrizações locais de S, onde  $R \subset X(U)$  e  $R \subset \bar{X}(\bar{U})$ . Defina  $Q = X^{-1}(U), \bar{Q} = \bar{X}^{-1}(\bar{U})$ . Seja *∂*(*u,v*)  $\frac{\partial(u,v)}{\partial(\bar{u},\bar{v})}$  o jacobiano da mudança de coordenada  $(\bar{u},\bar{v})$  para  $(u,v)$ . Então,

$$
\iint_{\bar{Q}} |\bar{\mathbf{X}}_{\bar{u}} \wedge \bar{\mathbf{X}}_{\bar{v}}| d\bar{u} d\bar{v} = \iint_{\bar{Q}} |\mathbf{X}_{u} \wedge \mathbf{X}_{v}| \left| \frac{\partial(u,v)}{\partial(\bar{u},\bar{v})} \right| d\bar{u} d\bar{v} = \iint_{Q} |\mathbf{X}_{u} \wedge \mathbf{X}_{v}| dudv,
$$

onde a última igualdade vem do Teorema de mudança de variáveis para integrais múltiplas (consulte [Stewart](#page-93-0) [\(2016,](#page-93-0) p.946)).

**Exemplo 3.7.** Considere o cilindro parametrizado por  $X(u, v) = (\cos(u), \text{ sen}(u), v)$ . Vamos calcular o comprimento da curva  $β = X ∘ α$ , sendo  $α(t) = (t, t)$ ,  $t ∈ [0, 2π]$ . Do Exemplo [3.3,](#page-43-1) temos que  $I_p(\mathbf{w}) = a^2 + b^2$ . Derivando  $\beta$  obtemos  $I_p(\beta'(t)) = 1^2 + 1^2 = 2$ . Assim, o comprimento da curva *β* é

$$
s(t) = \int_0^{2\pi} \sqrt{2}dl = 2\pi\sqrt{2}.
$$

Note que  $\beta(t) = (X \circ \alpha)(t) = (\cos(t), \text{ sen}(t), t)$  é uma hélice.

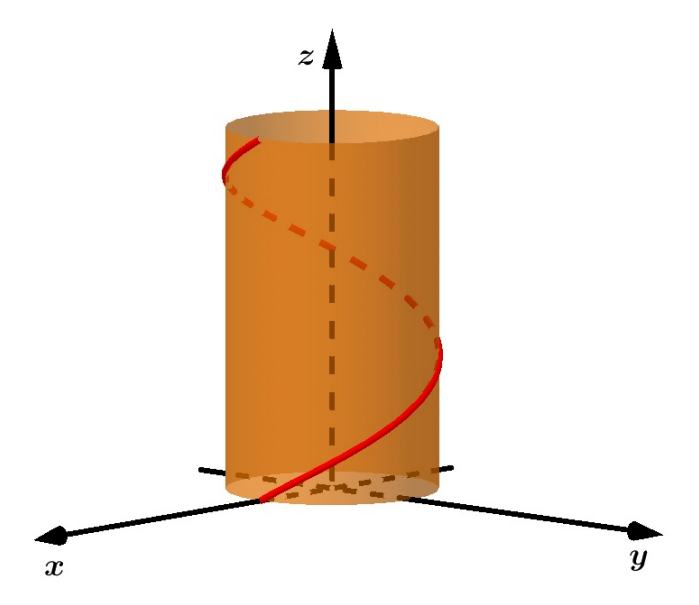

Figura 17 – Representação da curva *β* no cilindro.

Podemos calcular também a área de uma região  $V = [0, 2\pi] \times [0, 1]$  do cilindro dado. Como sabemos que  $E = 1$ ,  $F = 0$ ,  $G = 1$ , da equação [\(3.8\)](#page-46-0) temos

$$
A(X(V)) = \int_0^{2\pi} \int_0^1 \sqrt{1 \cdot 1 - 0^2} \ du \ dv = 2\pi.
$$

### 3.2 Orientação de superfícies

Antes de definirmos a segunda forma fundamental vamos definir a orientação de uma superfície. Sob um ponto de vista bastante informal, uma superfície é orientável quando ela possui dois "lados" distintos, como uma folha de papel. Quando escolhemos um destes lados, temos uma orientação para a superfície. Isto é feito de maneira formal escolhendo um vetor unitário perpendicular ao plano tangente em cada ponto. Uma vez feita essa escolha, a velocidade na qual a inclinação de tal vetor muda quando percorremos a superfície nos dá uma ideia de o quanto a mesma se afasta de ser plana, isto é, descreve a sua curvatura.

Já vimos que em uma superfície regular *S* para cada ponto *p* ∈ *S* existe um plano tangente *TpS*. A escolha de uma orientação de *TpS* induz uma orientação em uma vizinhança *V* de *p*. Caso seja possível fazer essa escolha para cada *p* ∈ *S* de forma que na interseção de quaisquer duas vizinhanças as orientações coincidam, dizemos, então, que *S* é orientável. Caso contrário, dizemos que *S* é não-orientável.

**Exemplo 3.8.** Toda superfície que é coberta por uma única vizinhança coordenada é orientável. Por exemplo, uma superfície que é um gráfico de uma função diferenciável é uma superfície orientável.

**Exemplo 3.9.** Se uma superfície regular *S* pode ser coberta por duas vizinhanças coordenadas, cuja interseção é conexa, então *S* é orientável.

**Exemplo 3.10.** Toda superfície regular *S* que é a imagem inversa de um valor regular de uma função diferenciável, definida num aberto de  $\mathbb{R}^3$ , é orientável.

<span id="page-47-0"></span>Geometricamente, a noção de orientabilidade de uma superfície regular em  $\mathbb{R}^3$  está relacionada com o vetor normal unitário **N** em *p*. Como definido na expressão [\(2.4\)](#page-40-0), dada uma parametrização *X*(*u, v*) em *p*, o vetor normal unitário **N** em *p* é

$$
\mathbf{N}(p) = \frac{\mathbf{X}_u \wedge \mathbf{X}_v}{|\mathbf{X}_u \wedge \mathbf{X}_v|}.
$$
\n(3.9)

A escolha do vetor normal **N** independe da parametrização, pois escolhendo outro sistema de coordenadas locais *Y* (*w, t*) em *p*, vemos que

$$
\mathbf{Y}_w \wedge \mathbf{Y}_v = (\mathbf{X}_u \wedge \mathbf{X}_v) \frac{\partial(u, v)}{\partial(w, t)},
$$
\n(3.10)

onde *<sup>∂</sup>*(*u,v*) *∂*(*w,t*) é o jacobiano da mudança de coordenadas. Portanto, **N** se conserva ou muda de sinal conforme o determinante jacobiano seja positivo ou negativo.

<span id="page-48-0"></span>**Definição 3.11.** Chama-se **campo diferenciável de vetores normais** de um aberto *U* ⊂ *S* a uma aplicação diferenciável *N* : *U* → IR<sup>3</sup> que associa a cada *q* ∈ *U* um vetor normal unitário  $\mathbf{N}(q) \in \mathbb{R}^3$  a *S* em *q*.

Com a noção de campo de vetores podemos determinar se uma superfície é orientável ou não.

**Proposição 3.12.** Uma superfície regular *S* ⊂ IR<sup>3</sup> é orientável se, e somente se, existe um campo diferenciável  $N: S \to \mathbb{R}^3$  de vetores normais em *S*.

*Demonstração.* (⇒) Se *S* é orientável, existe uma família de vizinhanças coordenadas de forma que na interseção de duas quaisquer delas, a mudança de coordenadas tem jacobiano positivo. Então, se  $p = X(u, v)$  definimos  $N(p)$  como na equação [\(3.9\)](#page-47-0), que é diferenciável. Se *p* pertence as vizinhanças coordenadas  $X(u, v) \in Y(w, t)$  então  $N(u, v) = N(w, t)$ .

 $($   $\Leftarrow$ ) Seja *N* : *S* → **R**<sup>3</sup> um campo diferenciável de vetores em *S* e considere uma família *F* de vizinhanças coordenadas conexas cobrindo *S*. Seja *X*(*u, v*) ∈ *F*, para qualquer  $p = X(u, v)$  temos que a função

$$
F(p) = \left\langle \mathbf{N}(p), \frac{\mathbf{X}_u \wedge \mathbf{X}_v}{|\mathbf{X}_u \wedge \mathbf{X}_v|} \right\rangle = \pm 1
$$

é contínua em *X*. Como *X* é conexa, o sinal de *F* é constante.

Se *F* = −1 intercambiamos *u* e *v* na parametrização, caso contrário, a mantemos. Procedendo desse modo em todas as vizinhanças coordenadas, na interseção de quaisquer duas delas o jacobiano é positivo, caso contrário teríamos **N**(*p*) = −**N**(*p*). Logo, a família de vizinhanças coordenadas dada satisfaz a Definição [3.11](#page-48-0) e mostra que *S* é orientável.

A proposição anterior mostra que para *S* ser orientável, precisamos apenas supor a existência de um campo de vetores unitário contínuo em *S*. Tal campo de vetores será automaticamente diferenciável.

**Exemplo 3.13.** Um exemplo de superfície não-orientável é a faixa de Mobius, Figura [18.](#page-49-0) Podemos notar que ela não é orientável, pois dado um campo diferenciável  $N : M \to \mathbb{R}^3$ de vetores normais unitários, depois de uma volta completa **N** volta à sua posição inicial como −**N**, uma contradição.

<span id="page-49-0"></span>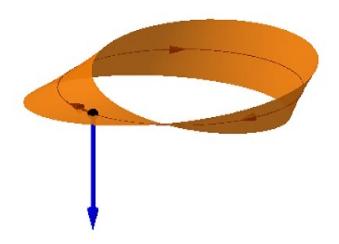

Figura 18 – **(Animação)** Faixa de Mobius.

A orientação não é uma propriedade local de uma superfície, mas sim uma propriedade global, envolve toda a superfície. Porém não é objetivo desse trabalho o estudo de propriedades globais da superfície. Mas para um conhecimento acerca do tema pode-se consultar [Carmo](#page-93-1) [\(2012\)](#page-93-1).

## 3.3 Segunda forma fundamental

 $\bf{Definição 3.14. Seja  $S \subset \mathbb{R}^3$ uma superfície com orientação  $\bf{N}$ . A aplicação  $N : S \rightarrow \mathbb{R}^3$$ toma seus valores na esfera unitária

$$
S^{2} = \{(x, y, z) \in \mathbb{R}^{3}; x^{2} + y^{2} + z^{2} = 1\}.
$$

A aplicação  $N: S \to S^2$ , assim definida, é chamada a **aplicação de Gauss** de *S*.

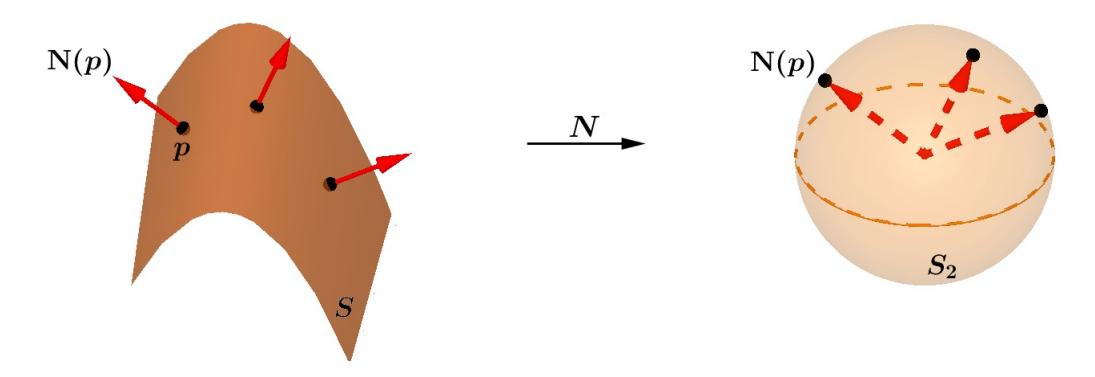

Figura 19 – Aplicação de Gauss.

A aplicação de Gauss é diferenciável. A diferencial *dN<sup>p</sup>* de *N* em *p* ∈ *S* é uma aplicação linear de  $T_pS$  em  $T_{\mathbf{N}(p)}S^2$ . Como  $T_pS$  e  $T_{\mathbf{N}(p)}S^2$  são os mesmos espaços vetoriais,  $dN_p$  pode ser vista como uma aplicação linear em *TpS*.

Seja a aplicação linear *dN<sup>p</sup>* : *TpS* → *TpS*. Para cada curva parametrizada *α*(*t*) em *S*, com  $\alpha(0) = p$ , consideraremos a curva parametrizada  $(N \circ \alpha)(t) = N(t)$  na esfera  $S^2$ , o que equivale a restringir o vetor normal **N** à curva *α*(*t*).

O vetor tangente  $N'(0) = dN_p(\alpha'(0)) \in T_pS$  mede a taxa de variação do vetor normal **N** restrito à curva  $\alpha(t)$  em  $t = 0$ . A diferencial  $dN_p$  mede o quanto **N** se afasta de **N**(*p*) em uma vizinhança de *p*. Para curvas, essa medida é dada pela curvatura e para superfícies essa medida é caracterizada por uma aplicação linear.

**Exemplo 3.15.** O campo de vetores normais unitários do paraboloide hiperbólico parametrizado por  $X(u, v) = (u, v, v^2 - u^2)$  é dado por

$$
\mathbf{N} = \frac{(2u, -2v, 1)}{\sqrt{4u^2 + 4v^2 + 1}}.
$$

No ponto  $p = (0, 0, 0)$  temos

$$
\mathbf{N} = (0,0,1) \qquad \mathbf{X}_u = (1,0,0) \qquad \mathbf{X}_v = (0,1,0).
$$

Assim, o plano tangente do paraboloide hiperbólico em *p* é o plano *xy*.

Seja  $\alpha(t) = X(u(t), v(t))$  uma curva diferenciável com  $\alpha(0) = p e \alpha'(0) = \mathbf{v} =$  $(u'(0), v'(0), 0)$ . Então, restringindo **N** a essa curva obtemos

$$
dN_p(\mathbf{v}) = (2u'(0), -2v'(0), 0).
$$

Segue-se que os vetores  $\mathbf{v} = (1, 0, 0)$  e  $\mathbf{w} = (0, 1, 0)$  são autovetores de  $dN_p$  com autovalores 2 e −2, respectivamente.

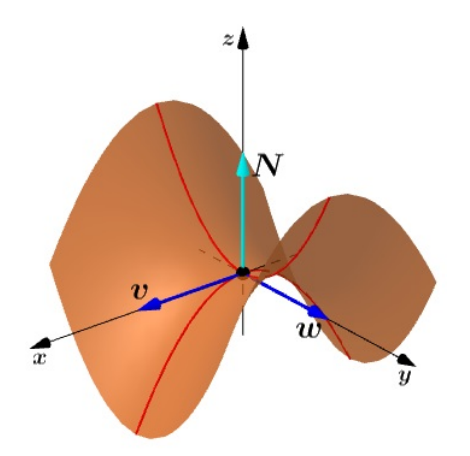

Figura 20 – Autovetores **v** e **w** de  $dN_{(0,0,0)}$ .

**Definição 3.16.** Diz-se que uma aplicação linear  $A: V \rightarrow V$  é **auto-adjunta** se  $\langle A(\mathbf{u}), \mathbf{v} \rangle = \langle \mathbf{u}, A(\mathbf{v}) \rangle$  para todo  $\mathbf{u}, \mathbf{v} \in V$ .

<span id="page-51-0"></span>**Proposição 3.17.** A aplicação  $dN_p: T_pS \to T_pS$  da aplicação de Gauss é uma aplicação linear auto-adjunta.

*Demonstração.* Como  $dN_p$  é linear, basta verificar que  $\langle dN_p(\mathbf{w}_1), \mathbf{w}_2 \rangle = \langle \mathbf{w}_1, dN_p(\mathbf{w}_2) \rangle$ para uma base {**w1***,* **w2**} de *TpS*. Seja *X*(*u, v*) uma parametrização de *S* em *p* e {**X***u,* **X***v*} a base associada de  $T_pS$ . Se  $\alpha(t) = X(u(t), v(t))$  é uma curva parametrizada em *S*, com  $\alpha(0) = p$ , temos

$$
dN_p(\alpha'(0)) = dN_p(u'(0))\mathbf{X}_u + v'(0)\mathbf{X}_v)
$$
  
=  $u'(0)\mathbf{N}_u + v'(0)\mathbf{N}_v$ ,

observe que  $\mathbf{N}_u = dN_p(\mathbf{X}_u)$  e  $\mathbf{N}_v = dN_p(\mathbf{X}_v)$ . Para provar que  $dN_p$  é auto-adjunta, é suficiente mostrar que  $\langle N_u, X_v \rangle = \langle X_u, N_v \rangle$ . Como N é normal ao plano tangente temos que  $\langle \mathbf{N}, \mathbf{X}_u \rangle = 0$  e  $\langle \mathbf{N}, \mathbf{X}_v \rangle = 0$ . Derivando estas relações em *v* e *u*, respectivamente, obtemos

$$
\langle \mathbf{N}_v, \mathbf{X}_u \rangle + \langle \mathbf{N}, \mathbf{X}_{uv} \rangle = 0
$$
  

$$
\langle \mathbf{N}_u, \mathbf{X}_v \rangle + \langle \mathbf{N}, \mathbf{X}_{vu} \rangle = 0.
$$

Assim,  $\langle \mathbf{N}_u, \mathbf{X}_v \rangle = -\langle \mathbf{N}, \mathbf{X}_{uv} \rangle = \langle \mathbf{N}_v, \mathbf{X}_u \rangle = \langle \mathbf{X}_u, \mathbf{N}_v \rangle$ , ou seja,

$$
\langle dN_p(\mathbf{X}_u), \mathbf{X}_v \rangle = \langle \mathbf{X}_u, dN_p(\mathbf{X}_v) \rangle.
$$

O fato de  $dN_p: T_pS \to T_pS$  ser uma aplicação linear auto-adjunta nos permite associar a  $dN_p$  uma forma quadrática  $Q$  em  $T_pS$ , dada por  $Q(\mathbf{v}) = \langle dN_p(\mathbf{v}), \mathbf{v} \rangle$ ,  $\mathbf{v} \in T_pS$ .

**Definição 3.18.** A forma quadrática  $II_p$  :  $T_pS \to \mathbb{R}$  por  $II_p(\mathbf{v}) = -\langle dN_p(\mathbf{v}), \mathbf{v} \rangle$  é chamada a **segunda forma fundamental** de *S* em *p*.

Vamos exibir uma expressão para a segunda forma fundamental em um sistema de coordenadas locais, para isso, vamos considerar uma parametrização  $X:U\subset{\rm I\!R}^2\to{\rm I\!R}^3$ compatível com a orientação **N** de *S*.

Seja  $X(u, v)$  uma parametrização em um ponto  $p \in S$  e seja  $\alpha(t) = X\big(u(t), v(t)\big)$  uma curva parametrizada em *S*, com *α*(0) = *p*. Para simplificar a notação, convencionaremos

п

que todas as funções que aparecem abaixo indicam seus valores no ponto *p*. O vetor tangente a  $\alpha(t)$  em  $p \in \alpha'(t) = u' \mathbf{X}_u + v' \mathbf{X}_v$  e

$$
dN(\alpha') = N'\Big(u(t), v(t)\Big) = u'\mathbf{N}_u + v'\mathbf{N}_v.
$$

Como  $N_u$  e  $N_v$  pertencem a  $T_pS$ , podemos escrever

$$
\mathbf{N}_u = a_{11}\mathbf{X}_u + a_{21}\mathbf{X}_v, \n\mathbf{N}_v = a_{12}\mathbf{X}_u + a_{22}\mathbf{X}_v,
$$
\n(3.11)

e, portanto,  $dN(\alpha') = (a_{11}u' + a_{12}v')\mathbf{X}_u + (a_{21}u' + a_{22}v')\mathbf{X}_v.$ 

Assim,

$$
II_p(\alpha') = -\langle dN(\alpha'), \alpha' \rangle = -\langle u' \mathbf{N}_u + v' \mathbf{N}_v, u' \mathbf{X}_u + v' \mathbf{X}_v \rangle
$$
  
=  $(u')^2 e + 2u'v'f + (v')^2 g,$  (3.12)

onde, *e, f, g* são chamados os **coeficientes da segunda forma fundamental**, expressos por

$$
e = \langle \mathbf{N}, \mathbf{X}_{uu} \rangle, f = \langle \mathbf{N}, \mathbf{X}_{uv} \rangle = \langle \mathbf{N}, \mathbf{X}_{vu} \rangle, g = \langle \mathbf{N}, \mathbf{X}_{vv} \rangle.
$$
 (3.13)

**Definição 3.19.** Seja *C* uma curva regular em *S* passando por *p* ∈ *S*, *k* a curvatura de *C* em *p* e  $cos(\theta) = \langle \mathbf{n}, \mathbf{N} \rangle$ , onde **n** é o vetor normal a *C* e **N** é o vetor normal a *S* em *p*. O número  $k_{\mathbf{n}} = k \cos(\theta)$  é chamado a **curvatura normal** de  $C \subset S$  em *p*.

A curvatura normal é o comprimento da projeção do vetor *k***n** sobre o vetor normal à superfície em *p*, com um sinal dado pela orientação **N** de *S* em *p*.

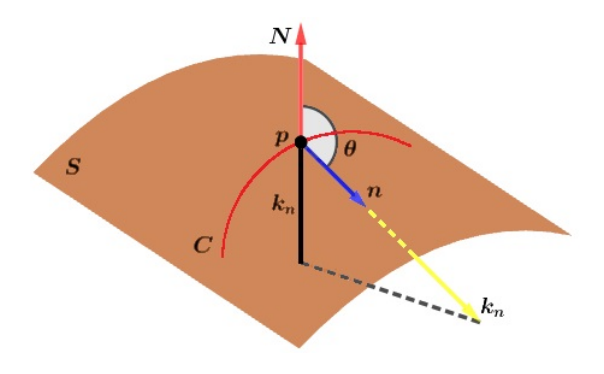

Figura 21 – Curvatura normal.

regular  $C \subset S$  parametrizada por  $\alpha(s)$ , onde *s* é o comprimento de arco de *C* e  $\alpha(0) = p$ . Se **N**(*s*) é a restrição do vetor normal **N** à curva  $\alpha(s)$ , teremos  $\langle \mathbf{N}(s), \alpha'(s) \rangle = 0$ , donde

$$
\langle \mathbf{N}(s), \alpha''(s) \rangle = -\langle \mathbf{N}'(s), \alpha'(s) \rangle.
$$

Portanto,

<span id="page-53-0"></span>
$$
II_p(\alpha'(0)) = -\langle dN_p(\alpha'(0)), \alpha'(0) \rangle = -\langle \mathbf{N}'(0), \alpha'(0) \rangle
$$
  
\n
$$
= \langle \mathbf{N}(0), \alpha''(0) \rangle
$$
  
\n
$$
= \langle \mathbf{N}, k\mathbf{n} \rangle(p)
$$
  
\n
$$
= k(p) \cos(\theta)
$$
  
\n
$$
= k_n(p).
$$
 (3.14)

A proposição a seguir nos permite definir a curvatura normal de uma superfície *S* no ponto *p* ∈ *S* segundo uma dada direção **v** em *TpS*.

<span id="page-53-2"></span>**Proposição 3.20** (Meusnier)**.** Todas as curvas regulares de uma superfície *S* que passam por *p* ∈ *S* e têm a mesma reta tangente neste ponto, possuem a mesma curvatura normal em *p*.

Esta proposição motiva a seguinte definição: Dado $\mathbf{v}\in T_pS,$ um vetor unitário, e dado *π*, o plano que passa por *p* e é paralelo aos vetores **v** e **N**(*p*), temos que a interseção de *S* com o plano *π* é chamada **seção normal** de *S* em *p* ao longo de **v**, (Figura [22\)](#page-53-1).

<span id="page-53-1"></span>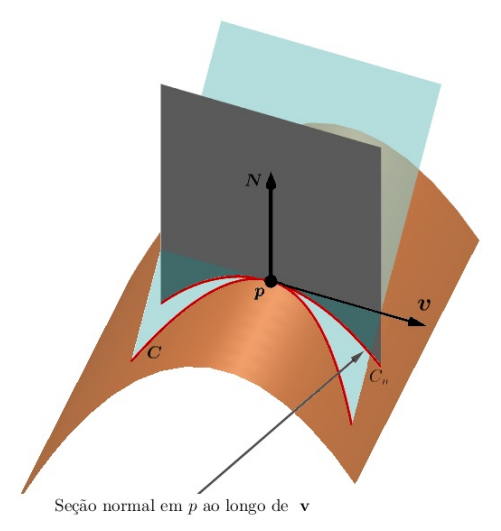

Figura 22 – Representação da Proposição [3.20,](#page-53-2) as curvas *C* e *C<sup>n</sup>* têm a mesma curvatura normal em *p* ao longo de **v**.

Numa vizinhança de *p*, a seção normal de *S* em *p* é uma curva regular em *S*, cujo vetor normal **n**(*p*) é ±**N**(*p*) ou zero. Então, a curvatura *k*(*p*) da curva é igual ao módulo da curvatura normal ao longo de **v** em *p*. Assim, pela Proposição [3.20,](#page-53-2) o módulo da curvatura normal em *p* de uma curva *α*(*s*) é igual à curvatura da seção normal *S* em *p*, segundo  $\alpha'(0)$ .

**Exemplo 3.21.** No plano *P* todas as seções normais são retas. Portanto, todas as curvaturas normais são nulas. Assim, a segunda forma fundamental é identicamente nula em todos os pontos, ou seja,  $dN_p = 0$  para todo  $p \in P$ .

**Exemplo 3.22.** Considere a esfera unitária  $S^2 = \{(x, y, z) \in \mathbb{R}^3; x^2 + y^2 + z^2 = 1\}$ . Todas as seções normais *C* passando por um ponto *p* ∈ *S* 2 são círculos unitários de raio 1 e curvatura 1. Além disso, como **n**(*p*) = **N**(*p*) para todo ponto *p* ∈ *C*, todas as curvaturas normais são iguais a 1, isto é, a segunda forma fundamental é *IIp*(**v**) = 1 para todo *p* ∈ *S* 2  $e \text{ todo } \mathbf{v} \in T_p S^2 \text{ com } |\mathbf{v}| = 1.$ 

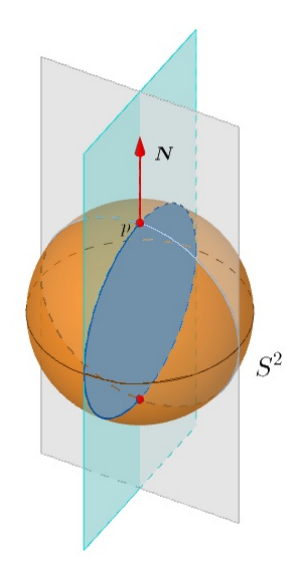

Figura 23 – Seções normais de uma esfera.

**Exemplo 3.23.** Seja o cilindro circular  $C: x^2 + y^2 = 1$  com orientação  $N: C \rightarrow S^2$  dada por  $N(x, y, z) = (-x, -y, 0)$ . Se  $p = (a, b, c) \in C$ , então  $T_p C$  é o plano gerado pelos vetores **v<sup>1</sup>** = (−*b, a,* 0) e **v<sup>2</sup>** = (0*,* 0*,* 1). Segundo a direção **v1**, a curvatura normal no ponto *p* é igual a 1, pois a seção normal a *C* em *p* é um círculo de raio 1 com **n**(*p*) = **N**(*p*). Já pela direção **v2**, a curvatura normal é igual a zero, pois a seção normal a *C* em *p* nesta direção é uma reta. Como *dNp*(*x, y, z*) = −(*x, y,* 0), temos que *dNp*(**v1**) = −**v<sup>1</sup>** e *dNp*(**v2**) = **0**. Temos que 1 é o máximo e 0 é o mínimo da curvatura normal em *p*, assim, como as outras seções normais em *p* são elipses, temos que  $0 \leq k_n \leq 1$ .

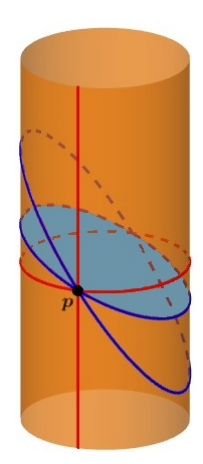

Figura 24 – Seções normais de um cilindro.

## 3.4 Curvatura gaussiana

Sabemos da Proposição [3.17](#page-51-0) que  $dN_p: T_pS \to T_pS$ é uma aplicação linear auto-adjunta. Então, existe uma base ortonormal {**e**1*,* **e**2} de *TpS* tal que

$$
dN_p = -k_1 \mathbf{e}_1,
$$
  

$$
dN_p = -k_2 \mathbf{e}_2.
$$

Além disso, *k*<sup>1</sup> e *k*<sup>2</sup> (*k*<sup>1</sup> ≥ *k*2) são o máximo e o mínimo da segunda forma da segunda forma fundamental. Portanto, a matriz do diferencial da aplicação normal de Gauss com relação a base {**e**1*,* **e**2} é dada por

$$
\begin{pmatrix} -k_1 & 0 \ 0 & -k_2 \end{pmatrix}.
$$

Os números *k*<sup>1</sup> e *k*<sup>2</sup> são chamadas **curvaturas principais em** *p* e os vetores **e**<sup>1</sup> e **e**<sup>2</sup> são chamados **direções principais em** *p*.

As curvaturas principais *k*<sup>1</sup> e *k*<sup>2</sup> determinam a curvatura normal em qualquer direção de  $T_pS$ . Considere  $\mathbf{v} \in T_pS$  e  $|\mathbf{v}| = 1$ , dada a base ortonormal  $\{\mathbf{e}_1, \mathbf{e}_2\}$  de  $T_pS$ , temos

$$
\mathbf{v} = \mathbf{e}_1 \cos(\theta) + \mathbf{e}_2 \, \text{sen}(\theta),
$$

onde *θ* é o ângulo de **e**<sup>1</sup> a **v** na orientação de *TpS*. A curvatura normal na direção de **v** é dada pela expressão [\(3.14\)](#page-53-0), assim,

<span id="page-56-0"></span>
$$
k_{\mathbf{n}} = II_p(\mathbf{v}) = -\langle dN_p(\mathbf{v}), \mathbf{v} \rangle
$$
  
=  $-\langle dN_p(\mathbf{e}_1 \cos(\theta) + \mathbf{e}_2 \sin(\theta)), \mathbf{e}_1 \cos(\theta) + \mathbf{e}_2 \sin(\theta) \rangle$   
=  $\langle \mathbf{e}_1 k_1 \cos(\theta) + \mathbf{e}_2 k_2 \sin(\theta), \mathbf{e}_1 \cos(\theta) + \mathbf{e}_2 \sin(\theta) \rangle$   
=  $k_1 \cos^2(\theta) + k_2 \sin^2(\theta)$ . (3.15)

A expressão [\(3.15\)](#page-56-0) é conhecida como **fórmula de Euler**. Esta expressão nada mais é do que a expressão da segunda forma fundamental na base {**e**1*,* **e**2}.

<span id="page-56-1"></span>**Definição 3.24.** Seja  $p \in S$  e seja  $dN_p: T_pS \to T_pS$  a diferencial da aplicação de Gauss. O determinante de *dN<sup>p</sup>* é chamado a **curvatura gaussiana** *K* de *S* em *p*. O negativo da metade do traço de *dN<sup>p</sup>* é chamado a **curvatura média** *H* de *S* em *p*.

$$
K = \det(dN_p) \qquad e \qquad H = -\frac{1}{2}\text{tr}(dN_p). \tag{3.16}
$$

Em termos das curvaturas principais *k*<sup>1</sup> e *k*2, podemos expressar [\(3.16\)](#page-56-1) como

$$
K = k_1 k_2
$$
 e  $H = \frac{k_1 + k_2}{2}$ . (3.17)

<span id="page-56-2"></span>Também podemos expressar a curvatura gaussiana e a curvatura média em função dos coeficientes da primeira e da segunda forma fundamental:

$$
K = \frac{eg - f^2}{EG - F^2} \qquad e \qquad H = \frac{1}{2} \frac{eG - 2fF + gE}{EG - F^2}.
$$
 (3.18)

Uma dedução da equação [\(3.18\)](#page-56-2) pode ser encontrada em [Tenenblat](#page-93-2) [\(2008,](#page-93-2) p.166-167).

**Observação 3.25.** Note que a expressão da curvatura gaussiana na equação [\(3.18\)](#page-56-2) depende dos coeficientes da primeira e da segunda forma fundamental. Estes são definidos por meio de produtos internos das derivadas parciais da parametrização da superfície. Porém, a escolha da parametrização não irá interferir no valor da curvatura gaussiana.

**Observação 3.26.** Se a parametrização de uma superfície regular é tal que  $F = f = 0$ , então as curvaturas principais são dadas por

$$
k_1 = \frac{e}{E} \qquad e \qquad k_2 = \frac{g}{G}.\tag{3.19}
$$

Neste caso, a curvatura gaussiana e a curvatura média dadas em [\(3.18\)](#page-56-2) se resumem a

$$
K = \frac{eg}{EG} \qquad e \qquad H = \frac{1}{2} \frac{eG + gE}{EG}.
$$
 (3.20)

Para finalizar este capítulo vamos apresentar um exemplo do cálculo da curvatura gaussiana de um toro.

**Exemplo 3.27.** Vamos determinar a curvatura gaussiana do toro parametrizado por

$$
X(u, v) = ((a + r \cos(u)) \cos(v), (a + r \cos(u)) \sin(v), r \sin(u)),
$$

onde  $0 < u < 2\pi$ ,  $0 < v < 2\pi$ .

Para o cálculo dos coeficientes da primeira e da segunda forma fundamental, bem como do vetor normal **N**, necessitamos de **X***u,* **X***v,* **X***uu,* **X***uv* e **X***vv*. Então,

$$
\mathbf{X}_u = \left( -r \operatorname{sen}(u) \cos(v), -r \operatorname{sen}(u) \operatorname{sen}(v), r \cos(u) \right),
$$
  
\n
$$
\mathbf{X}_v = \left( - (a + r \cos(u)) \operatorname{sen}(v), (a + r \cos(u)) \cos(v), 0 \right),
$$
  
\n
$$
\mathbf{X}_{uu} = \left( -r \cos(u) \cos(v), -r \cos(u) \sin(v), -r \sin(u) \right),
$$
  
\n
$$
\mathbf{X}_{uv} = \left( r \operatorname{sen}(u) \operatorname{sen}(v), -r \operatorname{sen}(u) \cos(v), 0 \right),
$$
  
\n
$$
\mathbf{X}_{vv} = \left( - (a + r \cos(u)) \cos(v), -(a + r \cos(u)) \sin(v), 0 \right).
$$

Dos valores acima obtemos

$$
E = r2, \tF = 0, \tG = (a + r \cos(u))2,\ne = r, \tf = 0, \tg = \cos(u)(a + r \cos(u)).
$$

Da expressão da curvatura gaussiana dada por [\(3.18\)](#page-56-2), temos

$$
K = \frac{\cos(u)}{r(a + r\cos(u))}.
$$

Da expressão acima, decorre que  $K = 0$  ao longo dos paralelos  $u = \frac{\pi}{2}$  $\frac{\pi}{2}$  e  $u = \frac{3\pi}{2}$  $\frac{3\pi}{2}$ . Na região dada por  $\frac{\pi}{2} < u < \frac{3\pi}{2}$ , *K* é negativa. Enquanto que na região dada por  $0 < u < \frac{\pi}{2}$  ou  $\frac{3\pi}{2} < u < 2\pi$ , *K* é positiva.

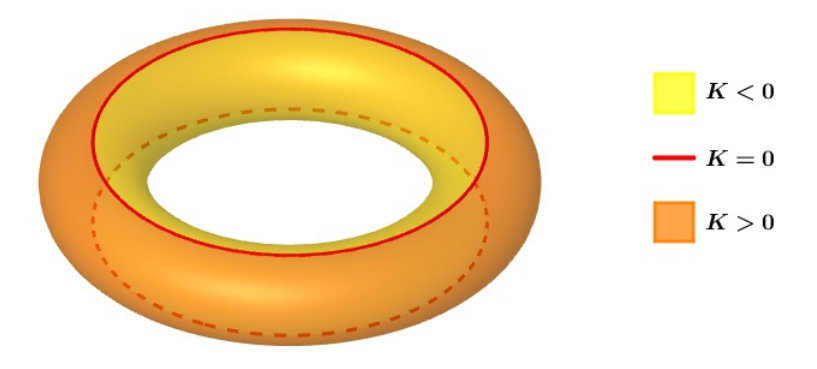

Figura 25 – Curvatura de um toro.

## Capítulo 4

# O Teorema de Gauss-Bonnet

Conforme dissemos no Capítulo [2,](#page-28-0) um dos aspectos a serem considerados no estudo de uma superfície é o *topológico*. Para ter uma noção deste conceito, imagine que uma superfície é feita de borracha, e podemos manipulá-la fisicamente através de esticamentos, deformações, cortes, furos ou colamentos. Se usarmos somente as duas primeiras manipulações, não alteramos sua topologia, ao passo que as últimas alteram. Por exemplo, a topologia da superfície de um cubo é a mesma de uma esfera ou da casca de um ovo. No entanto, uma rosquinha, um plano e uma esfera têm topologias distintas. Observe que qualquer uma dessas manipulações pode alterar a geometria da superfície. Por outro lado, manipulações que não mudam a geometria da superfície, como por exemplo transformar um retângulo em um pedaço de cilindro, podem mudar sua topologia. Desta forma, a geometria e a topologia de uma superfície são elementos distintos. No entanto, um surpreendente resultado da Geometria Diferencial mostra que eles não são completamente independentes um do outro: o Teorema de Gauss-Bonnet relaciona a curvatura da superfície com sua característica de Euler-Poincaré, um conceito topológico análogo à famosa relação de Euler para poliedros convexos. Este é o conteúdo principal deste capítulo e deste trabalho. Além disso, discutiremos aqui alguns aspectos da geometria intrínseca da superfície, isto é, aqueles aspectos que não levam em conta o espaço ambiente no qual a superfície está colocada.

## 4.1 Isometria e o Teorema Egregium de Gauss

Nesta seção daremos uma justificava para a igualdade da primeira forma fundamental do plano e do cilindro, Exemplos [3.2](#page-43-2) e [3.3](#page-43-1) da Seção [3.1.](#page-42-0) Além disso, enunciaremos e demonstraremos o Teorema Egregium de Gauss, que mostra que a curvatura gaussiana, cuja definição usa de maneira essencial a posição da superfície no espaço, não depende desta, mas apenas da estrutura métrica (primeira forma fundamental) da superfície. Começamos com a noção de isometria, que é uma aplicação que preserva ângulos e distâncias em superfícies.

**Definição 4.1.** Dadas as superfícies regulares *S* e  $\overline{S}$ , diz-se que a aplicação  $\varphi : S \to \overline{S}$ é uma **isometria**, quando é um difeomorfismo e, para todo *p* ∈ *S* e todos os pares  $\mathbf{w}_1, \mathbf{w}_2 \in T_p S$ , vale a igualdade

$$
\langle d\varphi_p(\mathbf{w_1}), d\varphi_p(\mathbf{w_2}) \rangle = \langle \mathbf{w_1}, \mathbf{w_2} \rangle.
$$
 (4.1)

**Definição 4.2.** Diz-se que  $\varphi$  é uma **isometria local**, quando, para todo  $p \in S$ , existem abertos  $V \subset S$  e  $\bar{V} \subset \bar{S}$ , tais que  $p \in V$ ,  $\varphi(p) \in \bar{V}$ , e  $\varphi: V \to \bar{V}$  é uma isometria.

Em outras palavras, um difeomorfismo entre superfícies é uma isometria se a sua derivada, em cada ponto, preserva o produto interno. Isto é equivalente a preservar a norma e assim, para todo  $p \in S$ ,  $\mathbf{w} \in T_p S$  tem-se

$$
|\mathbf{w}| = |d\varphi_p(\mathbf{w})| \Leftrightarrow I_p(\mathbf{w}) = I_{\varphi(p)}(d\varphi_p(\mathbf{w})). \tag{4.2}
$$

Um critério para isometria local, em termos de coordenadas locais, é dado pela proposição a seguir.

<span id="page-59-0"></span>**Proposição 4.3.** Suponha a existência de parametrizações  $X: U \to S$  e  $\overline{X}: U \to \overline{S}$  tais que  $E = \bar{E},\;F = \bar{F},\;G = \bar{G}$  em  $U.$  Então a aplicação  $\varphi : \bar{X} \circ X^{-1} : X(U) \to \bar{S}$  é uma isometria local.

*Demonstração.* Sejam  $p \in X(U)$ ,  $\mathbf{w} \in T_pS$  e  $\alpha: I \to X(U)$ ;  $\alpha(t) = X(u(t), v(t))$  uma curva diferenciável em  $X(U)$  tal que  $\alpha(0) = p$  e

$$
\alpha'(0) = \mathbf{w} = u'\mathbf{X}_u + v'\mathbf{X}_v.
$$

 $\text{Seja }\beta(t)=\varphi\big(\alpha(t)\big)=\bar{X}\big(u(t),v(t)\big), t\in I.$  Então,  $\beta:I\to\bar{X}(U)$  é uma curva diferenciável em  $\bar{X}(U)$  tal que  $\beta(0) = \varphi(p)$  e

$$
d\varphi_p(\mathbf{w}) = \beta'(0) = u'\overline{\mathbf{X}}_u + v'\overline{\mathbf{X}}_v.
$$

Logo,

$$
I_p(\mathbf{w}) = \langle \alpha'(0), \alpha'(0) \rangle = (u')^2 E + 2u'v'F + (v')^2 G,
$$
  
=  $(u')^2 \bar{E} + 2u'v' \bar{F} + (v')^2 \bar{G},$   
=  $\langle \beta'(0), \beta'(0) \rangle = I_{\varphi(p)} (d\varphi_p(\mathbf{w})).$ 

Assim,  $I_p(\mathbf{w}) = I_{\varphi(p)}(d\varphi_p(\mathbf{w}))$  para todo  $t \in X(U)$  e todo  $\mathbf{w} \in T_pS$ ; portanto,  $\varphi$  é uma isometria local.

<span id="page-60-0"></span>Cada vetor **w** tangente ao cilindro em um ponto  $p \in \overline{X}(U)$  é tangente a uma curva  $\bar{X}(u(t), v(t))$ , onde  $(u(t), v(t))$  é uma curva em  $U \subset \mathbb{R}^2$ . Assim, **w** pode ser escrito como

$$
\mathbf{w} = u'\bar{\mathbf{X}}_u + v'\bar{\mathbf{X}}_v.
$$

Por outro lado,  $d\varphi(\mathbf{w})$  é tangente à curva

$$
\varphi\Big(\bar{X}\Big(u(t),v(t)\Big)\Big)=X\Big(u(t),v(t)\Big).
$$

Logo,  $d\varphi(\mathbf{w}) = u'\mathbf{X}_u + v'\mathbf{X}_v$ . Como  $E = \overline{E}$ ,  $F = \overline{F}$ ,  $G = \overline{G}$ , obtemos

$$
I_p(\mathbf{w}) = (u')^2 E + 2u'v'F + (v')^2 G
$$
  
=  $(u')^2 \bar{E} + 2u'v' \bar{F} + (v')^2 \bar{G} = I_{\varphi(p)}(d\varphi_p(\mathbf{w})).$ 

Portanto, o cilindro é localmente isométrico a um plano.

**Exemplo 4.5.** Vamos mostrar que o catenoide e o helicoide são localmente isométricos. Para isso considere a seguinte parametrização do catenoide

$$
X(u, v) = \left(a \cosh(v) \cos(u), a \cosh(v) \sin(u), av\right),\,
$$

com  $0 < u < 2\pi$ ,  $-\infty < v < \infty$ . Temos que

$$
\mathbf{X}_u = \Big( -a \cosh(v) \operatorname{sen}(u), a \cosh(v) \cos(u), 0 \Big),
$$
  
\n
$$
\mathbf{X}_v = \Big( -a \operatorname{senh}(v) \cos(u), -a \operatorname{senh}(v) \operatorname{sen}(u), a \Big).
$$

Então, os coeficientes da primeira forma fundamental são

$$
E = a^2 \cosh^2(v), \qquad F = 0, \qquad G = a^2 \cosh^2(v).
$$

Para o helicoide consideraremos a parametrização

$$
\bar{X}(\bar{u},\bar{v}) = (\bar{v}\cos(\bar{u}), \bar{v}\,\text{sen}(\bar{u}), a\bar{u}),
$$

com  $0 < \bar{u} < 2\pi$ ,  $-\infty < \bar{v} < \infty$ . Tomando a seguinte mudança de parâmetros:

$$
\bar{u} = u
$$
,  $\bar{v} = a \text{ senh}(v)$ ,

com 0 *< u <* 2*π*, −∞ *< v <* ∞, obtemos uma nova parametrização do helicoide dada por

$$
\bar{X}(u,v) = (a \text{ senh}(v) \cos(u), a \text{ senh}(v) \text{ sen}(u), au).
$$

Note que mudança de parâmetros é possível, pois a aplicação é bijetiva e o jacobiano nunca se anula,

$$
\frac{\partial(\bar{u}, \bar{v})}{\partial(u, v)} = a \cosh(v) \neq 0.
$$

Como

$$
\begin{aligned}\n\bar{\mathbf{X}}_u &= \Big( -a \, \operatorname{senh}(v) \, \operatorname{sen}(u), a \, \operatorname{senh}(v) \, \cos(u), a \Big), \\
\bar{\mathbf{X}}_v &= \Big( a \, \operatorname{cosh}(v) \, \cos(u), a \, \operatorname{cosh}(v) \, \operatorname{sen}(u), 0 \Big),\n\end{aligned}
$$

os coeficientes da primeira forma fundamental para o helicoide são

$$
\overline{E} = a^2 \cosh^2(v), \qquad \overline{F} = 0, \qquad \overline{G} = a^2 \cosh^2(v).
$$

Assim, pela Proposição [4.3,](#page-59-0) concluímos que o catenoide e o helicoide são localmente isométricos.

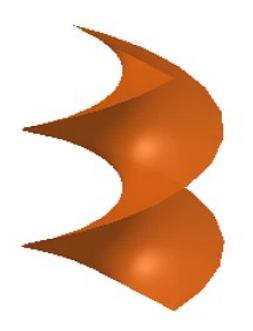

Figura 26 – **(Animação)** Transformação do helicoide em um catenoide.

Agora vamos demonstrar o Teorema Egregium de Gauss, que caracteriza a curvatura gaussiana como uma característica intrínseca da superfície. Para isso, vamos associar a cada ponto da superfície um triedro e estudar a derivadas de seus vetores.

<span id="page-62-1"></span>Sejam $S$ uma superfície regular orientável e orientada, e $X$ : $U\, \subset\, {\rm I\!R}^2 \,\to\, S$ uma parametrização na orientação de *S*. É possível associar a cada ponto de *X*(*U*) um triedro natural dado pelos vetores  $\mathbf{X}_u$ ,  $\mathbf{X}_v$  e  $\mathbf{N}$ . Expressando as derivadas desses vetores na base  ${\bf \{X}_u, \mathbf{X}_v, \mathbf{N}\},\$  obtemos

$$
\mathbf{X}_{uu} = \Gamma_{11}^{1} \mathbf{X}_{u} + \Gamma_{11}^{2} \mathbf{X}_{v} + L_{1} \mathbf{N},
$$
\n
$$
\mathbf{X}_{uv} = \Gamma_{12}^{1} \mathbf{X}_{u} + \Gamma_{12}^{2} \mathbf{X}_{v} + L_{2} \mathbf{N},
$$
\n
$$
\mathbf{X}_{vu} = \Gamma_{21}^{1} \mathbf{X}_{u} + \Gamma_{21}^{2} \mathbf{X}_{v} + \bar{L}_{2} \mathbf{N},
$$
\n
$$
\mathbf{X}_{vv} = \Gamma_{22}^{1} \mathbf{X}_{u} + \Gamma_{22}^{2} \mathbf{X}_{v} + L_{3} \mathbf{N},
$$
\n
$$
\mathbf{N}_{u} = a_{11} \mathbf{X}_{u} + a_{21} \mathbf{X}_{v},
$$
\n
$$
\mathbf{N}_{v} = a_{12} \mathbf{X}_{u} + a_{22} \mathbf{X}_{v}.
$$
\n(4.3)

**Observação 4.6.** Como  $X_{uv} = X_{vu}$ , então  $\Gamma_{12}^1 = \Gamma_{21}^1$ ,  $\Gamma_{12}^2 = \Gamma_{21}^2$  e  $L_2 = \bar{L}_2$ .

Vamos obter os coeficientes  $a_{ij}$ ,  $i, j = 1, 2; L_i$ ,  $i = 1, 2, 3$  e  $\Gamma_{ij}^k$ ,  $i, j, k = 1, 2$  em termos dos coeficientes da primeira e da segunda forma fundamental.

<span id="page-62-0"></span>Para determinar os coeficientes  $a_{ij}$ ,  $i, j = 1, 2$  vamos tomar o produto interno dos vetores  $N_u$  e  $N_v$  com os vetores  $X_u$  e  $X_v$ . Dessa forma,

$$
-e = \langle \mathbf{N}_u, \mathbf{X}_u \rangle = a_{11}E + a_{21}F,
$$
  
\n
$$
-f = \langle \mathbf{N}_u, \mathbf{X}_v \rangle = a_{11}F + a_{21}G,
$$
  
\n
$$
-f = \langle \mathbf{N}_v, \mathbf{X}_u \rangle = a_{11}E + a_{21}F,
$$
  
\n
$$
-g = \langle \mathbf{N}_v, \mathbf{X}_v \rangle = a_{11}F + a_{21}G,
$$
  
\n(4.4)

onde *E, F, G, e, f, g* são os coeficientes da primeira e segunda forma expressos na base {**X***u,* **X***v*}. Representando matricialmente o conjunto de equações [\(4.4\)](#page-62-0) temos

$$
-\begin{pmatrix} e & f \\ f & g \end{pmatrix} = \begin{pmatrix} a_{11} & a_{12} \\ a_{21} & a_{22} \end{pmatrix} \begin{pmatrix} E & F \\ F & G \end{pmatrix},
$$
  
\n
$$
\Rightarrow \begin{pmatrix} a_{11} & a_{12} \\ a_{21} & a_{22} \end{pmatrix} = -\begin{pmatrix} e & f \\ f & g \end{pmatrix} \begin{pmatrix} E & F \\ F & G \end{pmatrix}^{-1},
$$

onde ( )<sup>−</sup><sup>1</sup> significa a matriz inversa de ( ) dada por

$$
\begin{pmatrix} E & F \\ F & G \end{pmatrix}^{-1} = \frac{1}{EG - F^2} \begin{pmatrix} G & -F \\ -F & E \end{pmatrix}.
$$

<span id="page-63-1"></span>Então, os coeficientes da matriz (*aij* ) são

$$
a_{11} = \frac{fF - eG}{EG - F^2},
$$
  
\n
$$
a_{12} = \frac{gF - fG}{EG - F^2},
$$
  
\n
$$
a_{21} = \frac{eF - fE}{EG - F^2},
$$
  
\n
$$
a_{22} = \frac{fF - gE}{EG - F^2}.
$$
\n(4.5)

Os coeficientes  $L_i$ ,  $i = 1, 2, 3$  são determinados tomando-se o produto interno das primeiras quatro relações de [\(4.3\)](#page-62-1) com **N**, assim,

$$
e = \langle \mathbf{X}_{uu}, \mathbf{N} \rangle = \langle \Gamma_{11}^1 \mathbf{X}_u + \Gamma_{11}^2 \mathbf{X}_v + L_1 \mathbf{N}, \mathbf{N} \rangle = L_1,
$$
  
\n
$$
f = \langle \mathbf{X}_{uv}, \mathbf{N} \rangle = \langle \Gamma_{12}^1 \mathbf{X}_u + \Gamma_{12}^2 \mathbf{X}_v + L_2 \mathbf{N}, \mathbf{N} \rangle = L_2 = \bar{L}_2,
$$
  
\n
$$
g = \langle \mathbf{X}_{vv}, \mathbf{N} \rangle = \langle \Gamma_{22}^1 \mathbf{X}_u + \Gamma_{22}^2 \mathbf{X}_v + L_3 \mathbf{N}, \mathbf{N} \rangle = L_3.
$$
\n(4.6)

<span id="page-63-2"></span>Os coeficientes  $\Gamma_{ij}^k$ ,  $i, j, k = 1, 2$  são chamados **símbolos de Christoffel** de *S* na parametrização *X*. Para determiná-los, tomamos o produto interno das quatro primeiras relações de [\(4.3\)](#page-62-1) com **X***<sup>u</sup>* e **X***v*. Obtemos o seguinte sistema:

$$
\begin{cases}\n\Gamma_{11}^{1}E + \Gamma_{11}^{2}F = \langle \mathbf{X}_{uu}, \mathbf{X}_{u} \rangle = \frac{1}{2}E_{u}, \\
\Gamma_{11}^{1}F + \Gamma_{11}^{2}G = \langle \mathbf{X}_{uu}, \mathbf{X}_{v} \rangle = F_{u} - \frac{1}{2}E_{v}, \\
\Gamma_{12}^{1}E + \Gamma_{12}^{2}F = \langle \mathbf{X}_{uv}, \mathbf{X}_{u} \rangle = \frac{1}{2}E_{v}, \\
\Gamma_{12}^{1}F + \Gamma_{12}^{2}G = \langle \mathbf{X}_{uv}, \mathbf{X}_{v} \rangle = \frac{1}{2}G_{u}, \\
\Gamma_{22}^{1}E + \Gamma_{22}^{2}F = \langle \mathbf{X}_{vv}, \mathbf{X}_{u} \rangle = F_{v} - \frac{1}{2}G_{u}, \\
\Gamma_{22}^{1}F + \Gamma_{22}^{2}G = \langle \mathbf{X}_{vv}, \mathbf{X}_{v} \rangle = \frac{1}{2}G_{v}.\n\end{cases}
$$
\n(4.7)

<span id="page-63-0"></span>Portanto,

$$
\Gamma_{11}^{1} = \frac{GE_u - 2FF_u + FE_v}{2(EG - F^2)}, \qquad \Gamma_{11}^{2} = \frac{2EF_u - EE_v - FE_u}{2(EG - F^2)}, \n\Gamma_{12}^{1} = \Gamma_{21}^{1} = \frac{GE_v - FG_u}{2(EG - F^2)}, \qquad \Gamma_{12}^{2} = \Gamma_{21}^{2} = \frac{EG_u - FE_v}{2(EG - F^2)}, \n\Gamma_{22}^{1} = \frac{2GF_v - GG_u - FG_v}{2(EG - F^2)}, \qquad \Gamma_{22}^{2} = \frac{EG_v - 2FF_v + FG_u}{2(EG - F^2)}.
$$
\n(4.8)

Uma consequência dos símbolos de Christoffel, expressão [\(4.8\)](#page-63-0), serem escrito em termos dos coeficientes da primeira forma fundamental e suas derivadas é que todos os conceitos geométricos e propriedades expressas em termos dos símbolos de Christoffel são invariantes por isometria.

**Teorema 4.7** (Teorema Egregium de Gauss)**.** A curvatura gaussiana *K* de uma superfície é invariante por isometrias locais.

*Demonstração.* Seja *X*(*u, v*) uma parametrização da superfície regular *S*. Então vale a seguinte igualdade,

$$
(\mathbf{X}_{uu})_v = (\mathbf{X}_{uv})_u.
$$
\n(4.9)

Da igualdade acima e da relação [\(4.3\)](#page-62-1) segue que

$$
\left(\Gamma_{11}^1 \mathbf{X}_u + \Gamma_{11}^2 \mathbf{X}_v + e\mathbf{N}\right)_v = \left(\Gamma_{12}^1 \mathbf{X}_u + \Gamma_{12}^2 \mathbf{X}_v + f\mathbf{N}\right)_u.
$$

Então,

$$
(\Gamma_{11}^1)_v \mathbf{X}_u + \Gamma_{11}^1 \mathbf{X}_{uv} + (\Gamma_{11}^2)_v \mathbf{X}_v + \Gamma_{11}^2 \mathbf{X}_{vv} + e_v \mathbf{N} + e \mathbf{N}_v
$$
  
=  $(\Gamma_{12}^1)_u \mathbf{X}_u + \Gamma_{12}^1 \mathbf{X}_{uu} + (\Gamma_{12}^2)_u \mathbf{X}_v + \Gamma_{12}^2 \mathbf{X}_{uv} + f_u \mathbf{N} + f \mathbf{N}_u,$ 

<span id="page-64-0"></span>consequentemente,

$$
= \begin{bmatrix} (\Gamma_{11}^1)_v - (\Gamma_{12}^1)_u \end{bmatrix} \mathbf{X}_u + [(\Gamma_{11}^2)_v - (\Gamma_{12}^2)_u] \mathbf{X}_v + [e_v - f_u] \mathbf{N}
$$
  
=  $[\Gamma_{12}^2 - \Gamma_{11}^1] \mathbf{X}_{uv} + \Gamma_{12}^1 \mathbf{X}_{uu} - \Gamma_{11}^2 \mathbf{X}_{vv} + f \mathbf{N}_u - e \mathbf{N}_v.$  (4.10)

Usando as expressões de **X***uu,* **X***uv,* **X***vv,* **N***<sup>u</sup>* e **N***<sup>v</sup>* definidas em [\(4.3\)](#page-62-1) na expressão [\(4.10\)](#page-64-0) temos

$$
= \begin{bmatrix} (\Gamma_{11}^1)_v - (\Gamma_{12}^1)_u \end{bmatrix} \mathbf{X}_u + \left[ (\Gamma_{11}^2)_v - (\Gamma_{12}^2)_u \right] \mathbf{X}_v + \left[ e_v - f_u \right] \mathbf{N} = \begin{bmatrix} \Gamma_{12}^2 - \Gamma_{11}^1 \end{bmatrix} (\Gamma_{12}^1 \mathbf{X}_u + \Gamma_{12}^2 \mathbf{X}_v + f \mathbf{N}) + \Gamma_{12}^1 (\Gamma_{11}^1 \mathbf{X}_u + \Gamma_{11}^2 \mathbf{X}_v + e \mathbf{N}) - \Gamma_{11}^2 (\Gamma_{22}^1 \mathbf{X}_u + \Gamma_{22}^2 \mathbf{X}_v + g \mathbf{N}) + f(a_{11} \mathbf{X}_u + a_{21} \mathbf{X}_v) - e(a_{12} \mathbf{X}_u + a_{22} \mathbf{X}_v), \end{bmatrix}
$$

$$
= \left[\Gamma_{12}^{2}\Gamma_{12}^{1} - \Gamma_{11}^{1}\Gamma_{12}^{1} + \Gamma_{12}^{1}\Gamma_{11}^{1} - \Gamma_{11}^{2}\Gamma_{22}^{1} + a_{11}f - a_{12}e\right]\mathbf{X}_{u} + \left[(\Gamma_{12}^{2})^{2} - \Gamma_{11}^{1}\Gamma_{12}^{2} + \Gamma_{12}^{1}\Gamma_{11}^{2} - \Gamma_{11}^{2}\Gamma_{22}^{2} + a_{21}f - a_{22}e\right]\mathbf{X}_{v} + \left[f(\Gamma_{12}^{2} - \Gamma_{11}^{1}) + e\Gamma_{12}^{1} - g\Gamma_{11}^{2}\right]\mathbf{N}.
$$
\n(4.11)

Igualando os coeficientes de **X***<sup>v</sup>* temos

$$
(\Gamma_{11}^2)_v - (\Gamma_{12}^2)_u = (\Gamma_{12}^2)^2 - \Gamma_{11}^1 \Gamma_{12}^2 + \Gamma_{12}^1 \Gamma_{11}^2 - \Gamma_{11}^2 \Gamma_{22}^2 + a_{21} f - a_{22} e,
$$
  
\n
$$
\Rightarrow (\Gamma_{12}^2)_u - (\Gamma_{11}^2)_v + (\Gamma_{12}^2)^2 - \Gamma_{11}^1 \Gamma_{12}^2 + \Gamma_{12}^1 \Gamma_{11}^2 - \Gamma_{11}^2 \Gamma_{22}^2 = a_{22} e - a_{21} f.
$$

$$
a_{22}e - a_{21}f = e\left(\frac{fF - gE}{EG - F^2}\right) - f\left(\frac{eF - fE}{EG - F^2}\right)
$$

$$
= \frac{efF - egE - efF + f^2E}{EG - F^2}
$$

$$
= -E\left(\frac{eg - f^2}{EG - F^2}\right)
$$

$$
= -EK,
$$

onde a última igualdade é obtida da expressão [\(3.18\)](#page-56-2). Assim,

$$
(\Gamma_{12}^2)_u - (\Gamma_{11}^2)_v + (\Gamma_{12}^2)^2 - \Gamma_{11}^1 \Gamma_{12}^2 + \Gamma_{12}^1 \Gamma_{11}^2 - \Gamma_{11}^2 \Gamma_{22}^2 = -EK.
$$
 (4.12)

<span id="page-65-0"></span>Portanto,

$$
K = -\frac{1}{E} \left( (\Gamma_{12}^2)_u - (\Gamma_{11}^2)_v + (\Gamma_{12}^2)^2 - \Gamma_{11}^1 \Gamma_{12}^2 + \Gamma_{12}^1 \Gamma_{11}^2 - \Gamma_{11}^2 \Gamma_{22}^2 \right).
$$
 (4.13)

Como os símbolos de Christoffel se escrevem exclusivamente em termos dos coeficientes da primeira forma fundamental, expressão [\(4.8\)](#page-63-0), segue que isso vale também para a curvatura gaussiana *K*. Assim, a curvatura gaussiana *K* é invariante por isometrias locais.

A equação [\(4.13\)](#page-65-0) é conhecida por **equação de Gauss**.

**Proposição 4.8.** Seja  $S \subset \mathbb{R}^3$  uma superfície regular e seja  $X$  uma parametrização ortogonal de *S*, isto é, *F* = 0, então

$$
K = -\frac{1}{2\sqrt{EG}} \left[ \left( \frac{E_v}{\sqrt{EG}} \right)_v + \left( \frac{G_u}{\sqrt{EG}} \right)_u \right],\tag{4.14}
$$

onde *E, F, G* são os coeficientes da primeira forma fundamental de *X* e *K* é a curvatura gaussiana de S.

*Demonstração.* A partir da equação [\(4.13\)](#page-65-0) e dos símbolos de Christoffel dados na relação [\(4.8\)](#page-63-0) temos que

$$
K = -\frac{1}{E} \left( (\Gamma_{12}^2)_u - (\Gamma_{11}^2)_v + (\Gamma_{12}^2)^2 - \Gamma_{11}^1 \Gamma_{12}^2 + \Gamma_{12}^1 \Gamma_{11}^2 - \Gamma_{11}^2 \Gamma_{12}^2 \right)
$$
  
\n
$$
= -\frac{1}{E} \left[ \frac{G_{uu} G - G_u^2}{2G^2} + \frac{E_{vv} G - E_v G_v}{2G^2} + \frac{G_u^2}{4G^2} - \frac{E_u G_u}{4EG} - \frac{E_v^2}{4EG} + \frac{E_v G_v}{4G^2} \right]
$$
  
\n
$$
= \frac{-2G_{uu} EG + 2G_u^2 E - 2E_{vv} EG + 2E_v G_v E - G_u^2 E + E_u G_u G + E_v^2 G - E_v G_v E}{4E^2 G^2}
$$
  
\n
$$
= -\frac{1}{4E^2 G^2} \left[ (2E_{vv} EG - E_v G_v E - E_v^2 G) + (2G_{uu} EG - G_u^2 E - E_u G_u G) \right]
$$
  
\n
$$
= -\frac{2EG\sqrt{EG}}{4E^2 G^2} \left[ \left( \frac{E_v}{\sqrt{EG}} \right)_v + \left( \frac{G_u}{\sqrt{EG}} \right)_u \right]
$$
  
\n
$$
K = -\frac{1}{2\sqrt{EG}} \left[ \left( \frac{E_v}{\sqrt{EG}} \right)_v + \left( \frac{G_u}{\sqrt{EG}} \right)_u \right].
$$

#### 4.2 Geodésicas

Começaremos esta seção com o conceito de derivada covariante e depois definiremos geodésica e curvatura geodésica. Intuitivamente as geodésicas sobre uma superfície regular *S* desempenham o mesmo papel que as retas no espaço euclidiano. Em um certo sentido, as geodésicas minimizam distâncias entre dois pontos de uma superfície.

 $\bf{Definição\ 4.9. Seja}\ \mathit{S}\ \mathrm{uma}\ \mathrm{superficie}\ \mathrm{regular}\ \mathrm{em}\ \mathbb{R}^3.\ \mathrm{Dizemos}\ \mathrm{que}\ \mathbf{w}:\mathit{S}\to\mathbb{R}^3\ \mathrm{\acute{e}}\ \mathrm{um}$ **campo de vetores** se para todo  $p \in S$  tem-se  $\mathbf{w}(p) \in T_p S$  e, para toda parametrização  $X:U\rightarrow S$  de $S$ em  $p,$ a função $\mathbf{w}\circ X:U\rightarrow T_pS$ é diferenciável.

**Definição 4.10.** Seja **w** um campo diferenciável de vetores em um conjunto aberto  $U \subset S$ e  $p \in U$ . Seja  $\mathbf{y} \in T_p S$ . Considere uma curva parametrizada  $\alpha : (-\epsilon, \epsilon) \to U$ , tal que  $\alpha(0) = p, \ \alpha'(0) = y, \ e \text{ seja } \mathbf{w}(t), \ t \in (-\epsilon, \epsilon), \ \text{a restrição do campo de vetores } \mathbf{w} \text{ à curva}$ *α*. O vetor obtido pela projeção de *d***w** *dt* (0) sobre o plano *TpS* é chamado a **derivada covariante** em *p* do campo de vetores **w** em relação ao vetor **y**. Esta derivada covariante é denotada por  $\left(\frac{D\mathbf{w}}{dt}\right)(0)$  ou  $(D_{\mathbf{y}}\mathbf{w})(p)$ .

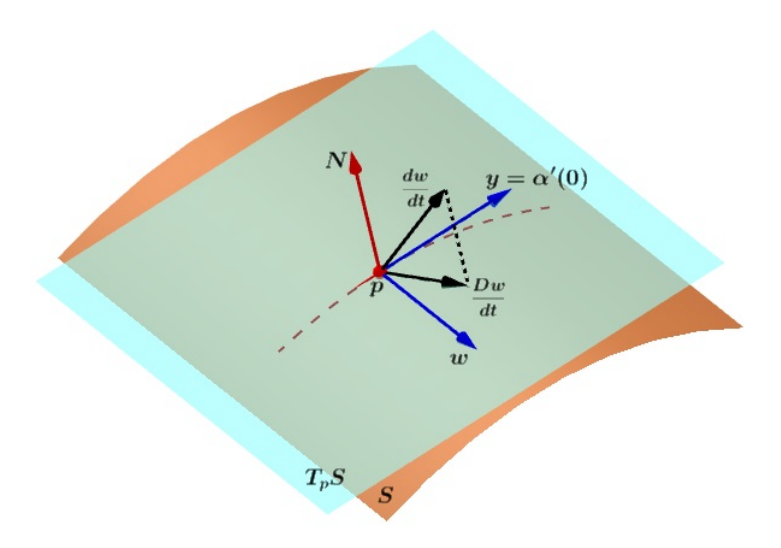

Figura 27 – A derivada covariante.

Vamos mostrar que a derivada covariante não depende da escolha da curva *α* e é um conceito da geometria intrínseca.

 $\text{Seja } X\big(u(t), v(t)\big) = \alpha(t)$  a expressão da curva  $\alpha \subset S$  e seja  $\mathbf{w}(t) = a(t) \mathbf{X}_u + b(t) \mathbf{X}_v$  a expressão de **w**(*t*) na parametrização *X*(*u, v*). Derivando **w** em relação a *t*, temos

$$
\frac{d\mathbf{w}}{dt} = a\mathbf{X}'_u + a'\mathbf{X}_u + b\mathbf{X}'_v + b'\mathbf{X}_v
$$
  
=  $a'\mathbf{X}_u + b'\mathbf{X}_v + a(u'\mathbf{X}_{uu} + v'\mathbf{X}_{uv}) + b(u'\mathbf{X}_{vu} + v'\mathbf{X}_{vv}),$ 

observe que <sup>0</sup> denota a derivação em relação a *t*.

Substituindo as expressões de **X***uu,* **X***uv,* **X***vv*, dadas em [\(4.3\)](#page-62-1), temos

$$
\frac{d\mathbf{w}}{dt} = a'\mathbf{X}_{u} + b'\mathbf{X}_{v} + a[u'(\Gamma_{11}^{1}\mathbf{X}_{u} + \Gamma_{11}^{2}\mathbf{X}_{v} + e\mathbf{N}) + v'(\Gamma_{12}^{1}\mathbf{X}_{u} + \Gamma_{12}^{2}\mathbf{X}_{v} + f\mathbf{N})] \n+ b[u'(\Gamma_{12}^{1}\mathbf{X}_{u} + \Gamma_{12}^{2}\mathbf{X}_{v} + f\mathbf{N}) + v'(\Gamma_{22}^{1}\mathbf{X}_{u} + \Gamma_{22}^{2}\mathbf{X}_{v} + g\mathbf{N})], \n= \mathbf{X}_{u}(a' + au'\Gamma_{11}^{1} + av'\Gamma_{12}^{1} + bu'\Gamma_{12}^{1} + bv'\Gamma_{22}^{1}) + \mathbf{X}_{v}(b' + au'\Gamma_{11}^{2} + av'\Gamma_{12}^{2} + bu'\Gamma_{12}^{2}) + \mathbf{N}(au'e + av'f + bu'f + bv'g).
$$

Como  $\frac{Dw}{dt}$  é a componente de  $\frac{dw}{dt}$  no plano tangente, temos que

<span id="page-67-0"></span>
$$
\frac{D\mathbf{w}}{dt} = \mathbf{X}_{u}(a' + au'\Gamma_{11}^{1} + av'\Gamma_{12}^{1} + bu'\Gamma_{12}^{1} + bv'\Gamma_{22}^{1}) + \mathbf{X}_{v}(b' + au'\Gamma_{11}^{2} + av'\Gamma_{12}^{2} + bu'\Gamma_{12}^{2} + bv'\Gamma_{22}^{2}).
$$
\n(4.15)

A equação [\(4.15\)](#page-67-0) mostra que a derivada covariante não depende da curva *α*, mas apenas do vetor  $(u', v') = y$  e dos coeficientes da primeira forma fundamental, através dos símbolos de Christoffel.

**Definição 4.11.** Um campo de vetores **w** ao longo de uma curva parametrizada *α* : *I* → *S*  $\acute{\textbf{e}}$  chamado **paralelo** se  $\frac{D\textbf{w}}{dt} = \textbf{0}$  para todo  $t \in I$ .

Podemos agora definir os conceitos de geodésica e curvatura geodésica.

<span id="page-68-0"></span>**Definição 4.12.** Uma curva parametrizada, não constante, *γ* : *I* → *S* é chamada **geodésica** em  $t \in I$  se o seu campo de vetores tangentes  $\gamma'(t)$  é paralelo ao longo de  $\gamma$  em *t*, isto é,  $\frac{D\gamma'(t)}{h}$  $\frac{d}{dt} = 0.$ 

Dizemos que *γ* é uma **geodésica parametrizada** se é geodésica para todo *t* ∈ *I*.

<span id="page-68-1"></span>**Exemplo 4.13.** Seja *γ*(*s*) uma reta parametrizada pelo comprimento de arco contida em uma superfície regular. Então  $|\gamma'(s)| = 1$ , o que implica  $\frac{d\gamma'}{ds} = \gamma''(s) = 0$ . Então,  $\frac{D\gamma'}{ds} = 0$ . Portanto, segue que toda reta contida em uma superfície é uma geodésica.

A Definição [4.12](#page-68-0) equivale a dizer que uma curva regular *C* ⊂ *S*, com curvatura não nula  $(k(p) \neq 0$  para todo  $p \in C$ ), é uma geodésica se, e só se, seu vetor normal  $\mathbf{n}(p)$  em cada *p* ∈ *C* é paralelo ao vetor normal **N**(*p*) a *S* em *p*.

**Exemplo 4.14.** Vamos determinar as geodésicas de um cilindro reto  $C: x^2 + y^2 = 1$ .

Todo círculo obtido pela interseção do cilindro com um plano normal ao seu eixo é uma geodésica, pois para cada ponto *p* deste círculo o vetor normal **n**(*p*) do círculo é paralelo ao vetor  $N(p)$  do cilindro.

As geratrizes do cilindro também são geodésicas, pois, pelo Exemplo [4.13,](#page-68-1) toda reta contida em uma superfície é uma geodésica.

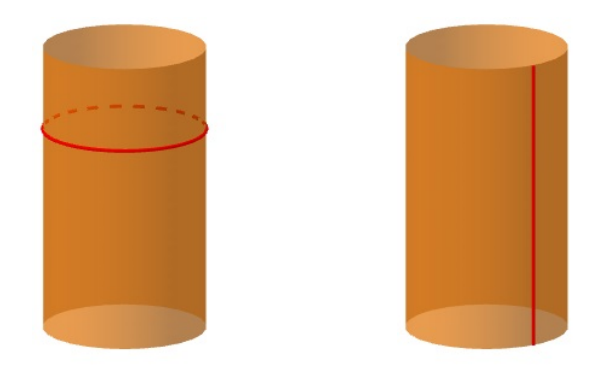

Figura 28 – Geodésicas do cilindro: círculo e reta geratriz,.

Vamos verificar a existência de outras geodésicas sobre o cilindro. Para isso considere a seguinte parametrização,

$$
X(u, v) = (\cos(u), \text{sen}(u), v);
$$
 0 < u < 2 $\pi$  e  $v \in \mathbb{R}$ .

Nesta parametrização, uma curva  $\gamma(s) = (u(s), v(s))$  é expressa por  $X(u(s), v(s))$ , onde *s* é o comprimento de arco de *γ*.

Sabendo que o cilindro e o plano são localmente isométricos, pelo Exemplo [4.4,](#page-60-0) *X* é uma isometria. Como a condição de ser geodésica é invariante por isometrias, as geodésicas do plano são geodésicas do cilindro. Mas as geodésicas do plano são retas, então, excluindo-se os casos já considerados, temos

$$
u(s) = as, \qquad v(s) = bs.
$$

Então,

$$
\gamma(s) = \left(\cos(as), \operatorname{sen}(as), bs\right),\n\gamma'(s) = \left(-a \operatorname{sen}(as), a \cos(as), b\right).
$$

Como  $|\gamma'(s)| = a^2 + b^2 = 1$ , consequentemente  $\gamma''(t) = 0$ . Logo,  $\gamma$  é uma geodésica do cilindro. A curva *γ* é uma hélice.

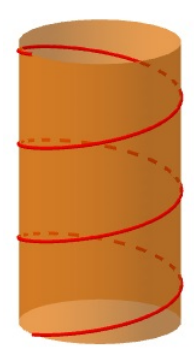

Figura 29 – Geodésica do cilindro: hélice.

Observe que dados dois pontos sobre um cilindro que não estão sobre um círculo horizontal, é possível conectá-los por uma infinidade de hélices, isso significa que dois pontos de um cilindro podem em geral ser conectados por uma infinidade de geodésicas, diferentemente do que ocorre no plano.

**Definição 4.15.** O **valor algébrico** da derivada covariante de **w** em *t* é definido por

$$
\left[\frac{D\mathbf{w}}{dt}\right] = \left\langle \frac{d\mathbf{w}}{dt}, \mathbf{N} \wedge \mathbf{w} \right\rangle. \tag{4.16}
$$

$$
k_g = \left[\frac{D\gamma'(s)}{ds}\right] = \left\langle \gamma''(s), \mathbf{N}\left(\gamma(s)\right) \wedge \gamma'(s) \right\rangle. \tag{4.17}
$$

<span id="page-70-0"></span>O sinal de *k<sup>g</sup>* depende da orientação da curva e da superfície. Quando a curvatura geodésica for nula a curva dada é uma geodésica, fato este demonstrado na proposição a seguir.

<span id="page-70-1"></span>**Proposição 4.17.** Sejam **N**, uma aplicação normal de Gauss de uma superfície regular orientável *S*, e *γ* : *I* → *S* uma curva diferenciável, cujo vetor velocidade tem norma constante. Então, *γ* é uma geodésica se, e somente se,

$$
k_g = 0.\t\t(4.18)
$$

*Demonstração.* ( $\Rightarrow$ ) Seja  $\gamma$  uma geodésica. Nesse caso, para todo  $t \in I$ ,  $\gamma''(t)$  é paralelo a **N** *γ*(*t*) . Assim, pela equação [\(4.17\)](#page-70-0), a equação [\(4.18\)](#page-70-1) é verdadeira, pois

$$
\mathbf{N}(\gamma(t)) \wedge \gamma'(t) \perp \mathbf{N}(\gamma(t)) = m\gamma''(t), \quad m \in \mathbb{R}.
$$

(←) Suponha que a equação [\(4.18\)](#page-70-1) seja válida. Por hipótese  $|\gamma'(t)|$  é constante, assim,  $\gamma'(t)$  $\acute{\text{e}}$  ortogonal a  $\gamma''(t)$ , pois

$$
\frac{d}{dt}|\gamma'(t)|^2 = 2\langle \gamma'(t), \gamma''(t) \rangle = 0.
$$

Como a equação [\(4.18\)](#page-70-1) é válida, segue que  $\gamma''(t)$  é paralelo a  $\mathbf{N}(\gamma(t))$ , implicando que *γ* seja uma geodésica.

O valor da curvatura geodésica pode ser expresso em função da primeira forma fundamental e suas derivadas, Proposição [4.18.](#page-70-2)

<span id="page-70-2"></span>**Proposição 4.18.** Sejam *X*(*u, v*) uma parametrização ortogonal (isto é, *F* = 0) de uma vizinhança de uma superfície orientada *S*, e **w**(*t*) um campo de vetores unitário e diferenciável ao longo da curva  $\alpha(t) = X(u(t), v(t))$ . Então, podemos escrever a curvatura geodésica como

$$
k_g = \frac{1}{2\sqrt{EG}} \left( G_u \frac{dv}{dt} - E_v \frac{du}{dt} \right) + \frac{d\varphi}{dt},
$$

onde *ϕ*(*t*) é o ângulo de **X***<sup>u</sup>* a **w**(*t*) na orientação dada.

Para demonstrar esta proposição, o seguinte lema se faz necessário (uma demonstração para o lema pode ser obtida em [Carmo](#page-93-1) [\(2012,](#page-93-1) p. 300-301)).

<span id="page-71-0"></span>**Lema 4.19.** Sejam **v** e **w** dois campos diferenciáveis de vetores unitários ao longo da curva *α* : *I* → *S*. Então,

$$
\left[\frac{D\mathbf{w}}{dt}\right] - \left[\frac{D\mathbf{v}}{dt}\right] = \frac{d\varphi}{dt},
$$

onde  $\varphi(t)$  é o ângulo entre **v** e **w**.

*Demonstração da Proposição* [4.18.](#page-70-2) Sejam  $\mathbf{e}_1 = \frac{\mathbf{X}_u}{\sqrt{h}}$  $\frac{\mathbf{X}_u}{E}, \mathbf{e}_2 = \frac{\mathbf{X}_v}{\sqrt{C}}$ *G* os vetores unitários tangentes à curva coordenada *α*(*t*). Como *X* é uma parametrização ortogonal, então {**e**1*,* **e**2} é uma base ortonormal do plano tangente, e a orientação **N** de *S* pode ser obtida por  $\mathbf{N} = \mathbf{e}_1 \wedge \mathbf{e}_2$ .

Pelo Lema [4.19](#page-71-0) podemos escrever

$$
\left[\frac{D\mathbf{w}}{dt}\right] = \left[\frac{D\mathbf{e}_1}{dt}\right] + \frac{d\varphi}{dt},
$$

onde  $\mathbf{e}_1 = \mathbf{e}_1(u(t), v(t))$  é o campo de vetores  $\mathbf{e}_1$  restrito à curva  $\alpha(t)$ . Mas

$$
\left[\frac{D\mathbf{e}_1}{dt}\right] = \left\langle \frac{d\mathbf{e}_1}{dt}, \mathbf{N} \wedge \mathbf{e}_1 \right\rangle = \left\langle \frac{d\mathbf{e}_1}{dt}, \mathbf{e}_2 \right\rangle = \left\langle (\mathbf{e}_1)_u, \mathbf{e}_2 \right\rangle \frac{du}{dt} + \left\langle (\mathbf{e}_1)_v, \mathbf{e}_2 \right\rangle \frac{dv}{dt}.
$$

Como  $F = 0$ , temos da expressão  $(4.7)$  que

$$
\langle \mathbf{X}_{uu}, \mathbf{X}_{v} \rangle = -\frac{1}{2} E_{v},
$$

$$
\langle \mathbf{X}_{uv}, \mathbf{X}_{v} \rangle = \frac{1}{2} G_{u}.
$$

Assim,

$$
\langle (\mathbf{e}_1)_u, \mathbf{e}_2 \rangle = \left\langle \left( \frac{\mathbf{X}_u}{\sqrt{E}} \right)_u, \frac{\mathbf{X}_v}{\sqrt{G}} \right\rangle = \left\langle \frac{\mathbf{X}_{uu}}{\sqrt{E}} - \frac{\mathbf{X}_u E_u \sqrt{E}}{2}, \frac{\mathbf{X}_v}{\sqrt{G}} \right\rangle = \left\langle \frac{\mathbf{X}_{uu}}{\sqrt{E}}, \frac{\mathbf{X}_v}{\sqrt{G}} \right\rangle = -\frac{E_v}{2\sqrt{EG}},
$$
  

$$
\langle (\mathbf{e}_1)_v, \mathbf{e}_2 \rangle = \left\langle \left( \frac{\mathbf{X}_u}{\sqrt{E}} \right)_v, \frac{\mathbf{X}_v}{\sqrt{G}} \right\rangle = \left\langle \frac{\mathbf{X}_{uv}}{\sqrt{E}} - \frac{\mathbf{X}_u E_v \sqrt{E}}{2}, \frac{\mathbf{X}_v}{\sqrt{G}} \right\rangle = \left\langle \frac{\mathbf{X}_{uv}}{\sqrt{E}}, \frac{\mathbf{X}_v}{\sqrt{G}} \right\rangle = \frac{G_u}{2\sqrt{EG}}.
$$

Substituindo as relações acima na expressão de  $\left[\frac{D\mathbf{w}}{dt}\right]$  obtemos
$$
k_g = \left[\frac{D\mathbf{w}}{dt}\right] = \frac{1}{2\sqrt{EG}} \left(G_u \frac{dv}{dt} - E_v \frac{du}{dt}\right) + \frac{d\varphi}{dt},
$$

o que completa a demonstração.

A seguinte proposição caracteriza as equações diferenciais das geodésicas de uma superfície *S*.

<span id="page-72-1"></span><span id="page-72-0"></span>**Proposição 4.20.** Seja  $\gamma(t) = X(u(t), v(t)), t \in I \subset \mathbb{R}$  uma curva regular de uma superfície *S* parametrizada localmente por *X*(*u, v*). Então, *γ* é uma geodésica de *S* se, e somente se, as funções  $u = u(t)$  e  $v = v(t)$  satisfazem as equações

$$
\begin{cases}\nu'' + (u')^2 \Gamma_{11}^1 + 2u'v' \Gamma_{12}^1 + (v')^2 \Gamma_{22}^1 = 0, \\
v'' + (u')^2 \Gamma_{11}^2 + 2u'v' \Gamma_{12}^2 + (v')^2 \Gamma_{22}^2 = 0,\n\end{cases}
$$
\n(4.19)

em que Γ *k ij* são os símbolos de Christoffel da superfície *S*.

Uma consequência importante do fato de que as geodésicas são caracterizadas pelo sistema [\(4.19\)](#page-72-0) é a proposição seguinte.

<span id="page-72-2"></span>**Proposição 4.21.** Dados um ponto *p* de uma superfície regular  $S$  e  $\mathbf{w} \in T_pS$ , existem um *ε* > 0 e uma única geodésica *γ* : (−*ε*, *ε*) → *S*, tal que *γ*(0) = *p* e *γ*'(0) = **w**.

Uma demonstração para as Proposições [4.20](#page-72-1) e [4.21](#page-72-2) pode ser encontrada em [Tenenblat](#page-93-0) [\(2008,](#page-93-0) 199-201).

**Exemplo 4.22.** Os grandes círculos *C* de uma esfera *S* 2 são obtidos pela interseção da esfera com um plano passando por seu centro *O*, Figura [30.](#page-72-3) Observemos que, para todo ponto *p* da esfera  $S^2$  e todo vetor  $\mathbf{w} \in T_p S^2$ , existe um grande círculo de  $S^2$  passando por *p* e tangente a **w**. Segue-se, então, da Proposição [4.21,](#page-72-2) que as únicas geodésicas de uma esfera são os seus grandes círculos.

<span id="page-72-3"></span>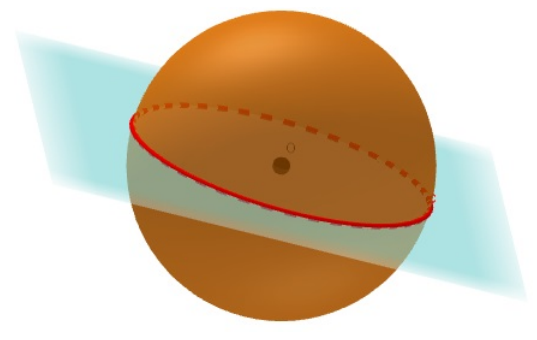

Figura 30 – Grande círculo de uma esfera.

#### 4.3 O Teorema de Gauss-Bonnet

Uma das mais importantes características do Teorema de Gauss-Bonnet é a de apresentar uma surpreendente relação entre a topologia de uma superfície compacta e a integral de sua curvatura. Antes de exibir sua versão local precisamos de algumas definições. Nesta seção apresentaremos alguns fatos topológicos omitindo suas demonstrações.

**Definição 4.23.** Seja *α* : [0*, l*] → *S* uma aplicação contínua de um intervalo fechado [0*, l*] sobre uma superfície regular *S*. Dizemos que *α* é uma **curva parametrizada simples, fechada e regular por partes** se:

- (i)  $\alpha(0) = \alpha(l)$ .
- (ii)  $t_1 \neq t_2, t_1, t_2 \in [0, l)$ , implica que  $\alpha(t_1) \neq \alpha(t_2)$ .
- (iii) Existe uma partição  $0 = t_0 < t_1 < \cdots < t_k < t_{k+1} < l$ , de [0, l] tal que  $\alpha$  é diferenciável e regular em cada  $[t_i, t_{i+1}], i = 0, \dots k$ .

Os pontos  $\alpha(t_i)$ ,  $i = 0, \dots, k$  são chamados **vértices** de  $\alpha$  e o ângulo orientado  $θ$ <sup>*i*</sup> ∈ [−π, π] de *α*'(*t*<sup>*i*</sup></sup>) a *α*'(*t*<sup>*i*</sup>) é chamado **ângulo externo** no vértice *α*(*t*<sub>*i*</sub>).

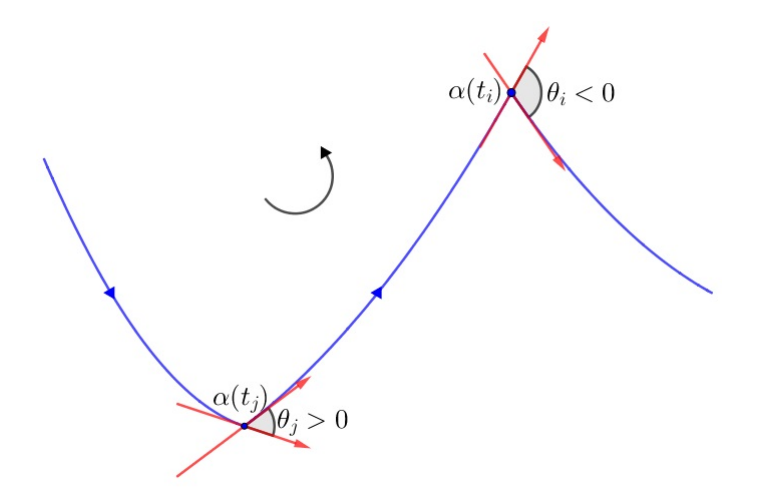

Figura 31 – Ângulo externo.

No caso em que o vértice é uma cúspide, isto é, |*θ<sup>i</sup>* | = *π*, a orientação de *θ<sup>i</sup>* é dada pela  $\text{orientation of } \bar{\theta}$ , ângulo entre  $\alpha'(t_i - \varepsilon)$  e  $\alpha'(t_i + \varepsilon)$ , com  $\varepsilon > 0$  suficientemente pequeno, ou seja, *α*(*t<sup>i</sup>* − *ε*) ∈ *α*(*ti*−1*, ti*) e *α*(*t<sup>i</sup>* + *ε*) ∈ *α*(*t<sup>i</sup> , ti*+1).

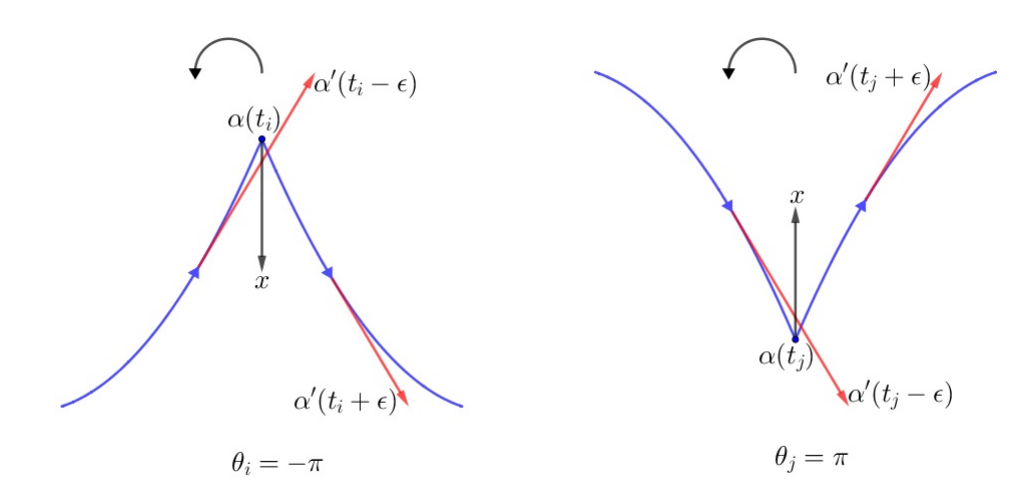

Figura 32 – Sinal do ângulo externo no caso de uma cúspide.

O teorema a seguir afirma que a variação total do ângulo do vetor tangente a *α* com uma dada direção mais os "saltos" nos vértices é igual a 2*π*.

**Teorema 4.24** (Índice de Rotação). Sejam  $X: U \subset \mathbb{R}^2 \to S$  uma parametrização compatível com a orientação de *S* e *α* : [0*, l*] → *X*(*U*) ⊂ *S* uma curva parametrizada simples, fechada e regular por partes . Tem-se que

$$
\sum_{i=0}^{k} (\varphi_i(t_{i+1}) - \varphi_i(t_i)) + \sum_{i=0}^{k} \theta_i = \pm 2\pi, \qquad (4.20)
$$

onde  $\varphi_i : [t_i, t_{i+1}] \to \mathbb{R}$  são funções diferenciáveis que medem, em cada  $t \in [t_i, t_{i+1}]$ , o ângulo positivo entre  $\mathbf{X}_u$  a  $\alpha'(t)$ .

**Definição 4.25.** Seja *R* ⊂ *S* um subconjunto aberto conexo unido com a sua fronteira. Dizemos que *R* é uma **região simples** se *R* é homeomorfa a um disco e a sua fronteira *∂R* é o traço de uma curva parametrizada simples, fechada e regular por partes *α* : *I* → *S*. Dizemos que  $\alpha$  é orientada positivamente quando em cada  $\alpha'(t)$  temos uma base positiva ortogonal {*α* 0 (*t*)*,* **h**(*t*)} de *T<sup>α</sup>*(*t*)*S* com a mesma orientação de {**X***u,* **X***v*}. Isso significa que o vetor **h**(*t*) aponta para dentro da região *R*.

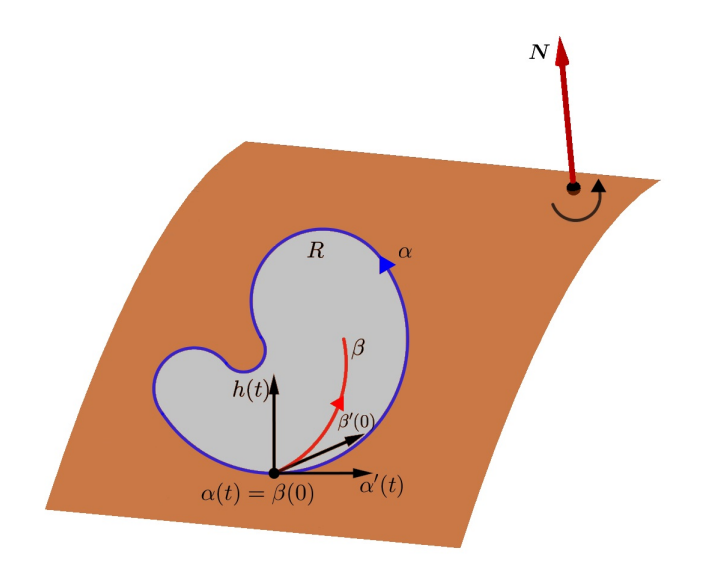

Figura 33 – Uma curva da fronteira orientada positivamente.

Sejam agora  $X: U \subset \mathbb{R}^2 \to S$  uma parametrização de *S* compatível com a sua orientação e *R* ⊂ *X*(*U*) uma região limitada de *S*. Se *f* é uma função diferenciável em *S*, então, pelo Teorema [3.6,](#page-46-0) a integral

$$
\iint_{X^{-1}(R)} f(u,v)\sqrt{EG - F^2} \ du \ dv
$$

não depende da parametrização *X*.

**Teorema 4.26** (Teorema de Green)**.** Seja *C* uma curva plana simples, fechada, contínua por partes, orientada positivamente, e seja *R* uma região delimitada por *C*. Se *P* e *Q* têm derivadas parciais de primeira ordem contínuas sobre uma região aberta que contenha *R*, então

$$
\sum_{i=0}^{k} \int_{s_i}^{s_{i+1}} \left( P \frac{du}{ds} + Q \frac{dv}{ds} \right) ds = \iint_R \left( \frac{\partial Q}{du} - \frac{\partial P}{dv} \right) du dv. \tag{4.21}
$$

Uma demonstração para o Teorema de Green pode ser encontrada em [Stewart](#page-93-1) [\(2016\)](#page-93-1).

Podemos, agora, enunciar o Teorema de Gauss-Bonnet:

**Teorema 4.27** (Teorema de Gauss-Bonnet local)**.** Seja *X* : *U* → *S* uma parametrização ortogonal, (isto é,  $F = 0$ ), de uma superfície orientada *S*, onde  $U \subset \mathbb{R}^2$  é homeomorfo a um disco aberto e *X* é compatível com a orientação de *S*. Seja *R* ⊂ *X*(*U*) uma região simples de *S* e seja *α* : *I* → *S* tal que *∂R* = *α*(*I*). Suponha que *α* é orientada positivamente, parametrizada pelo comprimento de arco *s*, e sejam  $\alpha(s_0), \cdots, \alpha(s_k)$  e *θ*0*, θ*1*,* · · · *, θk*, respectivamente, os vértices e os ângulos externos de *α*. Então,

$$
\sum_{i=0}^{k} \int_{s_i}^{s_{i+1}} k_g(s)ds + \iint_R Kd\sigma + \sum_{i=0}^{k} \theta_i = 2\pi.
$$
 (4.22)

onde *kg*(*s*) é a curvatura geodésica dos arcos regulares de *α* e *K* é a curvatura gaussiana de *S*.

*Demonstração.* Pela equação [\(3.8\)](#page-46-1) e pela Proposição [4.8](#page-65-0) podemos escrever

$$
\iint_{R} K d\sigma = \iint_{R} K \sqrt{EG} du dv
$$
  
=  $-\iint_{R} \frac{1}{2} \left[ \left( \frac{E_v}{\sqrt{EG}} \right)_v + \left( \frac{G_u}{\sqrt{EG}} \right)_u \right] du dv.$ 

Subtraindo de ambos os membros da igualdade acima o termo $\sum_{i=0}^k \int_{s_i}^{s_{i+1}}$  $\frac{d\varphi_i}{ds}$ *ds* temos

$$
\iint_R K d\sigma - \sum_{i=0}^k \int_{s_i}^{s_{i+1}} \frac{d\varphi_i}{ds} ds = - \iint_R \frac{1}{2} \left[ \left( \frac{E_v}{\sqrt{EG}} \right)_v + \left( \frac{G_u}{\sqrt{EG}} \right)_u \right] du dv - \sum_{i=0}^k \int_{s_i}^{s_{i+1}} \frac{d\varphi_i}{ds} ds.
$$

Usando o Teorema de Green escrevemos

$$
\iint_{R} K d\sigma - \sum_{i=0}^{k} \int_{s_{i}}^{s_{i+1}} \frac{d\varphi_{i}}{ds} ds = - \sum_{i=0}^{k} \int_{s_{i}}^{s_{i+1}} \frac{1}{2\sqrt{EG}} \left[ G_{u} \frac{dv}{ds} - E_{v} \frac{du}{ds} \right] ds - \sum_{i=0}^{k} \int_{s_{i}}^{s_{i+1}} \frac{d\varphi_{i}}{ds} ds.
$$

Pelo Teorema do índice de rotação, segue que

$$
\sum_{i=0}^{k} \int_{s_i}^{s_{i+1}} \frac{d\varphi_i}{ds} ds = \sum_{i=0}^{k} (\varphi_i(s_{i+1}) - \varphi_i(s_i)) + \sum_{i=0}^{k} \theta_i = \pm 2\pi.
$$

Então, pela Proposição [4.18](#page-70-0) e pelo Teorema do índice de rotação, podemos escrever

$$
\iint_{R} K d\sigma + \sum_{i=0}^{k} \theta_{i} \pm 2\pi = -\sum_{i=0}^{k} \int_{s_{i}}^{s_{i+1}} k_{g}(s) \ ds
$$

$$
\sum_{i=0}^{k} \int_{s_{i}}^{s_{i+1}} k_{g}(s) \ ds + \iint_{R} K d\sigma + \sum_{i=0}^{k} \theta_{i} = \pm 2\pi.
$$

Como a curva *α* é orientada positivamente, o sinal do termo 2*π* deve ser positivo. Portanto,

$$
\sum_{i=0}^{k} \int_{s_i}^{s_{i+1}} k_g(s) ds + \iint_R K d\sigma + \sum_{i=0}^{k} \theta_i = 2\pi.
$$

 $\blacksquare$ 

Para obter uma versão global do Teorema de Gauss-Bonnet, precisaremos de mais alguns preliminares topológicos.

**Definição 4.28.** Seja *S* uma superfície regular. Uma região (conexa) *R* ⊂ *S* é uma **região regular** se *R* é compacta e sua fronteira *∂R* é uma união finita de curvas regulares por partes fechadas (e simples) que não se intersectam.

Iremos considerar uma superfície compacta como uma região regular, cuja fronteira é o conjunto vazio.

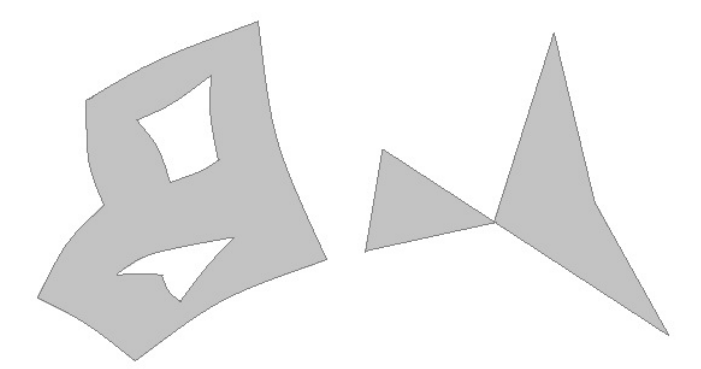

Figura 34 – Região à esquerda é regular e região à direita é não regular [\(CARMO,](#page-93-2) [2012\)](#page-93-2).

Uma região simples que tem apenas três vértices com ângulos externos  $\theta_i \neq 0, i = 1, 2, 3$ é um triângulo. Assim, uma **triangulação** de uma região regular *R* ⊂ *S* é uma família finita  $\mathcal{T}$  de triângulos  $T_i$ ,  $i = 1, \dots, n$  tal que

- 1.  $\bigcup_{i=1}^{n} T_i = R$ .
- 2. Se  $T_i ∩ T_j ≠ ∅$ ,  $i ≠ j$ , então  $T_i ∩ T_j$  é uma aresta comum de  $T_i$  e  $T_j$  ou um vértice comum de  $T_i$  e  $T_j$ .

<span id="page-77-1"></span>**Definição 4.29.** Dada uma triangulação T de uma região regular *R* ⊂ *S* de uma superfície *S*, denotaremos por *F* o número de triângulos (faces), por *E* o número de lados (arestas) e por *V* o número de vértices da triangulação. O número

$$
F - E + V = \chi \tag{4.23}
$$

é chamado de **característica de Euler-Poincaré** da triangulação.

<span id="page-77-0"></span>**Proposição 4.30.** Seja *S* uma superfície orientada e  $\{X_{\alpha}\}, \alpha \in A$ , uma família de parametrizações compatíveis com a orientação de *S*. Seja *R* ⊂ *S* uma região regular de *S*. Então, existe uma triangulação T de *R* tal que todo triângulo *T* ∈ T está contido em alguma vizinhança coordenada da família {*Xα*}. Além disto, se a fronteira de todo

triângulo *T* for orientada positivamente, triângulos adjacentes determinam orientações opostas na aresta comum a eles.

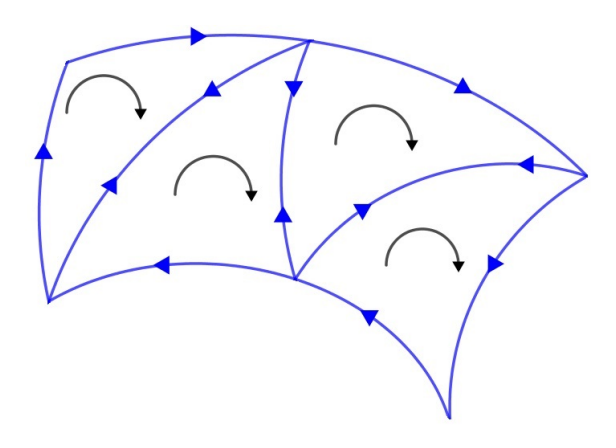

Figura 35 – Triangulação de uma região regular *R*.

**Exemplo 4.31.** Dada uma esfera  $S^2$ , vamos considerar uma triangulação  $\mathcal{T}$  de  $S^2$  como dada na Figura [36](#page-78-0) . Esta triangulação divide a esfera em 4 triângulos, de modo que  $F=4$ ,  $E = 6$  e  $V = 4$ , portanto, a característica de Euler-Poincaré da esfera é

$$
\chi(S^2) = 4 - 6 + 4 = 2.
$$

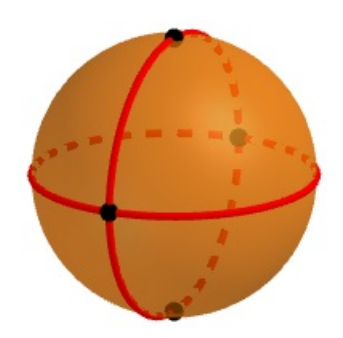

<span id="page-78-0"></span>Figura 36 – Uma triangulação da esfera.

<span id="page-78-1"></span>**Exemplo 4.32.** Dado um tronco de cilindro *C*, vamos considerar uma triangulação T de *C* como dada na Figura [37](#page-79-0) . Esta triangulação divide o cilindro em 8 triângulos, de modo que *F* = 8, *E* = 14 e *V* = 6, portanto, a característica de Euler-Poincaré do cilindro é

$$
\chi(C) = 8 - 14 + 6 = 0.
$$

<span id="page-79-0"></span>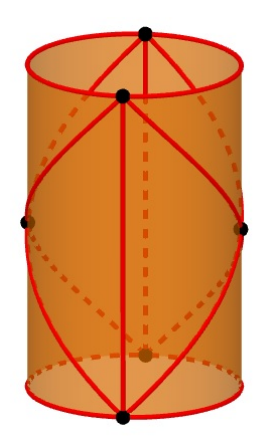

Figura 37 – Uma triangulação do cilindro.

Toda região regular de uma superfície regular admite uma triangulação. Além disso, a característica de Euler-Poincaré, denotada por *χ*(*R*), não depende da triangulação da região *R*, ou seja, ela é um invariante topológico de uma região regular *R*. E, por ser um invariante, ela possibilita uma classificação topológica das superfícies compactas em  $\mathbb{R}^3$ . A proposição a seguir afirma que, a menos de homeomorfismo, as únicas superfícies compactas são as esferas, toros e superfícies obtidas pela colagem de toros (ver Figura [38](#page-79-1) e comentários adicionais depois do resultado).

<span id="page-79-2"></span>**Proposição 4.33.** Toda superfície regular compacta  $S \subset \mathbb{R}^3$  é homeomorfa à esfera ou a um *g*-toro. Então,  $\chi(S) = 2 - 2g$ ,  $g = 0, 1, \cdots$ . Além disto, se  $S_1$  e  $S_2$  são duas superfícies regulares compactas em  $\mathbb{R}^3$  tais que  $\chi(S_1) = \chi(S_2)$ , dizemos que  $S_1$  é homeomorfa a  $S_2$ .

A Proposição [4.33](#page-79-2) define todas as superfícies compactas em  $\mathbb{R}^3$ . Assim, temos que a característica de Euler-Poincaré para um toro (esfera com uma "alça") é zero, a do bi-toro (esfera com duas alças) é -2 e, de um modo geral, a de um *g*-toro (esfera com *g* alças) é  $2 - 2q$ .

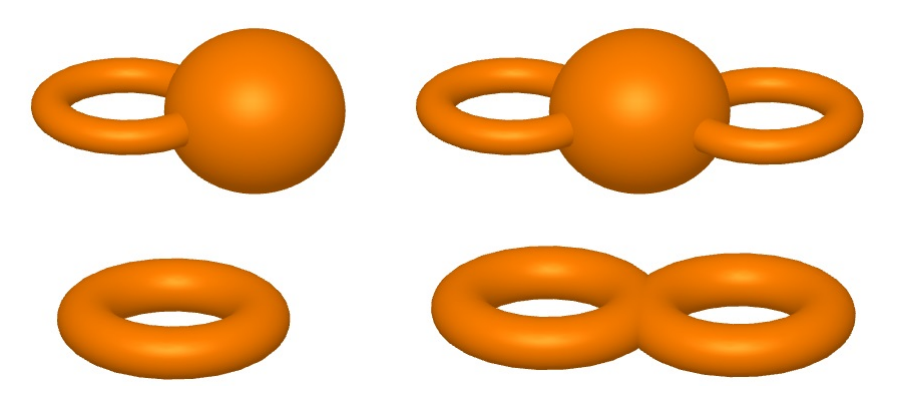

<span id="page-79-1"></span>Figura 38 – Esferas com uma e duas alças, toro e bi-toro.

<span id="page-80-0"></span>**Proposição 4.34.** Seja *R* ⊂ *S* uma região regular de uma superfície orientada *S* e seja T uma triangulação de *R* tal que todo triângulo de *T<sup>j</sup>* ∈ T , *j* = 1*,* · · · *, k* esteja contido em uma vizinhança coordenada  $X_i(U_i)$  de uma família de parametrizações  $\{X_\alpha\}, \alpha \in A$ compatíveis com a orientação de *S*. Seja *f* uma função diferenciável em *S*. Então, a soma

$$
\sum_{j=1}^{k} \iint_{X_j^{-1}(T_j)} f(u_j, v_j) \sqrt{E_j G_j - F_j^2} \ du_j dv_j
$$

não depende da triangulação T nem da família {*Xα*} de parametrizações de *S*.

A soma acima é chamada de integral de *f* sobre a região regular *R* e é comum denotá-la por

$$
\iint_R f \, d\sigma.
$$

<span id="page-80-1"></span>**Proposição 4.35.** Dada uma triangulação  $\mathcal{T}$  de uma região  $R$ , é válida a relação  $3F =$  $2E_i + E_e$ , onde *F* é o número de faces,  $E_i$  é o número de arestas internas e  $E_e$  é o número de arestas externas da triangulação  $\mathcal{T}$ .

*Demonstração.* Vamos mostrar este resultado usando indução sobre as faces da triangulação.

Seja  $F = 1$ . Neste caso temos  $E_e = 3$  e  $E_i = 0$ . Então,

$$
3F = 2E_i + E_e \Rightarrow 3 \cdot 1 = 2 \cdot 0 + 3
$$

$$
\Rightarrow 3 = 3.
$$

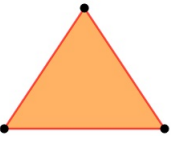

Figura 39 – Triangulação com uma face.

Suponha que a relação é válida para uma triangulação de *F* = *n* faces. Vamos verificar a validade para  $F = n + 1$  faces.

Para uma triangulação de  $F = n + 1$  faces, vamos subtrair uma face (pois a relação é válida para  $F = n$  faces) e considerar os seguintes casos:

**Caso 1:** A triangulação possui um face que é disjunta às demais.

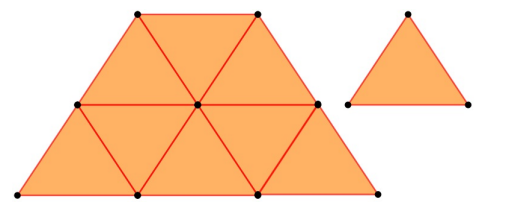

Figura 40 – Triangulação com uma face disjunta.

Retirando a face disjunta da triangulação perdemos uma face e três arestas externas, assim  $F' = F - 1$ ,  $E'_{i} = E_{i}$ ,  $E'_{e} = E_{e} - 3$ , então,

$$
3(F-1) = 2E_i + (E_e - 3) \Rightarrow 3F = 2E_i + E_e.
$$

Portanto, a relação é válida.

**Caso 2:** Retirar uma face da triangulação de modo que o número de arestas externas e internas diminuam em uma unidade.

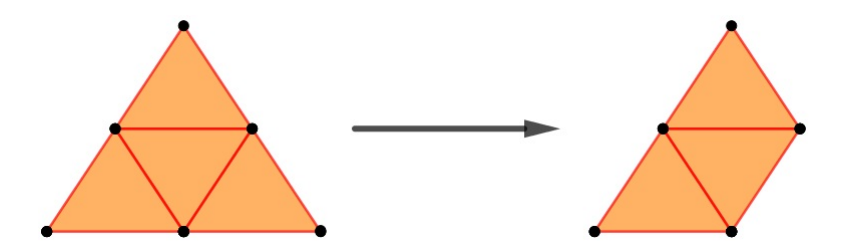

Figura 41 – Triangulação retirada uma face do canto da "borda".

Ao retirar uma face que faz parte do canto da "borda" da triangulação perdemos uma face, uma aresta interna e duas arestas externas. Note que mesmo descontando duas arestas externas, na nova triangulação uma aresta interna passa a ser externa, compensando uma das perdas. Então, temos que  $F' = F - 1$ ,  $E'_i = E_i - 1$ ,  $E'_e = E_e - 1$ , então,

$$
3(F-1) = 2(E_i - 1) + (E_e - 1) \Rightarrow 3F = 2E_i + E_e.
$$

Portanto, a relação é válida.

**Caso 3:** Retirar uma face da triangulação de modo que o número de arestas internas diminua em duas unidades.

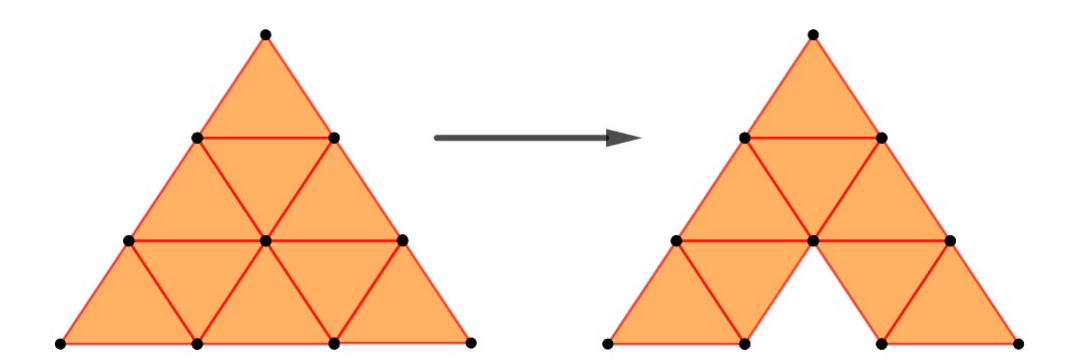

Figura 42 – Triangulação retirada uma face do meio da "borda".

Ao retirar uma face que faz parte do meio da "borda" da triangulação perdemos uma face, duas arestas internas e uma aresta externa. Porém, na nova triangulação temos duas novas arestas externas, compensando a perda. Então, temos que  $F' = F - 1$ ,  $E'_{i} = E_{i} - 2$ ,  $E'_e = E_e + 1$ , então,

$$
3(F-1) = 2(E_i - 2) + (E_e + 1) \Rightarrow 3F = 2E_i + E_e.
$$

Portanto, a relação é válida.

**Caso 4:** Retirar uma face da triangulação de modo que o número de arestas internas diminua em três unidades.

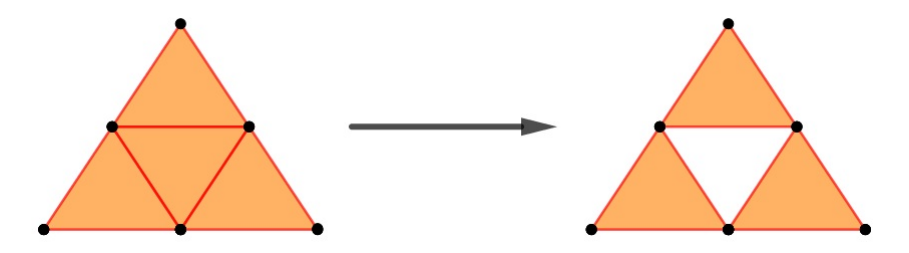

Figura 43 – Triangulação retirada uma face de seu interior.

Ao retirar uma face do interior da triangulação perdemos uma face, três arestas internas e ganhamos três arestas externas. Então, temos que  $F' = F - 1$ ,  $E'_{i} = E_{i} - 3$ ,  $E'_{e} = E_{e} + 3$ , então,

$$
3(F-1) = 2(E_i - 3) + (E_e + 3) \Rightarrow 3F = 2E_i + E_e.
$$

Portanto, a relação é válida.

Concluímos, então, que a relação  $3F = 2E_i + E_e$  é válida para qualquer triangulação.

Agora podemos enunciar o teorema em sua forma global.

**Teorema 4.36** (Teorema de Gauss-Bonnet Global)**.** Seja *R* ⊂ *S* uma região regular de uma superfície orientada e sejam *C*1*,* · · · *, C<sup>n</sup>* as curvas fechadas, simples e regulares por partes que formam a fronteira *∂R* de *R*. Suponha que cada *C<sup>i</sup>* é orientada positivamente e sejam  $\theta_i, \dots, \theta_p$  o conjunto de ângulos externo das curvas  $C_1, \dots, C_n$ . Então

$$
\sum_{i=1}^{n} \int_{C_i} k_g(s) \, ds + \iint_R K \, d\sigma + \sum_{l=1}^{p} \theta_l = 2\pi \chi(R), \tag{4.24}
$$

onde *s* denota o comprimento de arco de *C<sup>i</sup>* , e a integral sobre *C<sup>i</sup>* significa a soma das integrais em todos os arcos regulares de *C<sup>i</sup>* .

*Demonstração.* Considere uma triangulação T da região *R*, como a definida na Proposição [4.30.](#page-77-0) Ou seja, considere uma triangulação T da região *R* tal que qualquer triângulo *T<sup>j</sup>* esteja contido em uma vizinhança coordenada da família de parametrizações ortogonais compatíveis com a orientação de *S*.

<span id="page-83-1"></span>Aplicando o Teorema de Gauss-Bonnet local a cada triângulo e somando os resultados obtemos, utilizando a Proposição [4.34](#page-80-0) e o fato de que cada aresta "interior" é contada duas vezes com orientações opostas,

$$
\sum_{i=1}^{n} \int_{C_i} k_g(s) \, ds + \iint_R K \, d\sigma + \sum_{j,k=1}^{F,3} \theta_{jk} = 2\pi F,\tag{4.25}
$$

onde *F* denota o número de triângulos de  $\mathcal{T}$  e  $\theta_{j1}, \theta_{j2}, \theta_{j3}$  são os ângulos externos do triângulo *T<sup>j</sup>* .

Dados os ângulos internos de um triângulo  $T_j$ , denotados por  $\varphi_{jk} = \pi - \theta_{jk}$ , obtemos

$$
\sum_{j,k=1}^{F,3} \theta_{jk} = \sum_{j,k=1}^{F,3} (\pi - \varphi_{jk}) = \sum_{j,k=1}^{F,3} \pi - \sum_{j,k=1}^{F,3} \varphi_{jk} = 3\pi F - \sum_{j,k=1}^{F,3} \varphi_{jk}.
$$
 (4.26)

Denotando por

 $E_e$  = número de arestas externas de  $\mathcal{T}$ ,  $E_i =$  número de arestas internas de  $\mathcal{T}$ ,  $V_e =$  número de vértices externos de  $\mathcal{T}$ ,  $V_i =$  número de vértices internos de  $\mathcal{T}$ ,

<span id="page-83-0"></span>temos que *E<sup>e</sup>* = *Ve*, pois as curvas *C<sup>i</sup>* são fechadas. Além disto, da Proposição [4.35](#page-80-1) temos que  $3F = 2E_i + E_e$  e, portanto,

$$
\sum_{j,k=1}^{F,3} \theta_{jk} = 2\pi E_i + \pi E_e - \sum_{j,k=1}^{F,3} \varphi_{jk}.
$$
\n(4.27)

Observamos agora que os vértices externos podem ser vértices de alguma curva *C<sup>i</sup>* ou vértices introduzidos pela triangulação. Colocamos  $V_e = V_{ec} + V_{et}$ onde $V_{ec}$ é o número de vértices das curvas *C<sup>i</sup>* e *Vet* é o número de vértices externos da triangulação que não são vértices de alguma das curvas *C<sup>i</sup>* .

Analisando os ângulos internos temos que:

- A soma dos ângulos internos sobre um vértice interno *V<sup>i</sup>* é igual a 2*π*.

- A soma dos ângulos internos sobre um vértice externo *Vet*, introduzido pela triangulação, é igual a *π*.

- A soma dos ângulos internos sobre um vértice externo  $V_{ec}$  da curva é igual a  $\pi - \theta_l$ , onde *θ<sup>l</sup>* é o ângulo externo da curva.

<span id="page-84-0"></span>Assim,

$$
\sum_{j,k=1}^{F,3} \varphi_{jk} = 2\pi V_i + \pi V_{et} + \pi V_{ec} - \sum_{l=1}^{p} \theta_l.
$$
 (4.28)

Substituindo a expressão [\(4.28\)](#page-84-0) em [\(4.27\)](#page-83-0) temos que

$$
\sum_{j,k=1}^{F,3} \theta_{jk} = 2\pi E_i + \pi E_e - 2\pi V_i - \pi V_{et} - \pi V_{ec} + \sum_{l=1}^{p} \theta_l.
$$
 (4.29)

Somando e subtraindo  $\pi E_e$  na expressão acima e levando em conta que  $E_e = V_e$  e  $V_e = V_{ec} + V_{et}$ , concluímos que

<span id="page-84-1"></span>
$$
\sum_{j,k=1}^{F,3} \theta_{jk} = 2\pi E_i + \pi E_e + \pi E_e - \pi E_e - 2\pi V_i - \pi V_{et} - \pi V_{ec} + \sum_{l=1}^{p} \theta_l
$$
  
=  $2\pi E_i + 2\pi E_e - 2\pi V_i - \pi V_e - \pi V_{et} - \pi V_{ec} + \sum_{l=1}^{p} \theta_l$   
=  $2\pi (E_i + E_e) - 2\pi (V_i + V_e) + \sum_{l=1}^{p} \theta_l$   
=  $2\pi E - 2\pi V + \sum_{l=1}^{p} \theta_l.$  (4.30)

Substituindo a expressão [\(4.30\)](#page-84-1) em [\(4.25\)](#page-83-1) obtemos

$$
\sum_{i=1}^{n} \int_{C_i} k_g(s) \, ds + \iint_R K \, d\sigma + \sum_{j,k=1}^{F,3} \theta_{jk} = 2\pi F
$$
\n
$$
\sum_{i=1}^{n} \int_{C_i} k_g(s) \, ds + \iint_R K \, d\sigma + \sum_{l=1}^{p} \theta_l = 2\pi F - 2\pi E + 2\pi V
$$
\n
$$
\sum_{i=1}^{n} \int_{C_i} k_g(s) \, ds + \iint_R K \, d\sigma + \sum_{l=1}^{p} \theta_l = 2\pi (F - E + V).
$$

Pela Definição [4.29](#page-77-1) temos o resultado desejado,

$$
\sum_{i=1}^{n} \int_{C_i} k_g(s) \, ds + \iint_R K \, d\sigma + \sum_{l=1}^{p} \theta_l = 2\pi \chi(R).
$$

Uma consequência da versão global do Teorema de Gauss-Bonnet é que como a característica de Euler-Poincaré de uma região simples é igual a 1, isto é, *χ*(*R*) = 1, então temos o Teorema de Gauss-Bonnet em sua versão local,

$$
\sum_{i=1}^{k} \int_{s_i}^{s_i+1} k_g(s) \, ds + \iint_R K \, d\sigma + \sum_{l=1}^{p} \theta_l = 2\pi.
$$

Além disso, dada uma superfície *S* compacta e orientável, que pode ser considerada uma região com fronteira vazia, segue que  $k_g(s) = 0$  e  $\sum$ *k i*=1  $\theta_i = 0$  e temos que

$$
\iint_S K \, d\sigma = 2\pi \chi(S).
$$

Este resultado é notável, pois como a curvatura do espaço é um conceito local, não deveria afetar a topologia toda. Porém, ela afeta mesmo que de uma maneira sútil.

### 4.4 Aplicações do Teorema de Gauss-Bonnet

Nesta seção iremos apresentar algumas aplicações do Teorema de Gauss-Bonnet. Entre elas destacamos a primeira aplicação, a qual é uma generalização de um resultado conhecido e utilizado no ensino de Matemática na educação básica.

**Aplicação 1.** Seja *T* um triângulo geodésico em uma superfície orientada *S*. A soma dos ângulos internos desse triângulo é:

- 1. Igual a  $\pi$  se  $K = 0$ .
- 2. Maior do que  $\pi$  se  $K > 0$ .

**The Second Service** 

3. Menor do que *π* se *K <* 0.

onde *K* é a curvatura gaussiana de *S*.

*Demonstração.* Sejam  $θ_1$ ,  $θ_2$ ,  $θ_3$  os ângulos externos de *T* e  $φ_1 = π − θ_1$ ,  $φ_2 = π − θ_2$ , *ϕ*<sup>3</sup> = *π* − *θ*<sup>3</sup> os ângulos internos. Como *χ*(*T*) = 1, pelo Teorema de Gauss-Bonnet temos,

$$
\sum_{i=1}^{3} \int_{C_i} k_g(s) \, ds + \iint_T K d\sigma + \sum_{i=1}^{3} \theta_i = 2\pi.
$$

Como a fronteira de *T* é uma união de arco geodésicos, a curvatura geodésica é nula, isto é, *kg*(*s*) = 0. Então,

$$
\iint_{T} K d\sigma + \sum_{i=1}^{3} \theta_{i} = 2\pi
$$

$$
\iint_{T} K d\sigma + \sum_{i=1}^{3} (\pi - \varphi_{i}) = 2\pi
$$

$$
\iint_{T} K d\sigma = 2\pi - \sum_{i=1}^{3} (\pi - \varphi_{i})
$$

$$
\iint_{T} K d\sigma = 2\pi - 3\pi + \sum_{i=1}^{3} \varphi_{i}
$$

$$
\iint_{T} K d\sigma = -\pi + \sum_{i=1}^{3} \varphi_{i}
$$

$$
\iint_{T} K d\sigma + \pi = \sum_{i=1}^{3} \varphi_{i}.
$$

Como  $\sum \varphi_i$  é a soma dos ângulos internos do triângulo *T*, a igualdade acima nos fornece o resultado esperado.

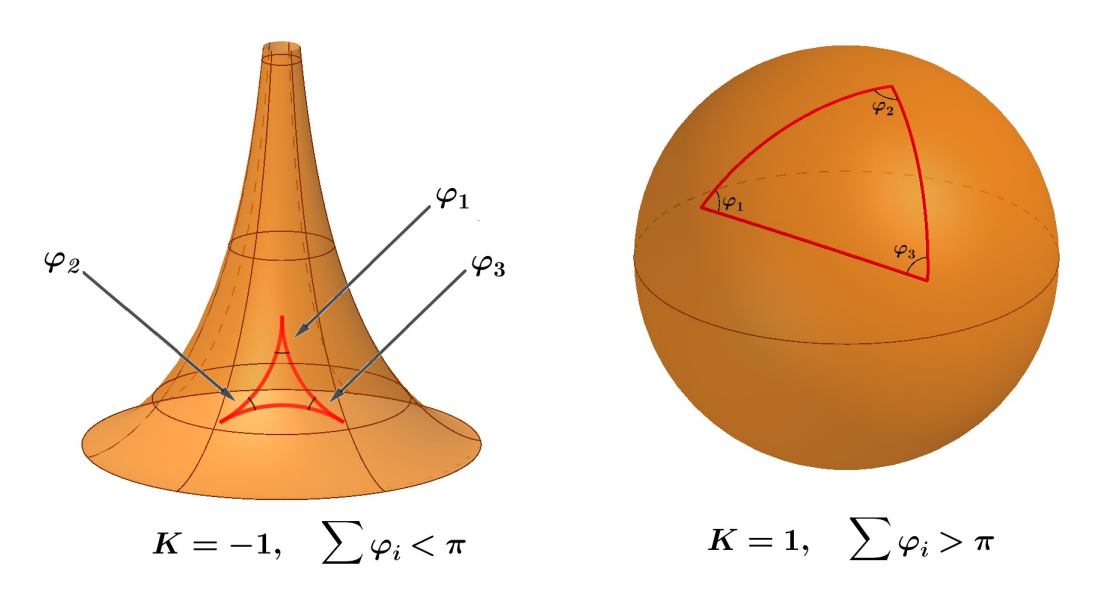

Figura 44 – Triângulos geodésicos.

<span id="page-87-0"></span>**Aplicação 2.** Seja *S* uma superfície orientável com curvatura não-positiva. Então, duas geodésicas  $\gamma_1$  e  $\gamma_2$  que partam de um ponto  $p \in S$  não podem se encontrar novamente em um ponto  $q \in S$  de tal forma que os traços de  $\gamma_1$  e  $\gamma_2$  constituam a fronteira de uma região simples *R* de *S*.

*Demonstração.* Vamos provar por contradição. Para isso, suponha que os traços de *γ*<sup>1</sup> e *γ*<sup>2</sup> constituam a fronteira de uma região simples *R* de *S*.

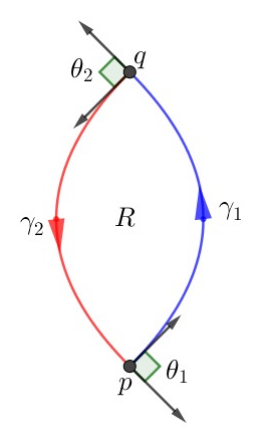

Figura 45 – Região simples formada pelo traço das geodésicas  $\gamma_1$  e  $\gamma_2$ .

Como *R* é uma região simples cuja fronteira é a união de arcos geodésicos, temos que  $k_g(s) = 0$  e e  $\chi(R) = 1$ . Então, pelo Teorema de Gauss-Bonnet temos

$$
\iint_R K \, d\sigma + \theta_1 + \theta_2 = 2\pi,
$$

onde *θ<sup>i</sup>* , *i* = 1*,* 2 são os ângulos externos da região *R*.

Como as geodésicas  $\gamma_1$  e  $\gamma_2$  não podem ser tangentes uma a outra, temos  $\theta_i < \pi$ . Assim,  $2\pi - \theta_1 - \theta_2 > 0$ , o que implica em  $\iint_R K \, d\sigma > 0$ . Uma contradição.

Quando  $\theta_1 = \theta_2 = 0$ , os traços das geodésicas  $\gamma_1$  e  $\gamma_2$  constituem uma geodésica simples e fechada de *S* (isto é, uma curva regular fechada que é uma geodésica).

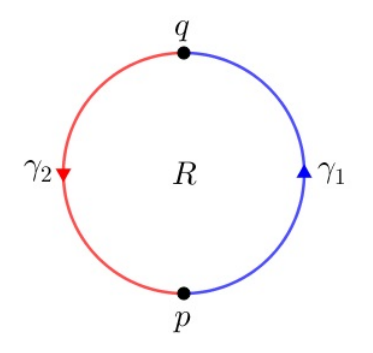

Figura 46 – Região simples formada pelo traço das geodésicas *γ*<sup>1</sup> e *γ*2.

Segue-se que sobre uma superfície de curvatura negativa ou nula, não existe uma geodésica simples e fechada que seja fronteira de uma região simples de *S*.

Pela Aplicação [2,](#page-87-0) podemos notar que na esfera (que é uma superfície com curvatura positiva) a interseção do traço de duas geodésicas originam uma região simples.

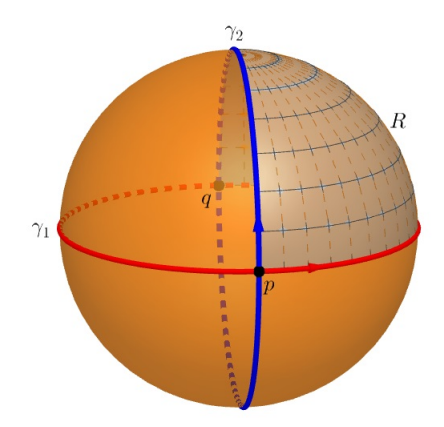

Figura 47 – Região simples formada pelo traço de duas geodésicas na esfera.

**Aplicação 3.** Seja *S* uma superfície homeomorfa a um cilindro com curvatura gaussiana *K <* 0. Então, *S* tem no máximo uma geodésica fechada simples.

*Demonstração.* Vamos provar por contradição. Suponha que *S* contenha uma geodésica simples e fechada *γ*. Como existe um homeomorfismo *ϕ* entre uma região de *S* limitada por *γ* e um plano *P* menos um ponto  $q \in P$ ,  $\varphi(\gamma)$  é a fronteira de uma região simples de *P* contendo *q*.

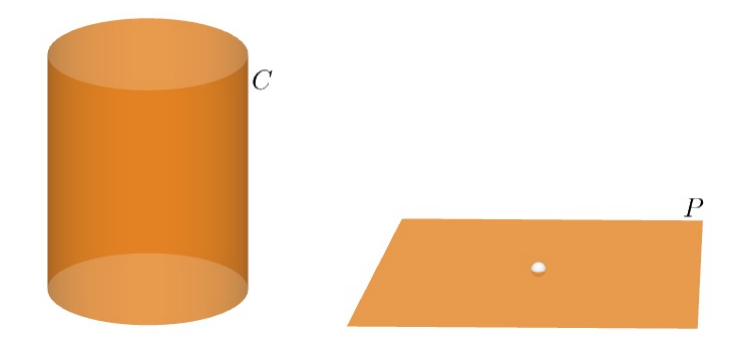

Figura 48 – Cilindro e plano menos um ponto.

Suponha agora que *S* contenha outra geodésica simples e fechada  $\tilde{\gamma}$ . Afirmamos que  $\tilde{\gamma}$ não intersecta *γ*. Caso contrário, os arcos *γ* e  $\tilde{\gamma}$  entre dois pontos "consecutivos" de interseção *r*<sup>1</sup> e *r*2, seriam a fronteira de uma região simples, contradizendo a Aplicação [2.](#page-87-0)

Pelo argumento acima,  $\varphi(\tilde{\gamma})$  é novamente a fronteira de uma região simples de *P* contendo *q*.

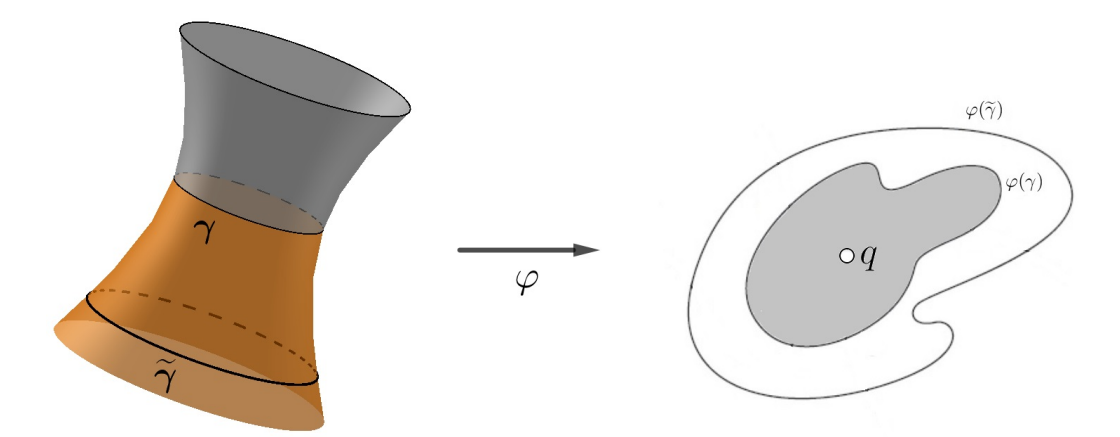

Figura 49 – Ilustração (adaptado de [Carmo](#page-93-2) [\(2012\)](#page-93-2)).

Seja *<sup>R</sup>* a região limitada por *<sup>γ</sup>* <sup>e</sup> *<sup>γ</sup>*<sup>e</sup> cujo interior é homeomorfo a um cilindro *<sup>C</sup>*. Temos que  $\chi(R) = \chi(C) = 0$ , pelo Exemplo [4.32.](#page-78-1) Como as geodésicas não se intersectam temos que  $\sum \theta_i = 0$  e  $k_g = 0$ . Assim, pelo Teorema de Gauss-Bonnet,

$$
\iint_{\varphi^{-1}(R)} K \, d\sigma = 2\pi \chi(R) = 0,
$$

o que é uma contradição, já que *K <* 0.

O hiperboloide de uma folha  $H: x^2 + y^2 - z^2 = 1$  é uma superfície de revolução. Para este tipo de superfície, um paralelo será uma geodésica se tal paralelo for gerado pela rotação de um ponto da curva geratriz onde a tangente é paralela ao eixo de revolução. Esta condição é evidentemente suficiente, já que ela implica que a reta normal do paralelo

coincide com a reta normal à superfície. Assim o paralelo formado pelo menor círculo *α* é a única geodésica fechada de *H* (para mais detalhes consulte [Oprea](#page-93-3) [\(2007,](#page-93-3) p. 293)).

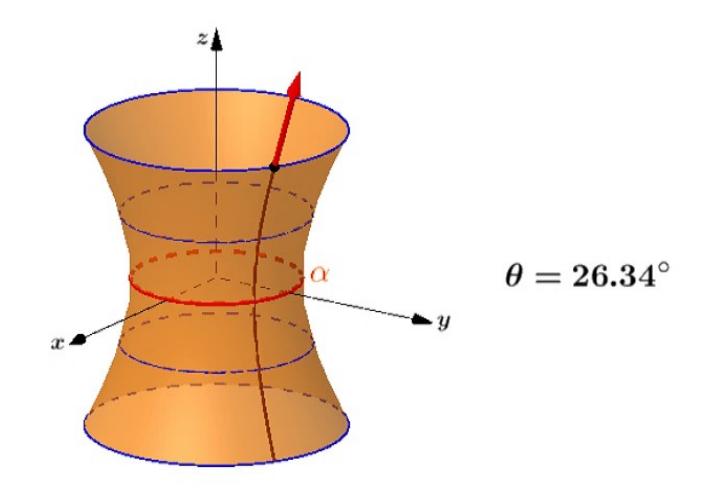

Figura 50 – **(Animação)** A curva *α* é a única geodésica fechada do hiperboloide de uma folha *H*. O ângulo *θ* é o ângulo formado pelo vetor tangente (em vermelho) da curva geratriz com o eixo de rotação do hiperboloide (eixo *z*).

**Aplicação 4.** Seja  $\alpha: I \to \mathbb{R}^3$  uma curva parametrizada regular e fechada, com curvatura diferente de zero por toda a parte. Suponha que a curva descrita pelo vetor normal **n**(*s*) na esfera unitária *S* 2 (a indicatriz normal) é simples. Então *n*(*I*) divide *S* 2 em duas regiões com áreas iguais.

*Demonstração.* Suponha que *α* é parametrizada pelo comprimento de arco. Seja

$$
\bar{s}(s) = \frac{d\bar{s}}{ds} = \int_0^s |\mathbf{n}'(u)| du,
$$

a função comprimento de arco da curva  $n(I)$ , então  $\bar{s}'(s) = |\mathbf{n}'(s)|$ . Seja  $s(\bar{s})$  a inversa da função  $\bar{s}(s)$ , temos que

$$
\frac{d\bar{s}}{ds}\frac{ds}{d\bar{s}} = 1 \quad \Rightarrow \quad \frac{ds}{d\bar{s}} = \frac{1}{\bar{s}'(s)} = \frac{1}{|\mathbf{n}'(s)|}
$$

A curvatura geodésica  $k_g$  de  $n \circ s$  em  $\bar{s}$  é  $k_g = \langle \mathbf{n}^{\prime\prime}, \mathbf{n} \wedge \mathbf{n}^{\prime} \rangle$ , em que

$$
\mathbf{n}' = \frac{dn}{ds}\frac{ds}{d\overline{s}} = (-k\mathbf{T} - \tau \mathbf{b})\frac{ds}{d\overline{s}},
$$
  
\n
$$
\mathbf{n}'' = -(k\mathbf{T} + \tau \mathbf{b})\frac{d^2s}{d\overline{s}^2} - (k'\mathbf{T} + \tau' \mathbf{b})\left(\frac{ds}{d\overline{s}}\right)^2 - (k^2 + \tau^2)\mathbf{n}\left(\frac{ds}{d\overline{s}}\right)^2,
$$
  
\n
$$
\frac{ds}{d\overline{s}} = \frac{1}{|\mathbf{n}'(s)|} = \frac{1}{\sqrt{k^2 + \tau^2} s'(\overline{s})}
$$

Como  $\mathbf{n} \wedge \mathbf{n}' = (k\mathbf{b} - \tau\mathbf{T})\frac{ds}{d\mathbf{a}}$  $\frac{ds}{d\bar{s}}$ , a curvatura geodésica de *n*(*s*) é:

$$
k_g = \langle \mathbf{n''}, \mathbf{n} \wedge \mathbf{n'} \rangle = \frac{ds}{d\bar{s}} \langle (k\mathbf{b} - \tau \mathbf{T}), \mathbf{n''} \rangle
$$
  
\n
$$
= \left(\frac{ds}{d\bar{s}}\right)^3 (-k\tau' + k'\tau)
$$
  
\n
$$
= -\frac{\tau'k - k'\tau}{k^2 + \tau^2} \frac{ds}{d\bar{s}}
$$
  
\n
$$
= -\frac{d}{ds} \left[ \arctan\left(\frac{\tau}{k}\right) \right] \frac{ds}{d\bar{s}}.
$$

Por hipótese, *α* é uma curva fechada, então

$$
\int_{\alpha} k_g(\bar{s}) d\bar{s} = -\int_{\alpha} \frac{d}{ds} \Big[ \arctan\Big(\frac{\tau}{k}\Big) \Big] ds = 0.
$$

Também por hipótese, a região *R* limitada por *n*(*I*) é simples, logo *χ*(*R*) = 1. Aplicando o Teorema de Gauss-Bonnet, e usando o fato de que a curvatura da esfera unitária é *K* = 1  $e \sum \theta_i = 0$ , obtemos

$$
\int_{\partial R} k_g(\bar{s}) \ d\bar{s} + \iint_R K \ d\sigma + \sum \theta_i = 2\pi \chi(R)
$$

$$
\iint_R d\sigma = 2\pi
$$

Área de  $R = 2\pi$ .

Como a área de  $S^2$  é  $4\pi$ , temos o resultado afirmado.

## Considerações Finais

Vimos nesse trabalho um dos mais importantes resultados da Geometria Diferencial. Naturalmente, devido ao enfoque formal adotado, não é um trabalho diretamente implementável em salas de aula dos ensinos fundamental ou médio. O objetivo aqui é ampliar o conhecimento do professor, mostrando inclusive que a Matemática é uma ciência em constante evolução, diferente do que muitos acreditam. Extensões dos conceitos e resultados aqui apresentados são objeto de pesquisa ainda nos dias atuais.

Enunciamos conceitos de curvas parametrizadas e superfícies regulares. Apresentamos a primeira e a segunda forma fundamental de uma superfície que possibilitam o cálculo de conceitos métricos simples sobre uma superfície como o comprimento, a área e a curvatura, por exemplo. Também apresentamos resultados da geometria intrínseca como isometrias locais e o Teorema Egregium de Gauss. Enunciamos e demonstramos o Teorema de Gauss-Bonnet em suas versões local e global, e finalizamos o trabalho com aplicações deste. Neste trabalho também nos preocupamos em apresentar exemplos e demonstrações da forma mais clara possível, de modo que o leitor interessado no estudo de Geometria Diferencial não possua dificuldades em entendê-la. Tudo isso contribuiu em muito para a formação matemática da autora e esperamos que possa fazer o mesmo por quem venha a ler essa dissertação.

# **Bibliografia**

ABBENA, E.; SALAMON, S.; GRAY, A. *Modern Differential Geometry of Curves and Surfaces with Mathematica*. [S.l.]: Chapman and Hal/CRC, 2006.

<span id="page-93-2"></span>CARMO, M. P. *Geometria diferencial de curvas e superfícies*. 5. ed. Rio de Janeiro: SBM, 2012.

GAUSS, K. F. *General Investigations of Curved Surfaces*. [S.l.]: Raven Press, New York, 1965.

HOWARD, E. *Introdução à história da matemática*. 5. ed. Campinas: Unicamp, 2011.

LIMA, E. *Análise real*. [S.l.]: IMPA, 1989.

LIMA, R. F. *Introdução à geometria diferencial*. 1. ed. Macapá: UNIFAP/SBM, 2016. IV Colóquio de Matemática da Região Norte.

<span id="page-93-3"></span>OPREA, J. *Differential Geometry and Its Applications*. [S.l.]: Mathematical Association of America, 2007. (Classroom resource materials).

<span id="page-93-1"></span>STEWART, J. *Cálculo*. 8. ed. São Paulo: Cengage Learning, 2016. v. 2.

<span id="page-93-0"></span>TENENBLAT, K. *Introdução à geometria diferencial*. 2. ed. São Paulo: Blucher, 2008.

Apêndices

## Capítulo A

## Construção das animações

As animações desta dissertação foram feitas com o auxílio do software Geogebra. Elas podem ser visualizadas online no site  $\langle \text{https://www.geogebra.org/u/elaines}$ turion $\rangle$ . Nas seções a seguir estão descritos os passos para a construção de cada animação.

Para uma pequena apresentação da interface do Geogebra acesse o site [<https://www.](https://www.ogeogebra.com.br/arquivos/01-interfaceeferramentas.pdf) [ogeogebra.com.br/arquivos/01-interfaceeferramentas.pdf>.](https://www.ogeogebra.com.br/arquivos/01-interfaceeferramentas.pdf)

Em todas as construções iremos usar as Janelas de Visualização 2*D* e 3*D* do Geogebra. Para exibir a janela 3*D*, na **Barra de Menus** selecione o menu Exibir > Janela de Visualização 3*D*.

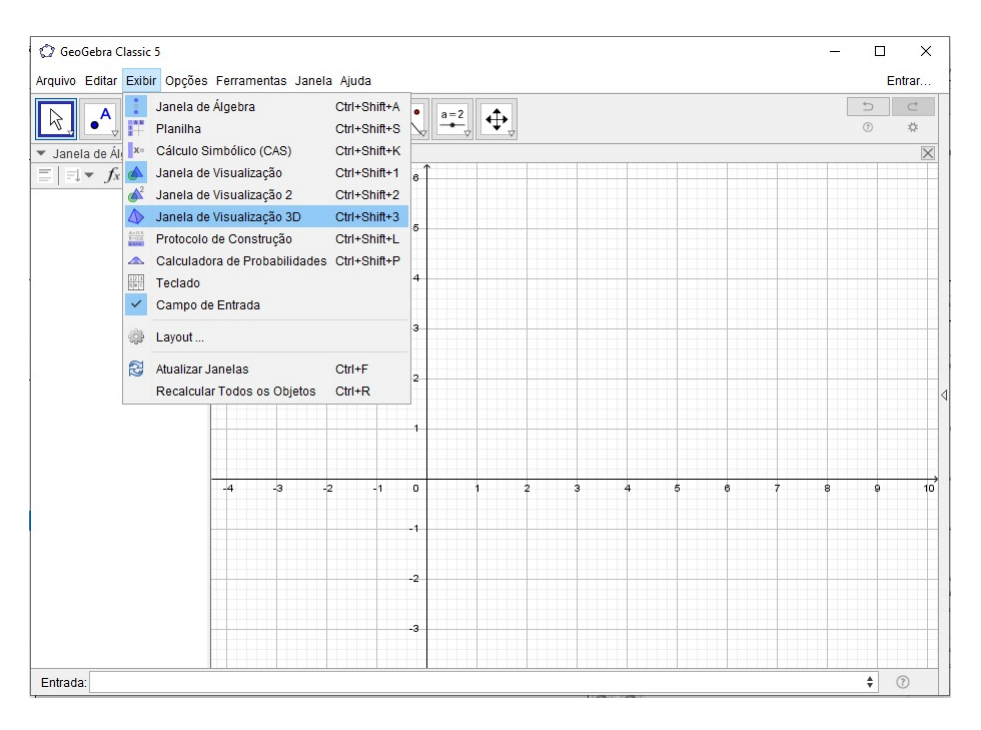

Figura 51 – Menu Exibir > Janela de Visualização 3*D*.

Para uma melhor visualização dos objetos esconda os eixos e o plano das janelas de visualizações. Para isso, clique na Janela de Visualização desejada e desmarque as opções Eixos e Plano.

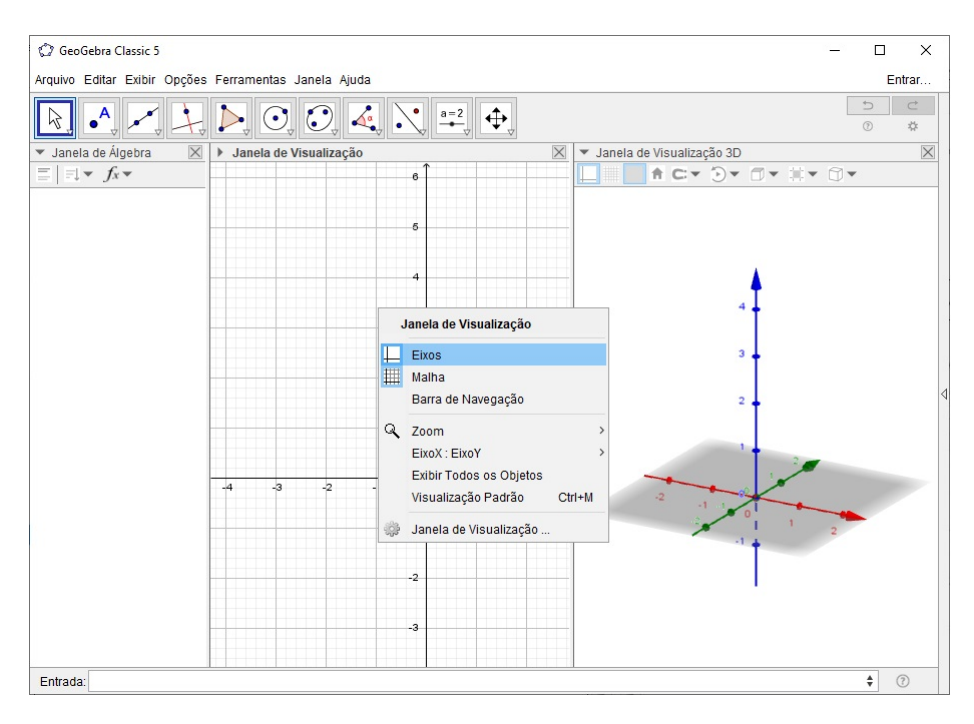

Figura 52 – Escondendo os eixos na Janela de Visualização 2*D*: Clique na janela com o segundo botão do mouse e selecione a opção Eixos.

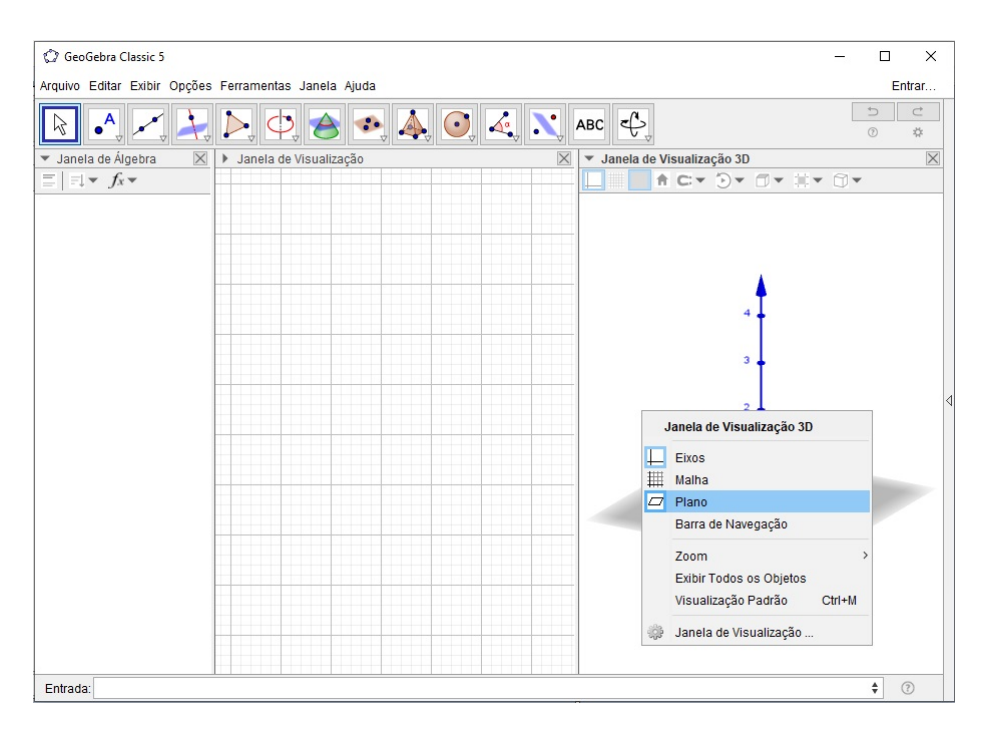

Figura 53 – Escondendo os eixos e o plano na Janela de Visualização 3*D*: Clique na janela com o segundo botão do mouse e selecione a opção Eixo, clique novamente e selecione a opção Plano.

Na Janela de Álgebra, selecione o botão Ordenar Objetos Por > Tipo de Objeto.

| GeoGebra Classic 5                                    |                                                                                            | $\Box$                             | $\times$       |
|-------------------------------------------------------|--------------------------------------------------------------------------------------------|------------------------------------|----------------|
| Arquivo Editar Exibir Opções Ferramentas Janela Ajuda |                                                                                            |                                    | Entrar         |
| $\bullet$ <sup>A</sup>                                | $\bullet$ $\bullet$ $\bullet$ $\bullet$ $\bullet$ $\bullet$ $\bullet$                      | $\Rightarrow$<br>$\circledcirc$    | $\subset$<br>* |
| $\times$<br>▼ Janela de Álgebra                       | $\times$<br>▼ Janela de Visualização 3D<br>Janela de Visualização<br>$\blacktriangleright$ |                                    | $\mathbb X$    |
| $\exists x \in f_x$<br>E.                             | A CY DY IIY IIY IIY                                                                        |                                    |                |
| Ordenar por:<br>Dependência                           |                                                                                            |                                    |                |
| Tipo do Objeto<br>✓                                   |                                                                                            |                                    |                |
| Camada<br>Ordem da Construção                         |                                                                                            |                                    |                |
|                                                       |                                                                                            |                                    |                |
| Entrada:                                              |                                                                                            | $\overset{\mathtt{A}}{\mathtt{v}}$ | $\odot$        |
|                                                       |                                                                                            |                                    |                |

Figura 54 – Ordenando os objetos por tipo na Janela de Álgebra.

Os passos aqui descritos devem ser realizados no início de cada construção.

### A.1 Animação da Figura [2](#page-21-0)

A Figura [2](#page-21-0) apresenta o traço de uma hélice que está sendo percorrida por um ponto *A* e um ponto *B* os quais estão associados, respectivamente, às parametrizações *α* e *β* da hélice.

#### **Construção da Animação:**

1. Clique na Janela de Visualização 2*D*, em seguida, na **Barra de Ferramentas** selecione o botão Controle Deslizante.

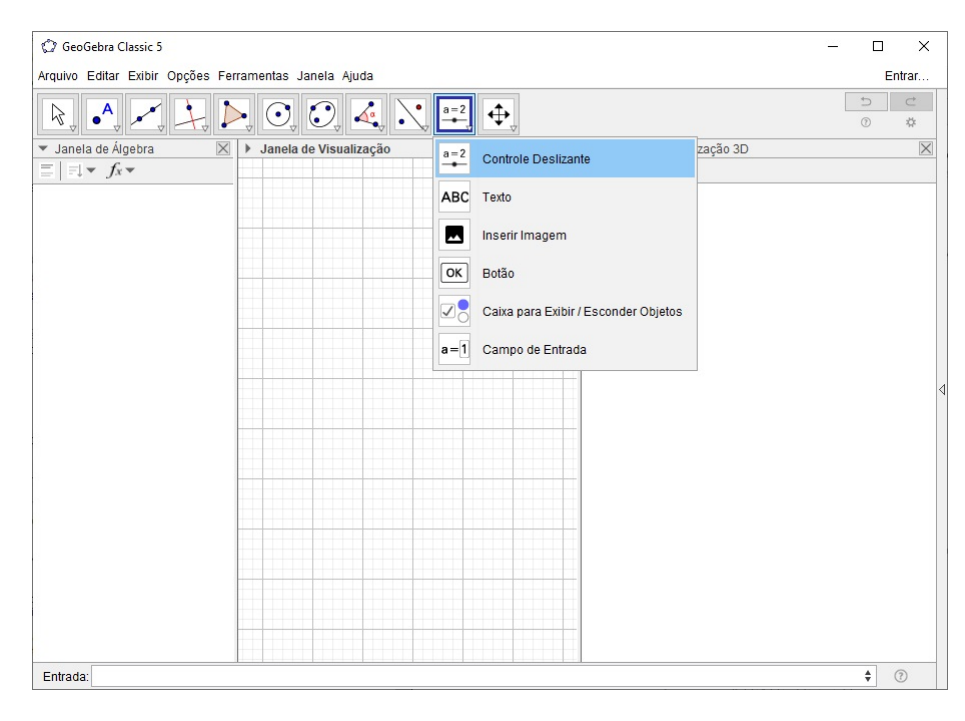

Figura 55 – Barra de Ferramentas > Controle Deslizante.

2. Defina os controles

*a* com intervalo (1*,* 5) e incremento 0*.*1, *b* com intervalo (1*,* 5) e incremento 0*.*1,

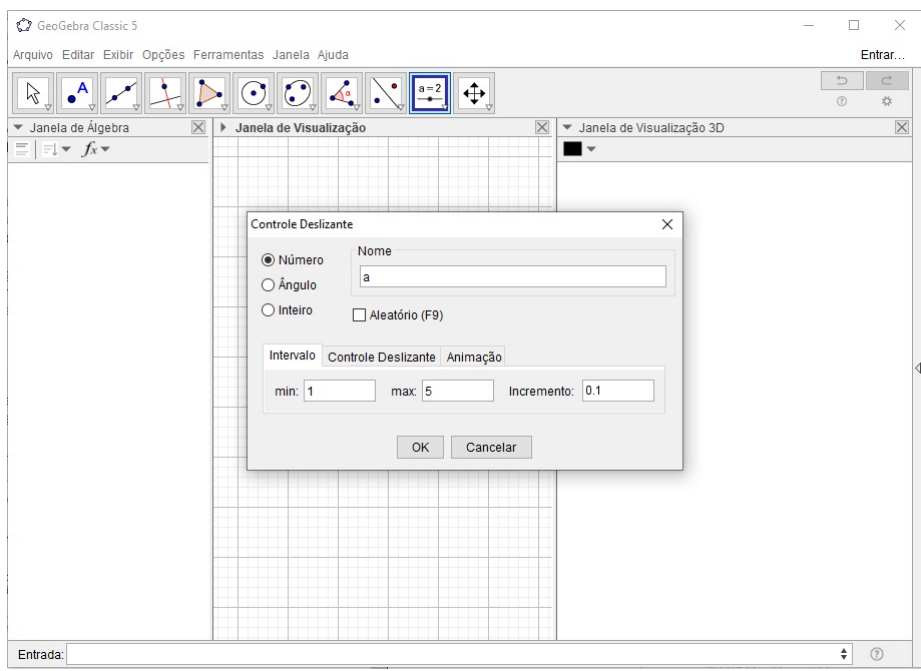

Figura 56 – Definindo o Controle Deslizante *a*.

3. No Campo de Entrada defina os números:  $c = sqrt(a^2 + b^2)$ ,  $ui = 0$ ,  $uf = 4 * pi$ ,  $ti = 0, \, tf = uf.$ 

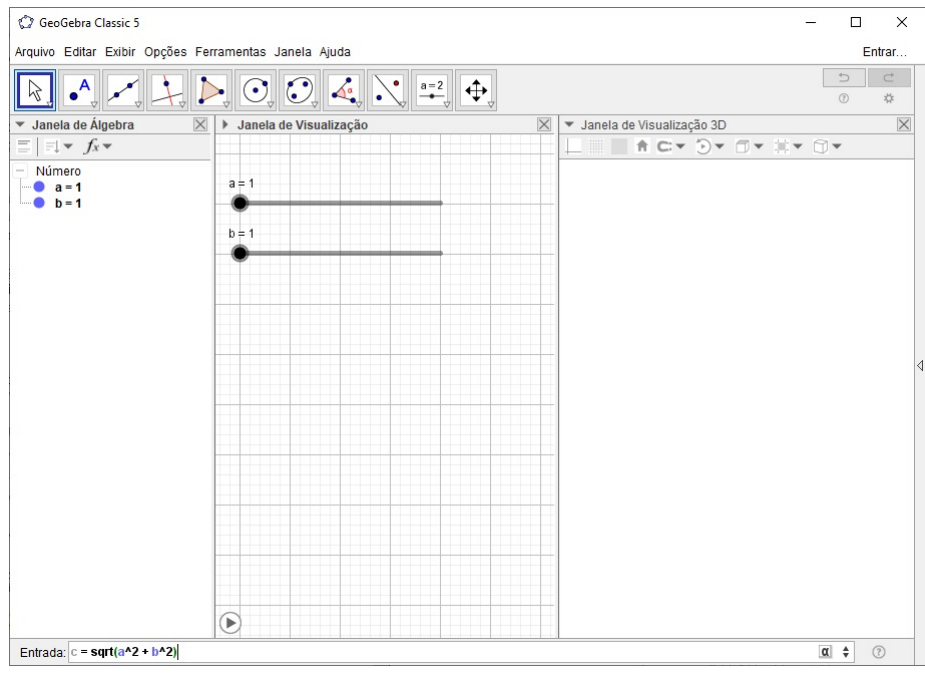

Figura 57 – Definindo o número *c*.

- 4. Clique na Janela de Visualização 2*D*, em seguida na **Barra de Ferramentas** selecione o botão Controle Deslizante.
- 5. Defina os controles

*u* com intervalo (*ui, uf*) e incremento 0*.*1, *t* com intervalo (*ti, tf*) e incremento 0*.*1.

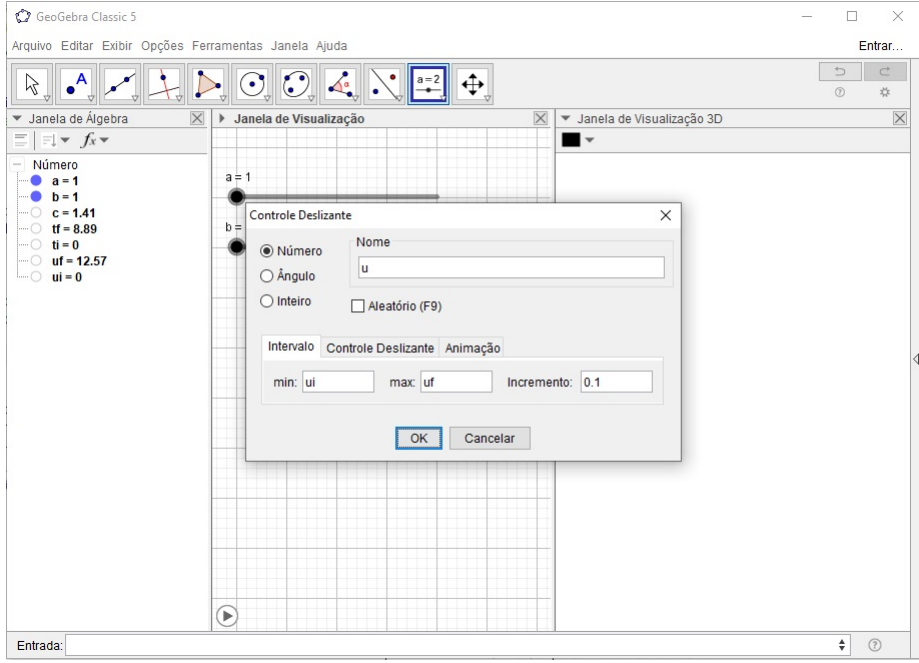

Figura 58 – Definindo o Controle Deslizante *u*.

6. No Campo de Entrada defina as funções

$$
f(t) = a * cos(t),
$$
  
\n
$$
g(t) = a * sen(t),
$$
  
\n
$$
h(t) = b * t.
$$

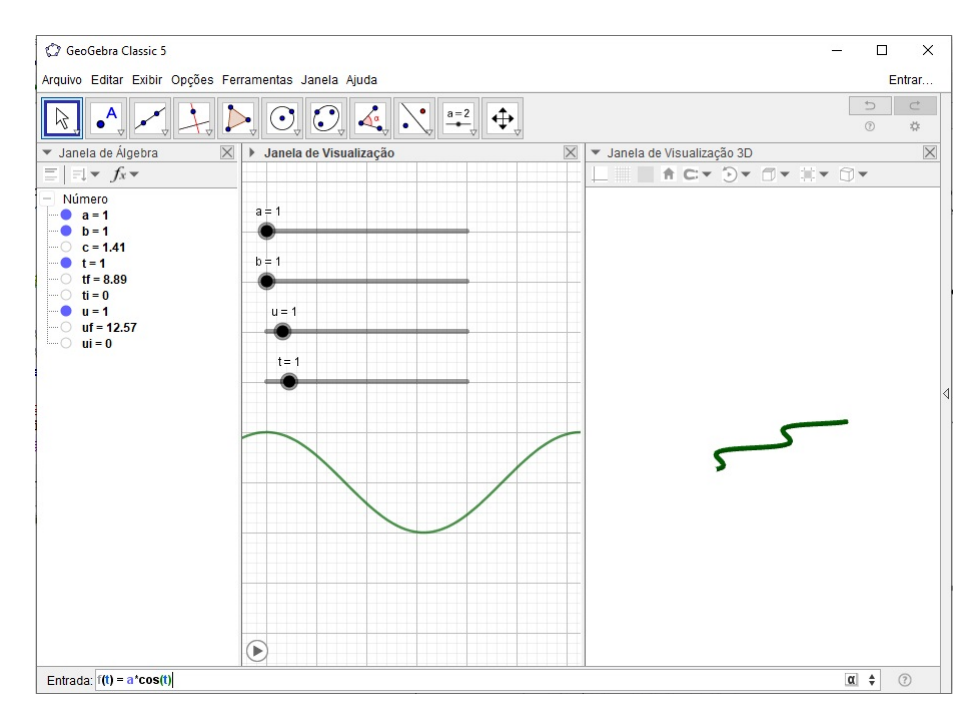

Figura 59 – Definindo a função *f*(*t*).

7. Na Janela de Álgebra, clique com o segundo botão do mouse sobre o título Função e escolha a opção Exibir Objeto.

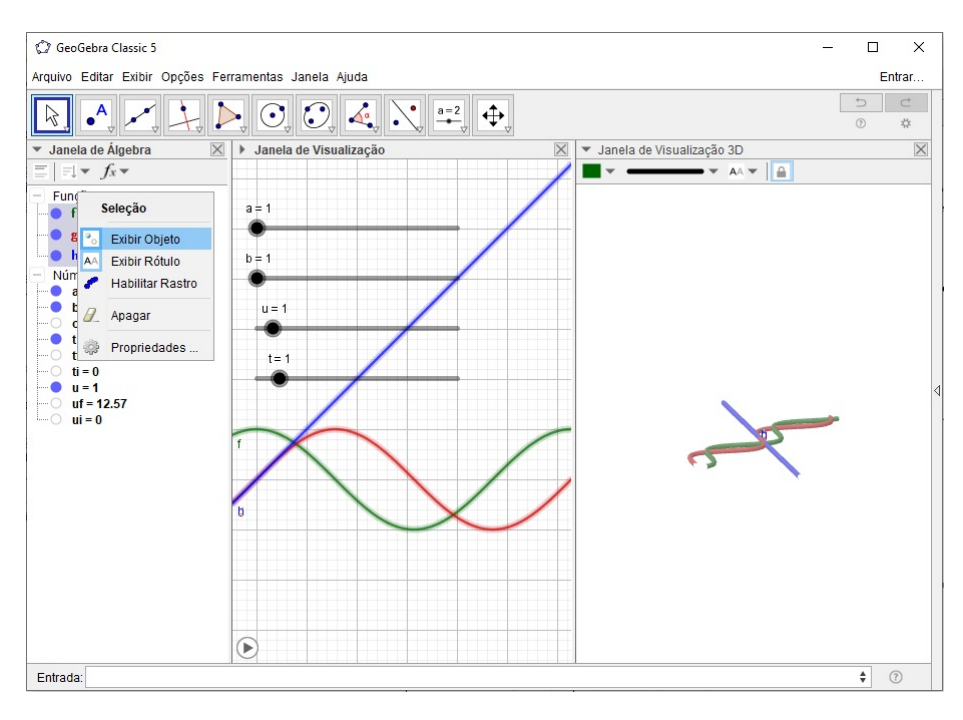

Figura 60 – Ocultando as funções.

8. Clique com o segundo botão na Janela de Visualização 3*D* e escolha a opção Eixos.

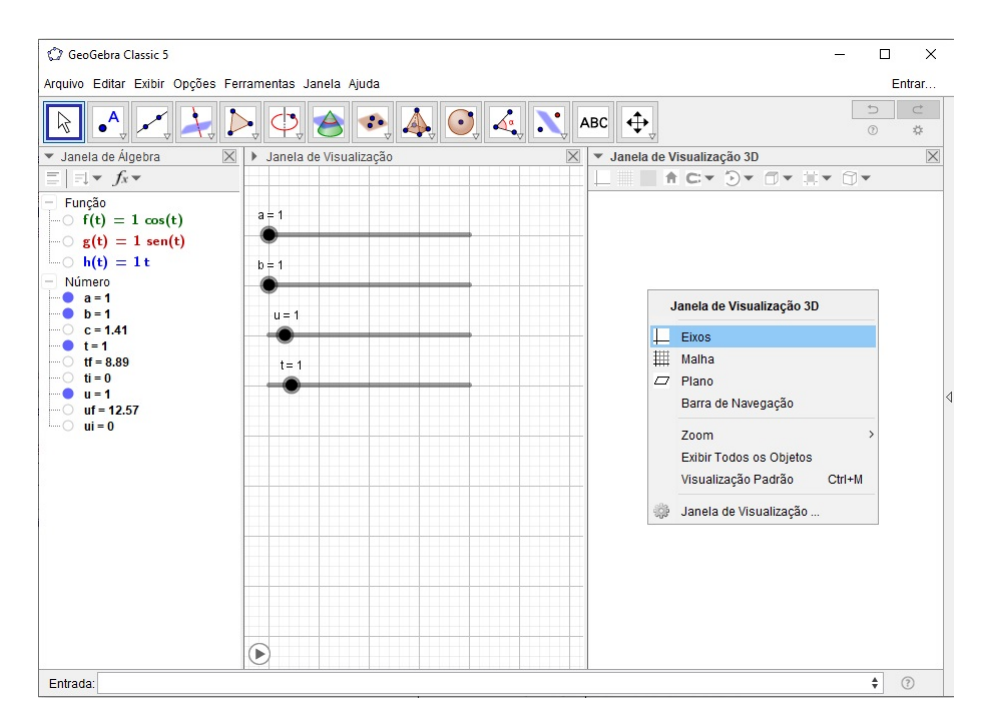

Figura 61 – Exibindo os eixos da Janela de Visualização 3*D*.

9. No Campo de Entrada defina a curva

alfa = Curva $(f(t), g(t), h(t), t, ti, tf)$ .

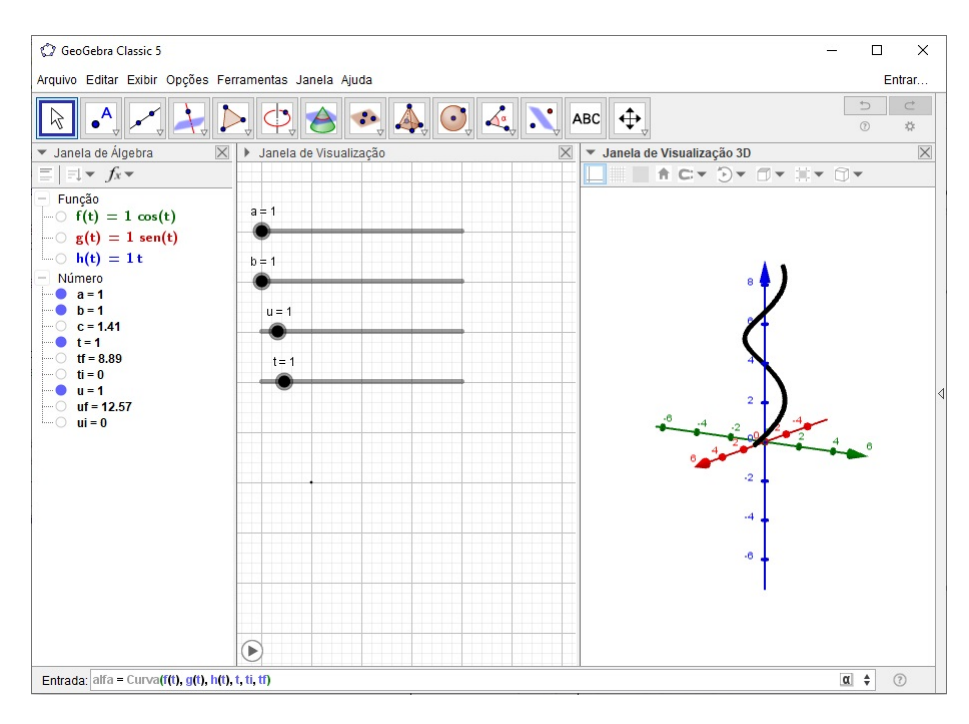

Figura 62 – Plotando a hélice.

10. No Campo de Entrada defina os pontos

$$
A = \text{alfa}(u),
$$
  

$$
B = \text{alfa}(u/c).
$$

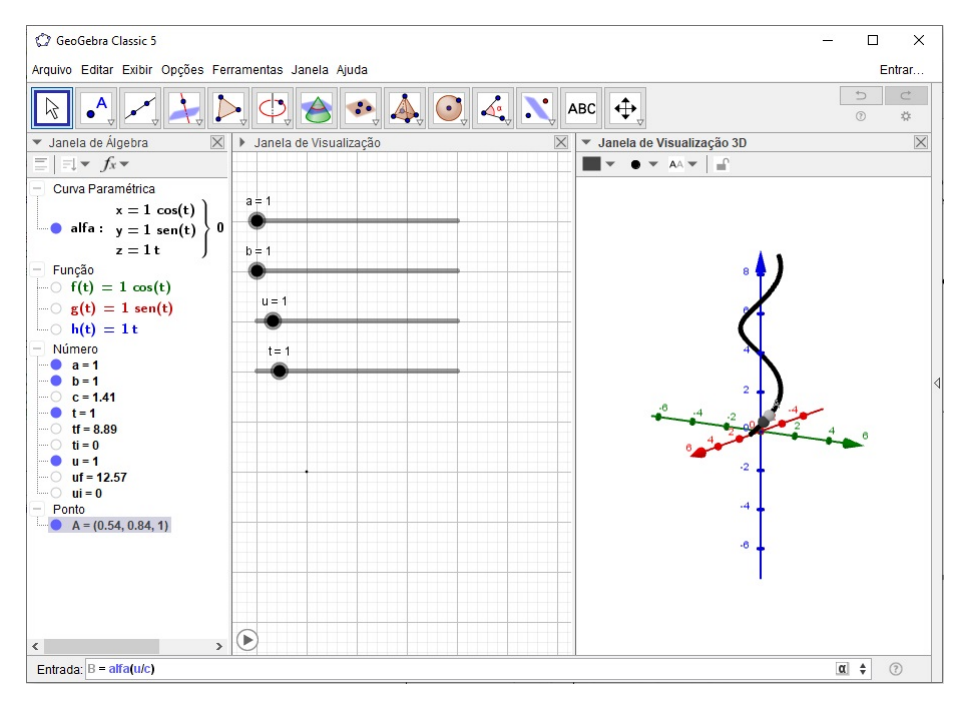

Figura 63 – Plotando o ponto *B*.

#### 11. No Campo de Entrada defina os vetores

$$
vA = \text{alfa'}(u),
$$
  

$$
vB = \text{alfa'}(u/c).
$$

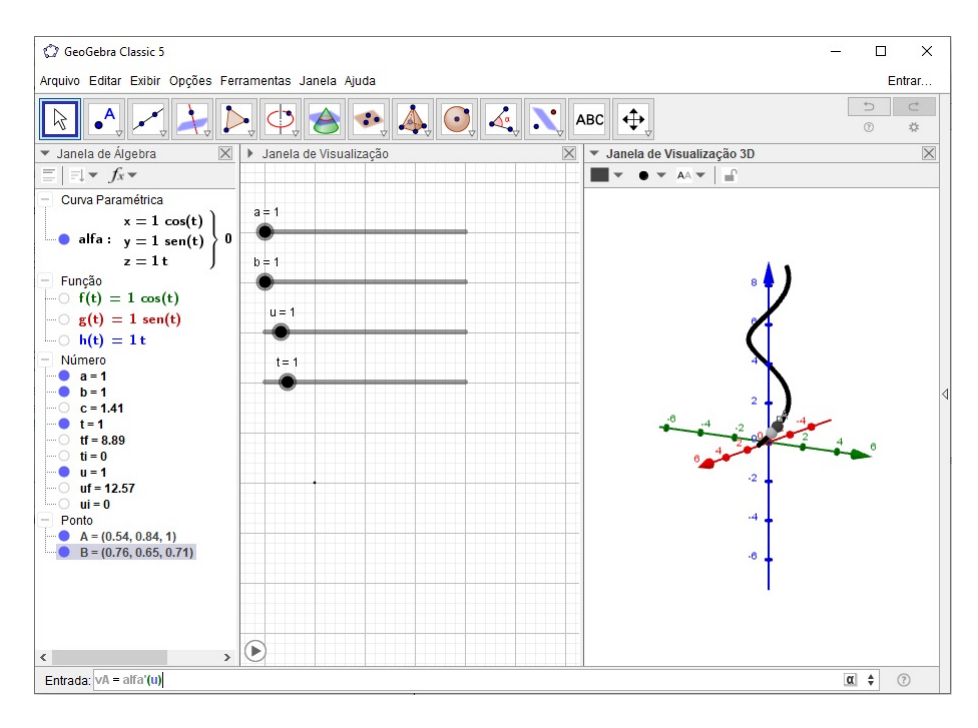

Figura 64 – Plotando o vetor *vA*.

12. Na Janela de Álgebra, clique com o segundo botão do mouse sobre o título Vetor e escolha a opção Exibir Objeto.

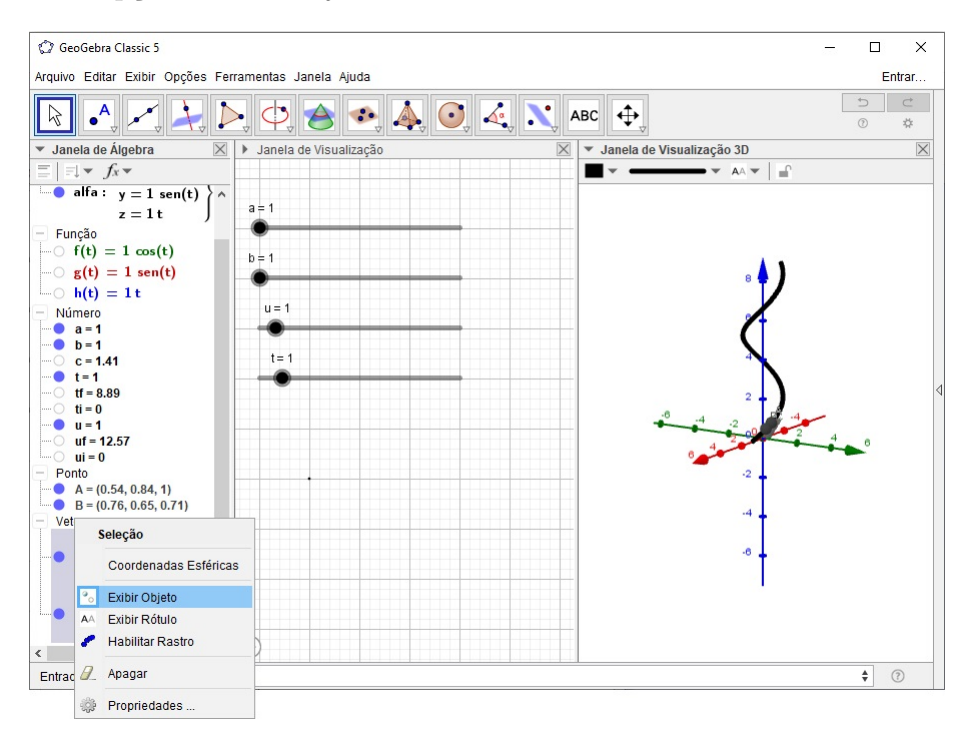

Figura 65 – Ocultando os vetores.

#### 13. No Campo de Entrada defina os vetores

$$
va = \text{Vector}(A, A + vA),
$$
  

$$
vb = \text{Vector}(B, B + vB).
$$

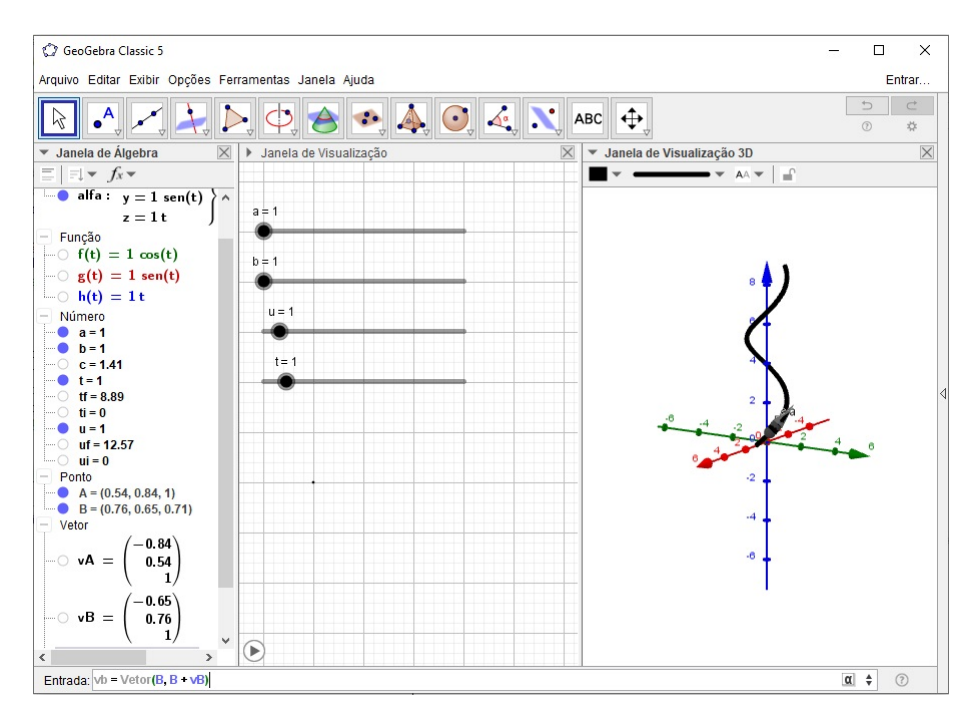

Figura 66 – Definindo o vetor tangente *vb* à hélice.

*Observação.* Caso os vetores tangentes *va* e *vb* estejam pequenos para visualizar, ao definí-los multiplique o vetor *vA* ou *vB* por uma constante para aumentar seu tamanho. Por exemplo,  $vb = \text{Vector}(B, B + 2 * vB)$ .

14. Defina o ponto *A* e o vetor *va* com a mesma cor. Faça o mesmo com o ponto *B* e o vetor *vb*. Para isso, clique sobre o objeto na Janela de Álgebra, em seguida, na Janela de Visualização 3*D* selecione o botão Cor e escolha uma de sua preferência.

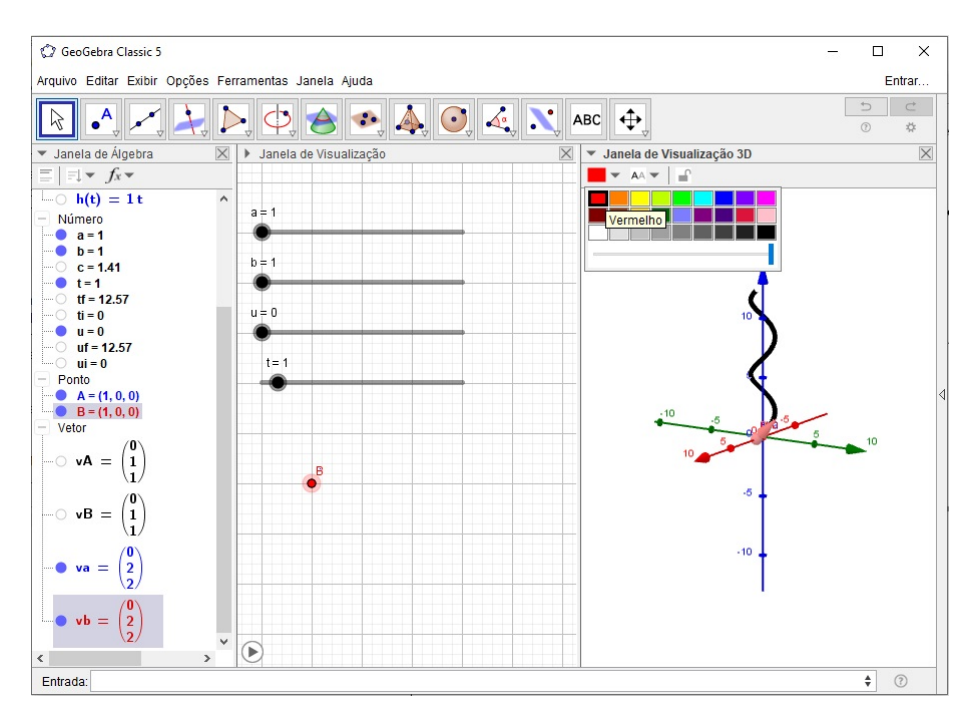

Figura 67 – Definindo a cor do ponto *B* e do vetor tangente *vb*.

15. Mova o Controle Deslizante *u* para ver os vetores se deslocarem sobre a curva.

#### **Exportando a construção como um GIF:**

- 16. Ajuste o valor do Controle Deslizante  $u = ui$ .
- 17. Clique na Janela de Visualização 3*D* e na **Barra de Menus** selecione o menu Arquivo > Exportar > Janela de Visualização como GIF Animado.

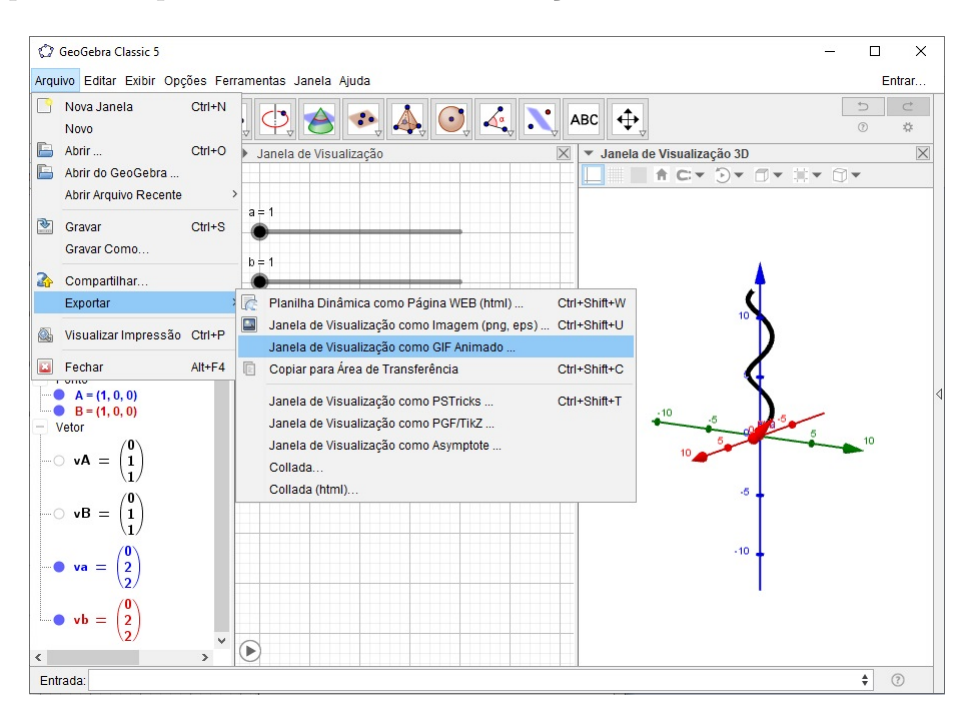

Figura 68 – Exportando a construção como um GIF.

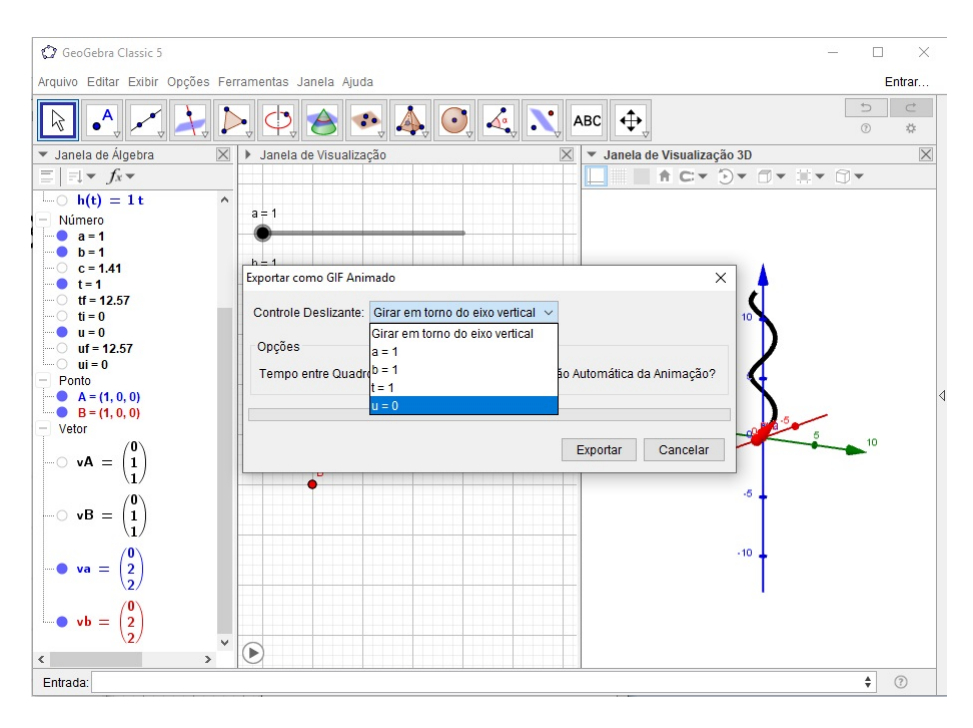

18. Escolha o Controle Deslizante *u* e clique em Exportar.

Figura 69 – Exportando a construção como um GIF.

19. Salve o GIF em uma pasta de fácil acesso.

### A.2 Animação da Figura [14](#page-44-0)

A Figura [14](#page-44-0) apresenta a transformação do plano no cilindro.

#### **Construção da Animação:**

1. Clique na Janela de Visualização 2*D*, em seguida, na **Barra de Ferramentas** selecione o botão Controle Deslizante.

| GeoGebra Classic 5                                                                                                    |                          |                                                          | $\Box$                          | $\times$                  |
|----------------------------------------------------------------------------------------------------|--------------------------|----------------------------------------------------------|---------------------------------|---------------------------|
| Arquivo Editar Exibir Opções Ferramentas Janela Ajuda                                                                                                    |                          |                                                          |                                 | Entrar                    |
| $\bigcirc$ $\bigcirc$ $\bigcirc$ $\bigcirc$ $\bigcirc$ $\bigcirc$ $\bigcirc$ $\bigcirc$ $\bigcirc$ $\bigcirc$ $\bigcirc$ $\bigcirc$<br>$\bullet$ <sup>A</sup><br>Ŗ |                          |                                                          | $\Rightarrow$<br>$\circledcirc$ | $\overrightarrow{C}$<br>* |
| $\times$<br>Janela de Álgebra<br>Janela de Visualização<br>Þ<br>$\blacktriangledown$<br>$\equiv$ $\equiv$ $\rightarrow$ $f_x \rightarrow$                          | $a=2$                    | Controle Deslizante                                      | zação 3D                        | $\times$                  |
|                                                                                                    | ABC                      | Texto                                                    |                                 |                           |
|                                                                                                    | $\overline{\phantom{a}}$ | Inserir Imagem                                           |                                 |                           |
|                                                                                                    | $\boxed{\alpha k}$       | Botão                                                    |                                 |                           |
|                                                                                                    | $\boxdot$<br>$a=1$       | Caixa para Exibir / Esconder Objetos<br>Campo de Entrada |                                 |                           |
|                                                                                                    |                          |                                                          |                                 |                           |
|                                                                                                    |                          |                                                          |                                 |                           |
|                                                                                                    |                          |                                                          |                                 |                           |
|                                                                                                    |                          |                                                          |                                 |                           |
|                                                                                                    |                          |                                                          |                                 |                           |
|                                                                                                    |                          |                                                          |                                 |                           |
|                                                                                                    |                          |                                                          |                                 |                           |
|                                                                                                    |                          |                                                          |                                 |                           |
| Entrada:                                                                                                    |                          |                                                          | ÷                               | $\odot$                   |

Figura 70 – Barra de Ferramentas > Controle Deslizante.

2. Defina o Controle Deslizante *n* com intervalo (0*,* 1) e incremento 0*.*02.

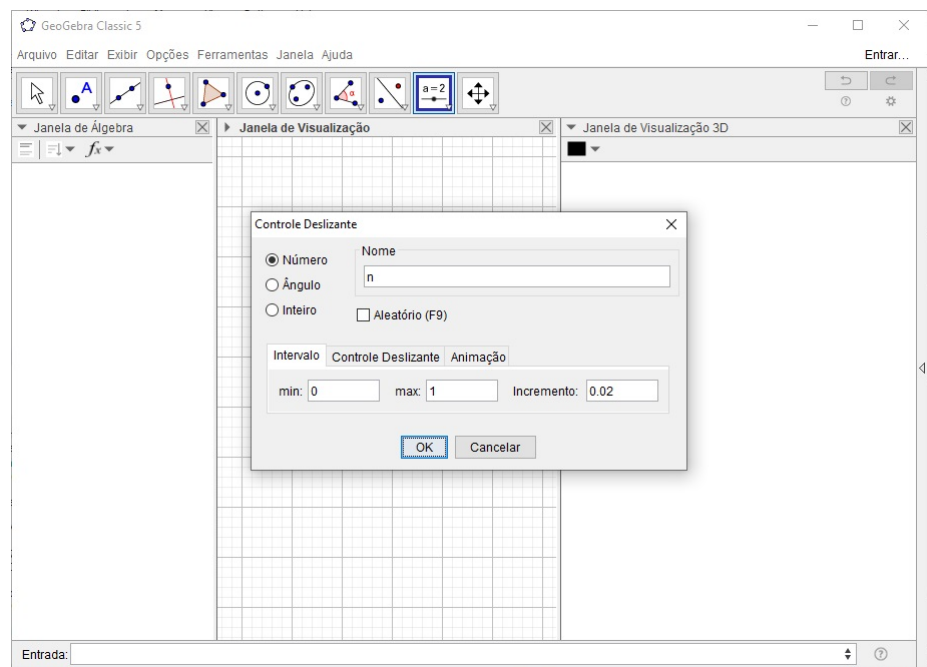

Figura 71 – Definindo o Controle Deslizante *n*.

3. No Campo de Entrada defina os números: *ui* = 0, *uf* = 2 ∗ *pi* ∗ *n*, *vi* = 0 e *vf* = 3.
| GeoGebra Classic 5                                                                                                    |          |                             | $\Box$                          | $\times$       |
|----------------------------------------------------------------------------------------------------|----------|-----------------------------|---------------------------------|----------------|
| Arquivo Editar Exibir Opções Ferramentas Janela Ajuda                                                                                                    |          |                             |                                 | Entrar         |
| $\sum_{\triangledown} \bigodot_{\triangledown} \bigodot_{\triangledown} \bigotimes_{\bullet} \bigotimes_{\bullet} \cdots \bigotimes_{\bullet} \frac{a=2}{a} \bigotimes_{\bullet} \bigoplus_{\bullet}$<br>$\bullet$ <sup>A</sup> |          |                             | $\Rightarrow$<br>$\circledcirc$ | $\subset$<br>* |
| ▼ Janela de Álgebra<br>$\times$<br>> Janela de Visualização                                                                                                    | $\times$ | · Janela de Visualização 3D |                                 | $\times$       |
| $\exists x \neq x$<br>$\equiv$                                                                                                    |          | I T A C + O + O + II + O +  |                                 |                |
| Número<br>$\sim$<br>$n = 1$<br>$\mathbf{u}$ $\mathbf{i} = \mathbf{0}$<br>$vf = 3$<br>$\sim$ $\sqrt{v} = 0$                                                                                                    | $n = 1$  |                             |                                 |                |
|                                                                                                    |          |                             |                                 |                |
| Entrada: uf=2*pi*n                                                                                                    |          |                             | $\alpha$ $\Rightarrow$          | $\odot$        |

Figura 72 – Definindo o número *uf*.

4. No Campo de Entrada defina as funções

$$
f(u, v) = cos(u),
$$
  
\n
$$
g(u, v) = sen(u),
$$
  
\n
$$
h(u, v) = v.
$$

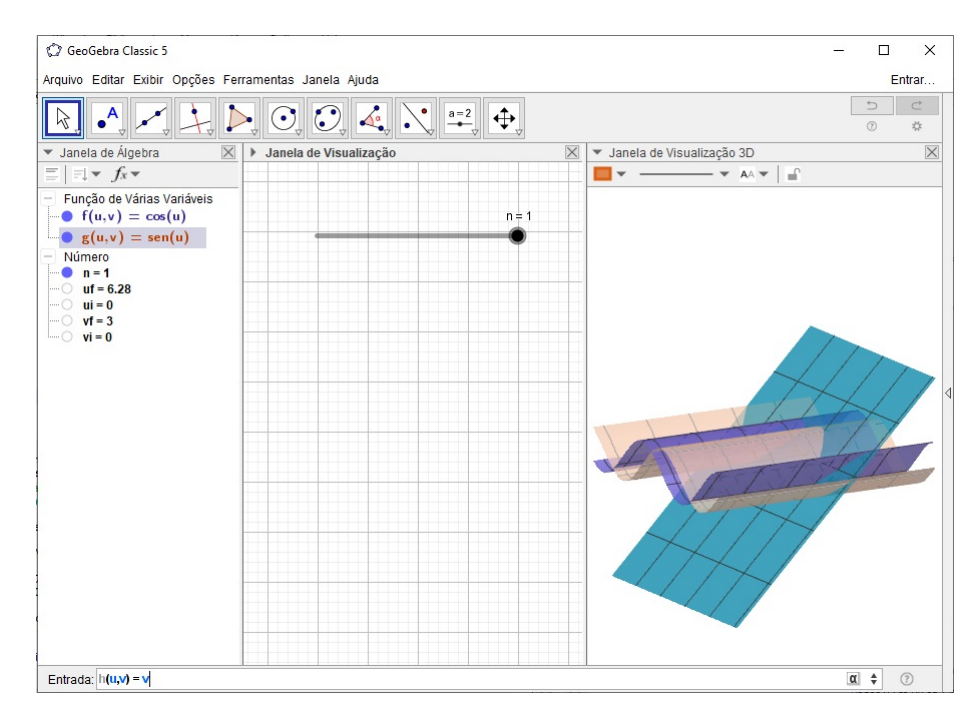

Figura 73 – Definindo a função *h*(*u, v*).

5. Na Janela de Álgebra, clique com o segundo botão do mouse sobre o título Função de Várias Variáveis e escolha a opção Exibir Objeto.

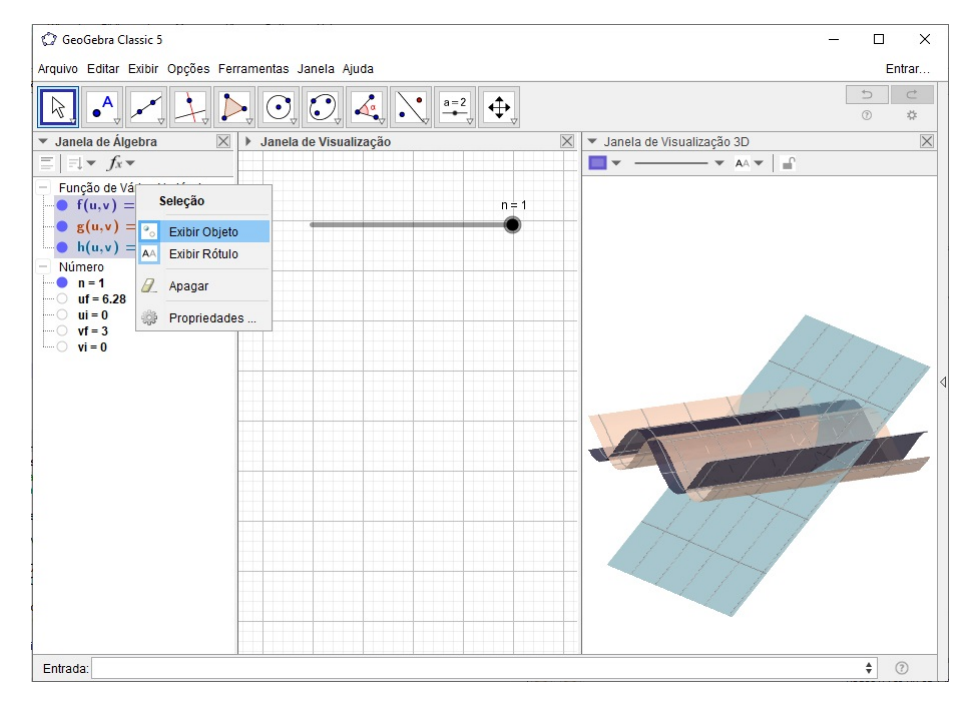

Figura 74 – Ocultando as funções de duas variáveis.

6. No Campo de Entrada defina a superfície

 $C = \text{Superfície}(f(u, v), g(u, v), h(u, v), u, ui, uf, v, vi, vf).$ 

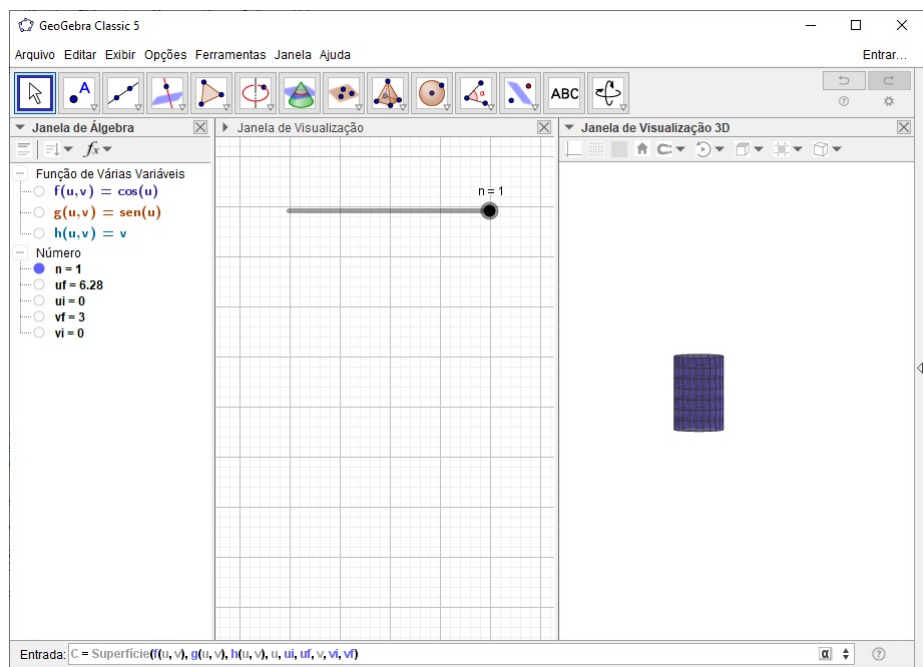

Figura 75 – Plotando a superfície.

7. Clique sobre a expressão da superfície na Janela de Álgebra e, em seguida, na Janela de Visualização 3*D* selecione o botão Estilo das Linhas e arraste o controle todo para a esquerda.

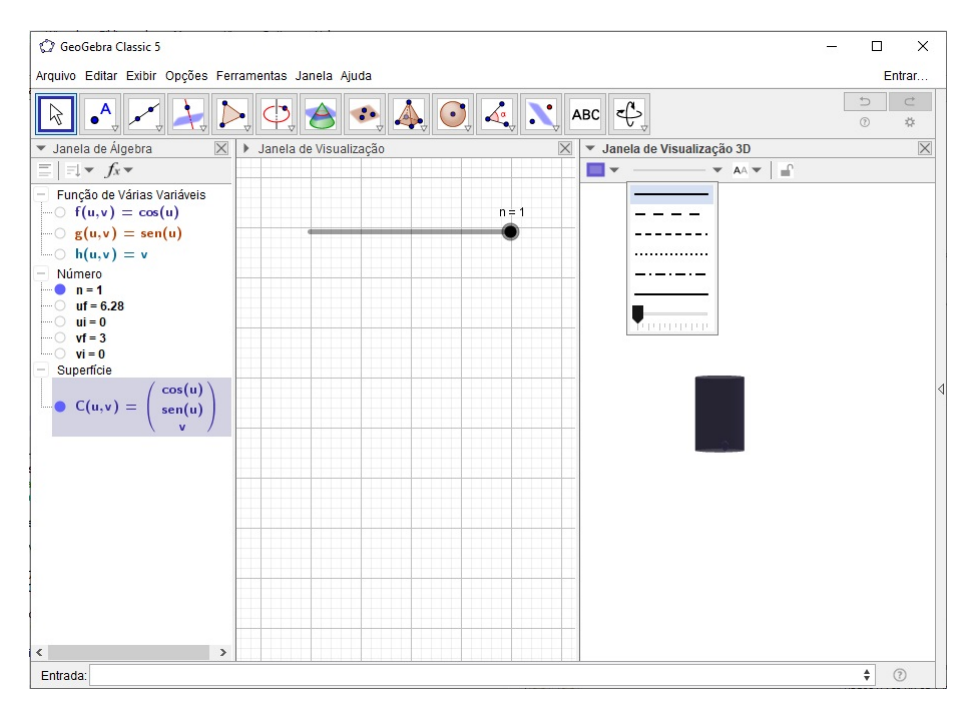

Figura 76 – Ocultando as linhas da superfície.

8. No Campo de Entrada defina os pontos

$$
A = (f(0,0), g(0,0), h(0,0)),
$$
  
\n
$$
A' = (f(0,0), g(0,0), h(0,0) + vf),
$$
  
\n
$$
B = (f(0,0), 2 * pi * n - 6.28, h(0,0)),
$$
  
\n
$$
B' = (f(0,0), 2 * pi * n - 6.28, h(0,0) + vf).
$$

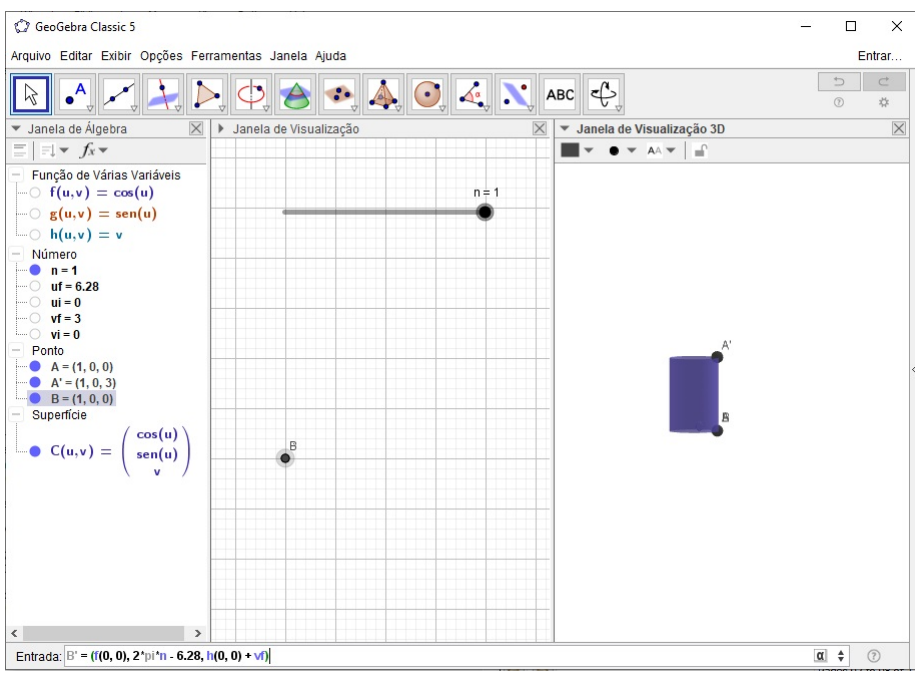

Figura  $77$  – Definindo o ponto  $B'$ .

9. Na Janela de Álgebra, clique com o segundo botão do mouse sobre o título Ponto e escolha a opção Exibir Objeto.

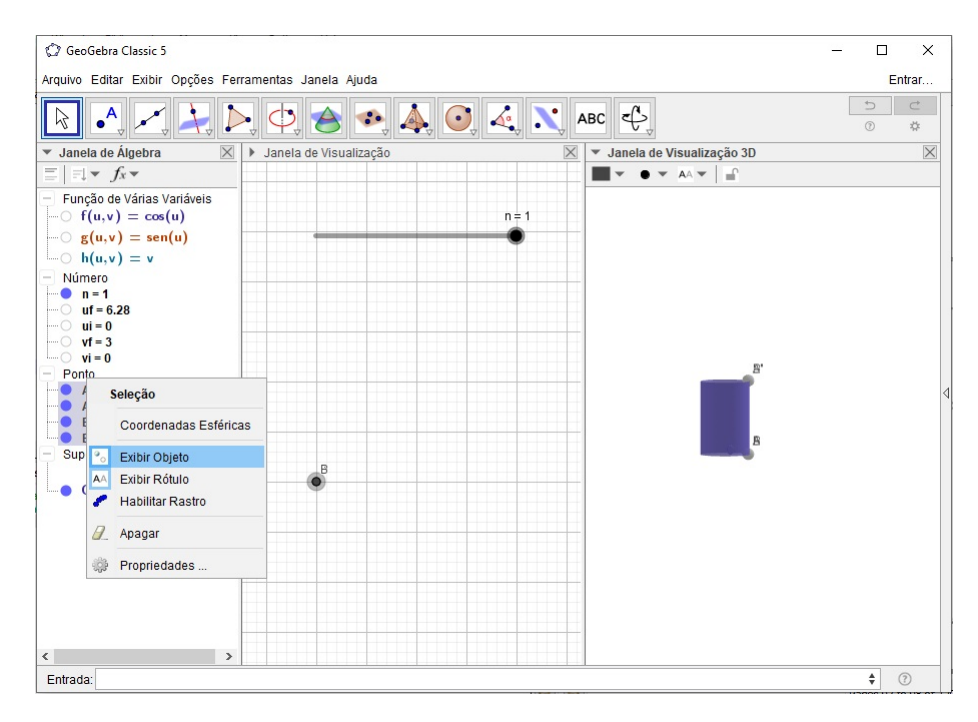

Figura 78 – Ocultando os pontos.

10. No Campo de Entrada defina o polígono

$$
P = \text{Polígono}(A', A, B, B').
$$

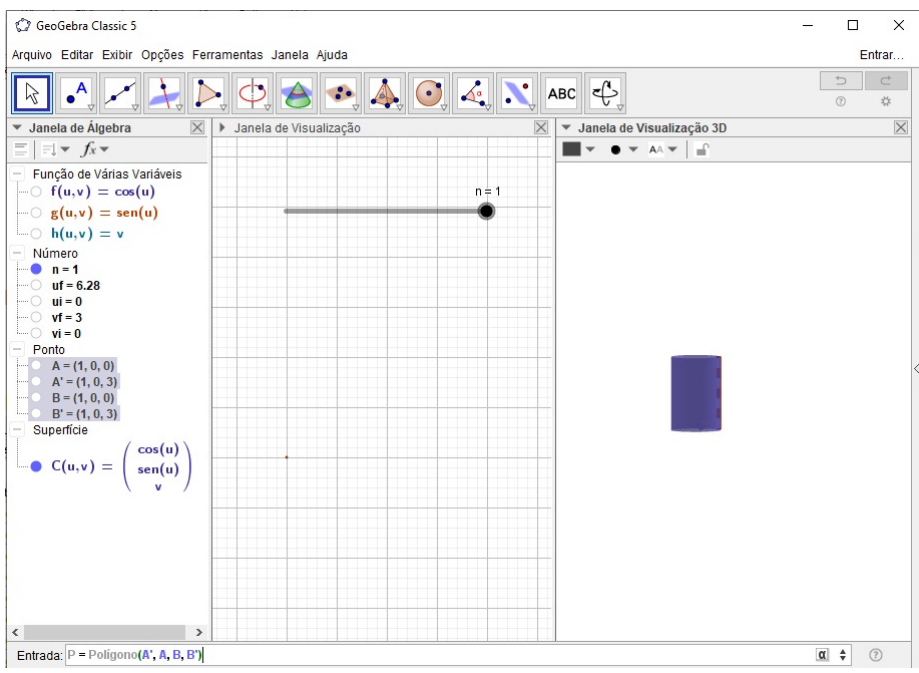

Figura 79 – Definindo o polígono *P*.

11. Na Janela de Álgebra, clique com o segundo botão do mouse sobre o segmento a' e selecione a opção Exibir Objeto.

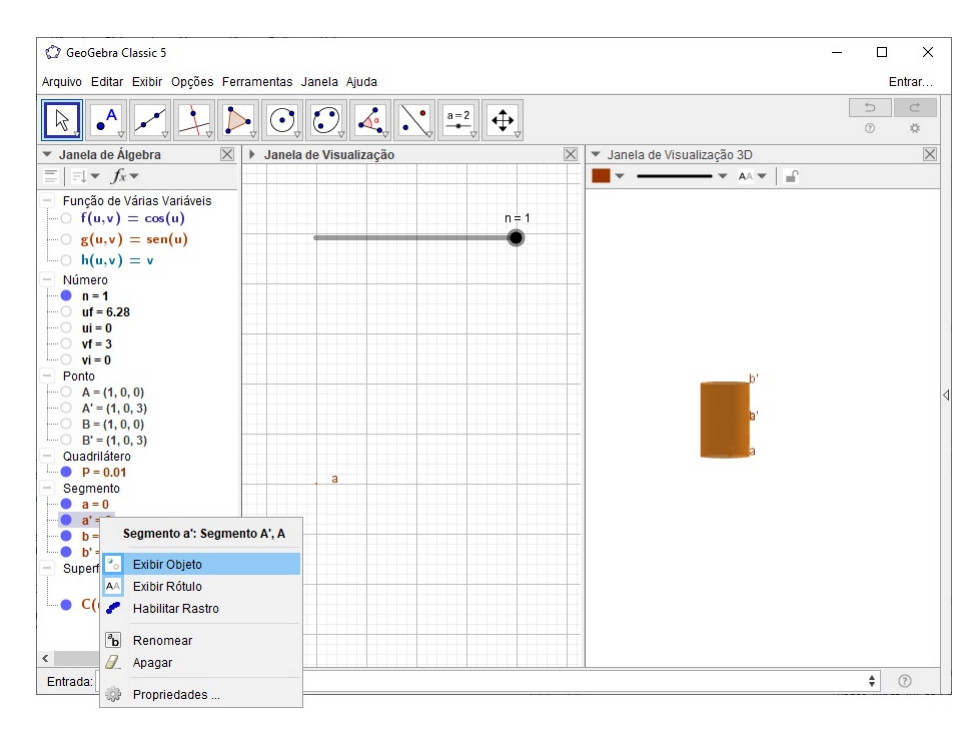

Figura 80 – Ocultando o segmento  $a'$ .

12. Na Janela de Álgebra clique com o segundo botão do mouse sobre o título Segmento e escolha a opção Exibir Rótulo.

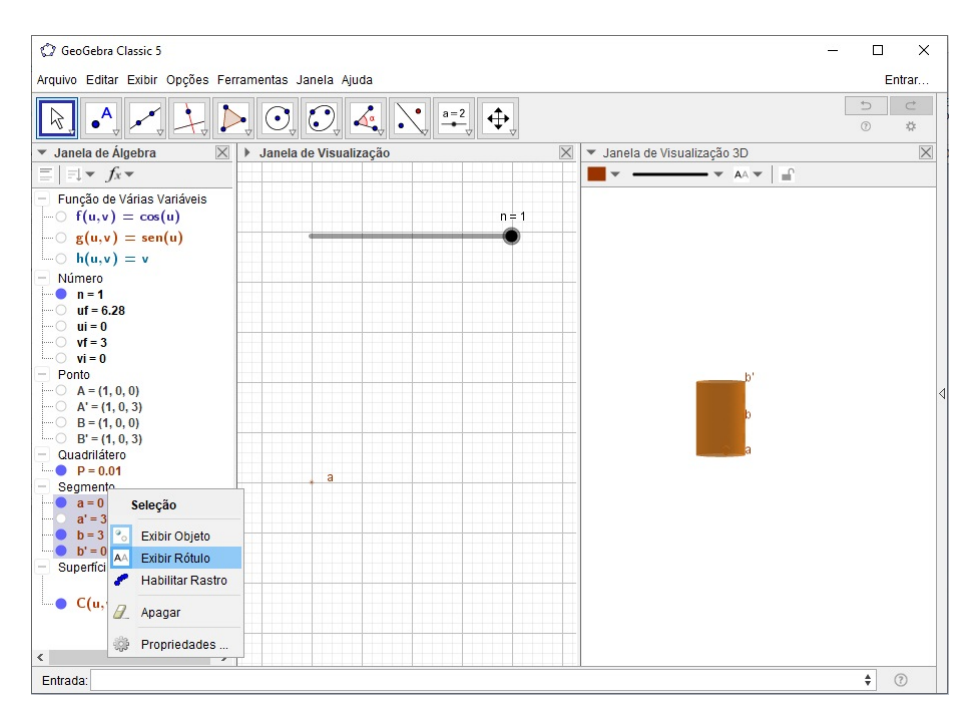

Figura 81 – Ocultando o rótulo dos segmentos.

13. No Campo de Entrada defina as curvas

$$
C_1 = \text{Curva}(f(u, vi), g(u, vi), h(u, vi), u, ui, uf),
$$
  
\n
$$
C_2 = \text{Curva}(f(u, vf), g(u, vf), h(u, vf), u, ui, uf),
$$
  
\n
$$
C_3 = \text{Curva}(f(uf, v), g(uf, v), h(uf, v), v, vi, vf).
$$

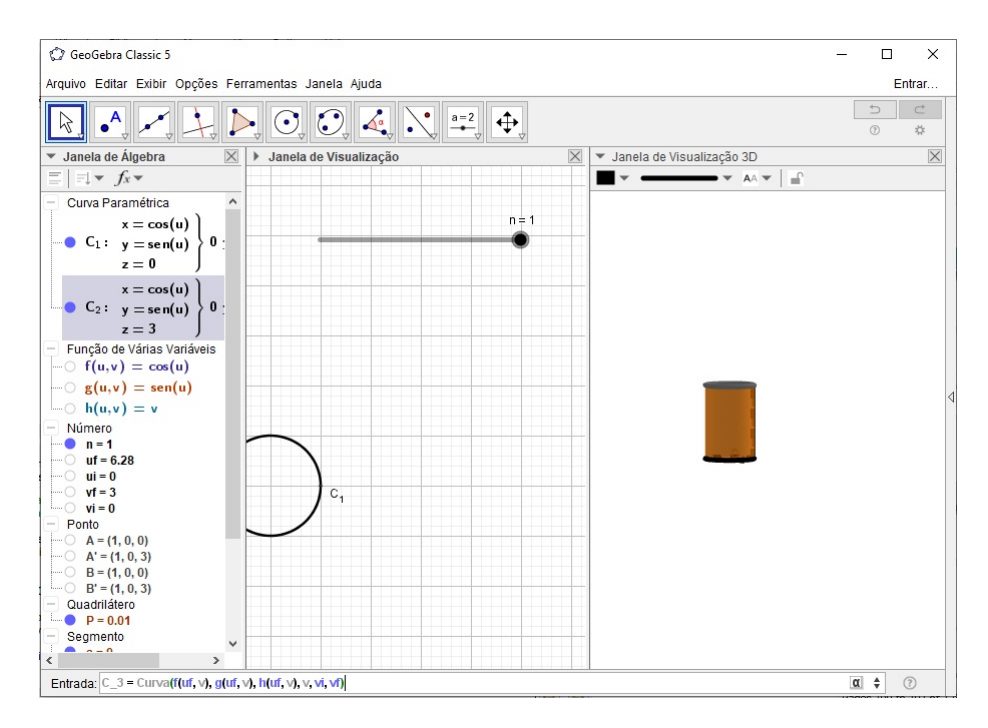

Figura 82 – Definindo a curva *C*<sup>3</sup> sobre o cilindro.

14. Na Janela de Álgebra clique sobre o título Curva Paramétrica, em seguida, na Janela de Visualização 3*D* ajuste o Estilo de Linhas e selecione uma cor de sua preferência.

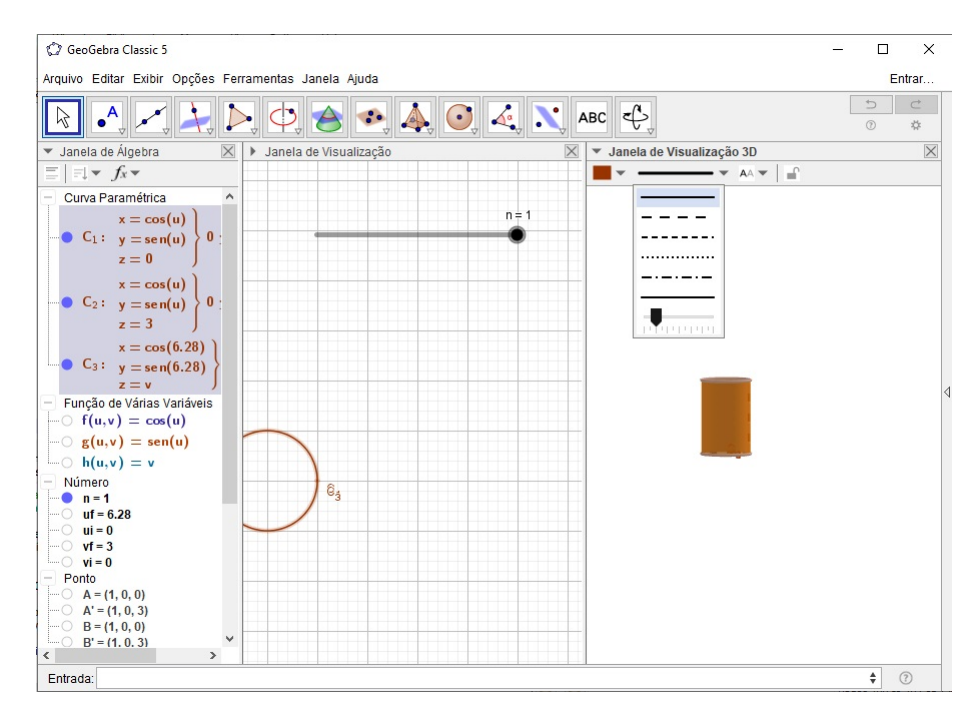

Figura 83 – Ajustando o Estilo de Linhas das curvas paramétricas.

15. Na Janela de Álgebra clique sobre o título Segmento, em seguida, na Janela de Visualização 3*D* ajuste o Estilo de Linhas e a cor dos segmentos de modo que correspondam ao mesmo das curvas paramétricas.

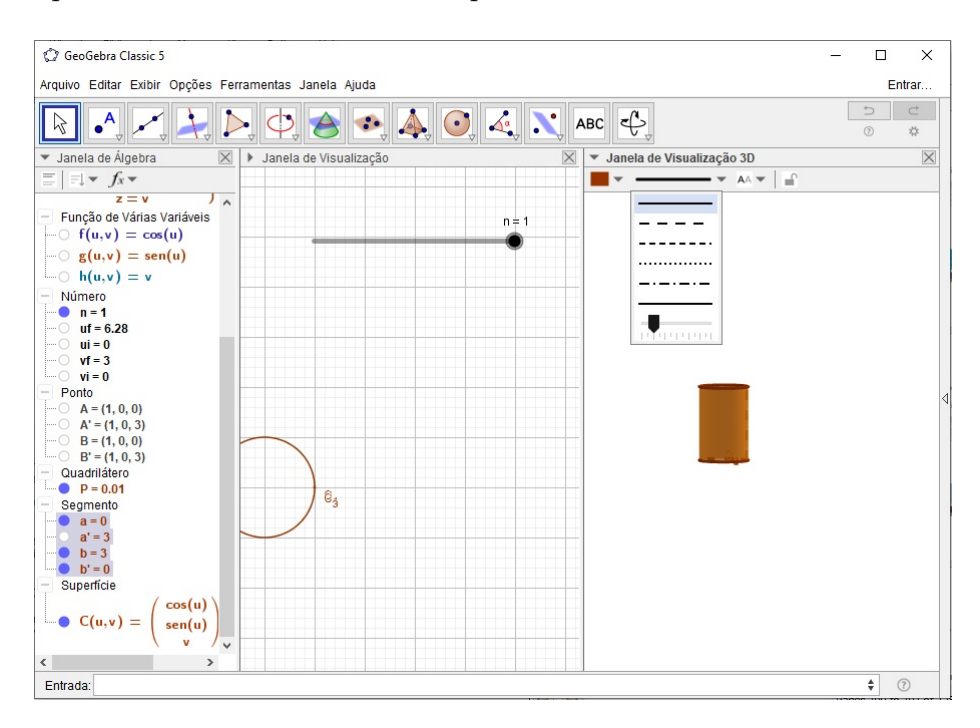

Figura 84 – Ajustando o Estilo de Linhas dos segmentos.

16. Na Janela de Álgebra clique sobre o polígono *P*, em seguida, na Janela de Visualização 3*D* escolha uma cor de sua preferência.

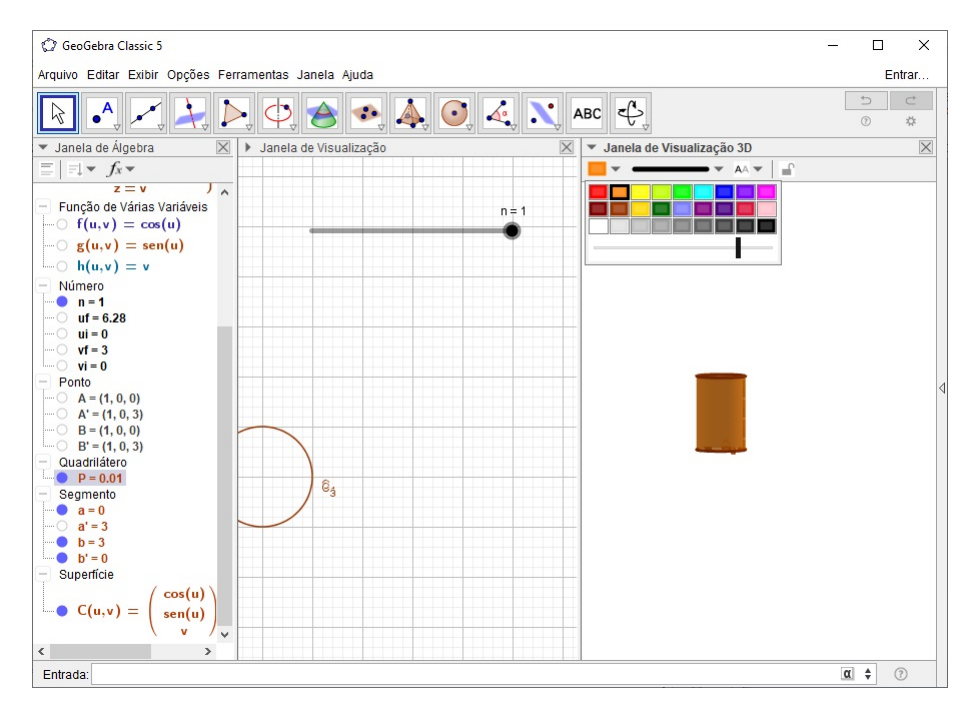

Figura 85 – Ajustando a cor e transparência do polígono *P*.

17. Na Janela de Álgebra clique sobre a superfície *C*, em seguida, na Janela de Visualização 3*D* escolha uma cor e a transparência de modo que estas sejam as mesmas selecionadas para o polígono *P*.

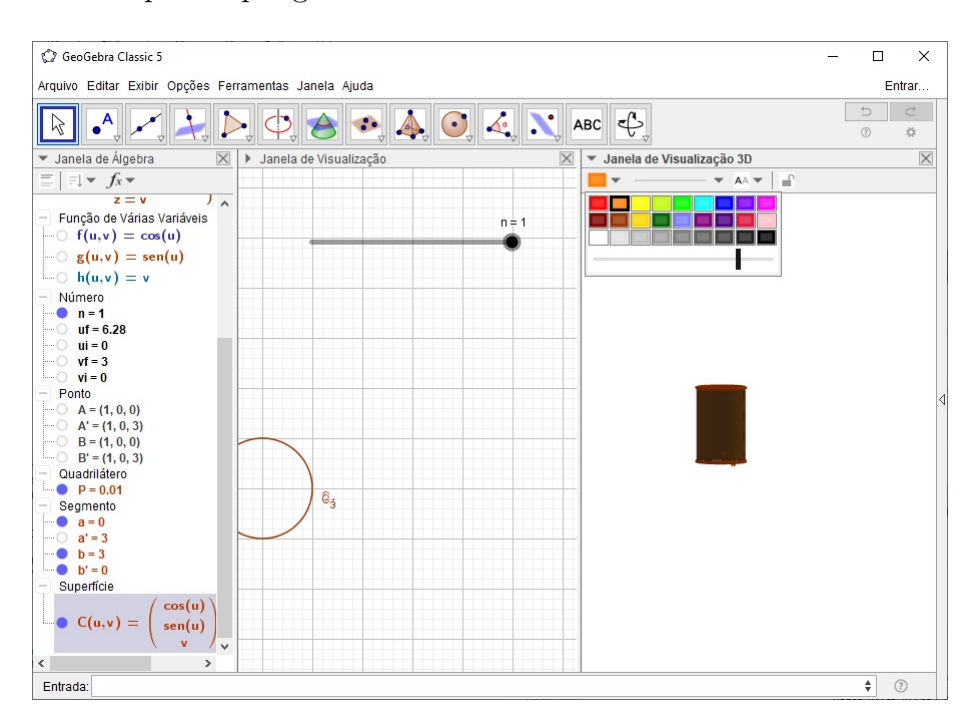

Figura 86 – Ajustando a cor e transparência do cilindro *C*.

18. Na Janela de Álgebra clique com o segundo botão do mouse sobre o título Curva Parametrizada e selecione a opção Exibir Rótulo.

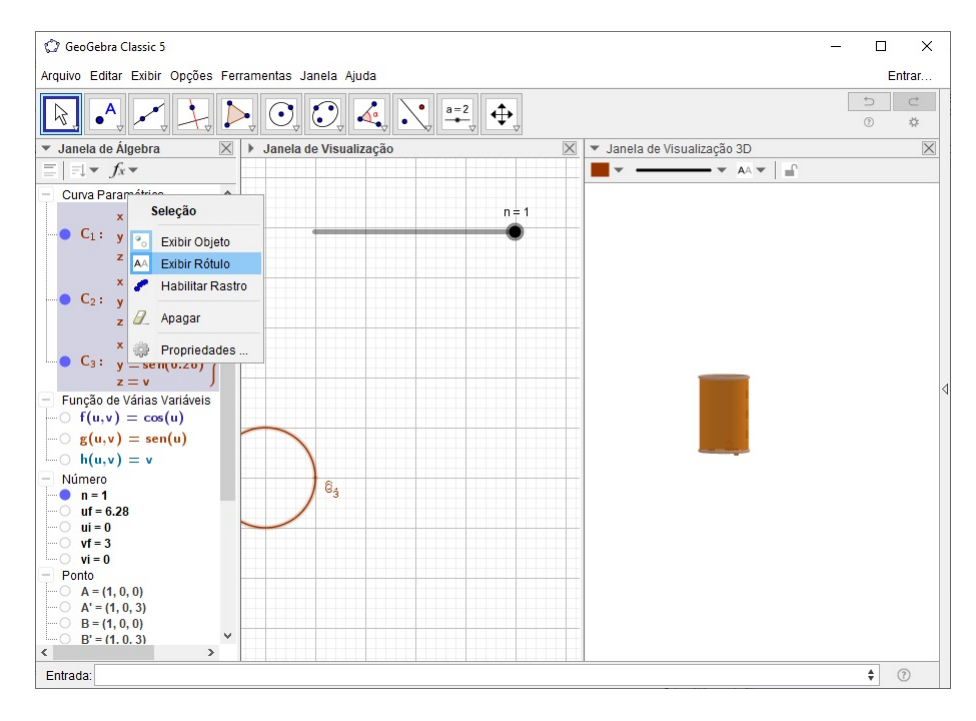

Figura 87 – Ocultando os rótulos das curvas parametrizadas.

19. Mova o Controle Deslizante *n* para ver a transformação do cilindro em um plano.

#### **Exportando a construção como um GIF:**

- 20. Ajuste o valor do Controle Deslizante  $n = 0$ .
- 21. Clique na Janela de Visualização 3D e na **Barra de Menus** selecione o menu Arquivo > Exportar > Janela de Visualização como GIF Animado.

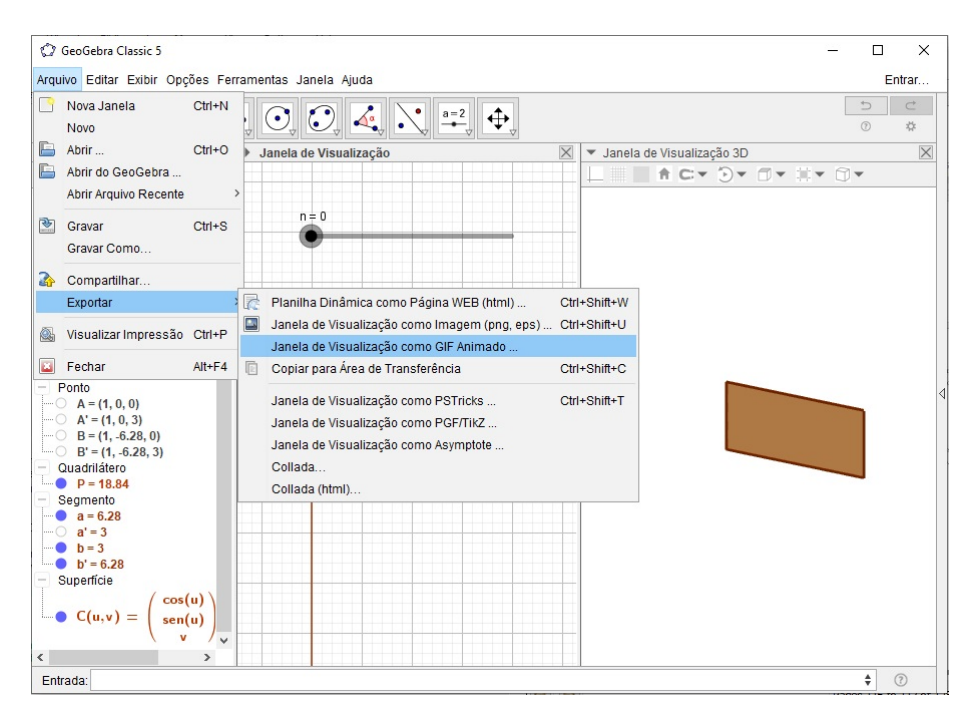

Figura 88 – Exportando a construção como um GIF.

22. Escolha o Controle Deslizante *n* e clique em Exportar.

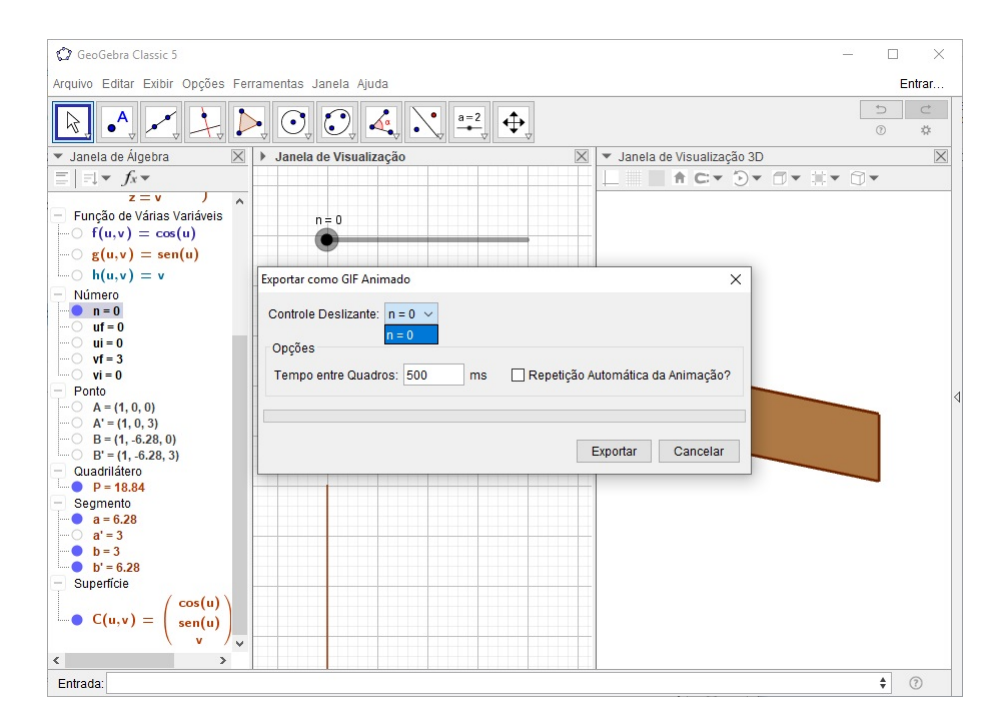

Figura 89 – Exportando a construção como um GIF.

23. Salve o GIF em uma pasta de fácil acesso.

# A.3 Animação da Figura [18](#page-49-0)

A Figura [18](#page-49-0) apresenta a animação da Faixa de Mobius, na qual é possível ver um vetor dando uma volta completa por ela e retornando ao ponto inicial com sentido trocado, deixando evidente que esta é uma superfície não orientável.

## **Construção da Animação:**

1. No Campo de Entrada defina os números:  $ui = 0$ ,  $uf = 2 * pi$ ,  $vi = -0.3$ ,  $vf = 0.3$ .

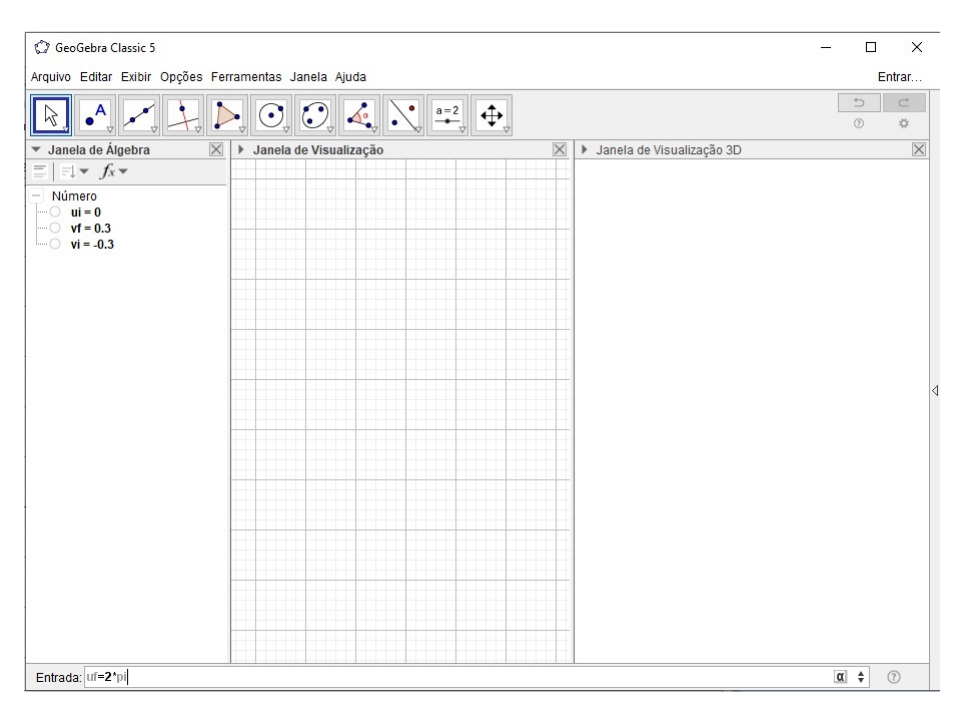

Figura 90 – Definindo o número *uf* no Campo de Entrada.

2. Clique na Janela de Visualização 2*D*, em seguida, na **Barra de Ferramentas** selecione o botão Controle Deslizante.

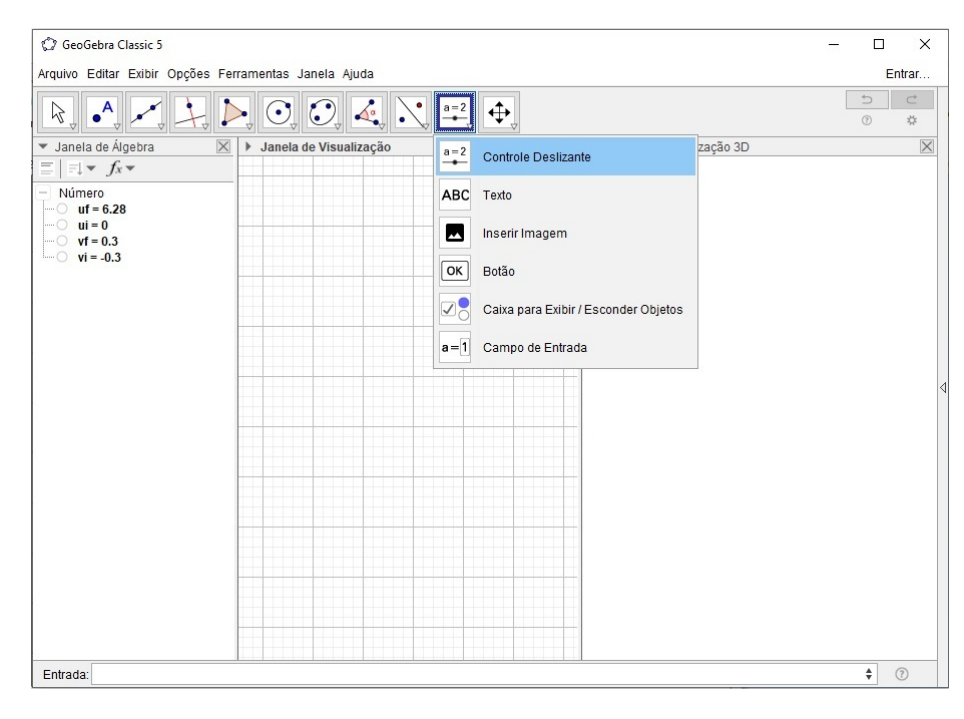

Figura 91 – Barra de Ferramentas > Controle Deslizante.

3. Defina os controles

*u* com intervalo (*ui, uf*) e incremento 0*.*02, *v* com intervalo (*vi, vf*) e incremento 0*.*05.

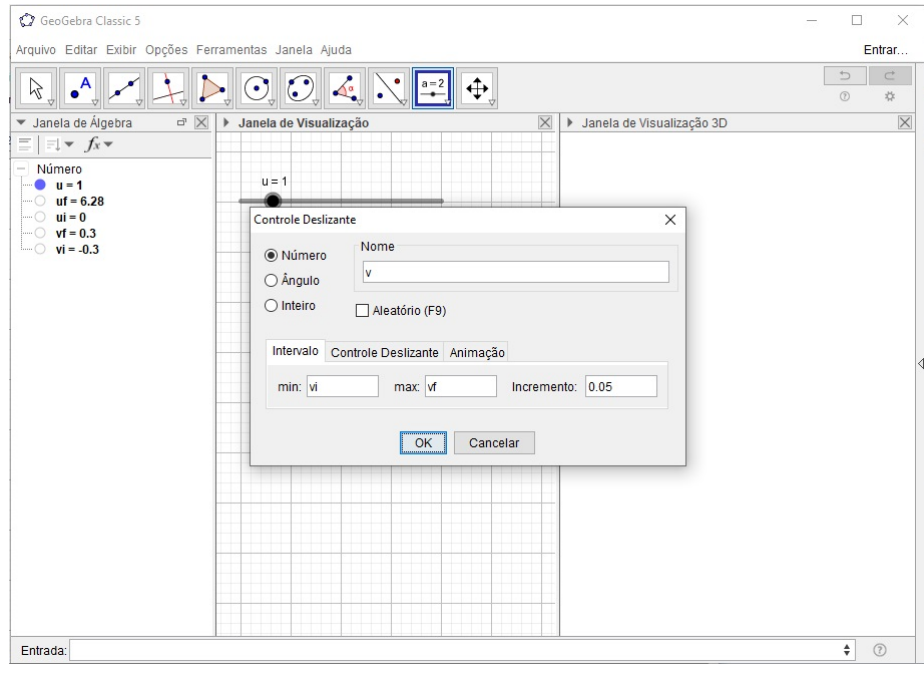

Figura 92 – Definindo o Controle Deslizante *v*.

4. No Campo de Entrada defina as funções

$$
f(u, v) = cos(u) + v * cos(u/2) * cos(u),
$$
  
\n
$$
g(u, v) = sen(u) + v * cos(u/2) * sen(u),
$$
  
\n
$$
h(u, v) = v * sen(u/2).
$$

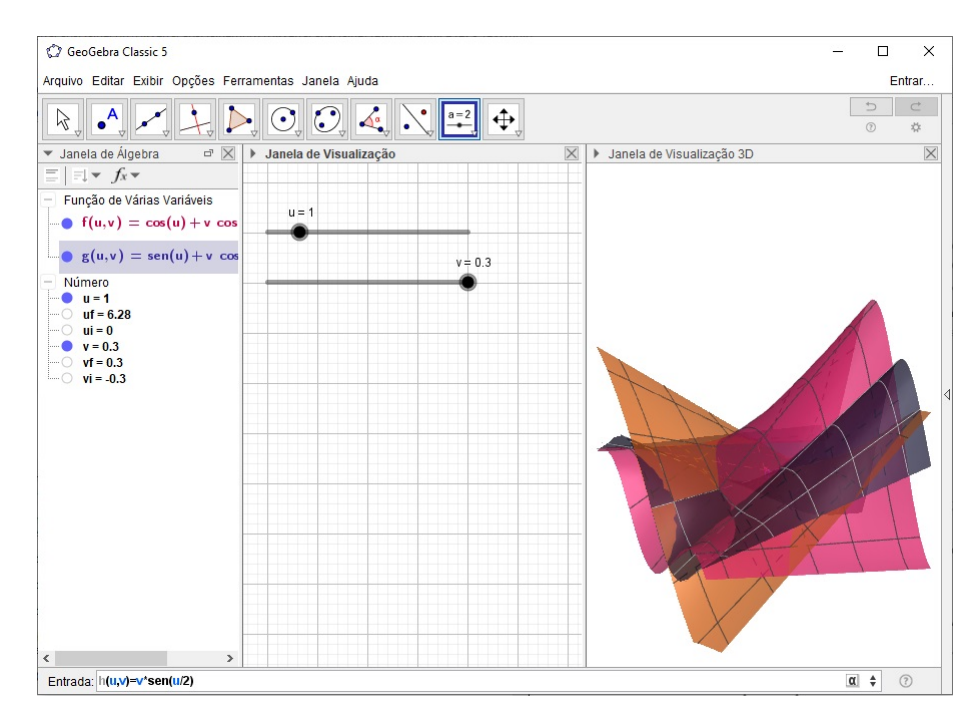

Figura 93 – Definindo a função *h*(*u, v*).

5. Na Janela de Álgebra, clique com o segundo botão do mouse sobre o título Função de Várias Variáveis e escolha a opção Exibir Objeto.

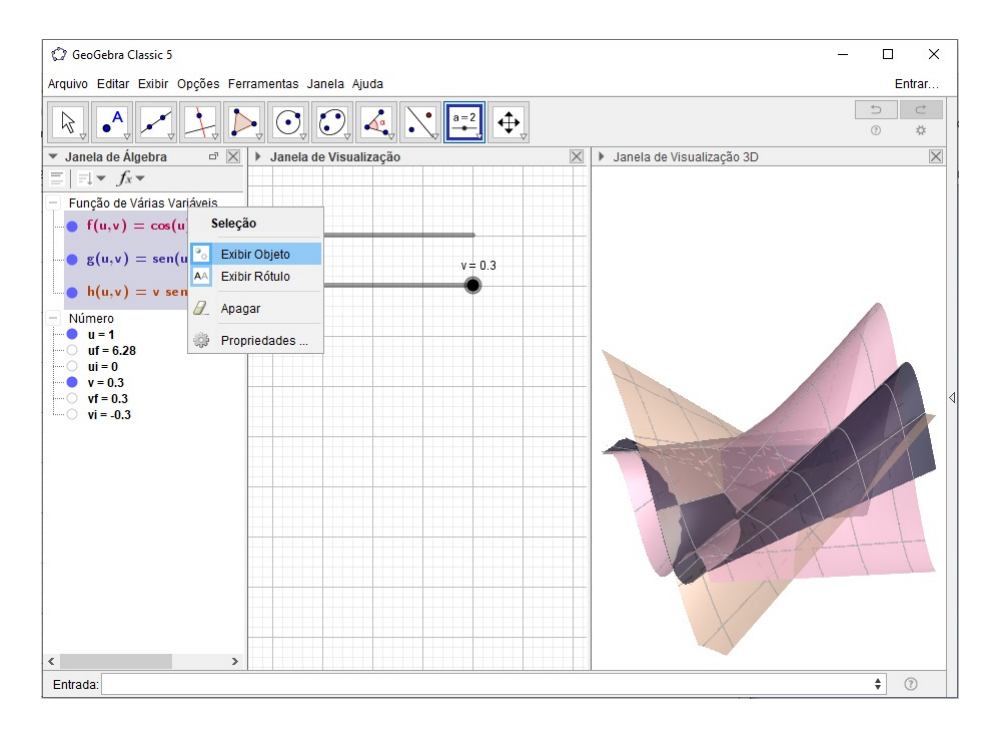

Figura 94 – Ocultando as funções de duas variáveis.

6. No Campo de Entrada defina as funções

$$
i(u) = f(u, v), \n j(u) = g(u, v), \n k(u) = h(u, v), \n p(v) = f(u, v), \n q(v) = g(u, v), \n r(v) = h(u, v).
$$

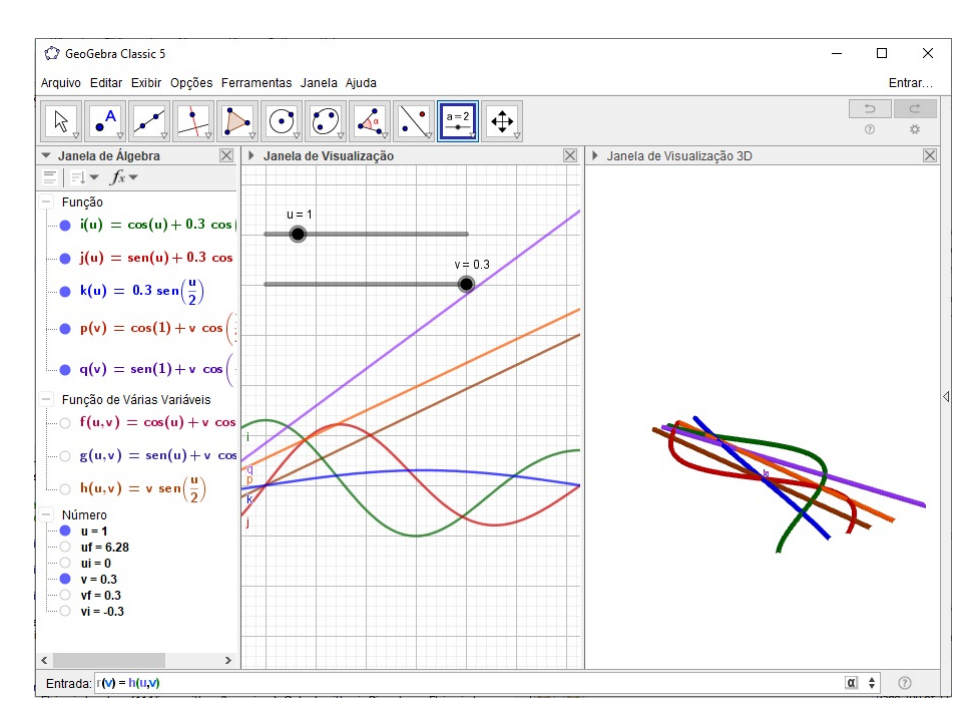

Figura 95 – Definindo a função *r*(*v*).

7. No Campo de Entrada defina as derivadas das funções *i*, *j*, *k*, *p*, *q* e *r*. Use o comando Derivada(função).

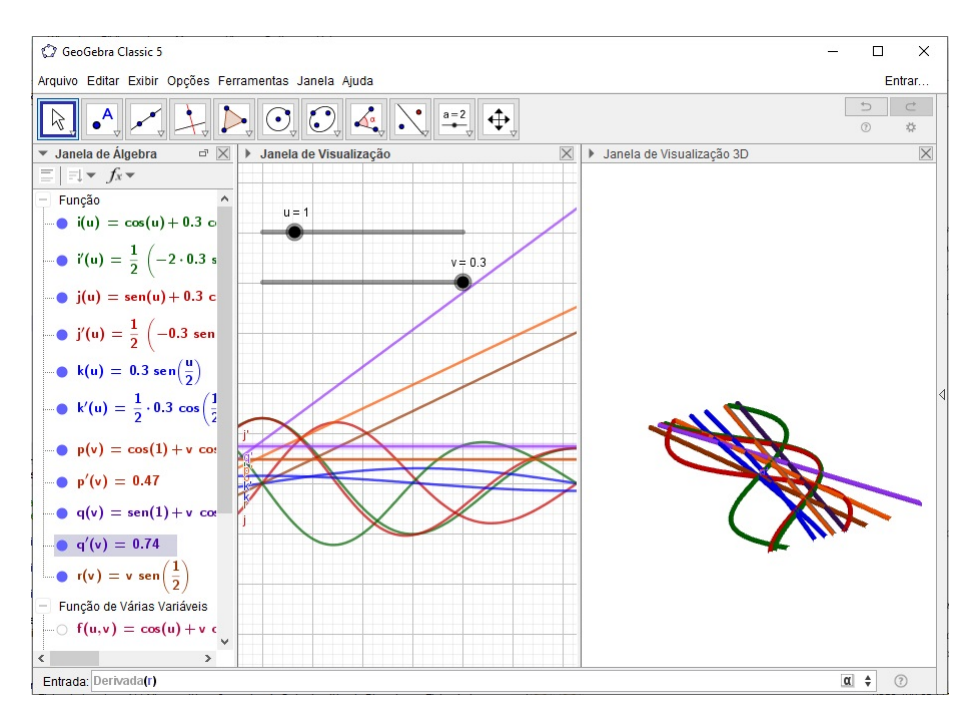

Figura 96 – Definindo a derivada da função *r*(*v*).

8. Na Janela de Álgebra, clique com o segundo botão do mouse sobre o título Função e escolha a opção Exibir Objeto.

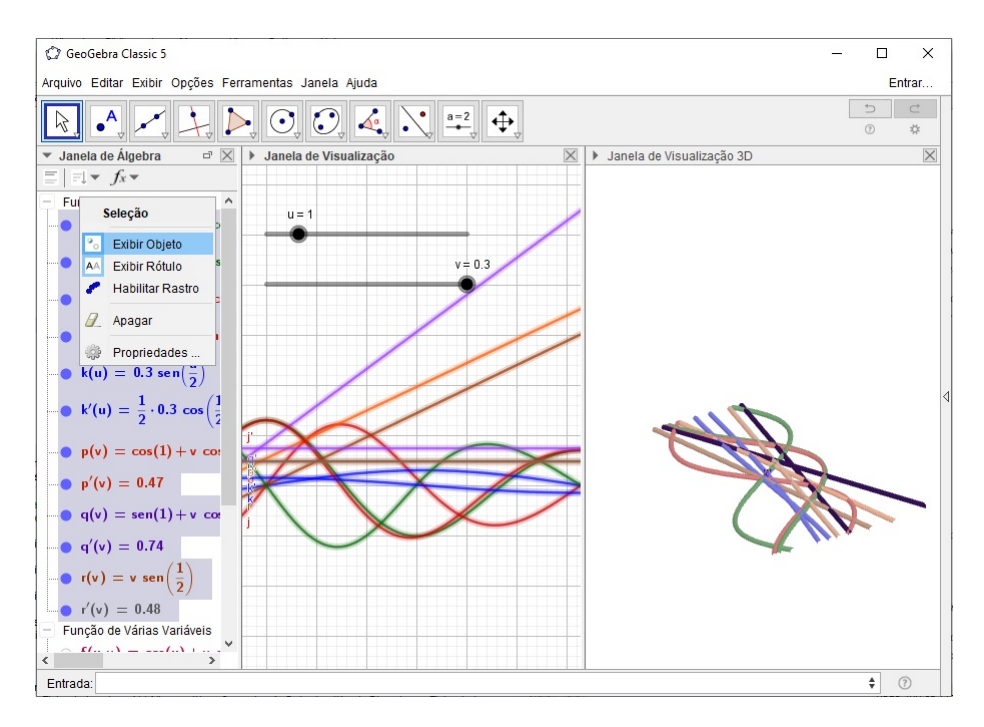

Figura 97 – Ocultando as funções de uma variável.

9. No Campo de Entrada defina a superfície

Superfície $(f(u, v), g(u, v), h(u, v), u, ui, uf, v, vi, vf)$ .

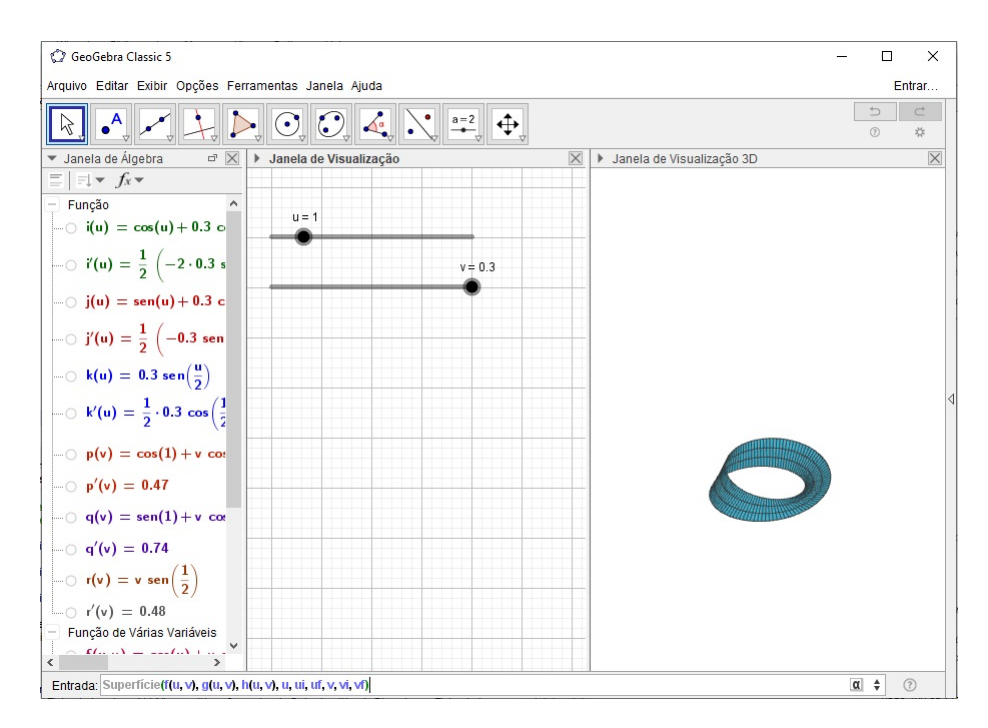

Figura 98 – Plotando a superfície.

10. Clique sobre a expressão da superfície na Janela de Álgebra e, em seguida, na Janela de Visualização 3*D* selecione o botão Estilo das Linhas e arraste o controle todo para a esquerda.

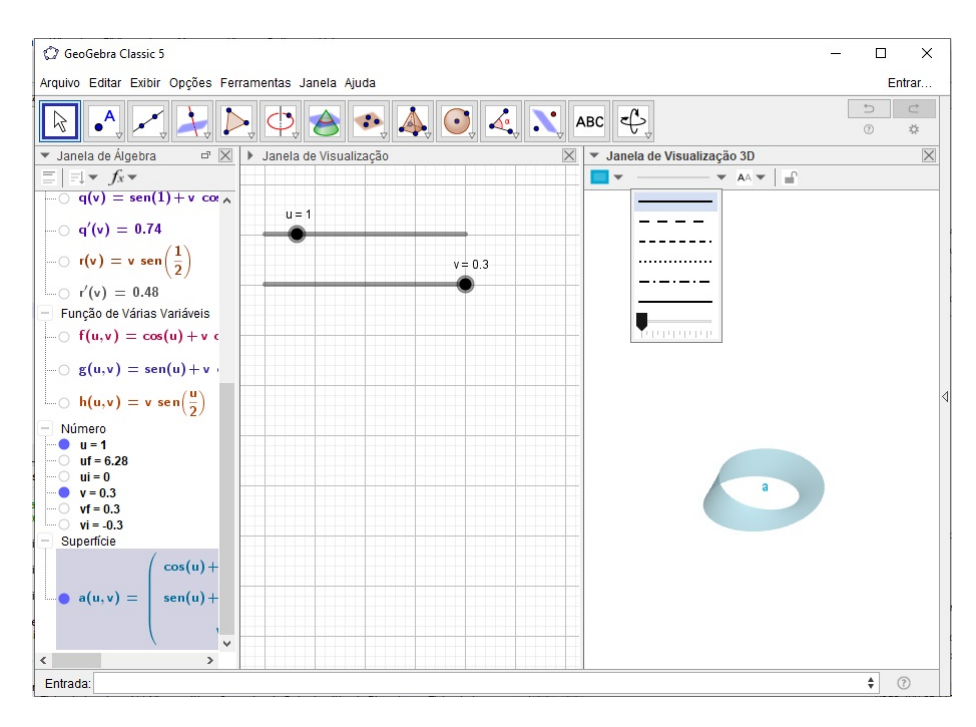

Figura 99 – Ocultando as linhas da superfície.

11. No Campo de Entrada defina a curva

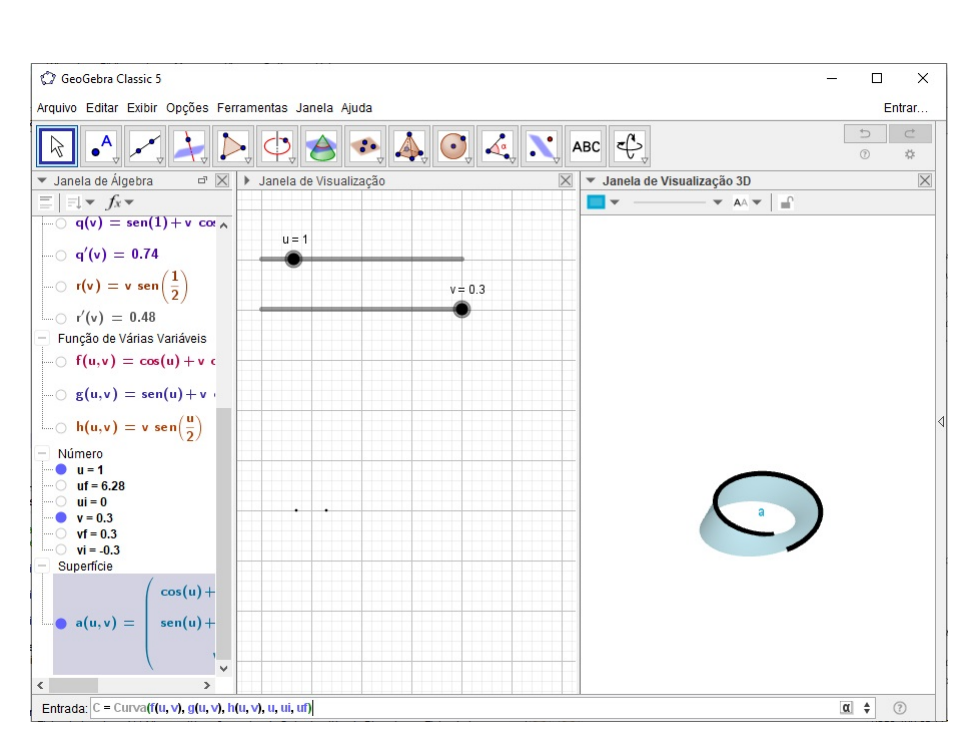

 $C = \text{Curva}(f(u, v), g(u, v), h(u, v), u, ui, uf).$ 

Figura 100 – Plotando a curva coordenada *C* da superfície.

## 12. Ajuste o valor do Controle Deslizante  $v = 0$ .

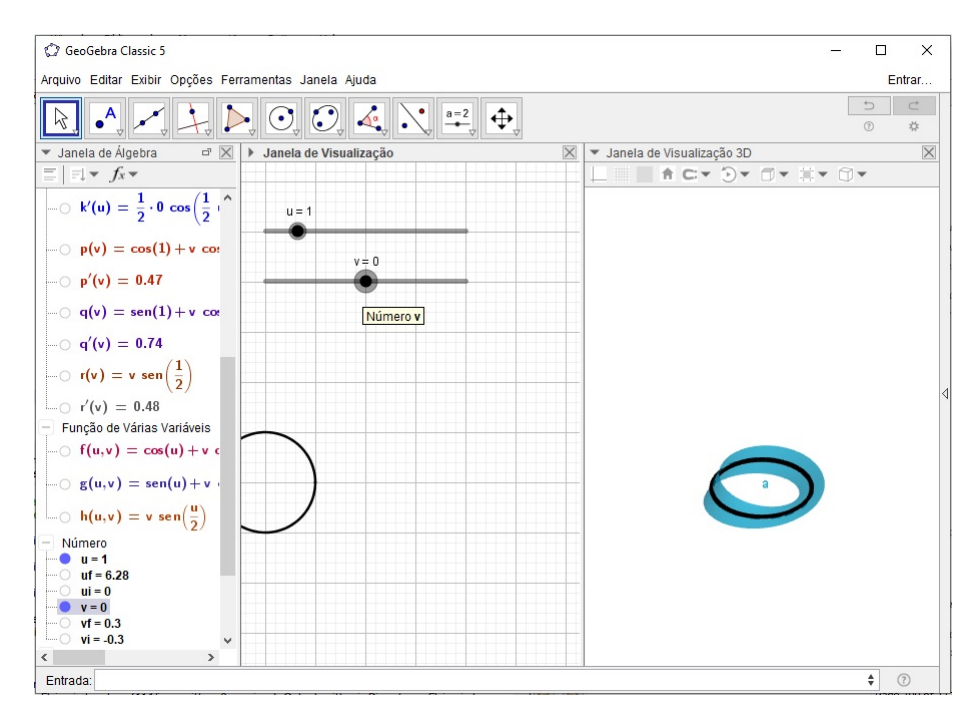

Figura 101 – Definindo o Controle Deslizante  $v = 0$ .

13. No Campo de Entrada defina o ponto

$$
P = (f(u, v), g(u, v), h(u, v)).
$$

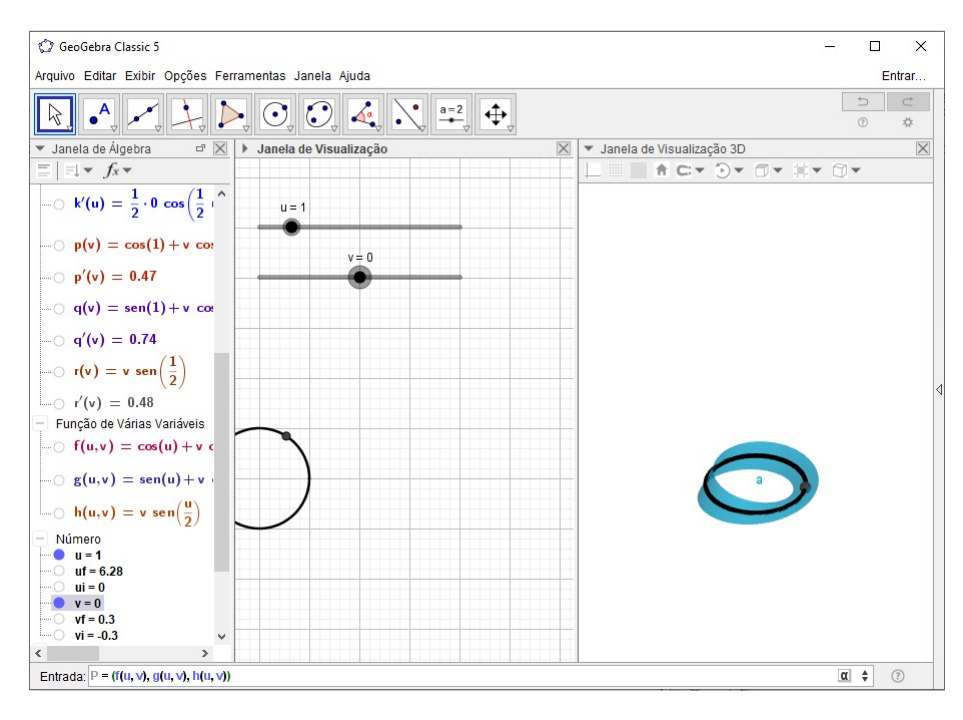

Figura 102 – Plotando o ponto *P* sobre a curva coordenada *C*.

14. No Campo de Entrada defina os vetores

$$
wu = \text{Vector}((i'(u), j'(u), k'(u))),
$$
  
\n
$$
wv = \text{Vector}((p'(v), q'(v), r'(v))),
$$
  
\n
$$
tu = \text{Vector}(P, P + wu),
$$
  
\n
$$
tv = \text{Vector}(P, P + wv),
$$

 $wn = \text{Product}(\text{total}(tu, tv) / \text{Comprimento}(\text{Product}(\text{Vectorial}(tu, tv)).$ 

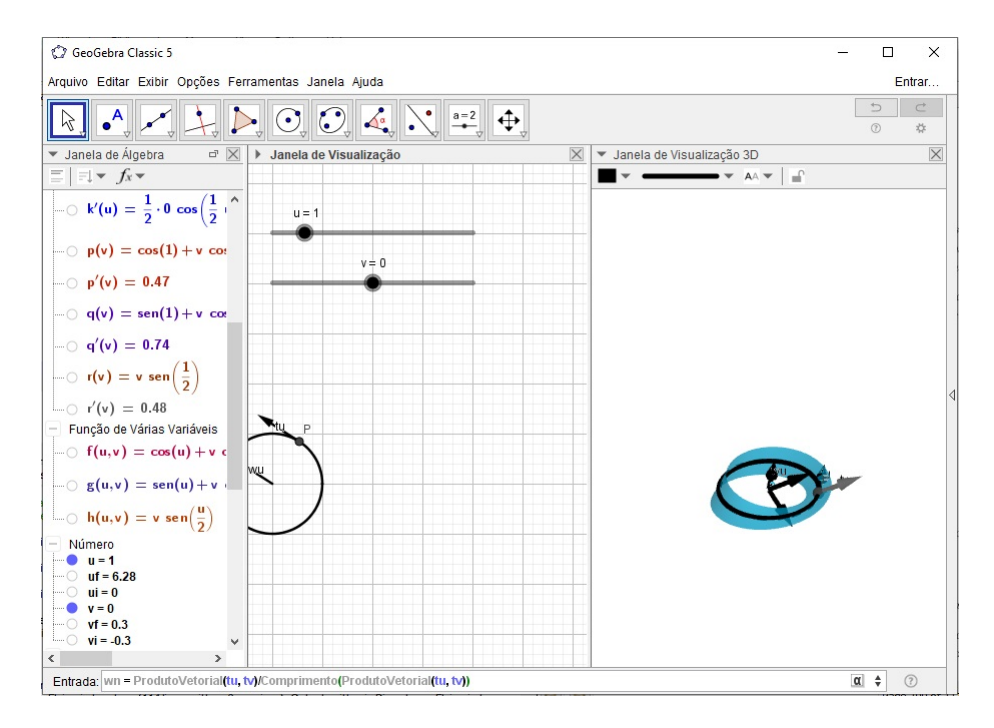

Figura 103 – Plotando os vetores tangente à superfície no ponto *P*.

15. Na Janela de Álgebra, clique com o segundo botão do mouse sobre o título Vetor e escolha a opção Exibir Objeto.

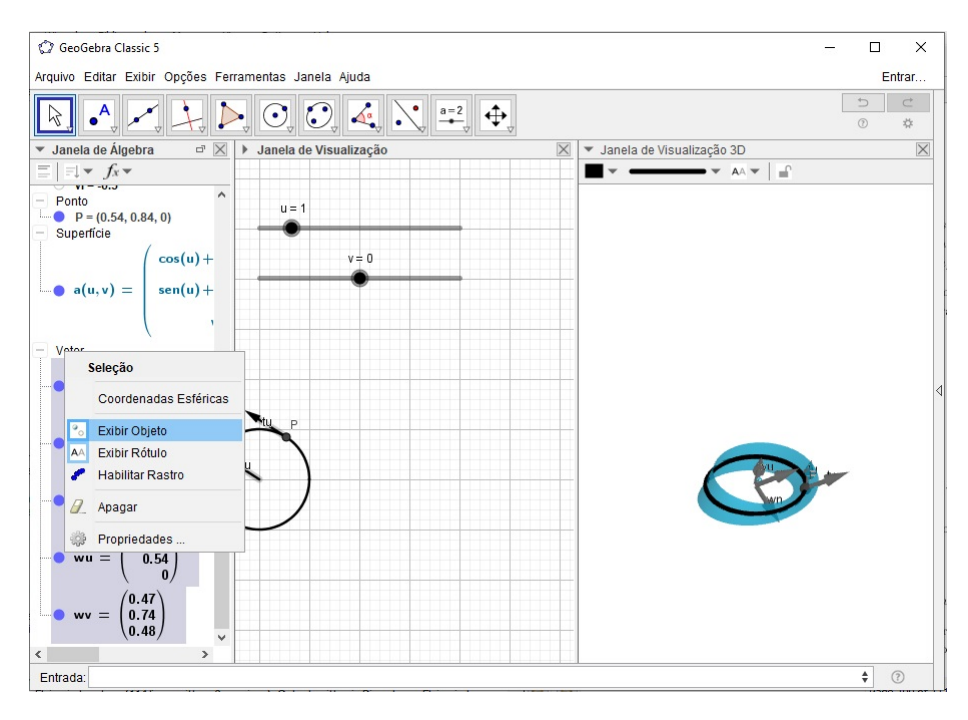

Figura 104 – Ocultando os vetores.

16. No Campo de Entrada defina o vetor

$$
n = \text{Vector}(P, P + wn).
$$

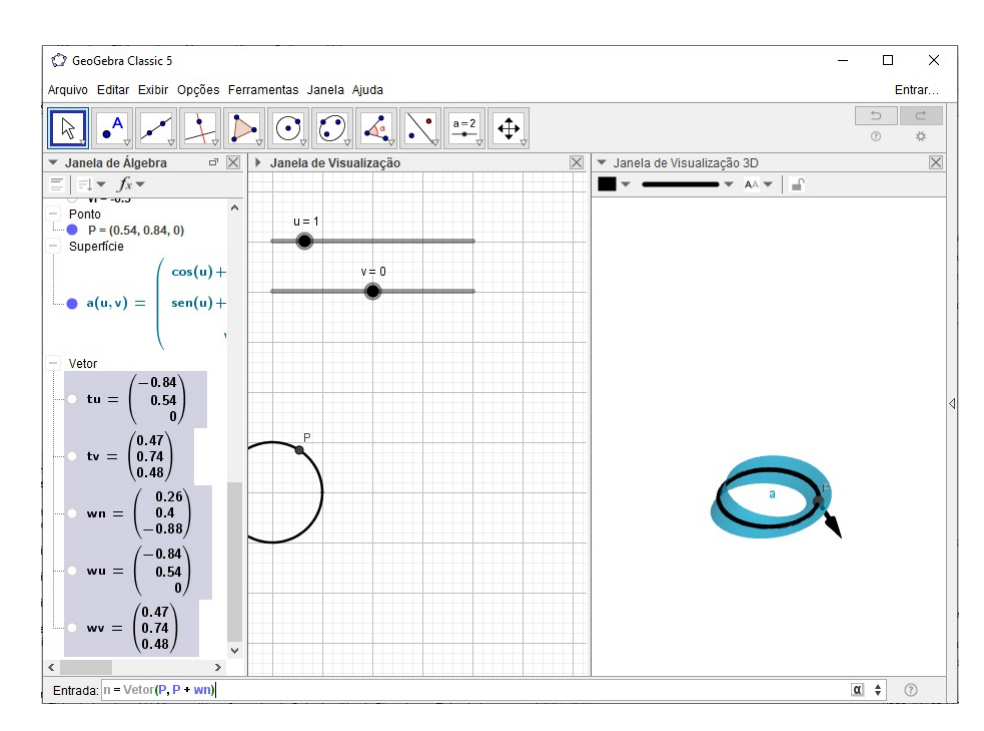

Figura 105 – Plotando o vetor normal à superfície no ponto *P*.

17. Oculte o rótulo da superfície, do ponto e do vetor normal. Para isso, clique com o segundo botão do mouse em cima do objeto desejado e selecione a opção Exibir Rótulo.

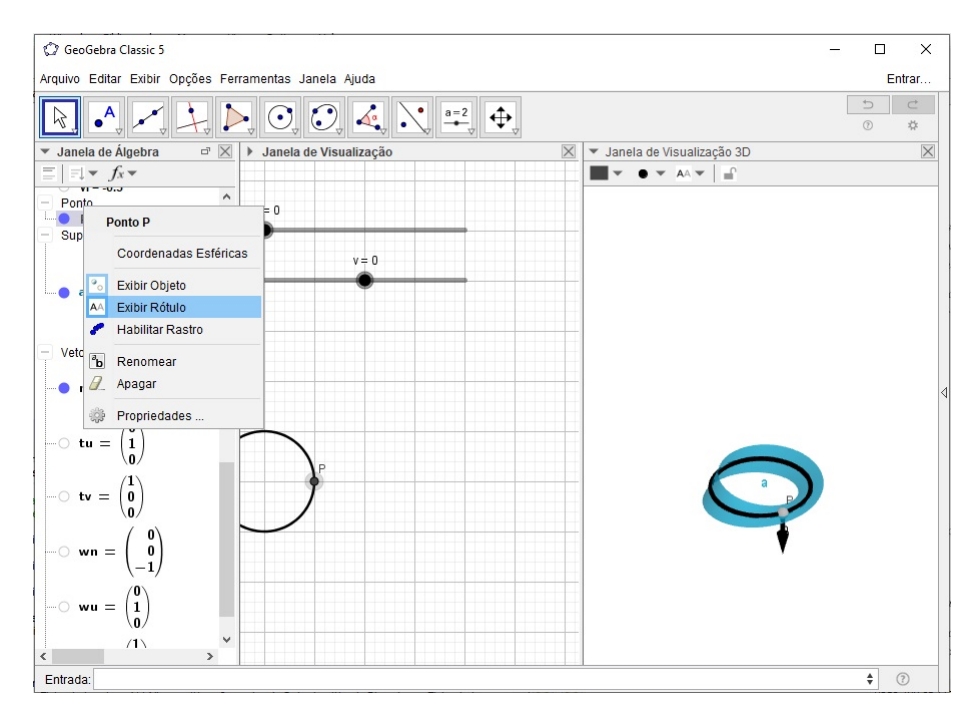

Figura 106 – Ocultando o rótulo do ponto *P*.

18. Mova o Controle Deslizante *u* para ver o vetor normal *n* deslizar sobre a Faixa de Mobius ao longo da curva *C*.

#### **Exportando a construção como um GIF:**

- 19. Ajuste o valor do Controle Deslizante  $u = ui$ .
- 20. Clique na Janela de Visualização 3D e na **Barra de Menus** selecione o menu Arquivo > Exportar > Janela de Visualização como GIF Animado.

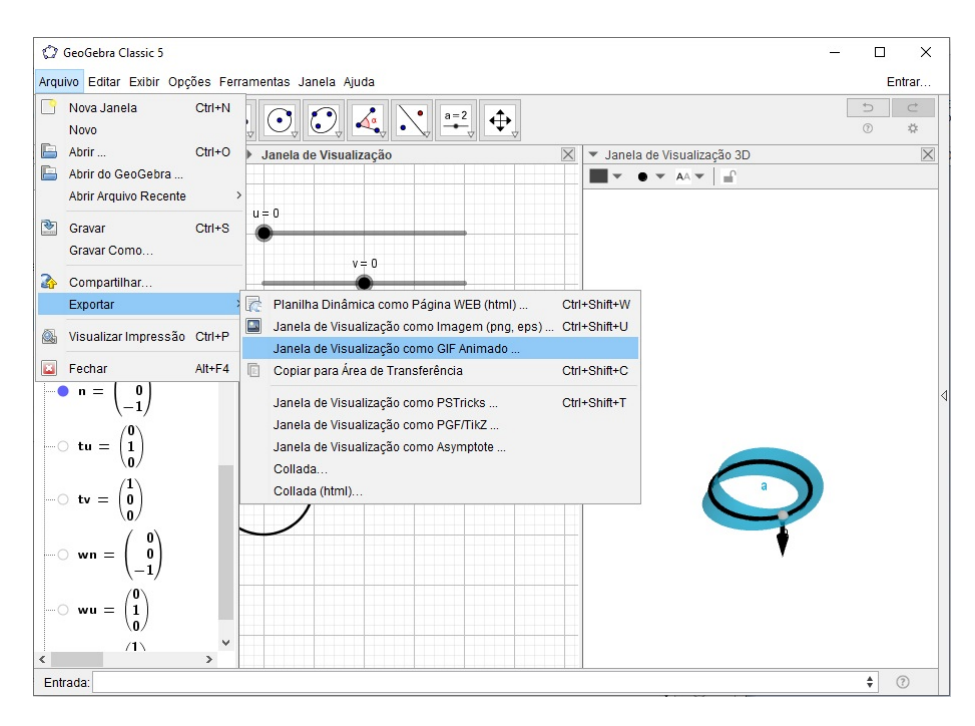

Figura 107 – Exportando a construção como um GIF.

21. Escolha o Controle Deslizante *u* e clique em Exportar.

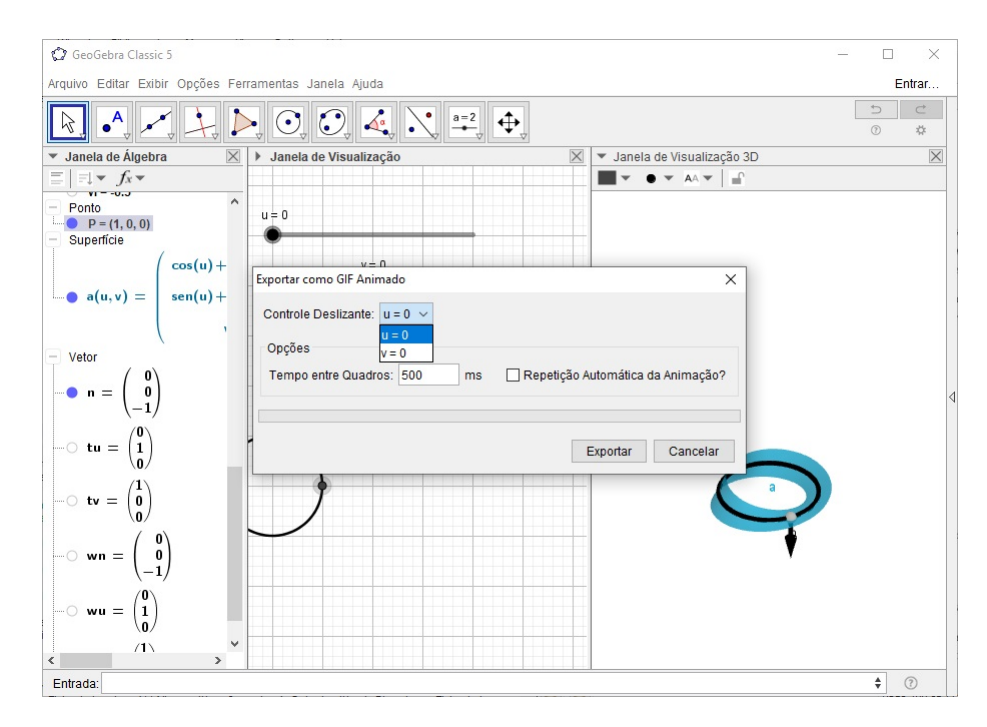

Figura 108 – Exportando a construção como um GIF.

22. Salve o GIF em uma pasta de fácil acesso.

# A.4 Animação da Figura [26](#page-61-0)

A Figura [26](#page-61-0) apresenta a animação da transformação do helicoide em um catenoide.

# **Construção da Animação:**

1. Clique na Janela de Visualização 2*D*, em seguida, na **Barra de Ferramentas** selecione o botão Controle Deslizante.

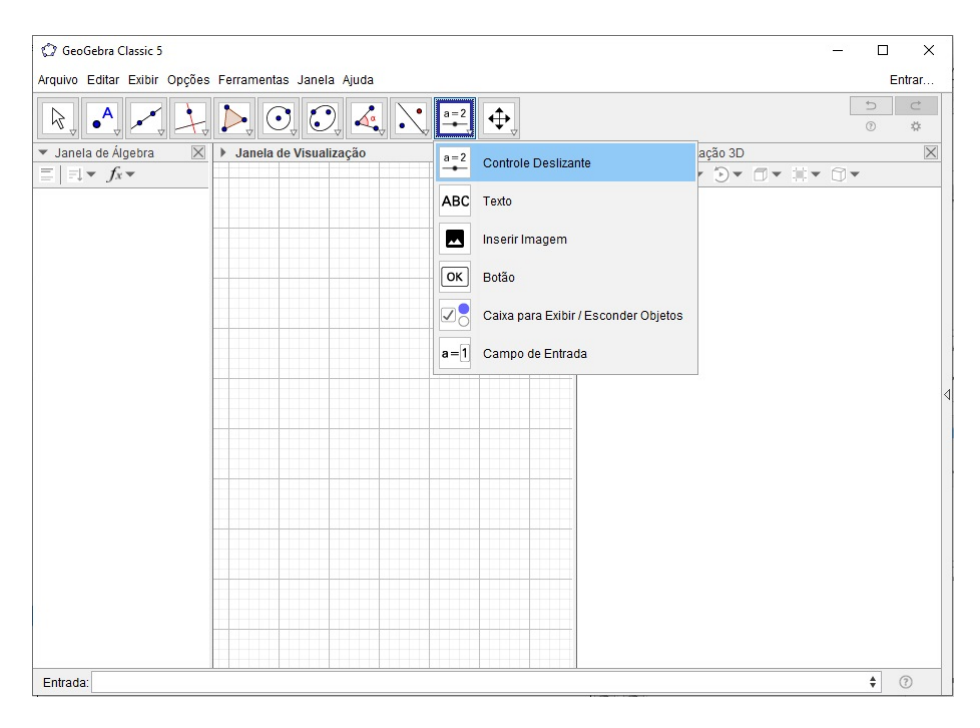

Figura 109 – Barra de Ferramentas > Controle Deslizante.

2. Defina o Controle Deslizante *t* com intervalo (0*, pi/*2) e incremento 0*.*01.

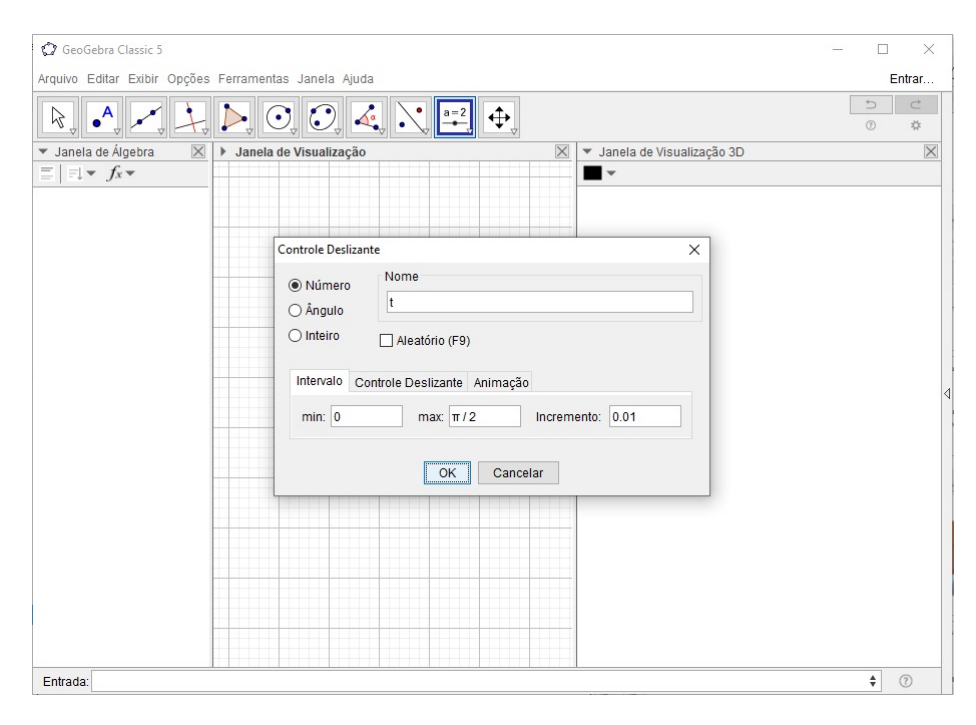

Figura 110 – Definindo o Controle Deslizante *t*.

3. No Campo de Entrada defina as funções

$$
f(u, v) = \cos(t) * \operatorname{senh}(v) * \operatorname{sen}(u) + \operatorname{sen}(t) * \cosh(v) * \cos(u),
$$
  
\n
$$
g(u, v) = -\cos(t) * \operatorname{senh}(v) * \cos(u) + \operatorname{sen}(t) * \cosh(v) * \operatorname{sen}(u),
$$
  
\n
$$
h(u, v) = \cos(t) * u + \operatorname{sen}(t) * v.
$$

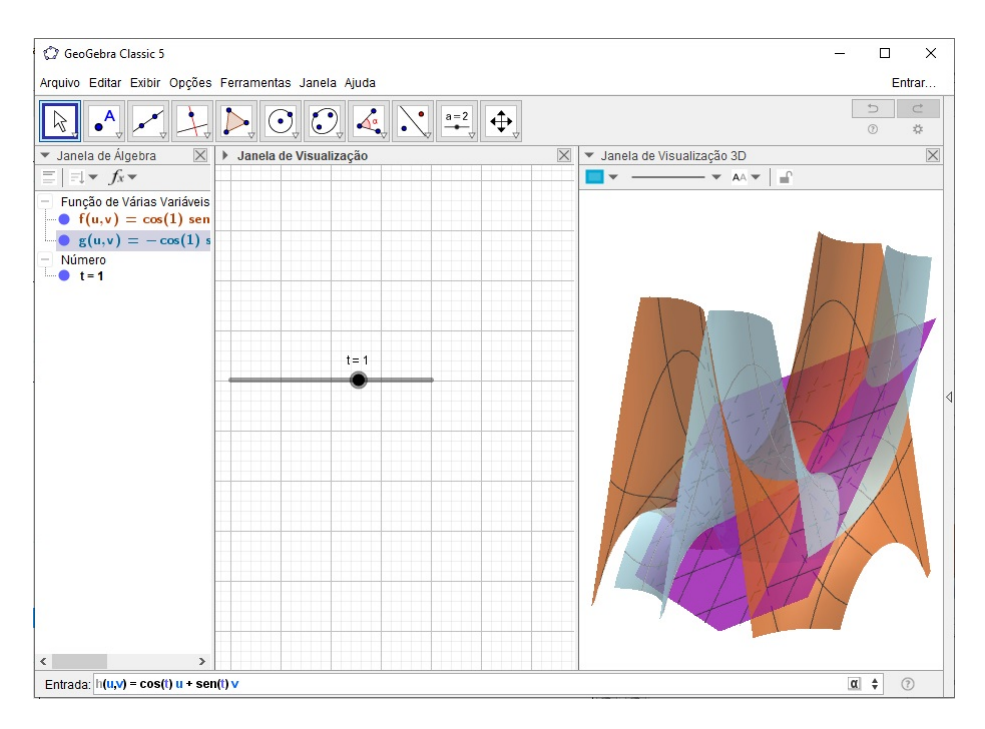

Figura 111 – Definindo a função de duas variáveis *h*(*u, v*).

4. Na Janela de Álgebra, clique com o segundo botão do mouse sobre o título Função de Várias Variáveis e escolha a opção Exibir Objeto.

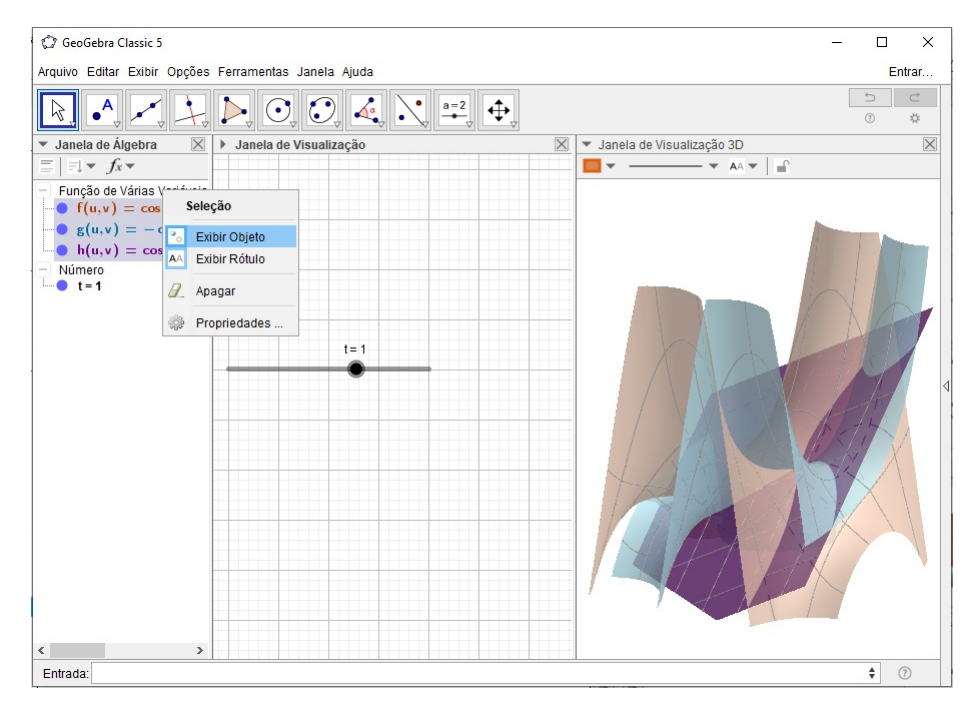

Figura 112 – Ocultando as funções de várias variáveis.

5. No Campo de Entrada defina a superfície

Superfície( $f(u, v)$ *,*  $q(u, v)$ *,*  $h(u, v)$ *, u,* 0*,*  $2 * pi$ *, v,*  $-2$ *,* 2)*.* 

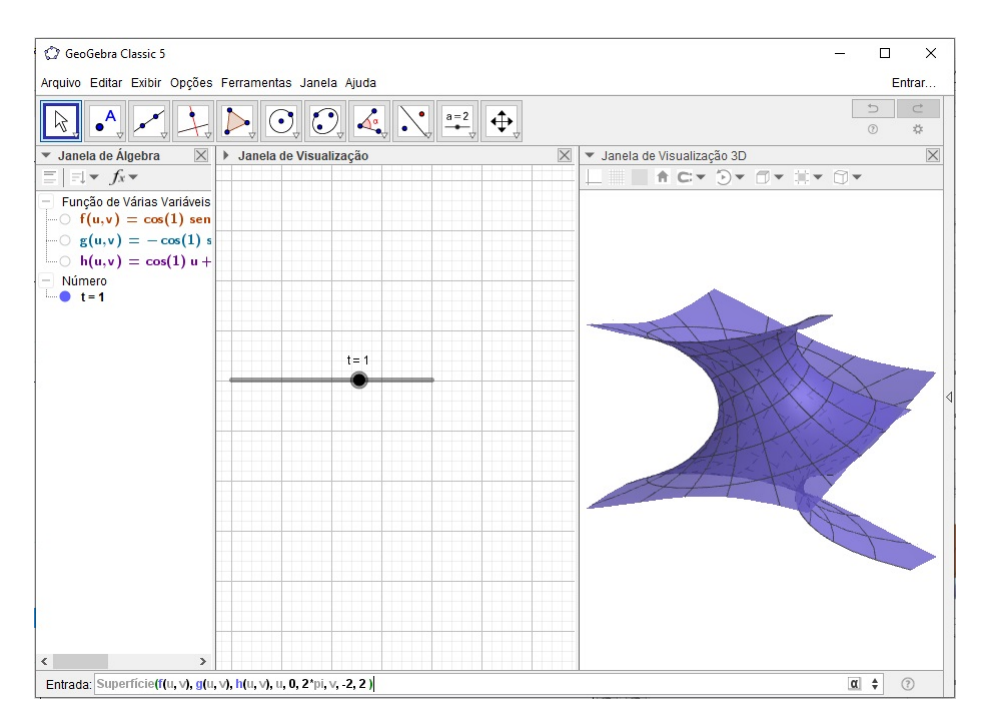

Figura 113 – Plotando a superfície.

6. Clique sobre a expressão da superfície na Janela de Álgebra e, em seguida, na Janela de Visualização 3*D* selecione o botão Estilo das Linhas e arraste o controle todo para esquerda.

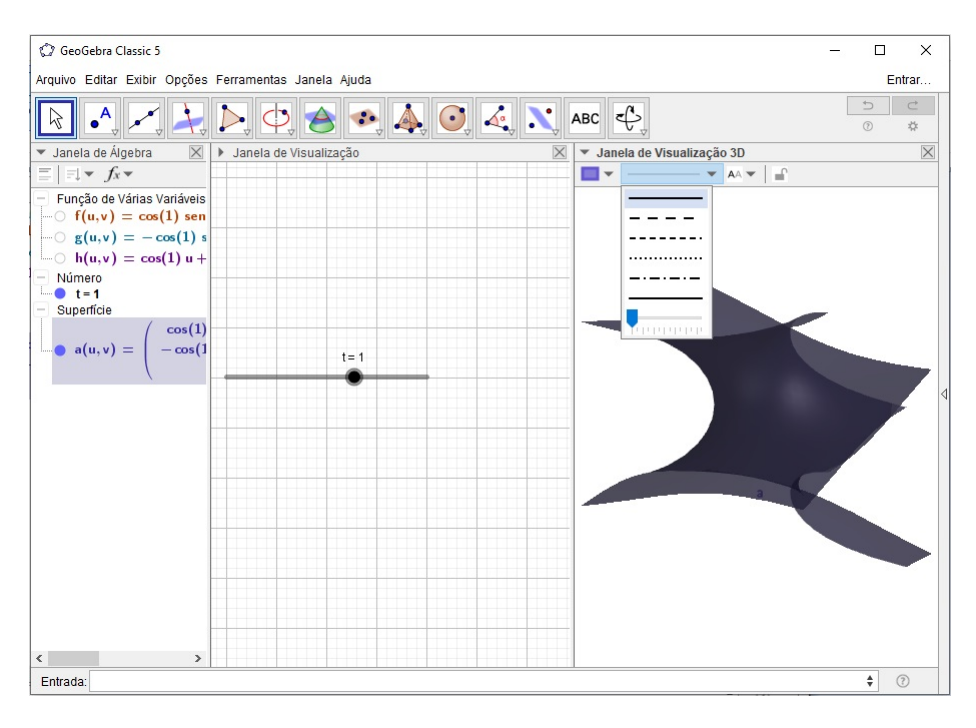

Figura 114 – Ocultando as linhas da superfície.

7. Mova o Controle Deslizante *t* para ver a transformação do helicoide no catenoide.

# **Exportando a construção como um GIF**

- 8. Ajuste o valor do Controle Deslizante  $t = 0$ .
- 9. Clique na Janela de Visualização 3*D* e na **Barra de Menus** selecione o menu Arquivo > Exportar > Janela de Visualização como GIF Animado.

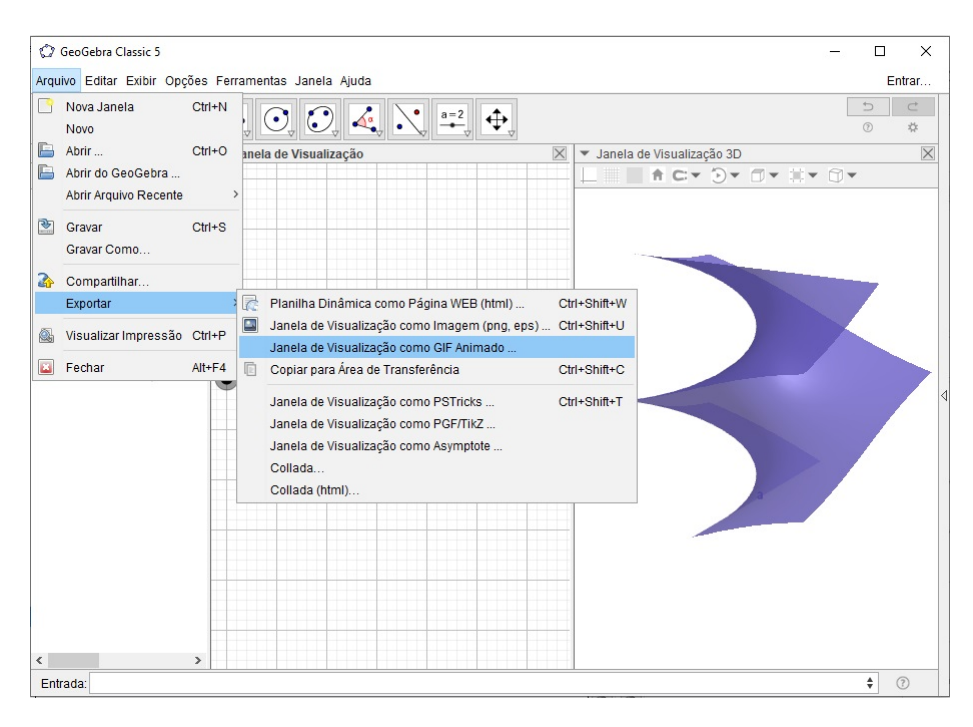

Figura 115 – Exportando a construção como um GIF.

10. Escolha o Controle Deslizante *t* e clique em Exportar.

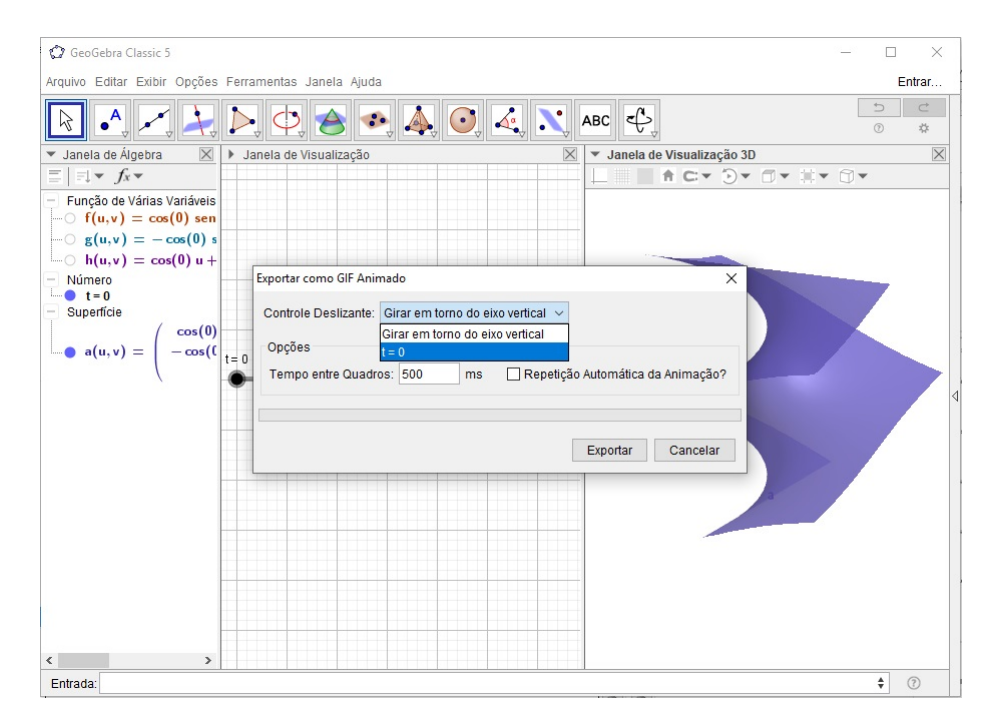

Figura 116 – Exportando a construção como um GIF.

11. Salve o GIF em uma pasta de fácil acesso.

# A.5 Animação da Figura [50](#page-90-0)

A Figura [50](#page-90-0) apresenta que a única geodésica do hiperboloide de uma folha é o paralelo formado pelo seu menor círculo.

### **Construção da Animação:**

1. No Campo de Entrada defina os números: *ti* = 0, *tf* = 2 ∗ *pi*, *ui* = −1, *uf* = 1,  $vi = 0, \, vf = 2 * pi.$ 

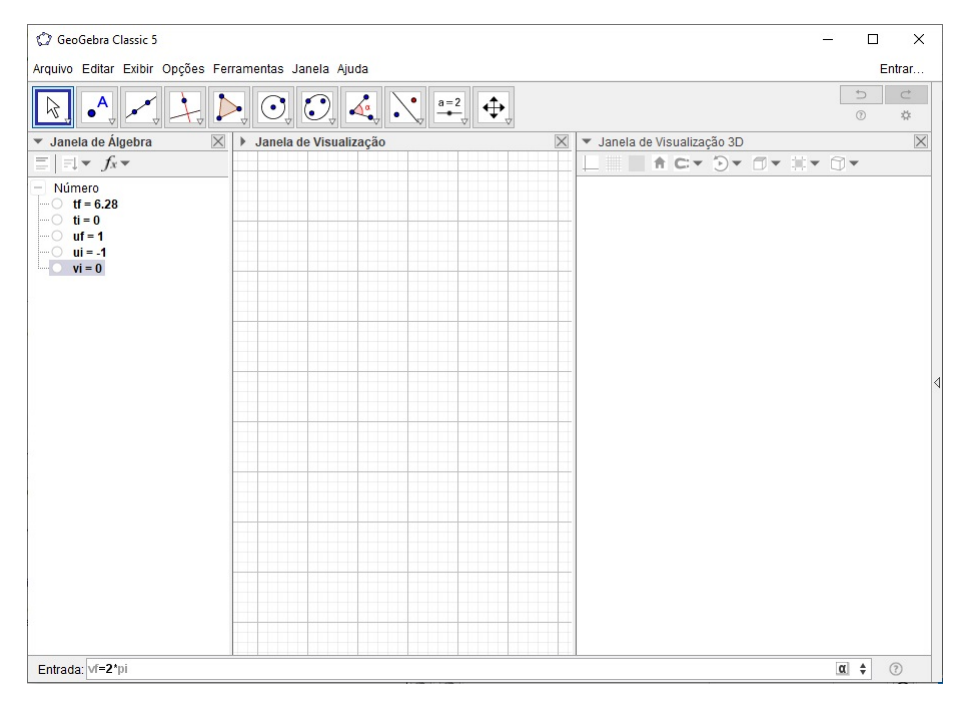

Figura 117 – Definindo o número *vf*.

2. Clique na Janela de Visualização 2*D*, em seguida, na **Barra de Ferramentas** selecione o botão Controle Deslizante.

| GeoGebra Classic 5                                                                                                    |                                                   | $\times$<br>$\Box$                                   |
|----------------------------------------------------------------------------------------------------|---------------------------------------------------|------------------------------------------------------|
| Arquivo Editar Exibir Opções Ferramentas Janela Ajuda                                                                                        |                                                   | Entrar                                               |
| $\bigcirc$ $\bigcirc$ $\bigcirc$ $\bigcirc$ $\bigcirc$ $\bigcirc$ $\bigcirc$ $\bigcirc$ $\bigcirc$ $\bigcirc$<br>$\bullet$ <sup>A</sup><br>R |                                                   | $\mathbb{C}$<br>$\Rightarrow$<br>$\circledcirc$<br>* |
| Janela de Álgebra<br>$\times$<br>Janela de Visualização<br>$\blacktriangledown$<br>Þ                                                         | $a=2$                                             | $\mathbb X$<br>zação 3D                              |
| $\exists x \neq x$<br>E                                                                                                    | Controle Deslizante                               |                                                      |
| Número<br>$\sim$                                                                                                    | ABC Texto                                         |                                                      |
| $\overline{t}$ tf = 6.28<br>$\cdots$ $\circ$ ti = 0                                                                                          |                                                   |                                                      |
| $\sim$ $\sigma$ uf = 1                                                                                                    | Inserir Imagem<br>◚                               |                                                      |
| $\sim$ 0 $\mathbf{u}$ i = -1<br>$\blacksquare$ vf = 6.28                                                                                     | OK<br>Botão                                       |                                                      |
| $\blacksquare$ $\blacksquare$ $\blacksquare$ $\blacksquare$                                                                                  |                                                   |                                                      |
|                                                                                                    | $\boxdot$<br>Caixa para Exibir / Esconder Objetos |                                                      |
|                                                                                                    | $a = 1$<br>Campo de Entrada                       |                                                      |
|                                                                                                    |                                                   |                                                      |
|                                                                                                    |                                                   |                                                      |
|                                                                                                    |                                                   |                                                      |
|                                                                                                    |                                                   |                                                      |
|                                                                                                    |                                                   |                                                      |
|                                                                                                    |                                                   |                                                      |
|                                                                                                    |                                                   |                                                      |
|                                                                                                    |                                                   |                                                      |
|                                                                                                    |                                                   |                                                      |
|                                                                                                    |                                                   |                                                      |
|                                                                                                    |                                                   |                                                      |
|                                                                                                    |                                                   |                                                      |
|                                                                                                    |                                                   |                                                      |
| Entrada:                                                                                                    |                                                   | $\overset{\mathtt{a}}{\mathtt{v}}$<br>$\odot$        |

Figura 118 – Barra de Ferramentas > Controle Deslizante.

3. Defina os controles

*t* com intervalo (*ti, tf*) e incremento 0*.*05, *u* com intervalo (*ui, uf*) e incremento 0*.*05, *v* com intervalo (*vi, vf*) e incremento 0*.*05.

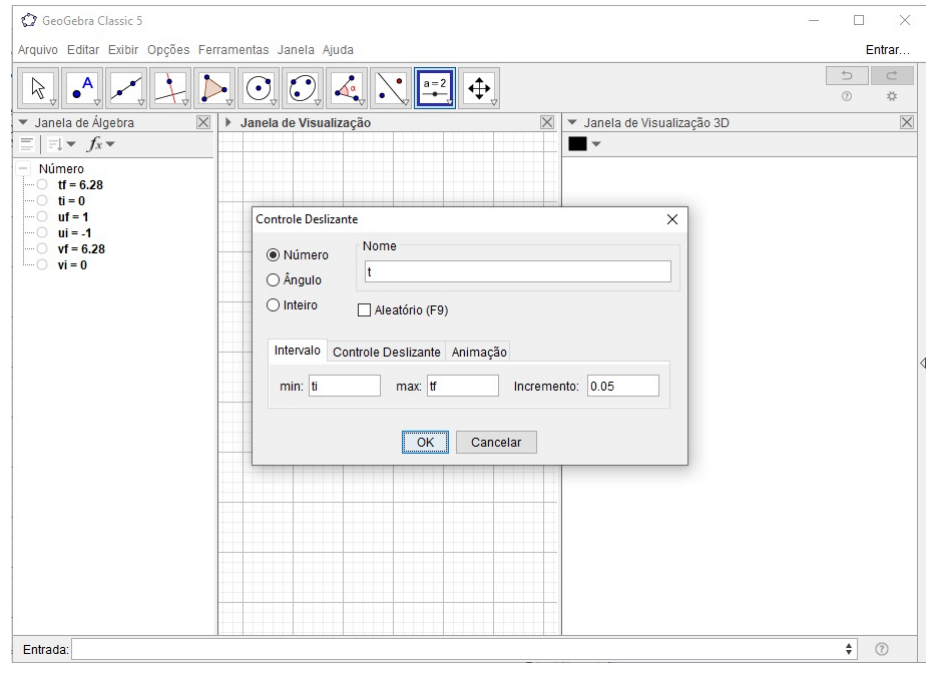

Figura 119 – Definindo o Controle Deslizante *t*.

4. No Campo de Entrada defina as funções

$$
f(u, v) = t * \cosh(u) * \cos(v),
$$
  
\n
$$
g(u, v) = t * \cosh(u) * \sin(v),
$$
  
\n
$$
h(u, v) = \operatorname{senh}(u).
$$

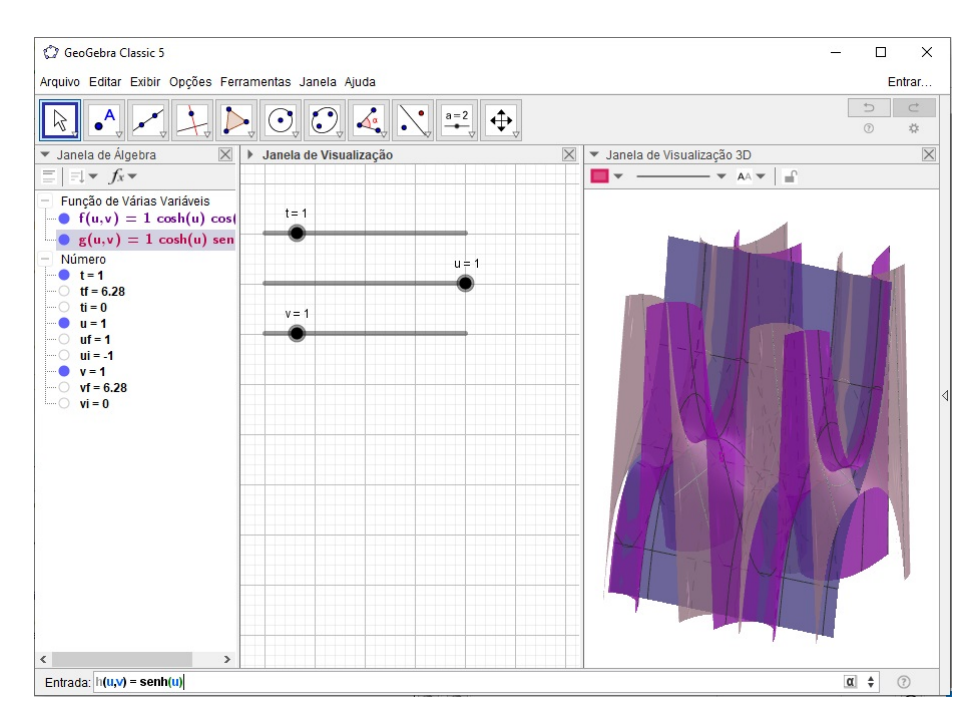

Figura 120 – Definindo a função de duas variáveis *h*(*u, v*).

5. Na Janela de Álgebra, clique com o segundo botão do mouse sobre o título Função de Várias Variáveis e escolha a opção Exibir Objeto.

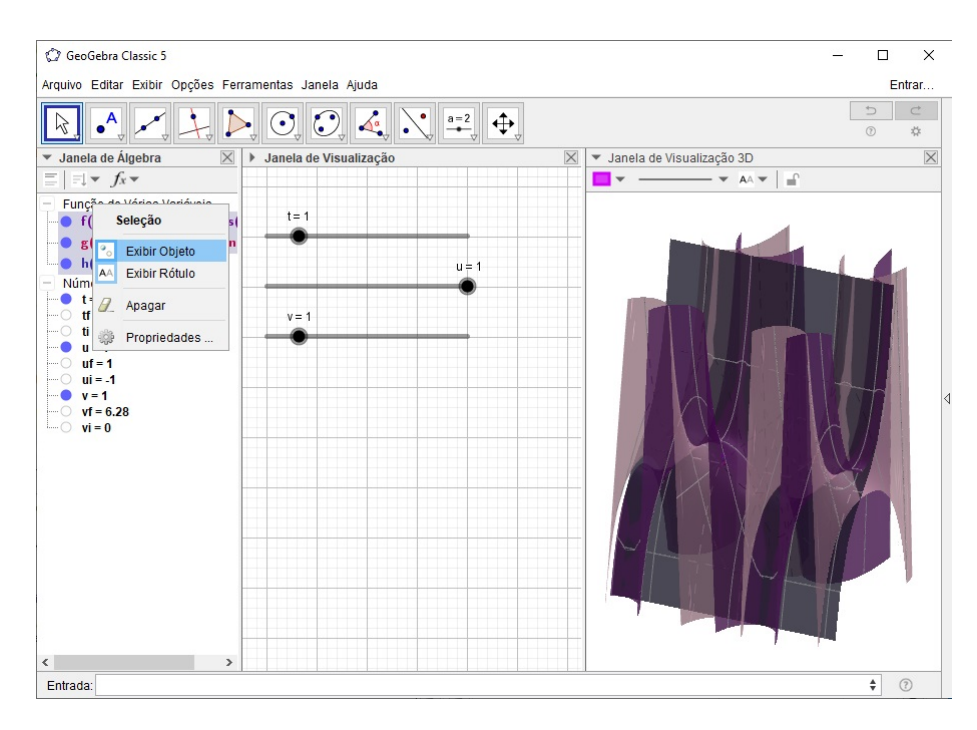

Figura 121 – Ocultando as funções de várias variáveis.

6. No Campo de Entrada defina as funções

$$
i(u) = f(u, v),
$$
  
\n
$$
j(u) = g(u, v),
$$
  
\n
$$
k(u) = h(u, v).
$$

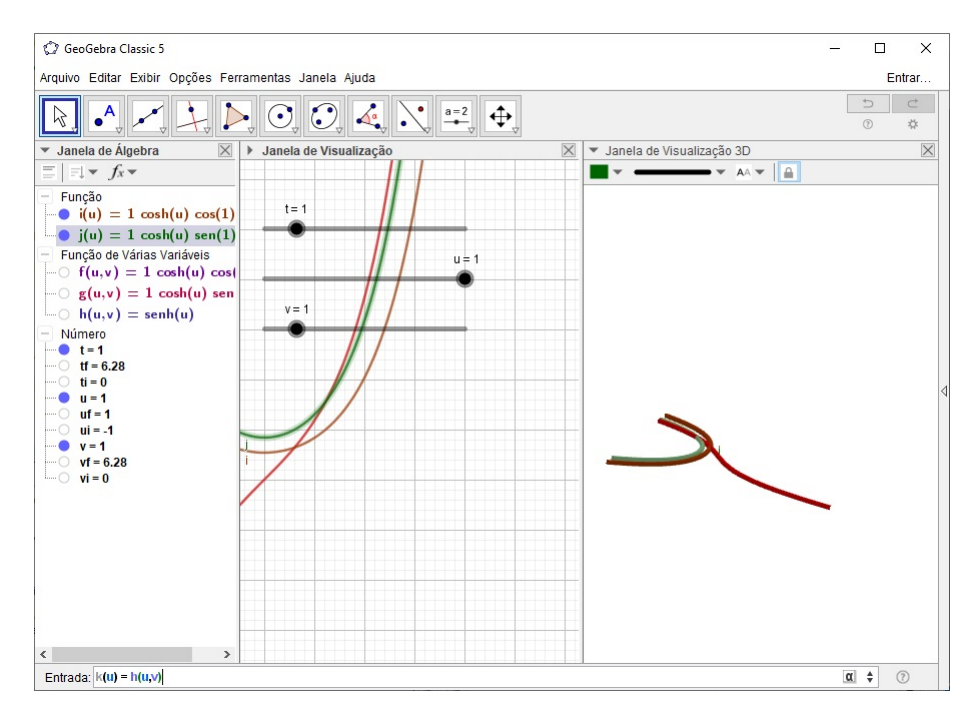

Figura 122 – Definindo a função *k*(*u*).

7. No Campo de Entrada defina as derivadas das funções *i*, *j* e *k*. Use o comando Derivada(função).

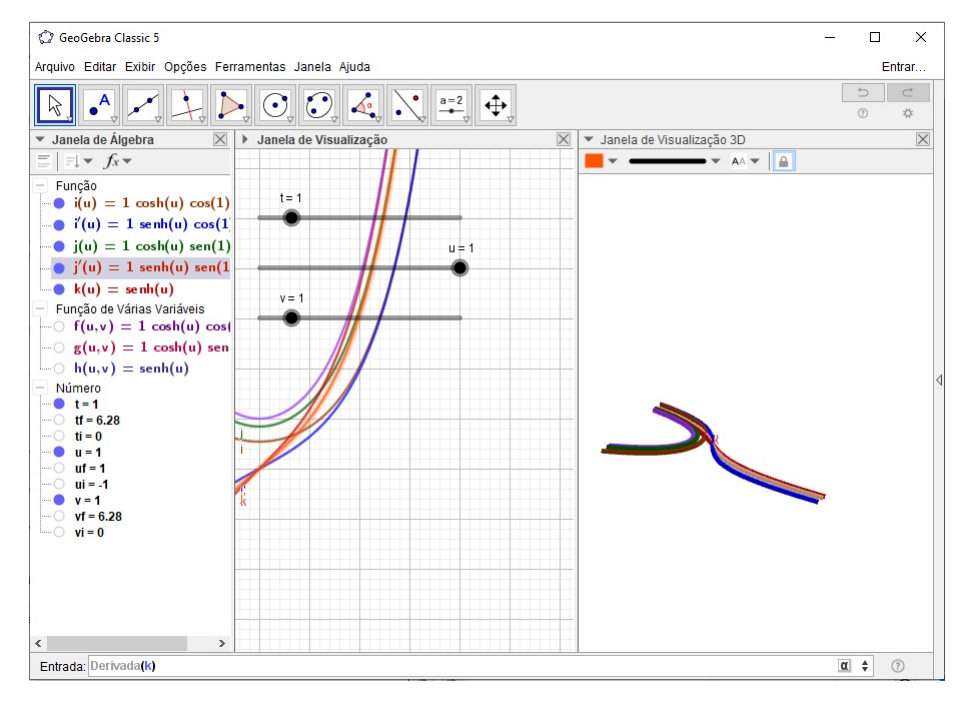

Figura 123 – Definindo a derivada da função *k*.

8. Na Janela de Álgebra, clique com o segundo botão do mouse sobre o título Função e escolha a opção Exibir Objeto.

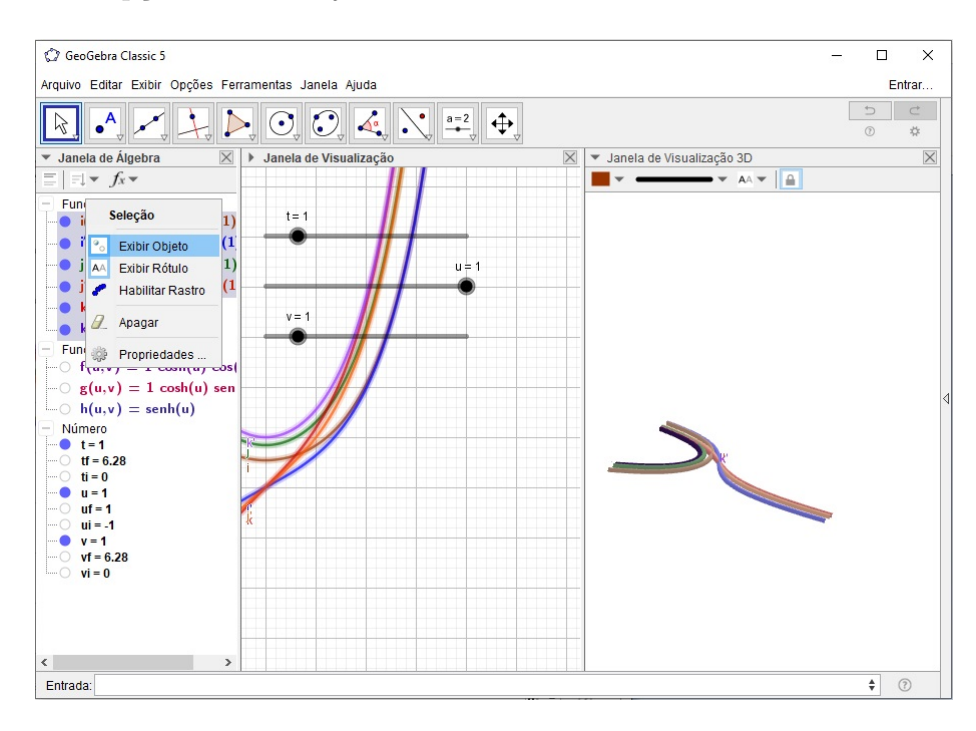

Figura 124 – Ocultando as funções de uma variável.

#### 9. No Campo de Entrada defina a superfície

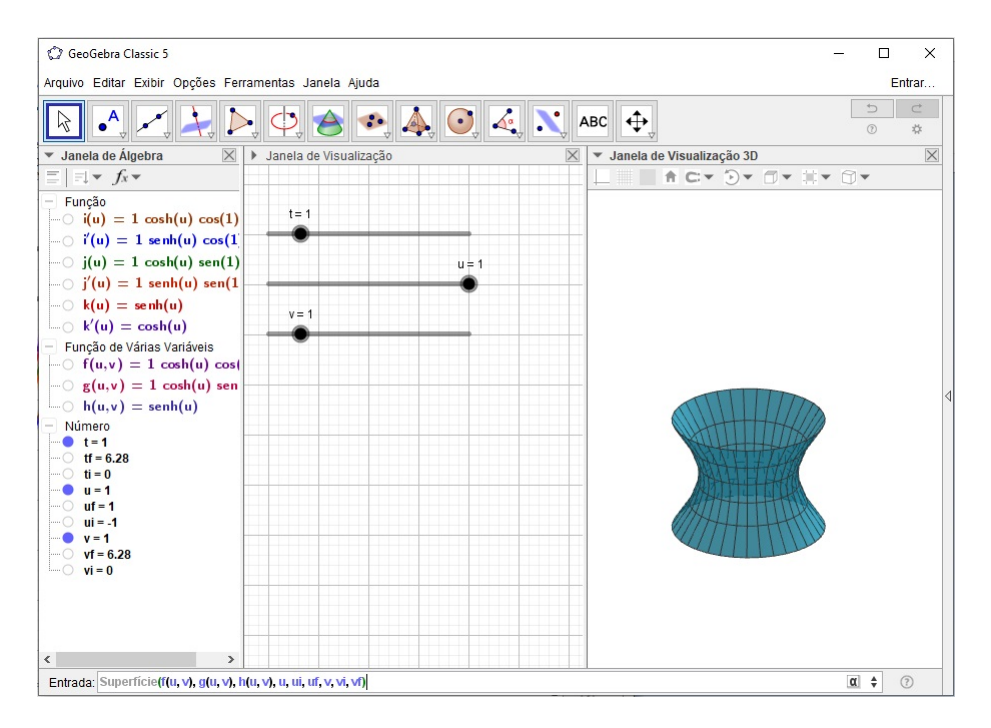

Superfície $(f(u, v), g(u, v), h(u, v), u, ui, uf, v, vi, vf)$ .

Figura 125 – Plotando a superfície.

10. Clique sobre a expressão da superfície na Janela de Álgebra e, em seguida, na Janela de Visualização 3*D* selecione o botão Estilo das Linhas e arraste o controle todo para esquerda.

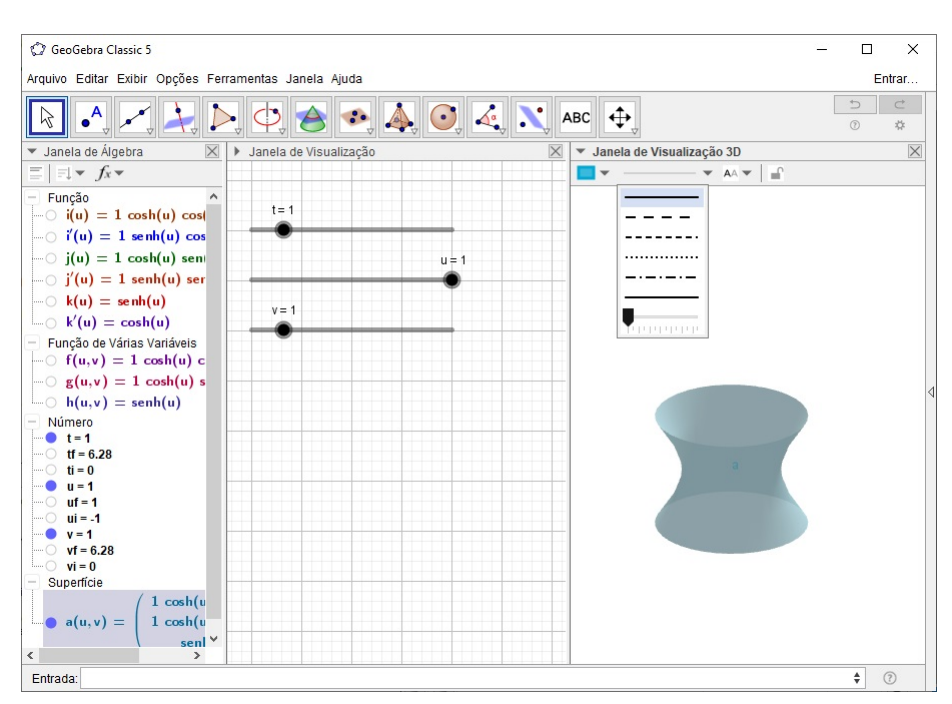

Figura 126 – Ocultando as linhas da superfície.

# 11. No Campo de Entrada defina alguns paralelos da superfície com o comando

Sequência( $Curva(f(u, v), g(u, v), h(u, v), v, vi, vf), u, ui, uf, 0.5)$ ).

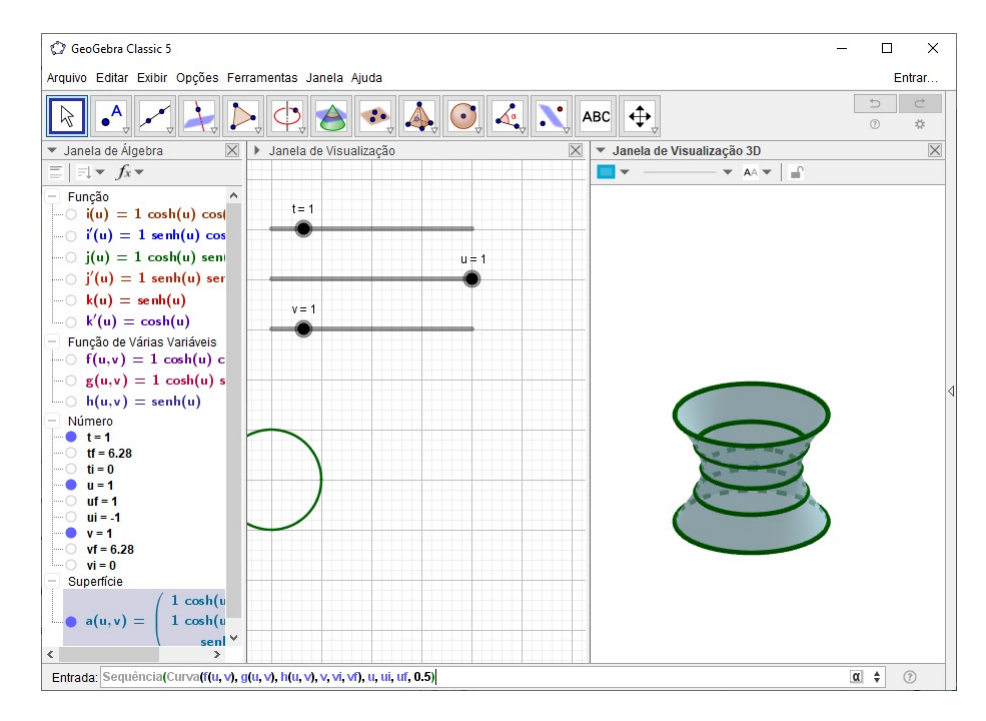

Figura 127 – Plotando alguns paralelos do hiperboloide de uma folha.

12. Na Janela de Álgebra, clique na expressão da lista do item anterior e, em seguida, na Janela de Visualização 3*D* selecione o botão Estilo das Linhas e diminua o tamanho das linhas.

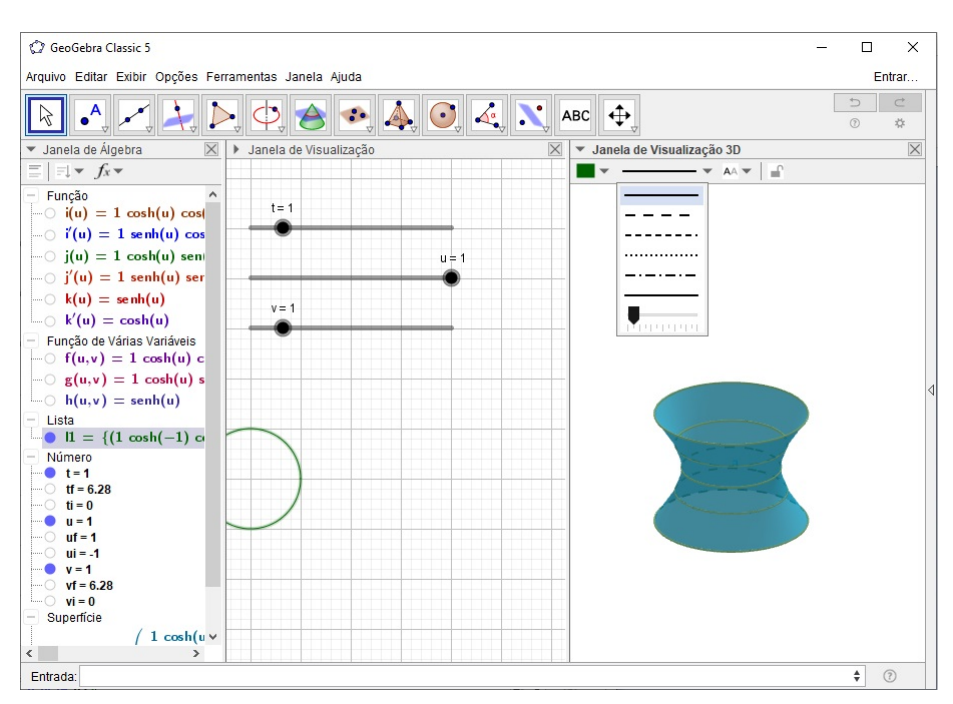

Figura 128 – Estilo de Linhas dos paralelos.

#### 13. No Campo de Entrada defina a curva

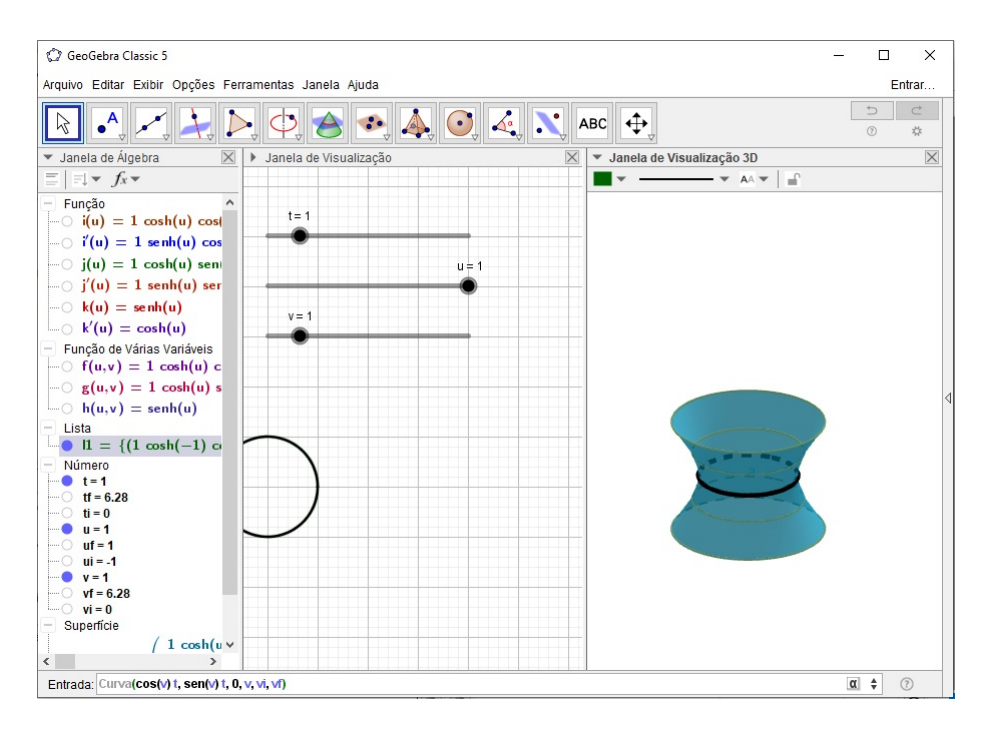

 $Curva(cos(v)t, sen(v)t, 0, v, vi, vf).$ 

Figura 129 – Plotando o menor paralelo do hiperboloide de uma folha.

14. No Campo de Entrada defina a curva geratriz

 $G = \text{Curva}(f(u, v), g(u, v), h(u, v), u, ui, uf).$ 

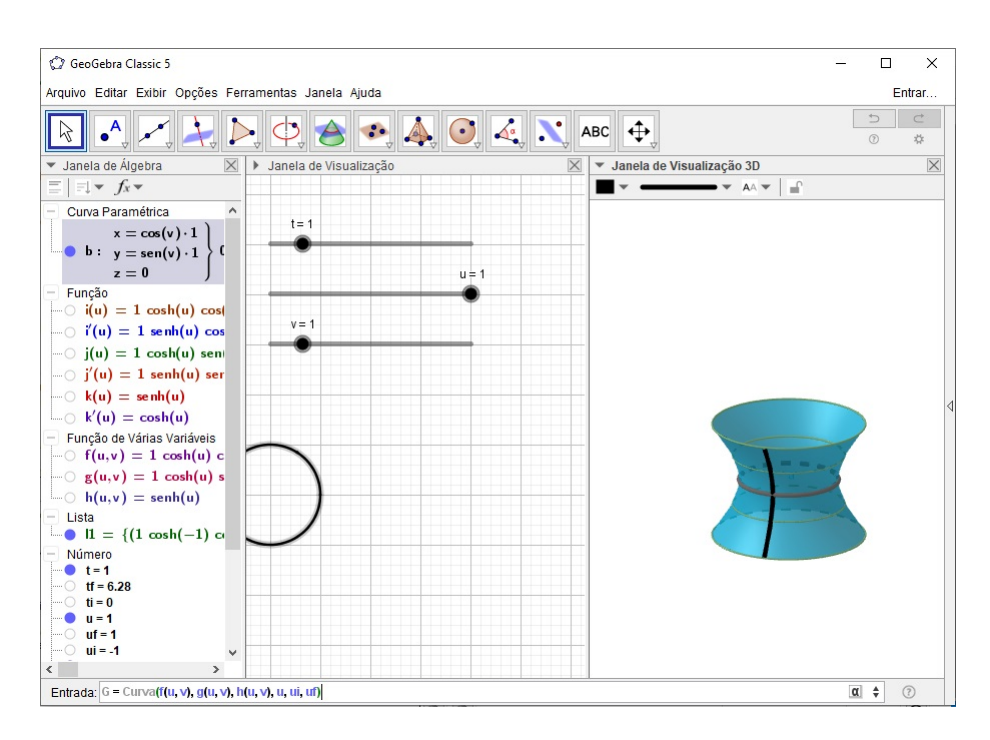

Figura 130 – Plotando a curva geratriz do hiperboloide de uma folha.

#### 15. No Campo de Entrada defina o ponto

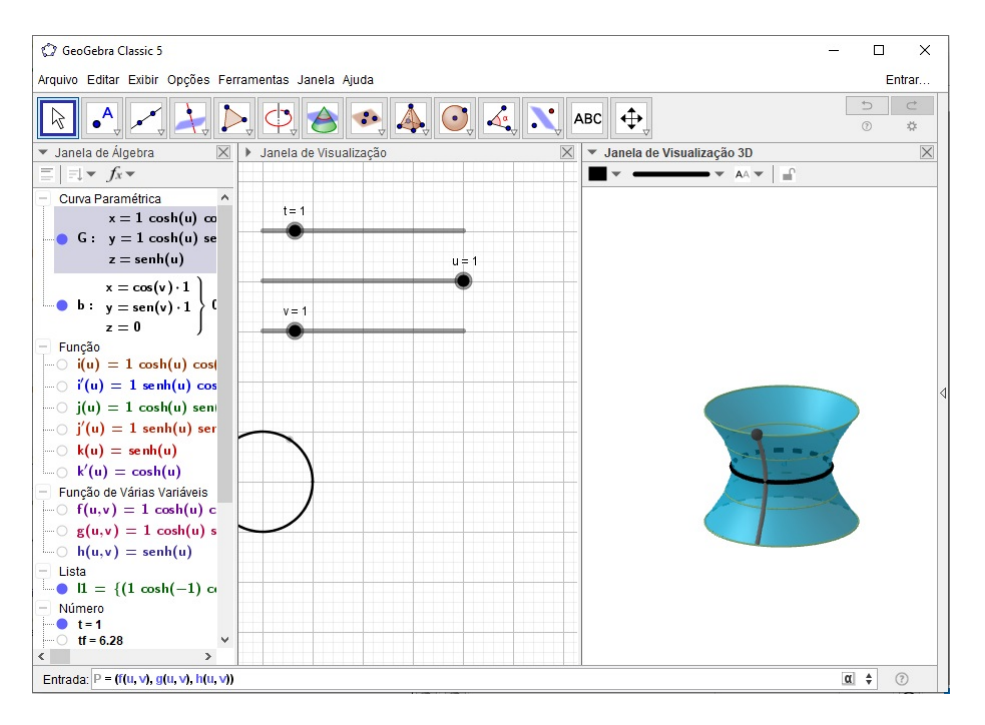

```
P = (f(u, v), g(u, v), h(u, v)).
```
Figura 131 – Plotando um ponto sobre a curva geratriz.

- 16. No Campo de Entrada defina o vetor
	- $w = \text{Vector}((i'(u), j'(u), k'(u))) / \text{Comprimento}(\text{Vector}((i'(u), j'(u), k'(u))))$ .

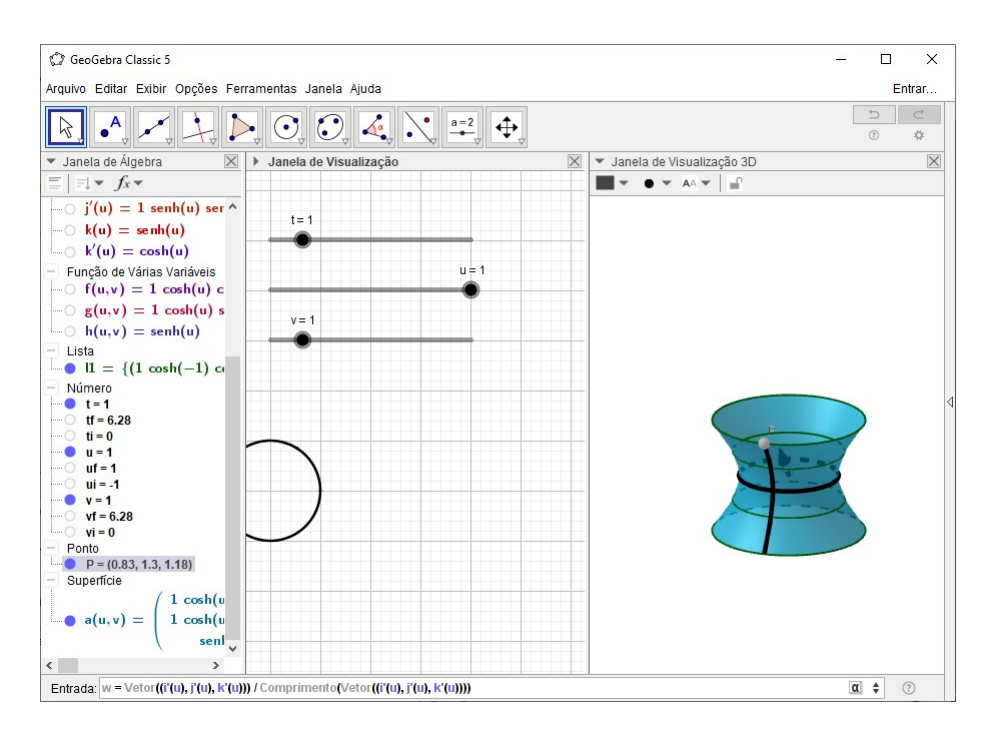

Figura 132 – Plotando o vetor *w*.
17. Na Janela de Álgebra, com o segundo botão do mouse, clique sobre o título Vetor e selecione a opção Exibir Objeto.

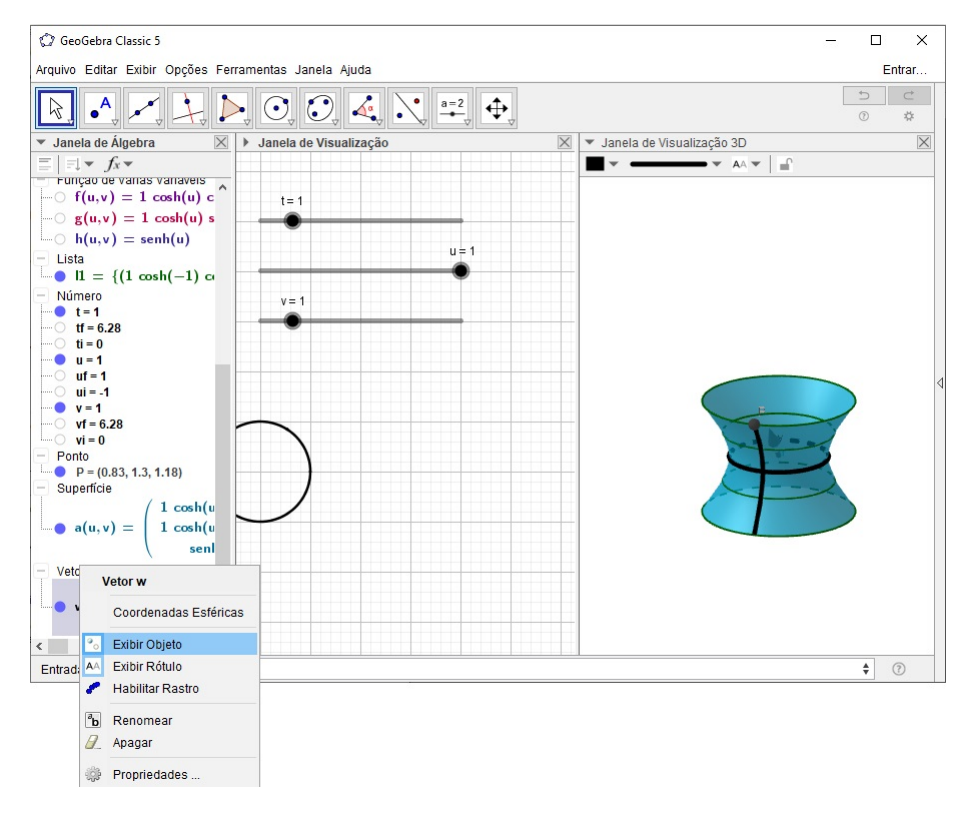

Figura 133 – Ocultando o vetor *w*.

18. No Campo de Entrada defina o vetor

$$
tang = Vetor(P, P + w).
$$

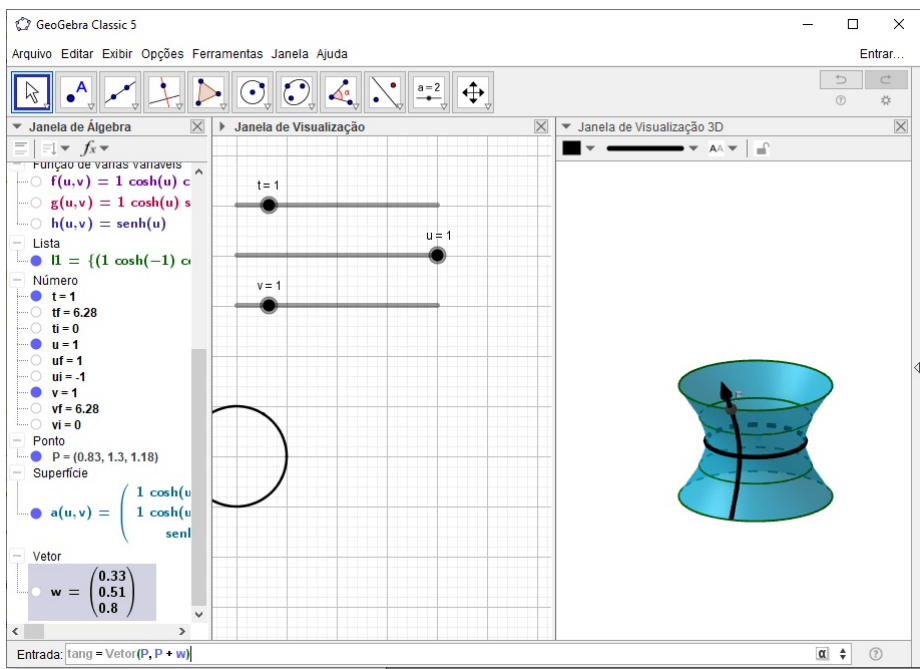

Figura 134 – Plotando o vetor tangente à geratriz.

19. No Campo de Entrada defina o ângulo

 $\hat{\text{Angulo}}(\text{Vector}((0, 0, 1)), \text{tang}).$ 

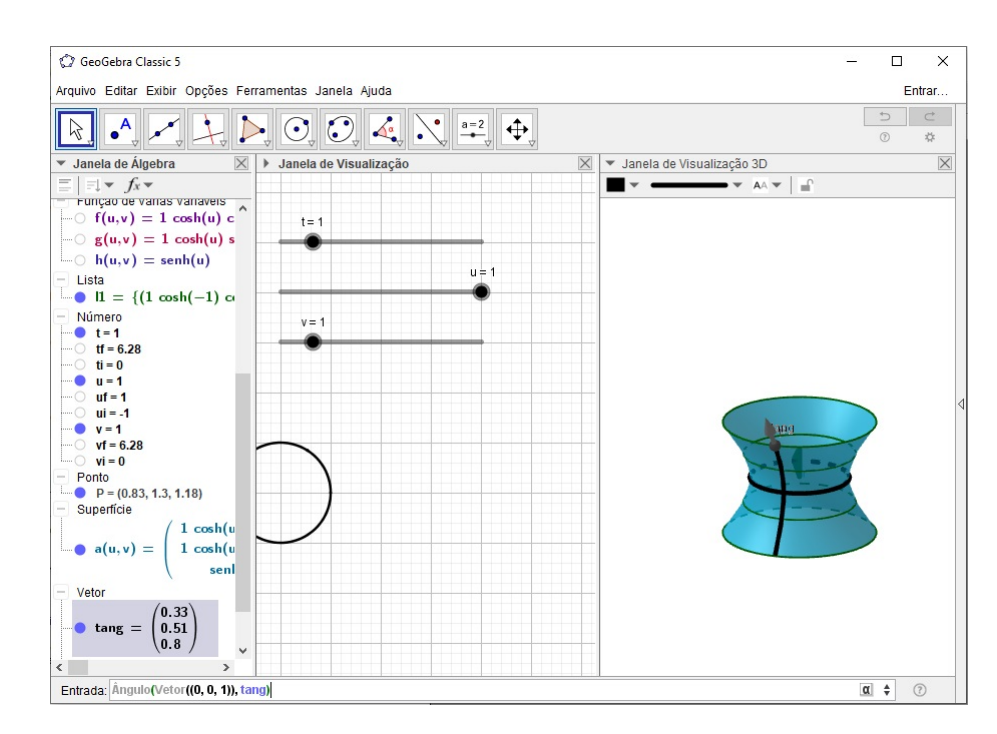

Figura 135 – Definindo o ângulo entre o vetor tangente à geratriz e o eixo de revolução desta (eixo *z*).

20. Na Janela da Álgebra, clique com o segundo botão do mouse sobre o título Ângulo e selecione a opção Exibir Objeto.

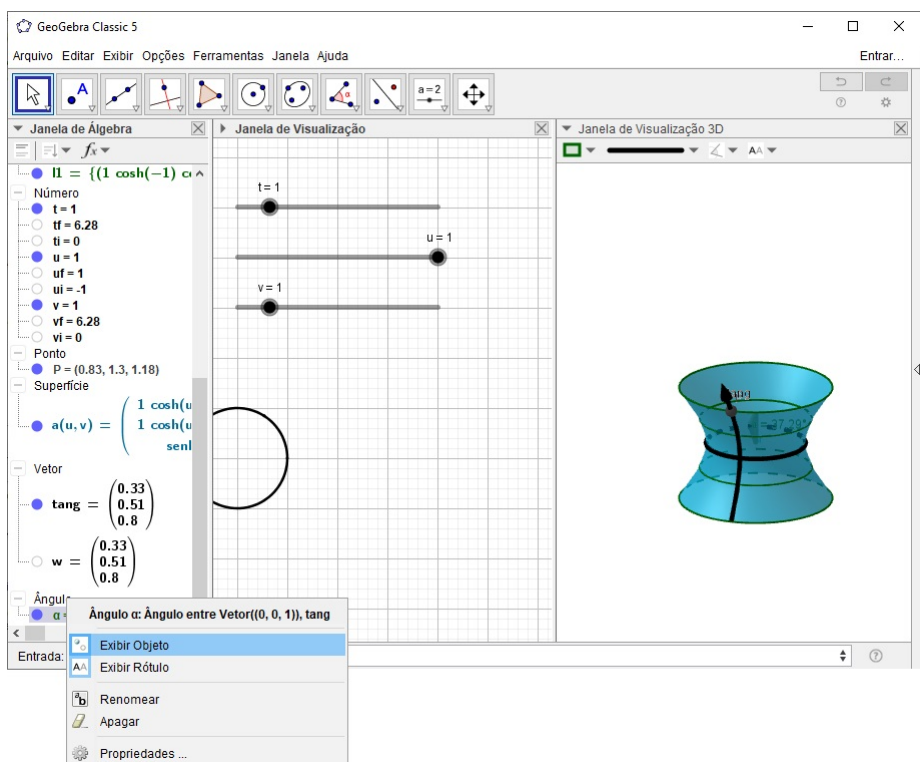

Figura 136 – Ocultando o ângulo *α*.

21. Clique na Janela de Visualização 3*D*, em seguida na **Barra de Ferramentas** selecione o botão Texto.

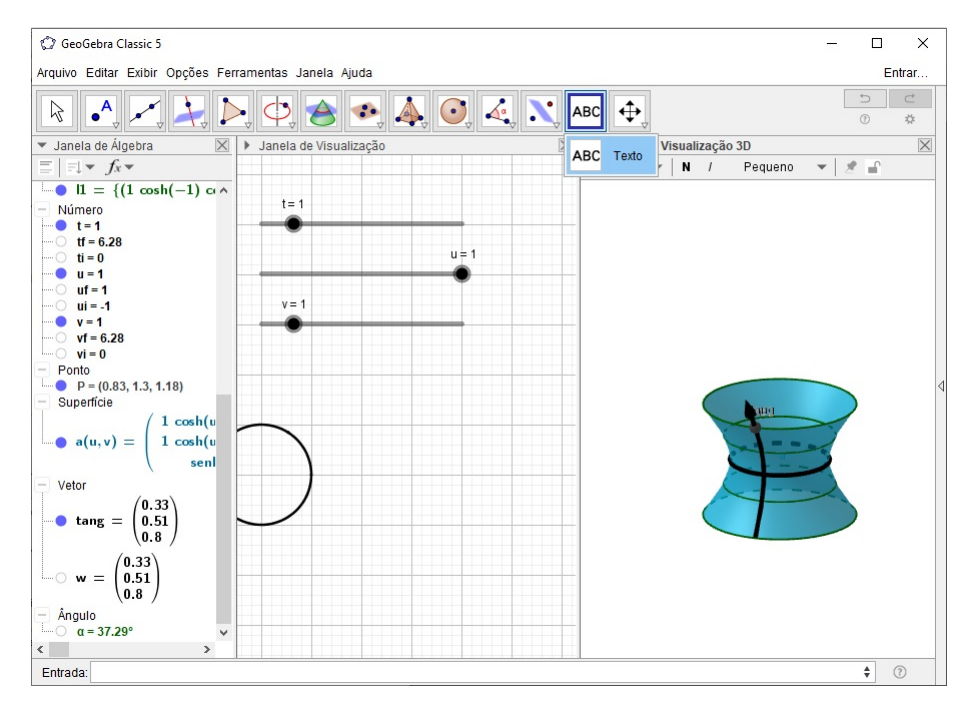

Figura 137 – Barra de Ferramentas > Texto.

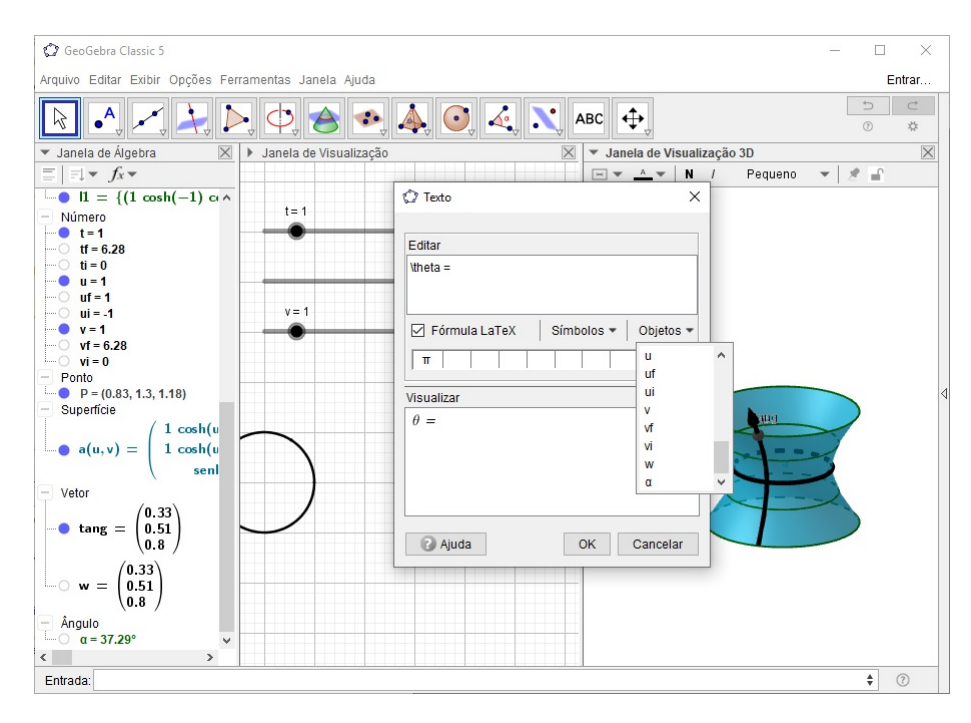

Figura 138 – Definindo o texto.

- 23. Oculte o rótulo do vetor *w* e do ponto *P*. Para isso, clique com o segundo botão do mouse em cima do objeto desejado e selecione a opção Exibir Rótulo.
- 24. Mova o Controle Deslizante *u* para ver o vetor tang se mover ao longo da geratriz e observar o ângulo que este forma com o eixo de revolução.

#### **Exportando a construção como um GIF:**

- 25. Ajuste o valor do Controle Deslizante  $u = ui$ .
- 26. Clique na Janela de Visualização 3*D* e na **Barra de Menus** selecione o menu Arquivo > Exportar > Janela de Visualização como GIF Animado.

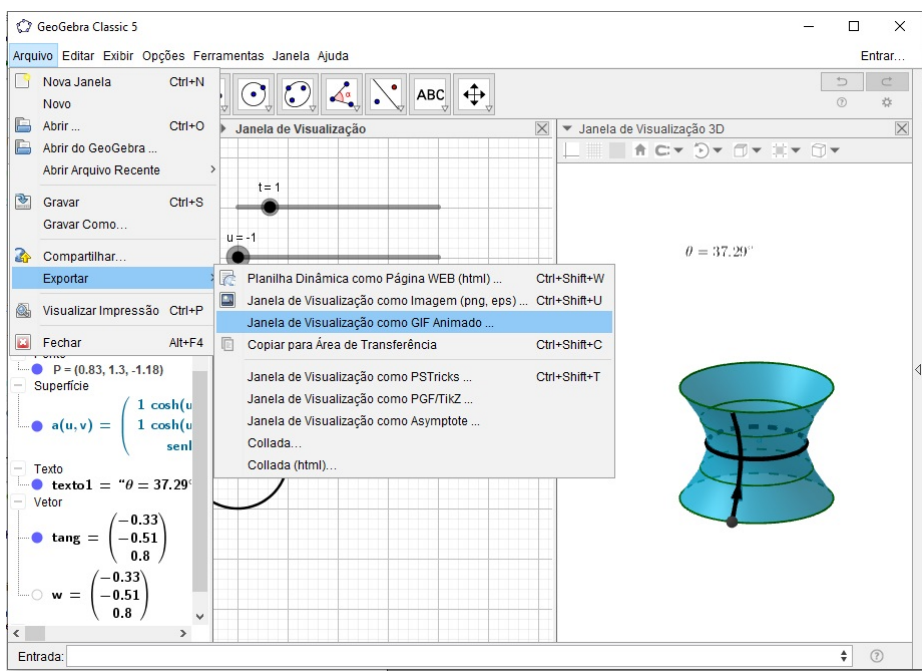

Figura 139 – Exportando a construção como um GIF.

27. Escolha o Controle Deslizante *u* e clique em Exportar.

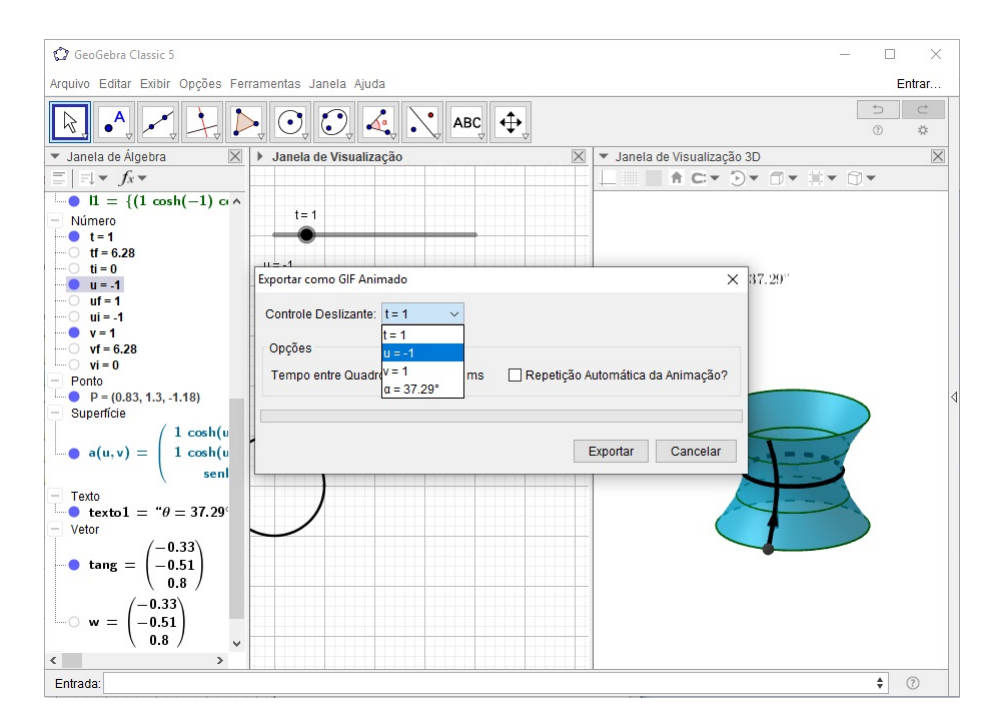

Figura 140 – Exportando a construção como um GIF.

28. Salve o GIF em uma pasta de fácil acesso.

# Índice

## **A**

Aplicação de Gauss, 35, 37 Aplicação entre superfícies, 23, 26

## **C**

Campo de vetores, 34, 52 Característica de Euler-Poincaré, 63 Comprimento de arco, 4 Curva curvatura de uma, 9, 11 diferenciável parametrizada, 3 regular, 4 Curva parametrizada pelo comprimento de arco, 5 simples, fechada, regular por partes, 59 Curvatura gaussiana, 42, 51 geodésica, 56 média, 42 normal, 38, 39 Curvaturas principais, 41

# **D**

Derivada covariante, 52, 54 Difeomorfismo entre superfícies, 24, 45 Direções principais, 41 Domínio regular, 31

# **F**

Fórmulas de Frenet, 10

# **G**

Geodésica, 54, 58

# **I**

Isometria, 30, 45 Isometria local, 45

# **P**

Plano normal, 10 osculador, 9, 10 retificante, 10 tangente, 25 Ponto crítico, 17 singular, 4 Primeira forma fundamental, 28, 30 coeficientes da , 29

# **R**

Região em uma superfície, 31 regular, 63 simples, 60 Reparametrização de uma curva, 6 de uma superfície, 21 pelo comprimento de arco, 7 Reta tangente, 4

# **S**

Símbolos de Christoffel, 49, 50 Seção normal, 39 Segunda forma fundamental, 37 coeficientes da, 38 Superfície orientável, 33, 34

Superfície regular, 14, 15, 17

## **T**

### Teorema

da Função Inversa, 17 de Gauss-Bonnet global, 69 de Gauss-Bonnet local, 61 de Green, 61 do Índice de Rotação, 60 Egregium de Gauss, 50 Fundamental da Teoria Local de Curvas, 11

Torção, 10, 11 Triedro de Frenet, 10

## **V**

Valor crítico, 17 regular, 17 Vetor binormal, 9 normal, 9, 26, 33 tangente, 3, 4, 9, 24